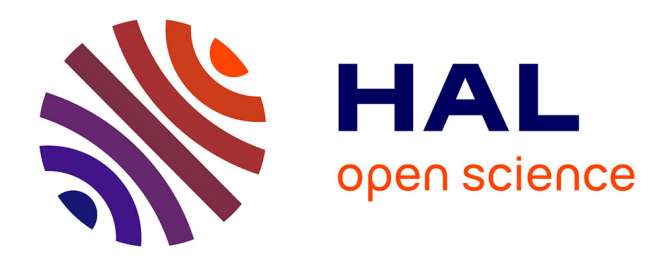

# **Reconstruction 3D surfacique du fémur proximal à partir de quelques radiographies**

Sonia Berkache Akkoul Berkache

### **To cite this version:**

Sonia Berkache Akkoul Berkache. Reconstruction 3D surfacique du fémur proximal à partir de quelques radiographies. Autre. Université d'Orléans, 2013. Français. NNT : 2013ORLE2054. tel-01124277ff

## **HAL Id: tel-01124277 <https://theses.hal.science/tel-01124277>**

Submitted on 6 Mar 2015

**HAL** is a multi-disciplinary open access archive for the deposit and dissemination of scientific research documents, whether they are published or not. The documents may come from teaching and research institutions in France or abroad, or from public or private research centers.

L'archive ouverte pluridisciplinaire **HAL**, est destinée au dépôt et à la diffusion de documents scientifiques de niveau recherche, publiés ou non, émanant des établissements d'enseignement et de recherche français ou étrangers, des laboratoires publics ou privés.

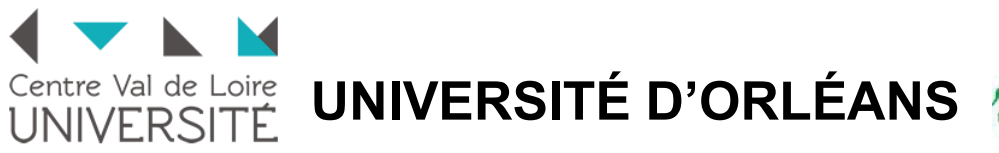

# **UNIVERSITE D**

## *ÉCOLE DOCTORALE MATHEMATIQUES, INFORMATIQUE, PHYSIQUE THEORIQUE ET INGENERIE DES SYSTEMES*

## LABORATOIRE PRISME

# **THÈSE**

présentée par :

# **Sonia AKKOUL née BERKACHE**

Soutenue le : **4 décembre 2013**

Pour obtenir le grade de : **Docteur en Sciences et Technologies Industrielles** Discipline : **Automatique et traitement du signal**

# **Reconstruction 3D surfacique du fémur proximal à partir de quelques radiographies**

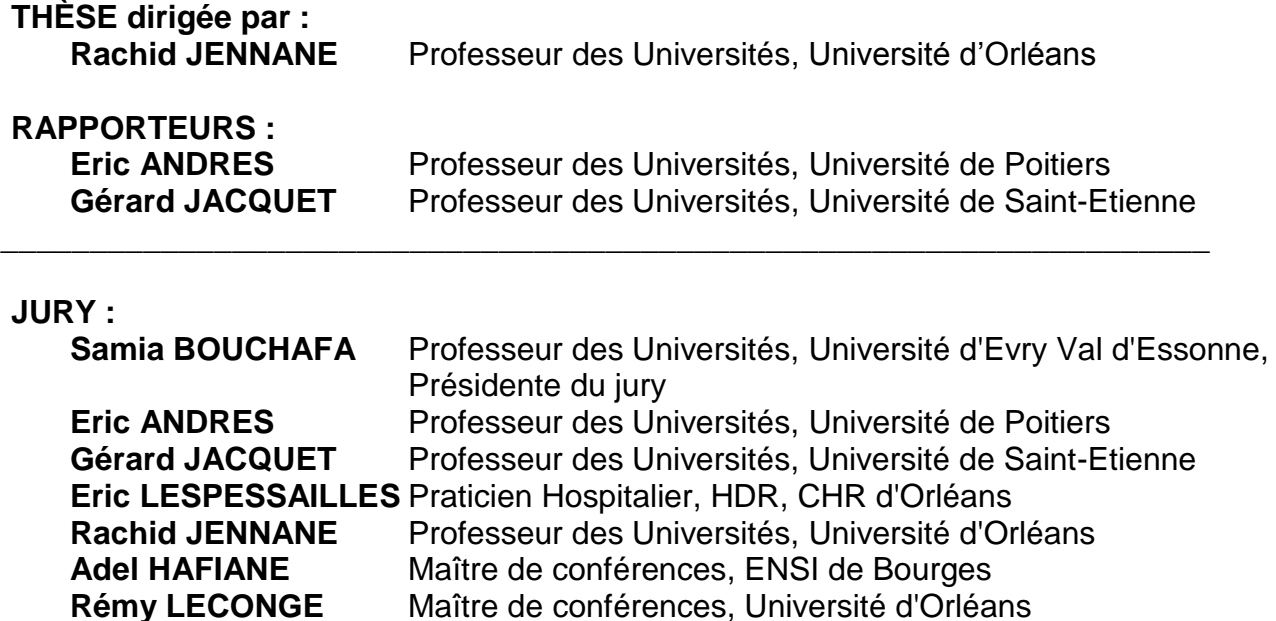

*à mon petit ange Adam à mon très cher mari Smail à mes chers et tendres parents à mes chers frères et sœurs à tous les miens*

## <span id="page-5-0"></span>Remerciements

Ce manuscrit est l'aboutissement de plusieurs années de travail de recherche, il est donc délicat de remercier l'ensemble des personnes qui y ont contribué de prés ou de loin. Que ceux qui ne sont pas mentionnés ne m'en tiennent pas rigueur.

Je remercie, en premier lieu, mon directeur de thèse Monsieur Rachid JENNANE, Professeur à l'université d'Orléans, pour m'avoir permis de réaliser cette thèse et pour avoir accepté de partager son bureau avec moi. Je lui exprime toute ma gratitude pour son encadrement de qualité, ses précieux conseils et surtout pour sa patience envers moi.

Je tiens aussi à remercier Monsieur Adel HAFIANE, Maître de conférences à l'ENSI de Bourge, pour son aide, son écoute et ses conseils. Malgré la distance, il a toujours su se rendre disponible. Je remercie également Monsieur Rémy LECONGE, Maître de conférences de l'Université d'Orléans, pour son co-encadrement et l'aide qu'il m'a apportée.

J'adresse mes plus vifs remerciements aux personnes qui m'ont fait l'honneur de participer au jury de cette thèse. Je remercie chaleureusement Monsieur Eric ANDRES, Professeur à l'Université de Poitiers et Monsieur Gérard JACQUET Professeur à l'Université de Saint-Etienne, qui ont accepté de consacrer de leur temps à l'examen de mon manuscrit de thèse. Je remercie également Madame Samia BOUCHAFA et Monsieur Eric LESPESSAILLES pour l'honneur qu'ils me font en acceptant de bien vouloir examiner ma thèse.

Mes remerciements s'adressent une seconde fois au Docteur Eric LESPESSAILLES du service de rhumatologie du Centre Hospitalier Régional d'Orléans pour avoir mis à ma disposition les données nécessaires à ce travail. Je tiens également à exprimer mes très sincères remerciements à Julien SOBILO, ingénieur d'étude au CIPA du CNRS d'Orléans, à Olivier ROZENBAUM de l'ISTO du CNRS d'Orléans, à Gilles LE ROUZIC et Abderrachid EL MESSAOUDI du service de médecine nucléaire du Centre Hospitalier Régional d'Orléans, à Jérôme TOUVIER, doctorant à l'I3MTO, à Arnaud MARCHADIER et à Gérald LEMINEUR, leurs disponibilités et le temps qu'ils m'ont accordé pour l'acquisition des données ont été autant d'encouragements pour mon travail.

Toute ma reconnaissance va aussi à la région centre pour avoir financé la bourse de thèse accordée à ces travaux de recherches. J'ai également une pensée pour toutes les personnes qui ont donné leurs corps à la science.

Je suis également très reconnaissante aux personnes qui m'ont aidée de prés ou de loin tout au long de ce travail. Mes premières pensées vont directement à Ahmad ALMHDIE, les discussions que nous avons eues ensemble ont été très fructueuses et m'ont beaucoup aidée à apporter des réponses aux problèmes auxquels j'ai pu être confronté durant ma thèse, et à Roger LEDEE qui m'a initié à la recherche lors de mon Master. Je rends aussi hommage à tous les enseignant(e)s qui ont contribué à ma formation depuis que j'ai intégré l'école primaire dans le petit village de Tizi Ouzou en Algérie où habite encore ma grand-mère maternelle.

Toute ma sympathie va aux membres du laboratoire PRISME que j'ai côtoyés quotidiennement tout au long de ces années. A commencer par les permanents : Aladine, Guy, Karim, Meriem, Philippe, Rachid, Raphaël, Rodolphe et Sylvie. Je salut également les docteurs ou les doctorant(e)s que j'ai croisés pendant ces années et dont certains sont devenus des amis proches : Abdelwahab, Ahmad, Dallal, Kamel, Leslie, Messaoud, Raphaël, Rym, Thien et Wael. J'ai beaucoup apprécié le climat de travail qu'ils ont su créer autour de moi. Je remercie également le personnel de Polytech'Orléans, en particulier Clarisse et Olivier.

Mes derniers remerciements vont tout naturellement à ceux qui m'ont soutenue pendant ces longues années d'études, c'est à dire mes parents, mes frères et mes sœurs, pour leur confiance, leur sacrifice, leur soutien inconditionnel et leurs encouragements dans les moments les plus difficiles malgré la distance qui me sépare d'eux. Mes remerciements vont aussi à toute ma belle famille.

Pour finir, un énorme merci à mon mari Smail qui m'a toujours soutenue et cru en moi. Ses encouragements m'ont donné la force et la motivation nécessaires pour cet aboutissement. Il a toujours su supporter les baisses de moral lors des moments difficiles et trouver les mots justes pour me pousser vers l'avant et me permettre d'arriver au bout de cette thèse. Qu'il trouve ici l'expression de ma considération profonde.

## <span id="page-7-0"></span>Résumé

Pour comprendre et diagnostiquer des pathologies telles que l'ostéoporose, qui est un problème majeur de santé publique et, est un facteur de risque important de fractures notamment la Fracture de l'Extrémité Supérieure du Fémur (FESF), il est essentiel d'aborder ces problématiques en trois dimensions (3D) pour fournir au praticien un outil de diagnostic et de dépistage du risque fracturaire.

De plus, la visualisation en 3D de l'anatomie joue un rôle important dans le domaine de la chirurgie orthopédique guidée (assistée par ordinateur). En préopératoire, pour la planification chirurgicale ou la conception de prothèses sur mesure, en per opératoire, pour assister le chirurgien durant l'acte chirurgical et enfin en postopératoire pour le suivi.

La reconstruction de modèles anatomiques en 3D peut être réalisée par l'utilisation de techniques d'imagerie 3D directes telles que la tomodensitométrie. Cependant, l'utilisation d'une telle imagerie est limitée à des procédures complexes en raison des contraintes imposées par le coût, la disponibilité et les risques de radiation pour le patient. Ainsi, l'alternative à ce type d'imagerie 3D est de développer des méthodes de reconstruction 3D qui s'appuient uniquement sur quelques radiographies 2D.

L'objectif principal de cette thèse est de proposer une technique permettant de reconstruire de façon automatique une surface 3D du fémur proximal à partir d'un nombre restreint de radiographies. Les études précédentes sur la reconstruction de surface ont généralement besoin de connaissances supplémentaires comme l'utilisation d'un modèle générique ou statistique 3D de la forme à reconstruire. La méthode décrite dans cette thèse nécessite seulement les coordonnées 3D de points calculées à partir de quelques paires de clichés radiographiques.

Deux approches sont proposées. La première méthode repose sur la mise en correspondance de contours extraits de paires de radiographies et sur un modèle mathématique basé sur le principe de la stéréovision pour le calcul d'un nuage de points 3D. La deuxième technique utilise les résultats de l'approche précédente ainsi que des points extraits d'un autre fémur pour améliorer la précision au niveau de certaines régions sensibles choisies par l'opérateur.

La reconstruction du modèle surfacique à partir des nuages de points obtenus par les deux techniques est obtenue par un maillage basé sur l'équation de Poisson. Un recalage 3D/3D est effectué entre le nuage de points calculé et le nuage de points extrait du modèle générique connu ("Gold Standard" obtenu avec des coupes CT-Scan) du même fémur proximal afin de pouvoir comparer la surface reconstruite à un modèle "vérité terrain" et ainsi estimer la précision de la méthode.

**Mots clés :** Reconstruction 3D, Stéréoradiographie, Extrémité Supérieure du Fémur (ESF), Radiographies, Imagerie Médicale, Mise en Correspondance, Recalage Rigide 3D/3D, Maillage.

## <span id="page-8-0"></span>Abstract

To understand and diagnose pathologies such as osteoporosis, which is considered as a major public health issue and, an important risk factor of fractures in particular the proximal femur fracture. The classical tools of diagnosis are mainly based on the analysis of X-rays photographs. These techniques have shown many limitations to carry out the key information for the physician. Through the last decade the 3D visualization of anatomy demonstrated the effectiveness for analysis and diagnosis, particularly for the guided orthopedic surgery (computer aided). In preoperative, for the surgical planning or the design of prostheses, in per operative, to assist the surgeon during the surgical act and finally in postoperative for the monitoring. It is also essential to provide the practitioner with a 3D tool for the diagnosis and analysis of the osteoporosis and the fracture risk.

Reconstruction of 3D anatomical models can be achieved by the use of direct 3D imaging modalities such as Computed Tomography. However, such technique is limited to complex procedures because of the constraints imposed by cost, availability and risk of radiation to the patient. Thus, the alternative to this kind of 3D imaging is to develop methods for 3D reconstruction which are based only on few 2D radiographs.

The main objective of this work is to propose a tool able to reconstruct automatically a 3D surface of the proximal femur from a limited number of X-ray images. Previous studies on the reconstruction of surfaces usually need additional knowledge such as the use of a 3D generic or statistical model of the shape to be reconstructed. The method described in this thesis requires only the 3D coordinates of points calculated from a few pairs of radiographs.

Two approaches are proposed. The first method is based on the matching of extracted contours from pairs of radiographs and on a mathematical model based on the principle of the stereovision for the calculation of a 3D point cloud. The second technique uses the results of the previous method as well as new points, chosen by an operator from another proximal femur to improve accuracy at sensitive areas.

The reconstruction of the surface model from this cloud of points is obtained by a meshing based on the Poisson's equation. A 3D/3D registration is made between the cloud of the calculated points and the cloud of the extracted points from the generic model ("Gold Standard" obtained with CT-Scan) of the same proximal femur in order to compare the reconstructed surface with a model "ground truth" and thus estimate the accuracy of the method.

**Keywords :** 3D reconstruction, Stereoradigraphy, Proximal Femur, Radiographs, Medical imaging, Matching, 3D/3D Rigid Registration, Mesh.

# <span id="page-9-0"></span>Table des matières

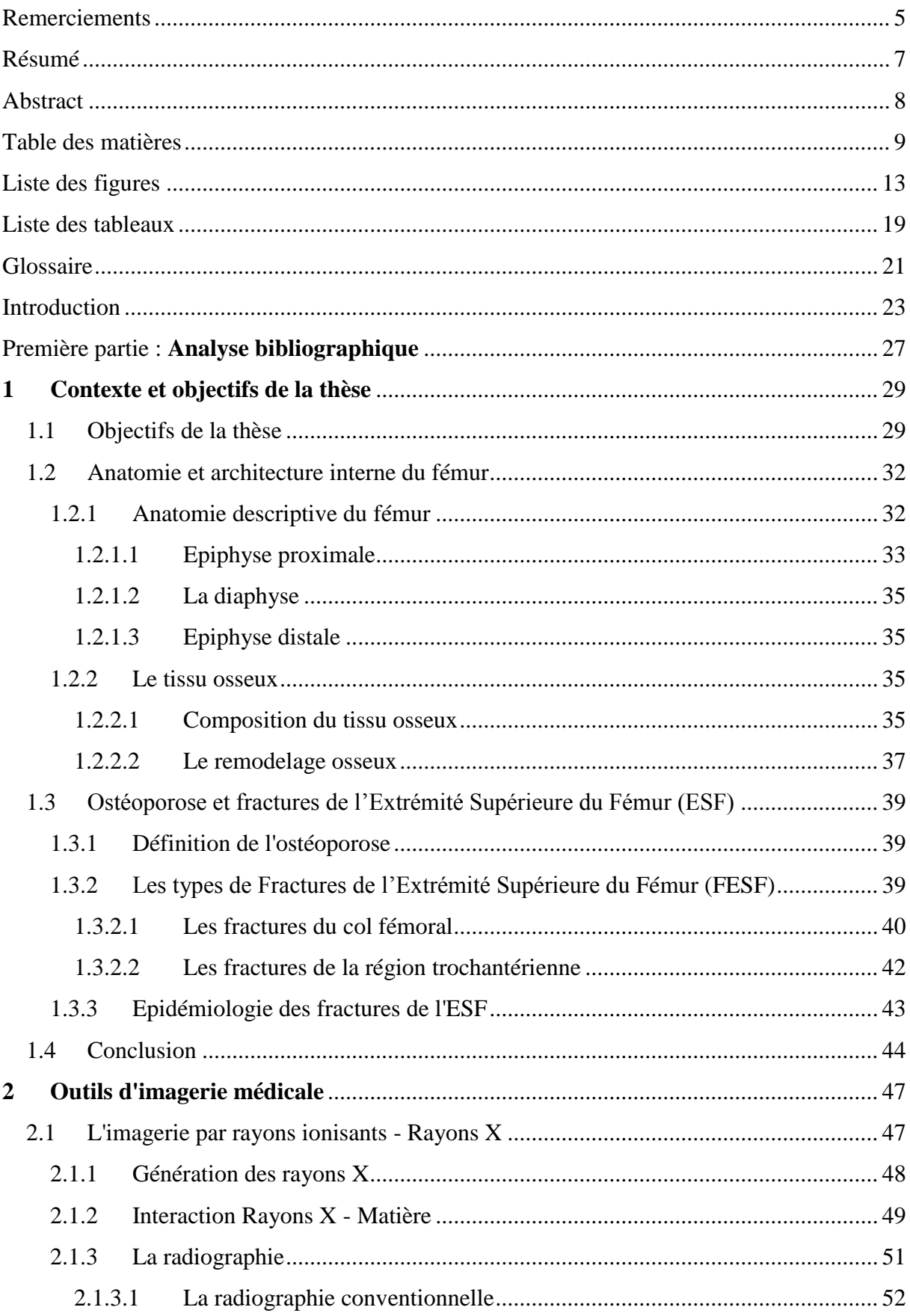

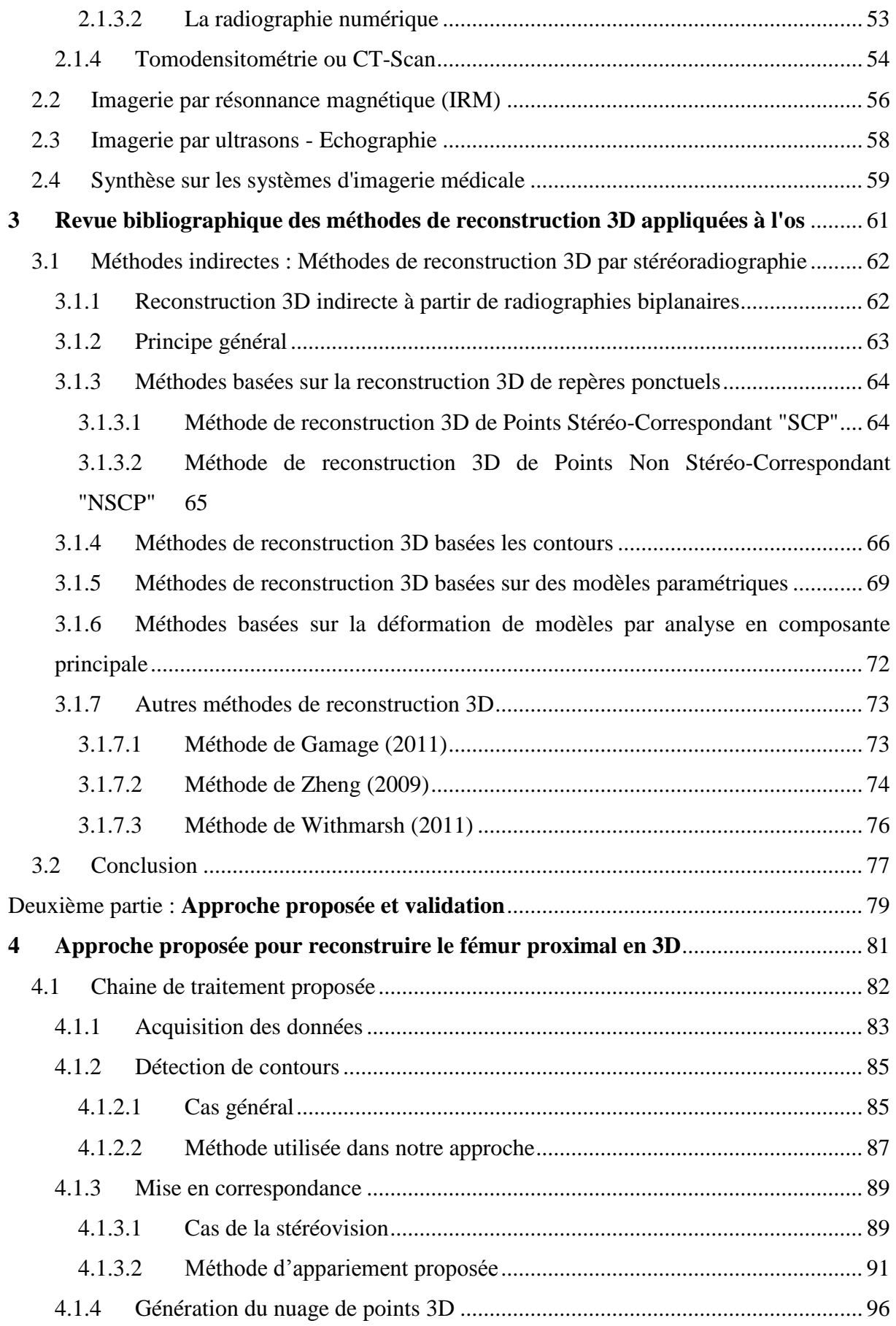

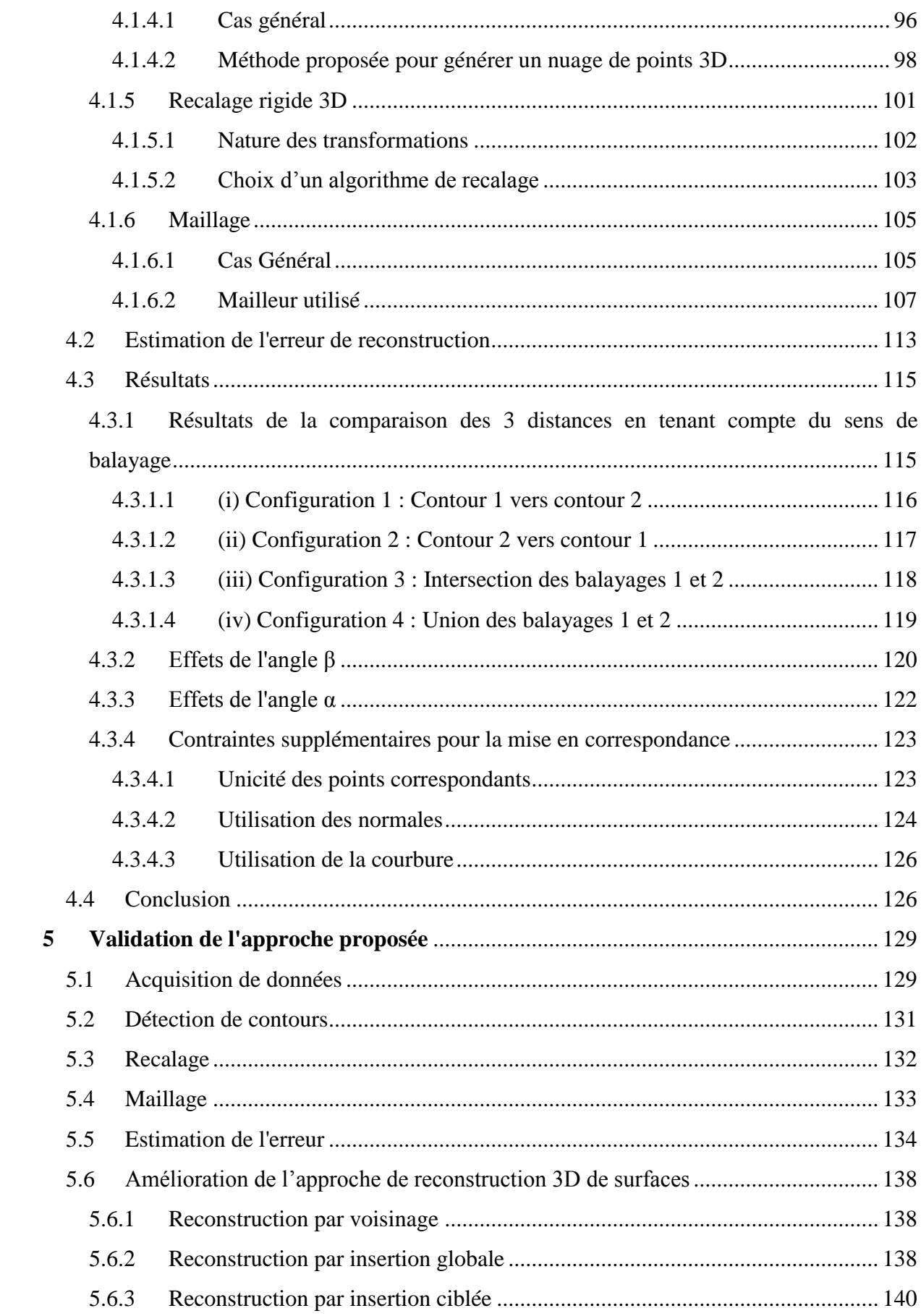

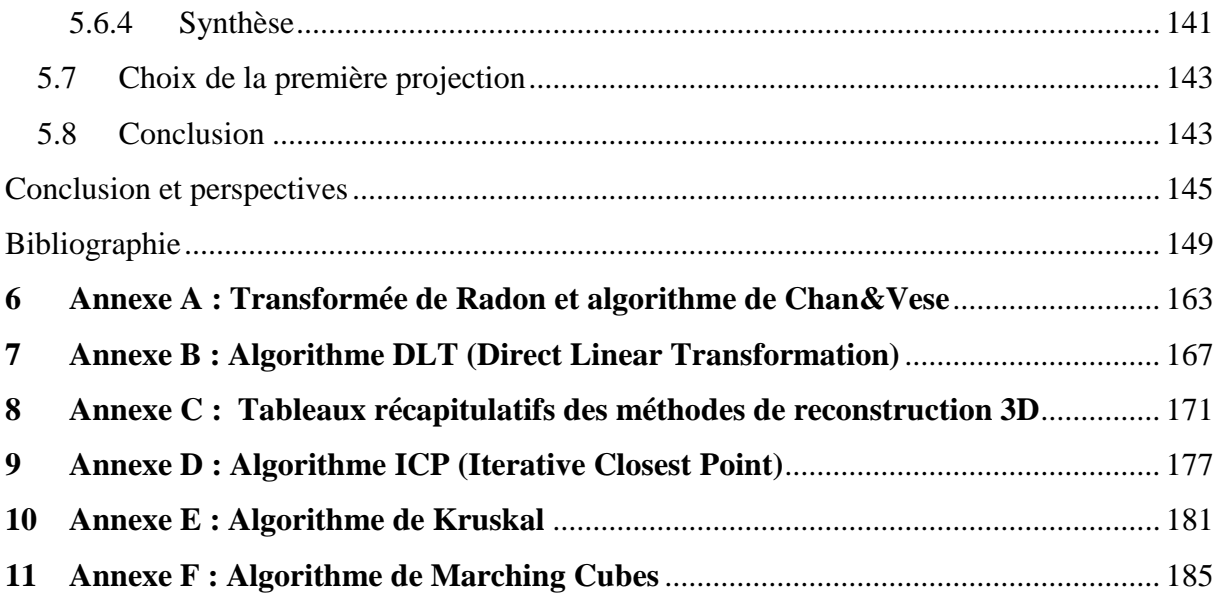

# <span id="page-13-0"></span>Liste des figures

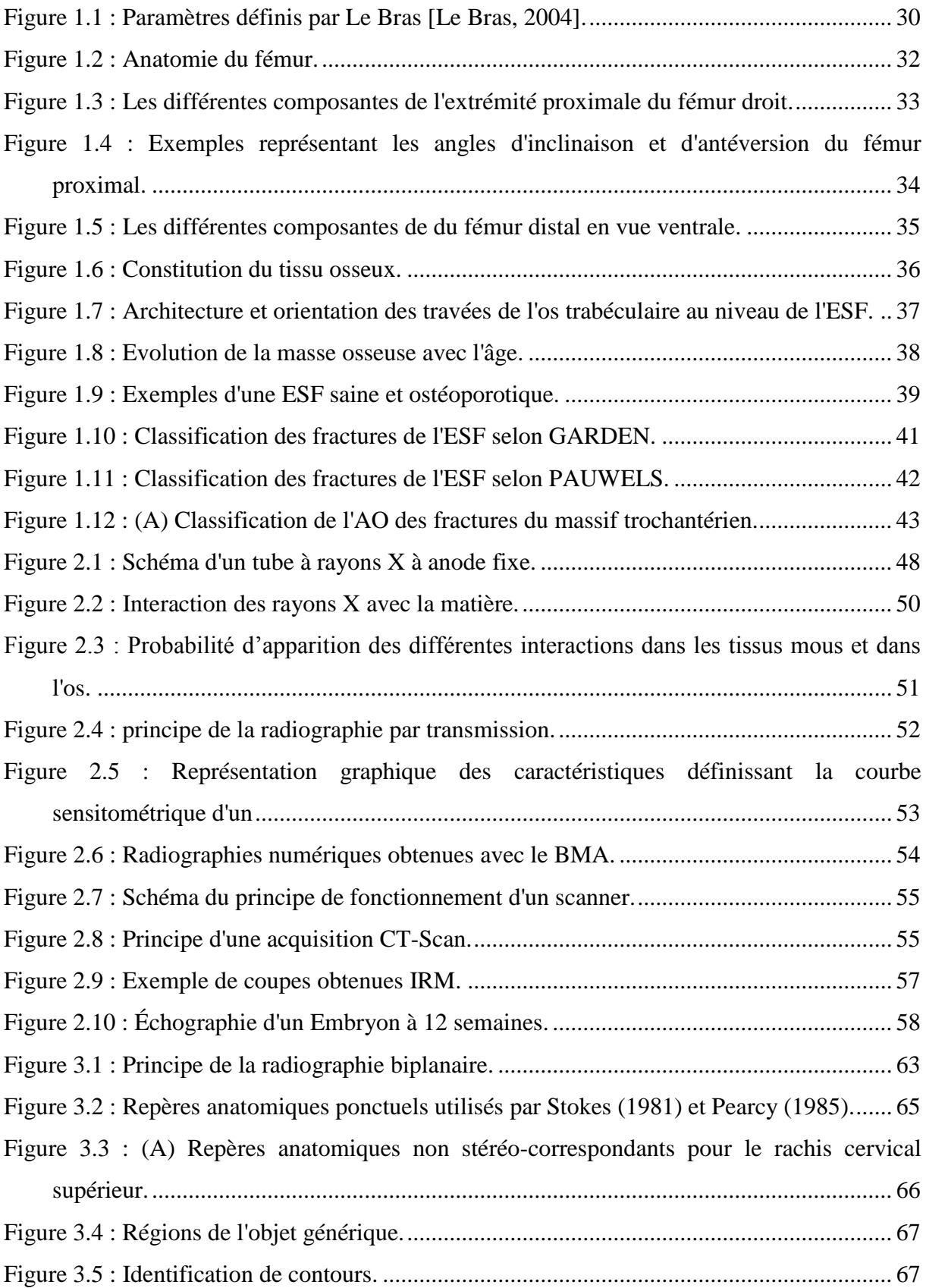

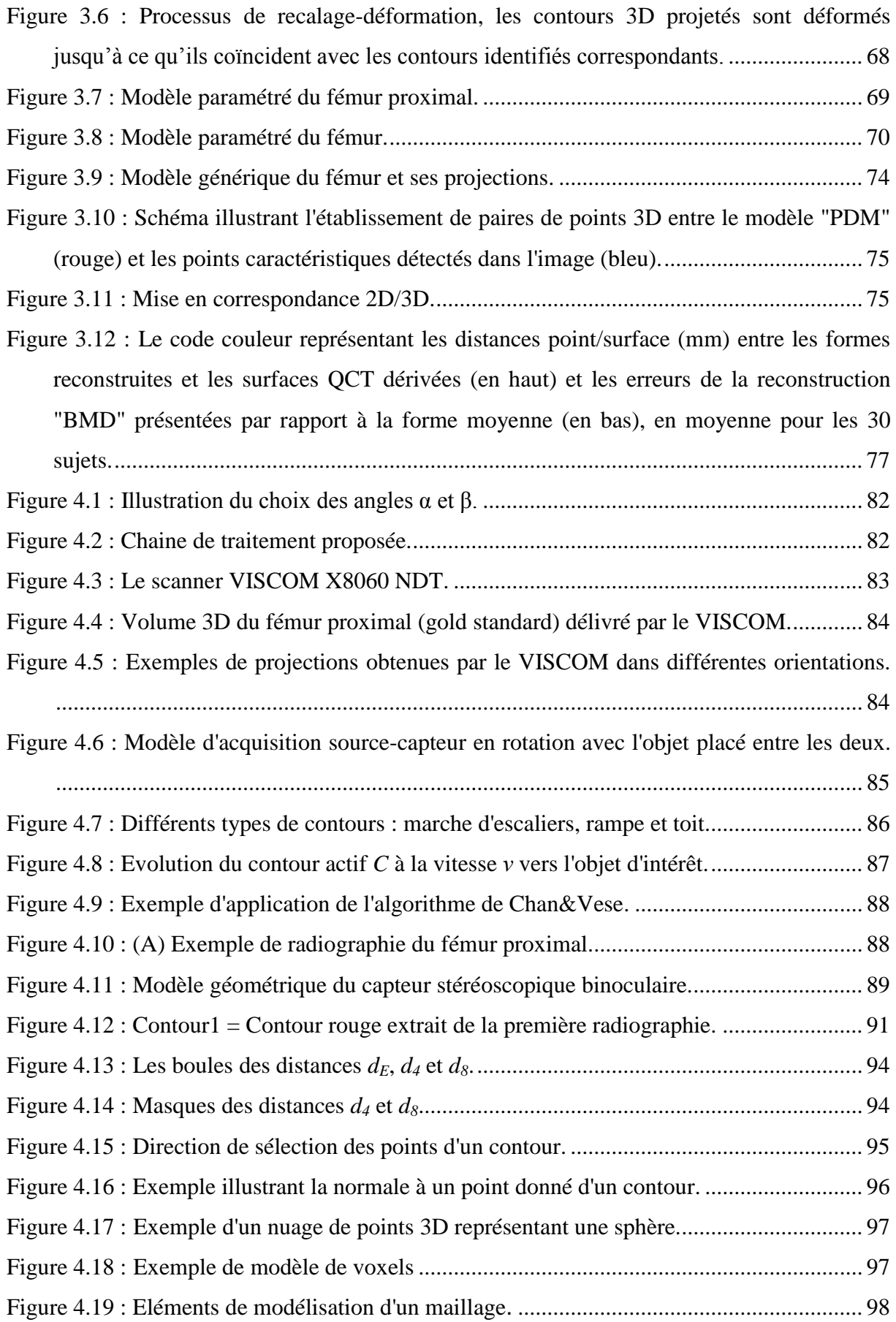

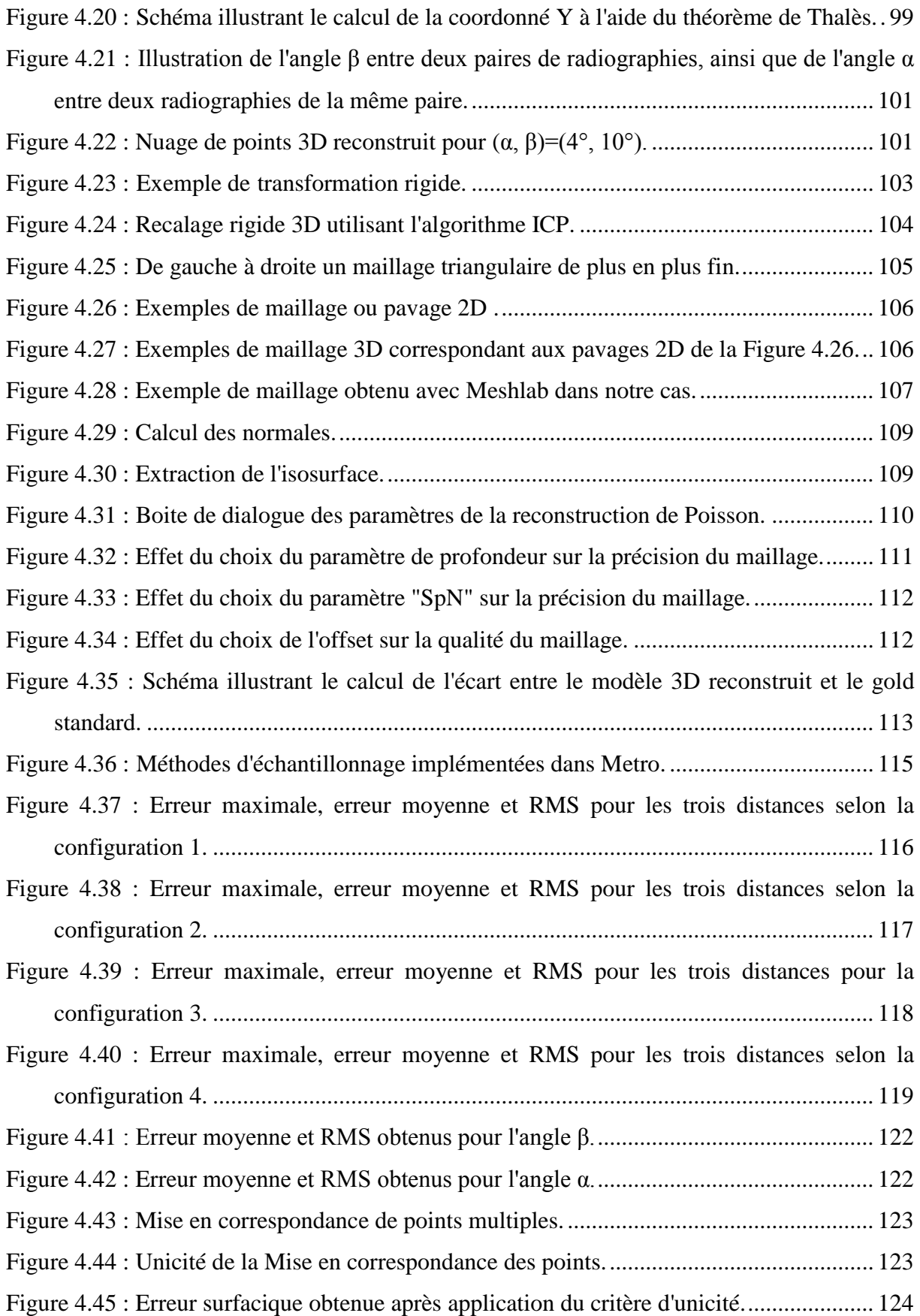

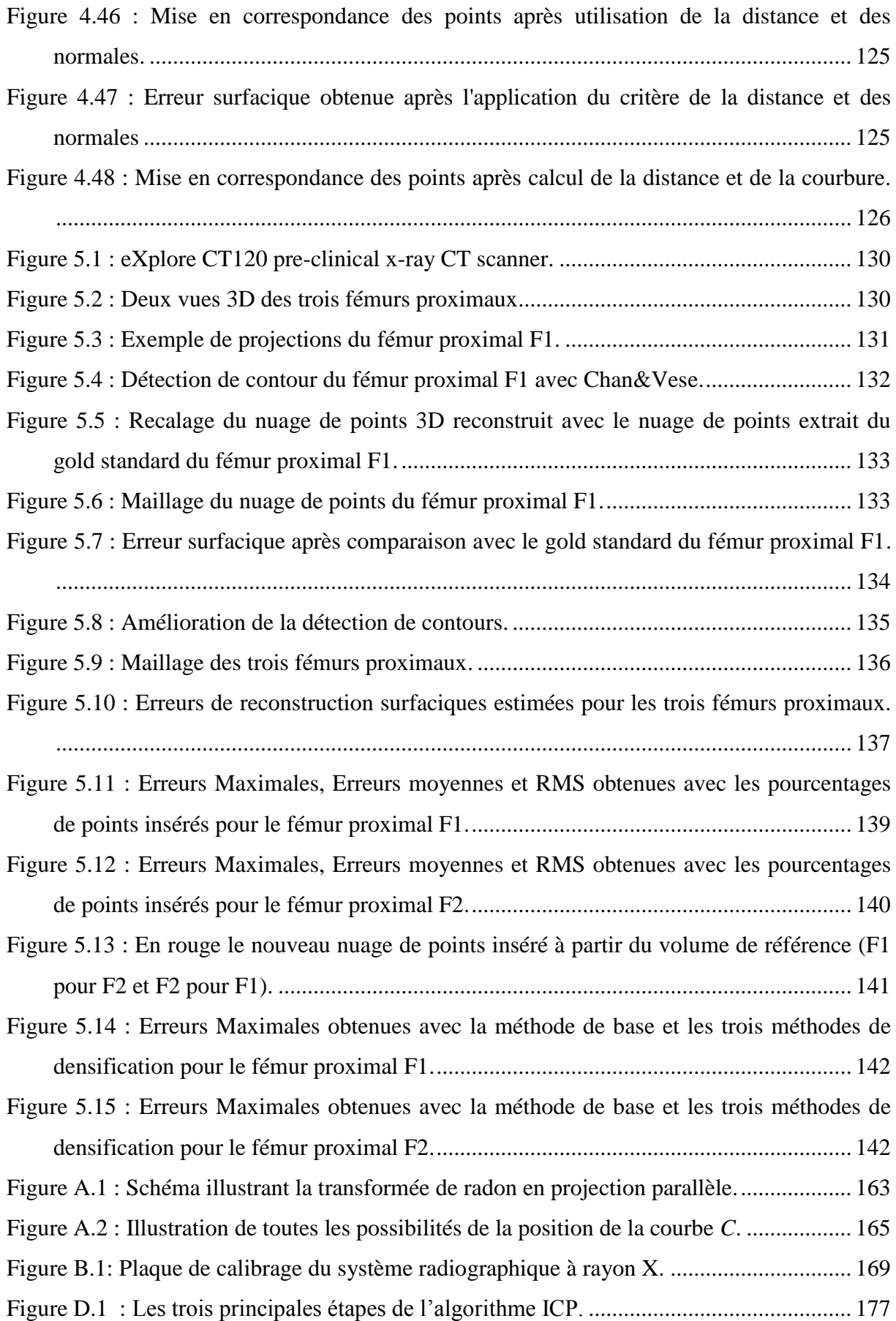

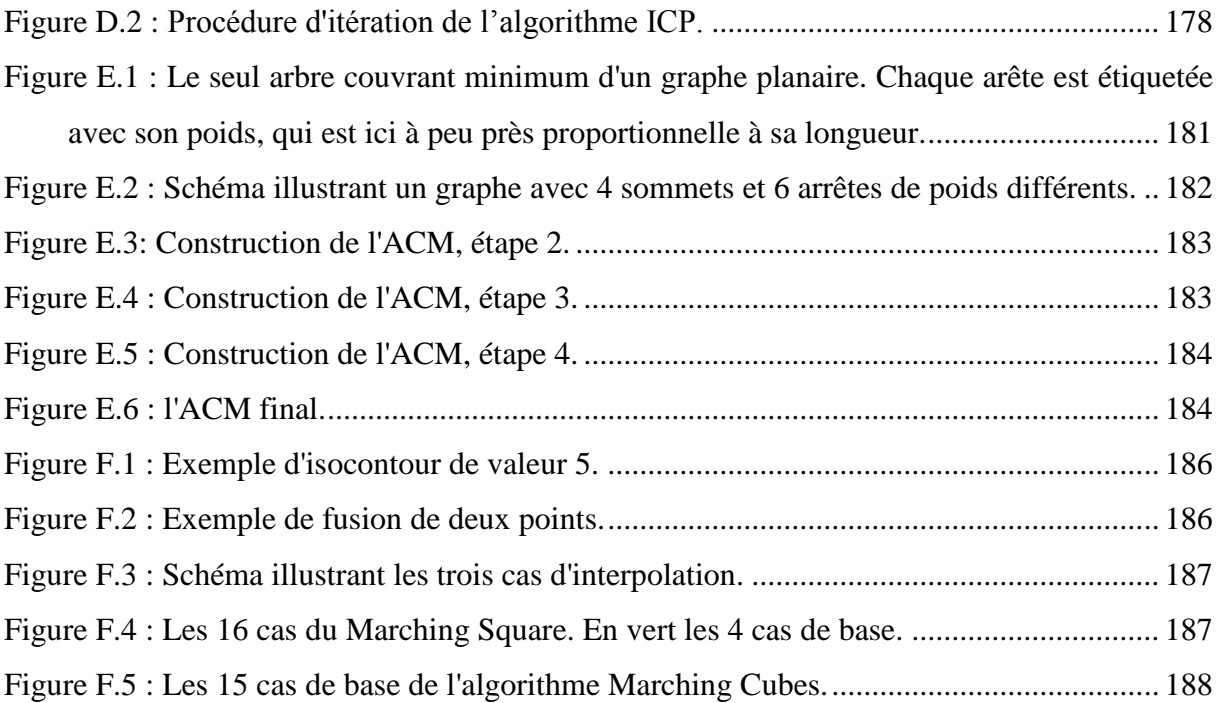

# <span id="page-19-0"></span>Liste des tableaux

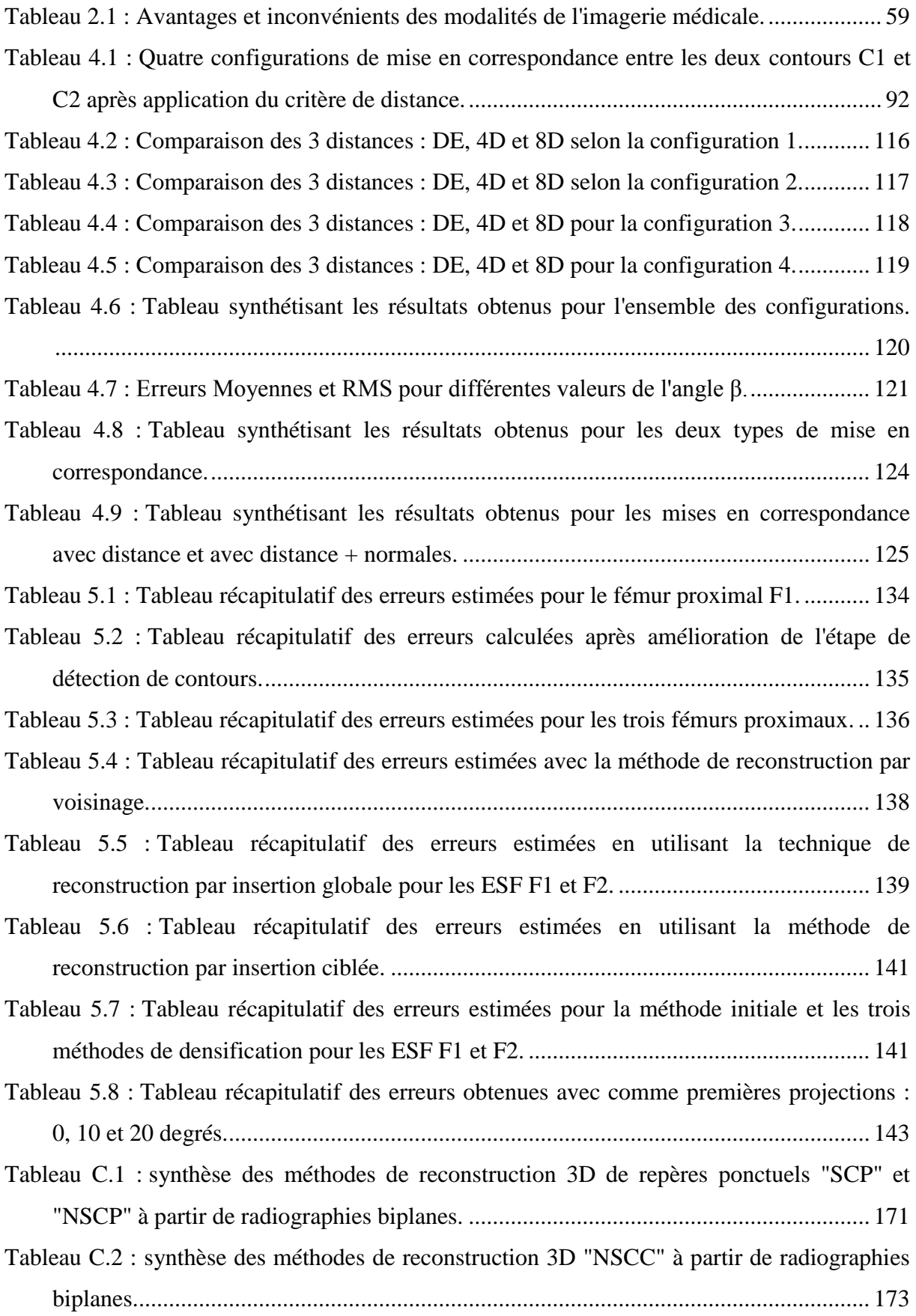

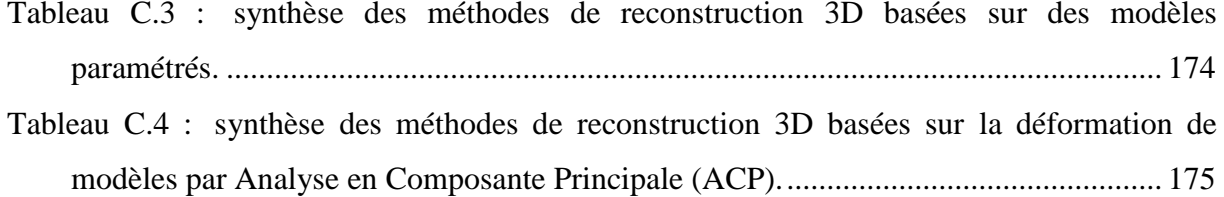

## <span id="page-21-0"></span>Glossaire

**2D** : Bidimensionnel **3D** : Tridimensionnel **ACP** : Analyse en Composantes Principales **AO** : Association pour l'Ostéosynthèe **BMA** : Bone Micro-Architectural Analysis **BMD** : Bone Mineral Density **BTM** : Border Tracing Method **CGAL** : Computational Geometry Algorithms Library **CLT** : Cylindric Linear Transformation **CT-Scan** : Computized Tomography-Scan **DLT** : Direct Linear Transformation **DMC** : Discretized Marching Cube **DMO** : Densité minérale osseuse **DXA** : Dual X-ray Absorptiometry **ENSAM** : Ecole Nationale Supérieure d'Arts et Métiers **EOS** : **ESF** : Extrémité Supérieure du Fémur **eV** : électronvolts **FESF** : Fracture de l'Extrémité Supérieure du Fémur **FNAL** : longueur de l'axe du col fémoral (Femoral Neck Axis Length) **HAL** : longueur de l'axe de la hanche (Hip Axis Length) **ICP** : Iterative Closest Point **IRM** : Imagerie par Résonance Magnétique **keV** : Kilo électronvolts **kVp** : kilovolt peak ou kilovolt potential **LBM** : Laboratoire de BioMécanique **LIO** : Laboratoire en Imagerie et Orthopédie **mA** : Milli Ampère **mAs** : Milli Ampère par Seconde **MCO** : Médecine, Chirurgie, gynécologie-Obstétrique **MeV** : Méga électronvolts **mm** : Millimètre

**NSCC** : Contour Non Stéréo-Correspondant (Non Stereo-Corresponding Contour)

- **NSCP** : Point Non Stéréo-Correspondant (Non Stereo-Corresponding Point)
- **OMS** : Organisation Mondiale de la Santé
- **PDM** : Point Distribution Model
- **QCT** : Quantitative Computed Tomography
- **RMS** : Erreur moyenne quadratique (Root Mean Square)
- **SCP** : Point Stéréo-Correspondant (Stereo Corresponding Point)
- **SMC** : Standard Marching Cubes
- **SOS** : Speed Of Sound
- **SSM** : Statistical Shape Model
- **TDM** : Tomodensitométrie
- **TEP** : Tomographie par Emission de Positons
- **µSV** : micro Sievert
- **Vb** : bone velocity
- **VCG** : Visualization and Computer Graphics

# <span id="page-23-0"></span>Introduction

De nos jours, l'image est un outil fondamental en pratique médicale. Elle peut être visualisée et traitée afin d'exploiter de manière optimale l'information qu'elle contient. Par le passé, elle était essentiellement utilisée pour l'établissement du diagnostic et la localisation de pathologies. Maintenant, le traitement numérique de l'image permet d'aboutir à une reconstruction de modèles 3D personnalisés et est à la base de la chirurgie assistée par ordinateur.

Les différents outils et techniques d'imagerie médicale permettent de transformer la réalité physique en une forme numérique. En chirurgie, à partir de l'imagerie médicale composée de coupes en deux dimensions, l'anatomie du patient est reproduite en trois dimensions. Ainsi, les modèles 3D personnalisés reconstruits permettent d'assister le chirurgien et augmentent ses capacités d'action, avant l'opération (planification), pendant l'opération (contrôle) et après l'opération (validation).

Actuellement, il existe quatre principaux systèmes d'imagerie médicale utilisés pour l'acquisition des images et la reconstruction de modèles tridimensionnels: la stéréoradiographie (deux clichés radiographiques acquis sous deux incidences différentes), la tomodensitométrie appelée également CT-Scan ou scanner, l'Imagerie par Résonance Magnétique (IRM) et l'imagerie par ultrasons. Chacune des modalités présente des avantages et des inconvénients. Le scanner permet d'obtenir une géométrie 3D précise de segments osseux mais c'est un système d'acquisition très irradiant pour le patient, ce qui limite la réalisation des examens de manière fréquente. L'IRM peut être une alternative au scanner, mais bien qu'elle ne soit pas irradiante, elle est très couteuse et plus dédiée à l'étude des tissus mous. Quant à la stéréoradiographie, basée sur seulement deux projections, elle permet l'analyse des segments osseux sous charge et avec un minimum de dose de rayons X.

Cependant, l'accès limité à deux radiographies nécessite le développement d'algorithmes spécifiques pour accéder à l'information tridimensionnelle surfacique.

Dans ce travail, nous nous intéressons à l'ostéoporose qui est une affection généralisée du squelette et qui se traduit par une diminution exagérée de la masse osseuse et une altération de la qualité de l'os entrainant sa fragilisation et conduisant donc à une augmentation du risque de fractures. La principale complication de cette maladie est l'apparition de fractures au niveau du poignet, du fémur proximal et des vertèbres. La fracture de l'extrémité supérieure du fémur étant la plus sévère, nous nous focalisons uniquement sur l'étude de cette partie de notre système ostéoarticulaire.

La résistance d'une structure osseuse au stress mécanique, telle que le fémur proximal, dépend non seulement de ses propriétés mécaniques et de son contenu minéral mais aussi de bien d'autres facteurs dont sa géométrie, sa dimension et sa microarchitecture trabéculaire, si bien que l'architecture interne ainsi que certains paramètres géométriques influencent vraisemblablement la fragilité osseuse. Il est donc essentiel, en plus de la mesure de la densité minérale osseuse, de pouvoir mesurer ces paramètres géométriques en 3D, qui sont : l'angle cervico-diaphysaire, la longueur de l'axe du col fémoral, la section minimale du col et le diamètre de la tête, pour une meilleure évaluation du risque fracturaire et identification des patients à risque, afin de pouvoir prendre des décisions ciblées pour les populations véritablement exposées.

Après fracture de l'ESF (Extrémité supérieure du fémur), le traitement chirurgical est indispensable en particulier pour les fractures fortement déplacées. La chirurgie orthopédique permet de guider le chirurgien orthopédiste au cours de la réalisation de son geste chirurgical. Les principaux systèmes de chirurgie assistée par ordinateur nécessitent une étape préopératoire pour le recueil et l'enregistrement des informations numériques spécifiques à chaque patient : images préopératoires qui sont obtenues par tomodensitométrie ou IRM.

Pour toutes ces raisons, l'objectif général de cette thèse est de proposer une approche permettant de reconstruire la surface tridimensionnelle du fémur proximal à partir de quelques clichés radiographiques 2D et donc de fournir une alternative à la tomodensitométrie. Le modèle 3D obtenu peut être ainsi un outil d'aide à la prédiction du risque de fracture du fémur proximal pour le praticien et un outil d'assistance pour le chirurgien avant, pendant et après l'intervention chirurgicale.

D'une manière générale, les méthodes existantes dans la littérature s'appuient sur la saisie de quelques repères anatomiques (points et contours) sur les radiographies, qui permettent ensuite de déformer un modèle 3D générique ou statistique afin d'obtenir une reconstruction 3D personnalisée de la pièce anatomique étudiée. La méthode proposée dans cette thèse s'inspire du même principe qui est l'extraction de l'information 2D (contours) à partir de paires d'images radiographiques, mais n'utilise pas de connaissances supplémentaires pour la reconstruction 3D.

Trois objectifs sont visés dans ce travail :

- Le premier est de proposer un modèle mathématique basé sur le principe de la stéréovision afin d'accéder à l'information 3D à partir de données 2D extraites d'images radiologiques.
- Le deuxième est d'utiliser et de mettre en œuvre des outils de traitement d'images permettant la reconstruction surfacique et tridimensionnelle de l'extrémité supérieure du fémur à partir de quelques clichés radiographiques sans connaissance *a priori*.
- Enfin, le troisième objectif est d'évaluer la fiabilité et la précision de l'approche de reconstruction proposée. Cette étape est réalisée à l'aide d'un modèle de référence obtenu par reconstruction 3D tomographique.

Pour réaliser ce travail, nous avons mis en place une chaine de traitement d'images composée de 5 étapes :

- détection de contours utilisant le principe des contours actifs,
- mise en correspondance 2D entre ces derniers,
- calcul des points 3D correspondants aux paires de points 2D associés,
- recalage rigide 3D/3D entre le nuage de points reconstruit et le nuage de points extrait de la vérité terrain (obtenue par reconstruction tomographique),
- maillage triangulaire permettant d'obtenir une surface 3D.

Ce manuscrit est organisé comme suit :

#### **Première partie :**

Cette partie est consacrée à une étude bibliographique et est composée de trois chapitres.

Dans le premier chapitre, nous exposons d'abord le contexte et les objectifs de notre étude. Ensuite, les caractéristiques anatomiques du fémur proximal ainsi que son architecture interne sont décrites. Nous abordons, à la fin, l'ostéoporose et les différents types de fractures qui surviennent au niveau de l'Extrémité Supérieure du Fémur (ESF).

Le deuxième chapitre quand à lui, est consacré à une revue bibliographique des principales techniques d'imagerie médicales utilisées dans l'étude du système ostéo-articulaire. Les systèmes ont été classifiés sur le principe physique sur lequel ils sont basés : imagerie par absorption de rayons X (Radiographie, Tomodensitométrie), imagerie par résonance magnétique (IRM) et imagerie par ultrasons (Echographie). Les avantages et inconvénients de ces systèmes sont discutés.

Enfin, dans le troisième chapitre, nous présentons un état de l'art de la recherche sur les différentes méthodes de reconstruction 3D des structures osseuses en général et du fémur proximal en particulier. Différentes approches proposées par plusieurs auteurs sont décrites ainsi que les résultats obtenus.

#### **Deuxième partie :**

Dans la seconde partie, nous exposons la méthodologie suivie pour l'obtention d'un modèle 3D du fémur proximal à partir de quelques radiographies. Cette partie est composée de deux chapitres.

Le quatrième chapitre présente l'approche de reconstruction tridimensionnelle que nous proposons. Celle-ci est basée sur l'identification de contours osseux 2D visibles sur des radiographies en utilisant les contours actifs et sur le principe de la stéréovision pour faire la mise en correspondance entre les deux contours et calculer l'information 3D correspondante. Ainsi, à partir de quelques paires d'images, un nuage de points 3D est calculé, puis un recalage rigide 3D/3D et un maillage triangulaire sont appliqués à ce dernier afin de reconstruire la surface tridimensionnelle de l'Extrémité Supérieure du Fémur (ESF). Nous présentons également les premiers résultats que nous avons obtenus pour un seul fémur proximal *ex vivo*.

Le cinquième et dernier chapitre est consacré aux expérimentations et à la validation de la chaine de traitement proposée. Deux nouvelles méthodes sont développées pour améliorer la précision de l'approche proposée. Les résultats obtenus sur un échantillon de 3 fémurs proximaux cadavériques sont présentés.

La fin du document présente une conclusion de l'ensemble du travail et des perspectives futures ainsi que différentes annexes.

<span id="page-27-0"></span>Première partie : **Analyse bibliographique**

# <span id="page-29-0"></span>**1 Contexte et objectifs de la thèse**

Dans le premier volet de ce chapitre, nous exposons les objectifs et enjeux de ce travail. Ensuite, nous nous intéressons à la structure du fémur proximal, ainsi qu'au tissu et au remodelage osseux, pour mieux comprendre son architecture et les mécanismes de perte osseuse dont il fait l'objet. Le troisième et dernier volet de ce chapitre est consacré à l'ostéoporose et aux fractures de l'extrémité supérieure du fémur.

#### <span id="page-29-1"></span>**1.1 Objectifs de la thèse**

L'ostéoporose est une maladie du squelette dont l'importance ne cesse de croître, essentiellement en raison du vieillissement des populations. Le diagnostic de l'ostéoporose est basé principalement sur une mesure de la densité minérale osseuse.

Cette dernière mesurée à partir de l'appareil DXA (Dual X-ray Absorption) est un critère établit pour l'évaluation du risque fracturaire de l'ESF (Extrémité Supérieure du Fémur), la FESF (Fracture de l'Extrémité Supérieure du Fémur) étant la plus complexe des fractures ostéoporotiques. Cependant, la DMO (Densité Minérale Osseuse) mesurée par le DXA n'est pas une densité vraie, mais plutôt une densité surfacique qui est très sensible au bon positionnement du patient lors de l'examen et aux variations anatomiques inter-individuelles [Cheng, 1997].

D'autre part, si la densité minérale osseuse caractérise le matériau, la résistance mécanique du fémur proximal dépend également de sa géométrie, si bien que la fragilité osseuse est aussi influencée par l'architecture de l'os et certains paramètres géométriques.

Ainsi, des études [Faulkner, 1993; Gluer, 1994; Gnudi, 1999] ont montrées que la prise en compte de paramètres géométriques tels que : la longueur de l'axe de la hanche (HAL "Hip Axis Length"), la longueur de l'axe du col fémoral (FNAL "Femoral Neck Axis Length"), l'angle cervico-diaphysaire, le diamètre de la tête fémorale et la section minimale du col fémoral qui sont pour la plupart corrélés à la résistance mécanique de l'ESF, peuvent être considérés comme des paramètres capables d'améliorer la prédiction du risque de fracture du fémur proximal.

Mais ces paramètres mesurés à partir de radiographies 2D ou à partir d'images DXA, ont abouti à des études contradictoires. En effet, la comparaison des résultats est difficile et les désaccords observés entre les différentes études publiées [Faulkner, 1993; Peacock, 1995; Gnudi, 1999; Gomez, 2000; Partanen, 2001; Bergot, 2002] peuvent s'expliquer par la différence entre les types de fractures observées (cervicale ou trochantérienne) ou par la différence entre les populations étudiées. De plus, le positionnement du patient peut influencer la précision de la mesure 2D réalisée [Cheng, 1997; Michelotti et Clark, 1999; Kay, 2000] et engendrer des erreurs du fait de la sensibilité de ces mesures à l'orientation et à l'antéversion du col fémoral, sans oublier la variabilité des outils et des protocoles utilisés.

Des études se sont donc orientées vers la recherche et le développement d'outils complémentaires afin d'améliorer le diagnostic précoce et la prévention de l'ostéoporose ainsi que le dépistage des personnes à risque, en intégrant d'autres critères tels que la qualité de la microarchitecture de l'ESF et ses propriétés mécaniques ou bien l'analyse de sa structure en prenant en compte sa géométrie complexe 3D.

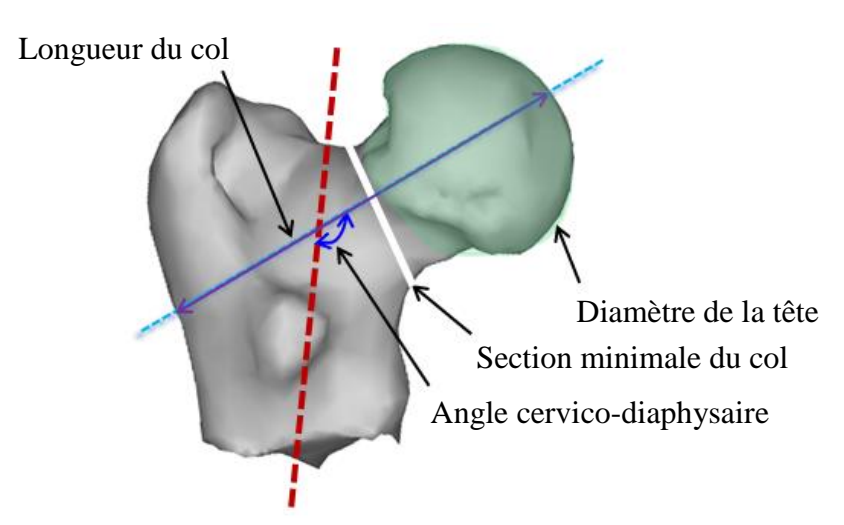

**Figure 1.1 : Paramètres définis par Le Bras [Le Bras, 2004].**

<span id="page-30-0"></span>Diamètres de la tête (vert), longueur du col (violet), angle cervico-diaphysaire 3D (entre les axes pointillés bleu et rouge), section minimale du col (blanc).

Dans ce contexte, notre premier objectif est d'avoir un accès à un modèle 3D personnalisé du fémur proximal afin de permettre au praticien de calculer des paramètres géométriques tridimensionnels tels que : la longueur de l'axe du col fémoral, l'angle cervico-diaphysaire, le diamètre de la tête et la section minimale du col [\(Figure 1.1\)](#page-30-0) qui sont des paramètres étroitement liés à la résistance mécanique de l'ESF et peuvent donc être considérés comme des paramètres prédictifs des fractures ostéoporotiques et un outil d'aide à l'évaluation du risque fracturaire.

Le deuxième objectif de ce travail est d'offrir au clinicien un outil d'analyse 3D lui permettant d'avoir un nouveau regard pour le diagnostic et le suivi de pathologies et de fournir au chirurgien un outil en vue de la planification d'actes chirurgicaux ou pour l'assister durant la procédure chirurgicale.

Les systèmes actuels de la chirurgie assistée par ordinateur basés sur l'utilisation de l'outil informatique, malgré leurs avantages, présentent des limites liées aux difficultés d'accessibilité aux images médicales dont :

- Les appareils pour l'obtention d'images (tomodensitométrie ou IRM) sont peu accessibles.
- Le temps d'attente pour l'examen est trop long.
- Certains patients ne peuvent être exposés aux Scanner ou IRM.

C'est pourquoi, la plupart des praticiens optent encore pour la radiographie conventionnelle qui est la modalité d'imagerie la plus utilisée en milieu clinique. Le problème majeur de ce type de technique est que la chirurgie se réalise dans un espace 3D alors que le médecin l'a planifiée avec des données 2D.

Ainsi, la reconstruction d'un modèle 3D personnalisé de l'ESF (Extrémité Supérieure du Fémur), sans connaissance *a priori*, à partir uniquement de quelques radiographies 2D acquises en utilisant un appareil de radiographie avec une basse dose d'irradiation pour le patient, offre les avantages suivants :

- La planification préopératoire des procédures chirurgicales orthopédiques *ex vivo*.
- Créer des simulateurs permettant d'entraîner des étudiants et des spécialistes sur une technique nouvelle ou difficile.
- Une meilleure orientation et précision du geste chirurgical.
- Un suivi post opératoire et détermination de la qualité de la chirurgie effectuée.

#### <span id="page-32-0"></span>**1.2 Anatomie et architecture interne du fémur**

Le squelette humain est composé de 206 os constants étayés et supportés par des [ligaments,](http://fr.wikipedia.org/wiki/Ligament) [tendons,](http://fr.wikipedia.org/wiki/Tendon_(anatomie)) [muscles,](http://fr.wikipedia.org/wiki/Muscle) [fascias](http://fr.wikipedia.org/wiki/Fascia) et [cartilage.](http://fr.wikipedia.org/wiki/Cartilage) Il constitue la charpente de l'anatomie humaine qui soutient le corps et assure aussi la protection de certains [organes](http://fr.wikipedia.org/wiki/Organe) internes comme ceux situés dans la [cage thoracique](http://fr.wikipedia.org/wiki/Cage_thoracique) [\(cœur,](http://fr.wikipedia.org/wiki/C%C5%93ur) [poumons\)](http://fr.wikipedia.org/wiki/Poumon).

Chaque os a une forme et une taille particulières, selon la fonction qu'il remplit et son emplacement dans le corps. Ainsi, on distingue des os courts (exp : les phalanges de la main), des os plats (exp : l'omoplate), des os sésamoïdes (exp : la rotule), des os irréguliers (exp : vertèbre) et des os longs (exp : fémur).

#### <span id="page-32-1"></span>**1.2.1 Anatomie descriptive du fémur**

Le fémur est l'os unique de la cuisse, c'est l'os le plus long du corps humain, c'est aussi le plus gros de par son volume et le plus solide (résistance aux contraintes mécaniques, contraction des muscles, etc.). Il s'agit d'un os pair et asymétrique, il s'articule en haut (partie proximale) avec l'os coxal et en bas (partie distale) avec le tibia et la patella formant le squelette jambier [\(Figure 1.2](#page-32-2) (A)).

Le fémur se compose d'un corps (la partie centrale ou [diaphyse\)](http://fr.wikipedia.org/wiki/Diaphyse) et de deux extrémités appelées épiphyses, proximale et distale [\(Figure 1.2](#page-32-2) (B)).

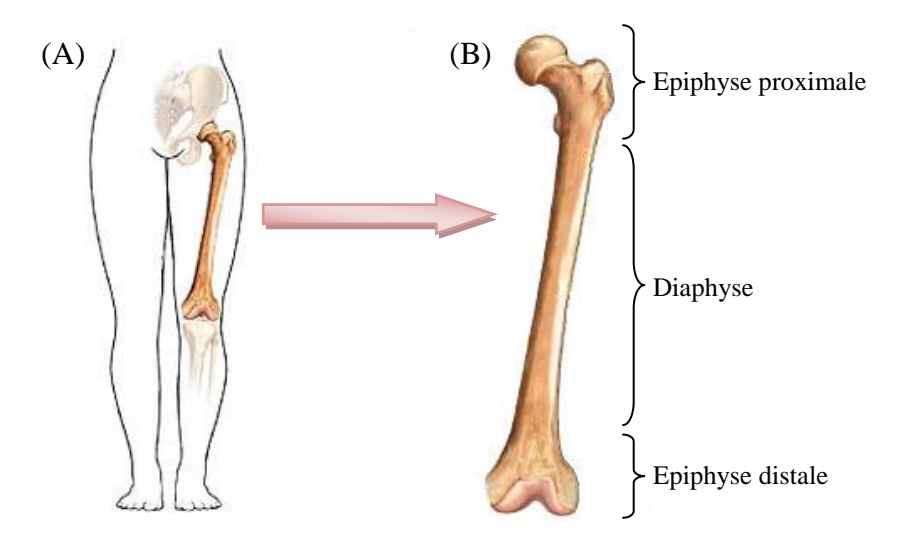

#### **Figure 1.2 : Anatomie du fémur<sup>1</sup> .**

(A) Place du fémur au niveau du membre inférieur.

(B) Les trois parties du fémur gauche en vue ventrale.

<span id="page-32-2"></span> $\overline{a}$ 

<sup>1</sup> Source : http://www.kine-formations.com/Anatomie-du-femur\_a365.html

#### **1.2.1.1 Epiphyse proximale**

<span id="page-33-0"></span>L'épiphyse proximale, appelée également Extrémité Supérieure du Fémur (ESF), se compose de quatre principales parties : la tête fémorale, le [col du fémur,](http://fr.wikipedia.org/wiki/Col_du_f%C3%A9mur) le [grand trochanter](http://fr.wikipedia.org/wiki/Grand_trochanter) et le [petit](http://fr.wikipedia.org/wiki/Petit_trochanter)  [trochanter.](http://fr.wikipedia.org/wiki/Petit_trochanter) Ces deux derniers sont reliés par la ligne inter-trochantérienne de vue ventrale et par la crête inter-trochantérienne de vue dorsale [\(Figure 1.3\)](#page-33-1).

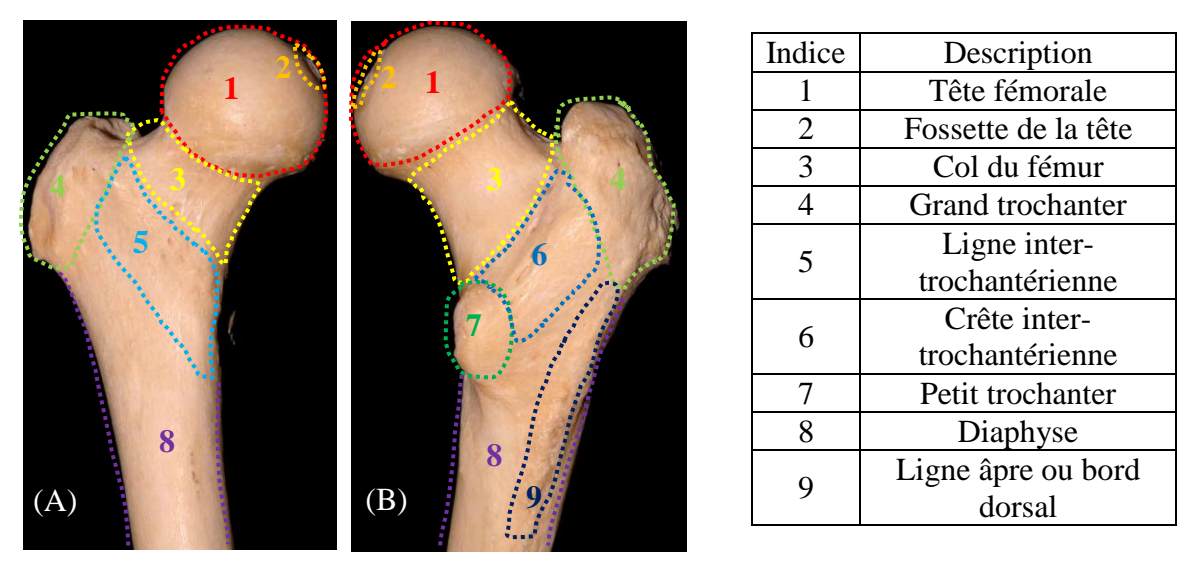

<span id="page-33-1"></span>**Figure 1.3 : Les différentes composantes de l'extrémité proximale du fémur droit.**

- (A) Vue antérieure (ventrale).
- (B) Vue postérieure (dorsale).

Source : Laboratoire d'Anatomie, Faculté de Médecine, Université de Lille<sup>2</sup>.

#### **a. La tête du fémur**

La tête du [fémur,](http://dictionnaire.doctissimo.fr/definition-femur.htm) appelée également tête fémorale, est une protubérance arrondie qui se situe dans la partie supéro-médiale de l'ESF. Elle a la forme de 2/3 de [sphère](http://fr.wikipedia.org/wiki/Sph%C3%A8re) d'environ 25 mm de rayon et s'emboîte dans la cavité cotyloïde du [bassin.](http://dictionnaire.doctissimo.fr/definition-bassin.htm) Sa surface est lisse et recouverte de cartilage à l'exception d'une petite partie, de forme ovoïde située un peu sous et derrière le centre de la tête, appelée la fossette de la tête [\(Figure 1.3\)](#page-33-1).

#### **b. Le col du fémur**

Le col du fémur est une portion rétrécie de forme pyramidale qui relit la tête fémorale à la diaphyse à travers deux reliefs osseux, appelés saillies de la partie externe de l'os ou tubérosités fémorales, qui sont le petit et le grand trochanter.

Le col forme un grand angle avec la diaphyse, sur le plan frontal, qui est l'angle cervicodiaphysaire, dont la normale se situe autour de 130°. Si l'angle cervico-diaphysaire est

 $\overline{a}$ 

<sup>&</sup>lt;sup>2</sup> Source : http://www.banque-pdf.fr/fr\_anatomie-femur.html

supérieur à 130° on parle de coxa valga, et s'il est inférieur à 130° on parle de coxa vara [\(Figure 1.4](#page-34-0) (A)). Plus l'angle est petit plus il y a un risque de fracture du col du fémur.

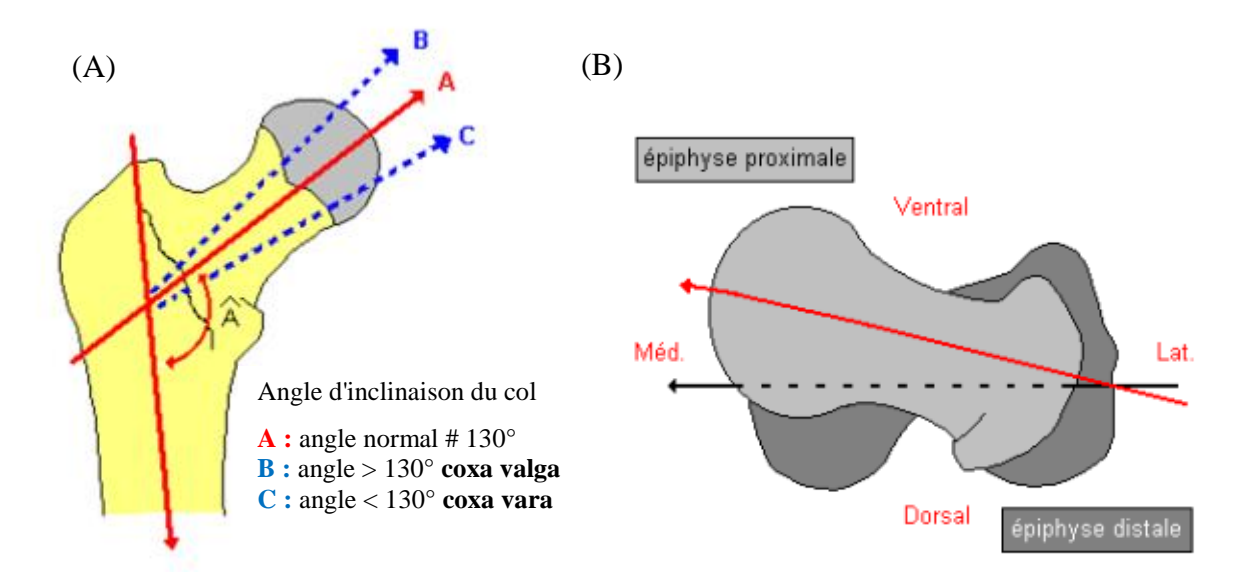

<span id="page-34-0"></span>**Figure 1.4 : Exemples représentant les angles d'inclinaison et d'antéversion du fémur proximal<sup>3</sup> .** (A) Angle cervico-diaphysaire du fémur*.* (B) Angle d'antéversion du fémur*.*

Le col se projette également vers l'avant, représentant un angle d'antéversion avec le plan frontal sur le plan transversal, variable chez les individus, allant en général de 10° à 15°. La [Figure 1.4](#page-34-0) (B) montre la superposition des contours des deux épiphyses (proximale et distale) en vue axiale et verticale, montrant ainsi la légère antéversion de la tête fémorale (angle de déclinaison  $\approx 15^{\circ}$  en avant du plan transversal).

#### **c. Le grand trochanter**

Le grand trochanter est la tubérosité externe qui forme le relief latéral du fémur proximale. Il est très volumineux et palpable sous la peau. Il est situé à la jonction du col avec la partie supérieure de la diaphyse [\(Figure 1.3\)](#page-33-1).

Il est composé de deux surfaces et trois arêtes. La surface latérale et la surface médiale, ainsi que les arêtes supérieure, inférieure et antérieure, qui permettent l'insertion des [muscles](http://dictionnaire.doctissimo.fr/definition-muscle.htm) et des [ligaments.](http://dictionnaire.doctissimo.fr/definition-ligament.htm)

 $\overline{a}$ 

<sup>&</sup>lt;sup>3</sup> Source : http://www.anatomie-humaine.com/Femur.html?id\_document=7

#### **d. Le petit trochanter**

Le petit trochanter est la tubérosité interne située à la base du le col, en arrière et en dedans. Il est nettement moins volumineux que le grand trochanter et il a la forme d'une saillie ou apophyse conique qui varie en grosseur chez différents individus [\(Figure 1.3](#page-33-1) (B)).

#### **1.2.1.2 La diaphyse**

<span id="page-35-0"></span>La diaphyse est la partie la plus longue du fémur. Elle est de forme tubulaire, un peu convexe vers l'avant et triangulaire sur une coupe horizontale, elle présente donc trois faces: ventrale, dorso-latérale et dorso-médiale ainsi que trois bords: postérieur ou ligne âpre, médial et latéral. Elle relie les deux extrémités (proximale et distale) du fémur [\(Figure 1.2](#page-32-2) (B)).

#### **1.2.1.3 Epiphyse distale**

<span id="page-35-1"></span>La [Figure 1.5](#page-35-4) présente l'épiphyse distale du fémur. Sur une vue antérieure (ventrale), elle présente 2 saillies : les condyles, un condyle médial et un condyle latéral, séparés par la fosse intercondylaire. L'union de cette extrémité distale du fémur avec le tibia et la rotule forme l'articulation du genou.

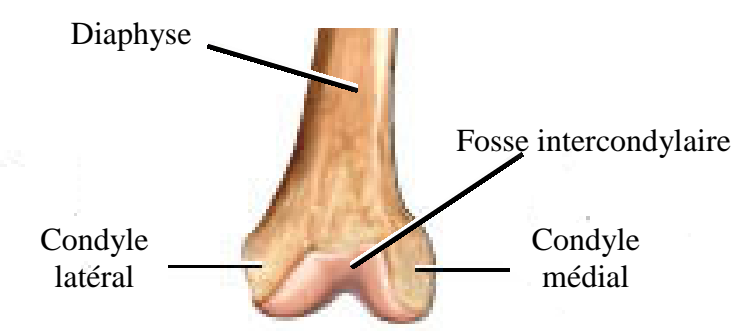

**Figure 1.5 : Les différentes composantes de du fémur distal en vue ventrale<sup>4</sup> .**

<span id="page-35-4"></span>Dans le cadre de cette thèse, nous nous sommes intéressés uniquement à l'étude de sa partie supérieure (proximale) qui est la plus sujette aux fractures.

#### <span id="page-35-3"></span><span id="page-35-2"></span>**1.2.2 Le tissu osseux**

 $\overline{a}$ 

#### **1.2.2.1 Composition du tissu osseux**

On distingue 2 types de structure d'un os mature : le tissu osseux compact appelé os cortical (zone externe) et le tissu osseux spongieux appelé os trabéculaire (zone interne). A l'intérieur

<sup>4</sup> Source : http://www.kine-formations.com/Anatomie-du-femur\_a365.html
et autour de l'os se trouvent des artères nourricières qui sont semblables à de petites veines [\(Figure 1.6\)](#page-36-0).

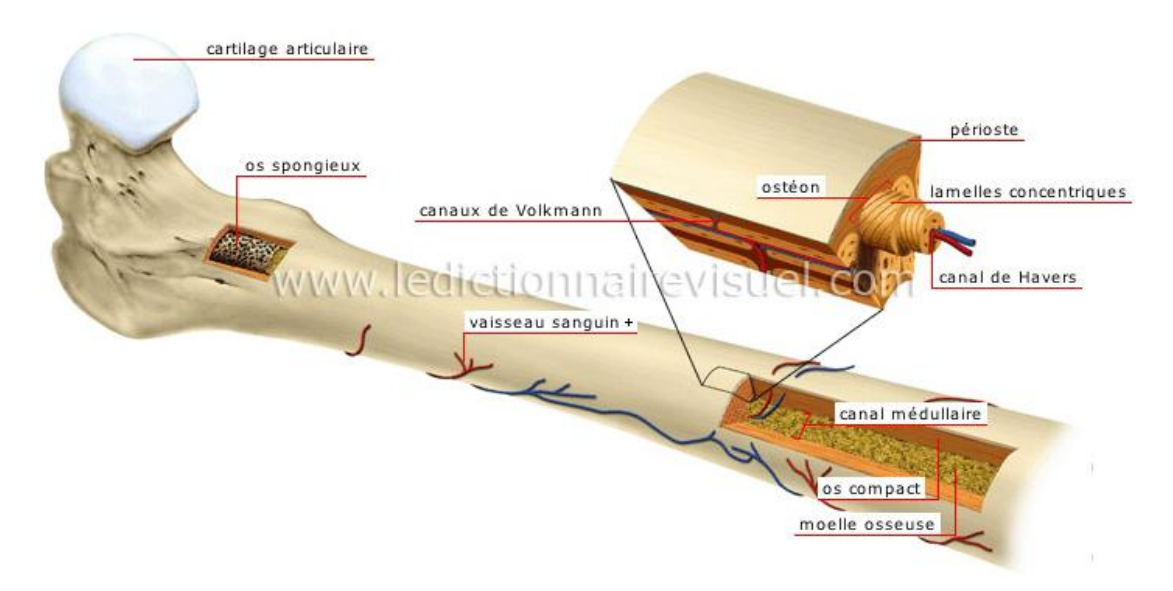

**Figure 1.6 : Constitution du tissu osseux<sup>5</sup> .**

#### **a. Le tissu osseux compact**

<span id="page-36-0"></span>Le tissu osseux compact, appelé également os Haversien ou os cortical, constitue la partie périphérique des os. C'est un tissu osseux solide, dense et épais, composé d'une multitude de structures cylindriques élémentaires appelées "ostéons" ou "systèmes de Havers", chaque [ostéon](http://reflexions.ulg.ac.be/front/displaySimple.jsp?inModal=true&id=c_344563) est formé de plusieurs couches de lamelles osseuses concentriques entourant le [canal](http://reflexions.ulg.ac.be/front/displaySimple.jsp?inModal=true&id=c_344566)  [de Havers](http://reflexions.ulg.ac.be/front/displaySimple.jsp?inModal=true&id=c_344566) qui renferme des vaisseaux sanguins et des nerfs [\(Figure 1.6\)](#page-36-0).

L'os cortical est résistant à la pression et aux chocs et protège le tissu spongieux. Il constitue notamment la diaphyse des os longs, et il est le constituant principal du col du fémur.

#### **b. Le tissu osseux spongieux**

 $\overline{a}$ 

Le tissu osseux spongieux ou l'os trabéculaire se trouve essentiellement dans les os courts et les os plats. Il est le constituant principal du corps des vertèbres ainsi que des épiphyses des os longs. L'os trabéculaire, comme son nom l'indique, est formé par un réseau de trabécules osseuses séparées par des espaces qui contiennent des vaisseaux, des nerfs et de la moelle osseuse. Ces travées osseuses, disposées dans différentes directions, forment une structure alvéolaire et c'est cette structure qui donne sa légèreté à l'os.

<sup>5</sup> Source : http://www.ikonet.com/fr/ledictionnairevisuel/etre-humain/anatomie/squelette/structure-un-os-long.php

Concernant l'extrémité supérieure du fémur, l'architecture trabéculaire est très particulière [\(Figure 1.7\)](#page-37-0). Les travées osseuses y sont en effet entrecroisées et leur direction est conditionnée par les forces de pression et parfois de tractions qui s'exercent sur cette partie proximale du fémur. Cette architecture est donc édifiée suivant les forces mécaniques auxquelles celle-ci est soumise afin d'éviter le cisaillement de la base du col.

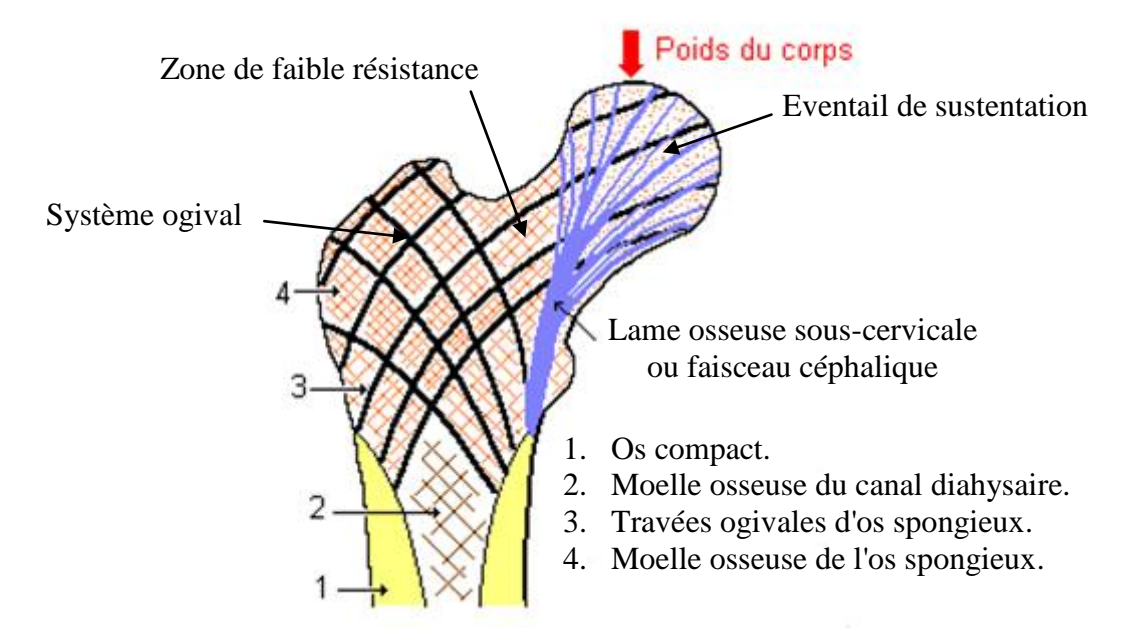

<span id="page-37-0"></span>**Figure 1.7 : Architecture et orientation des travées de l'os trabéculaire au niveau de l'ESF<sup>6</sup> .**

#### **1.2.2.2 Le remodelage osseux**

Que ce soit dans l'os cortical ou dans l'os trabéculaire, le tissu osseux est en perpétuel renouvellement. Il suit un cycle permanent de formation et de résorption grâce à l'intervention de deux types de cellules, qui détruisent d'abord l'os anciennement formé et reconstruisent ensuite un nouvel os. Ce phénomène s'appelle le "remodelage osseux" et permet à l'os d'être solide et résistant.

L'évolution de la masse osseuse, au cours de la vie, peut être divisée en trois périodes [\(Figure](#page-38-0)  [1.8\)](#page-38-0) :

- La phase de croissance osseuse rapide : de la naissance à l'âge de 18-20 ans, où un véritable capital osseux de base est généré en fonction d'un certains nombres de facteurs (génétiques surtout, mais aussi mécaniques et endocriniens).
- La phase en plateau pendant une dizaine d'années.

<sup>6</sup> Source : http://www.anatomie-humaine.com/Femur.html?id\_document=7

- La phase de perte osseuse physiologique et inévitable (ostéopénie) : qui commence une fois la maturité osseuse atteinte et se poursuit jusqu'à la mort.

Cependant, ce phénomène se produit différemment chez l'homme et la femme. La perte osseuse est lente, régulière et linéaire chez l'homme (0,5 % par an), en revanche chez la femme, elle s'accélère à la ménopause (3 à 5 % par an pendant 2 à 3 ans puis 1 à 2 % par an dans les 5 à 10 ans suivant la ménopause). Ensuite, la diminution de la masse osseuse se stabilise autour de 0,5 à 1 % par an [Dougados, 2004].

Chez les personnes âgées de plus de 70 ans, la perte osseuse ne s'arrête pas. Elle est aggravée par la carence en calcium et vitamine D [Dougados, 2004].

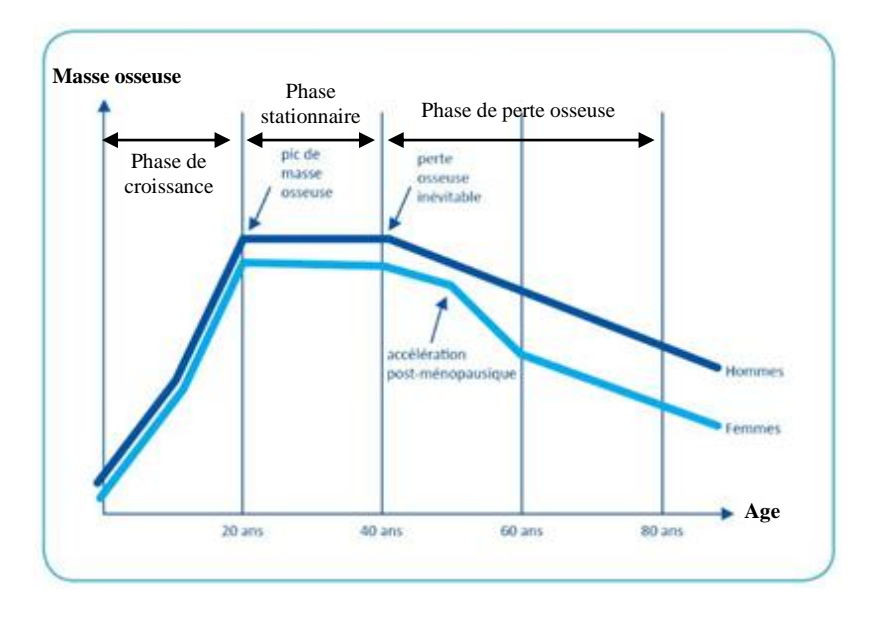

**Figure 1.8 : Evolution de la masse osseuse avec l'âge**<sup>7</sup> **.**

<span id="page-38-0"></span>[Plusieurs mécanismes](http://www.rhumatologie.asso.fr/04-Rhumatismes/grandes-maladies/0A-dossier-osteoporose/B4_mecanismes.asp) peuvent dérégler les différentes phases du remodelage osseux et être responsables de nombreuses maladies de l'os, dont l'ostéoporose.

De plus, le renouvellement global du squelette est plus rapide pour l'os trabéculaire que pour l'os cortical, pour cette raison, l'ostéoporose se manifeste cliniquement dans les os riches en os spongieux, comme au niveau de l'avant-bras, du rachis et de la hanche. A terme, elle conduit à la fracture.

<sup>&</sup>lt;sup>7</sup> Source : http://www.espacedatapresse.com/fil\_datapresse/consultation\_cp.jsp?idcp=2735969

# **1.3 Ostéoporose et fractures de l'Extrémité Supérieure du Fémur (ESF)**

# **1.3.1 Définition de l'ostéoporose**

En 1994, l'Organisation Mondiale de la Santé (OMS) a défini l'ostéoporose comme "une maladie généralisée du squelette, caractérisée par une faible Densité Minérale Osseuse (DMO) et des altérations de la microarchitecture osseuse trabéculaire, responsable d'une fragilité osseuse exagérée dont la conséquence est une augmentation du risque de fracture" [OMS, 1994].

La [Figure 1.9](#page-39-0) (A), montre une ESF (Extrémité Supérieure du Fémur) saine d'un adulte, avec à l'extérieur, un os cortical dense et épais, et à l'intérieur l'os spongieux a un aspect aréolaire régulier, contenant des travées osseuses orientées en forme d'ogive. En revanche, sur la [Figure](#page-39-0)  [1.9](#page-39-0) (B), on peut voir une ESF ostéoporotique avec un os cortical plus ou moins aminci suivi d'une perte importante des travées osseuses, ce qui rend la structure poreuse, fragile et plus susceptible de se fracturer pour un traumatisme minime ou lors d'une chute banale qui, en temps normal, aurait été sans conséquence.

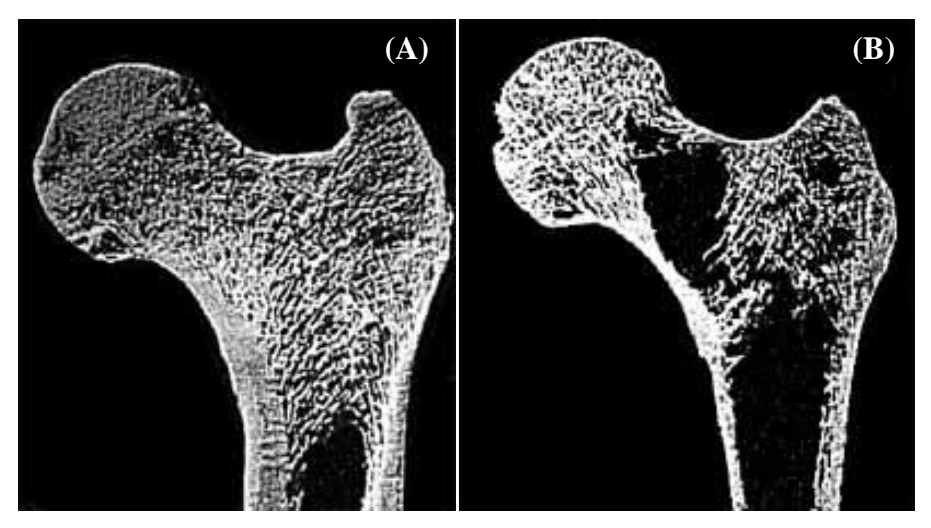

**Figure 1.9 : Exemples d'une ESF saine et ostéoporotique<sup>8</sup> .**

- (A) Fémur proximal sain*.*
- (B) Fémur proximal ostéoporotique*.*

# <span id="page-39-0"></span>**1.3.2 Les types de Fractures de l'Extrémité Supérieure du Fémur (FESF)**

Les fractures sont la conséquence directe de l'ostéoporose. Bien que l'ostéoporose touche tous les os, les fractures, elles, sont observées particulièrement au niveau de la colonne vertébrale, de l'ESF et du poignet.

<sup>8</sup> Source : http://www.osteoporosis-surgery.com/osteo\_evidence.htm

La fracture de l'ESF peut survenir à deux niveaux :

- Au niveau du col fémoral, on parle alors de fracture sous-capitale et transcervicale, appelées également fracture intra-articulaire.
- Au niveau du massif trochantérien (et basi-cervicale), on parle alors de fracture pertrochantérienne ou extra-articulaire.

#### **1.3.2.1 Les fractures du col fémoral**

L'architecture du col fémoral est caractérisée par l'existence de différents types de travées osseuses avec : un système ogival, un éventail de traction et un éventail de sustentation. Une aire de moindre résistance est délimitée par l'entrecroisement de toutes ces travées. Cette aire de fragilité augmente avec l'ostéoporose car les travées osseuses se raréfient, ce qui explique la possibilité de fracture du col fémoral [\(Figure 1.7\)](#page-37-0).

Le col fémoral fracturé est soumis, suivant l'orientation du trait de fracture, à des contraintes en compression, favorables à la consolidation, ou en cisaillement, nocives pour la consolidation. Le déplacement initial des travées osseuses est important et c'est le facteur essentiel de stabilité. De nombreuses classifications ont été proposées, en se basant sur l'appréciation des déplacements et l'examen des traits. Nous n'en retiendrons que la classification de GARDEN et la classification de PAUWELS.

 **La classification de GARDEN** [Garden, 1964] reste la plus classique. Il a distingué 4 types de fractures selon une gravité croissante, en fonction du déplacement et de l'orientation des travées osseuses [\(Figure 1.10\)](#page-41-0).

Type I : fracture engrenée en valgus, les travées de compression de la tête sont verticalisées.

Type II : fracture non déplacée.

Type III : fracture déplacée en varus sans perte totale de contact du foyer, les travées osseuses du col et de la tête du fémur sont horizontalisées.

Type IV : fracture déplacée en valgus avec déplacement total, la tête totalement désolidarisée du col.

Une seule radiographie de face de la hanche fracturée est nécessaire pour faire cette classification, donc elle est facile à utiliser, mais parfois la radiographie de profil est indispensable pour évaluer le déplacement sous-estimé sur la radiographie de face.

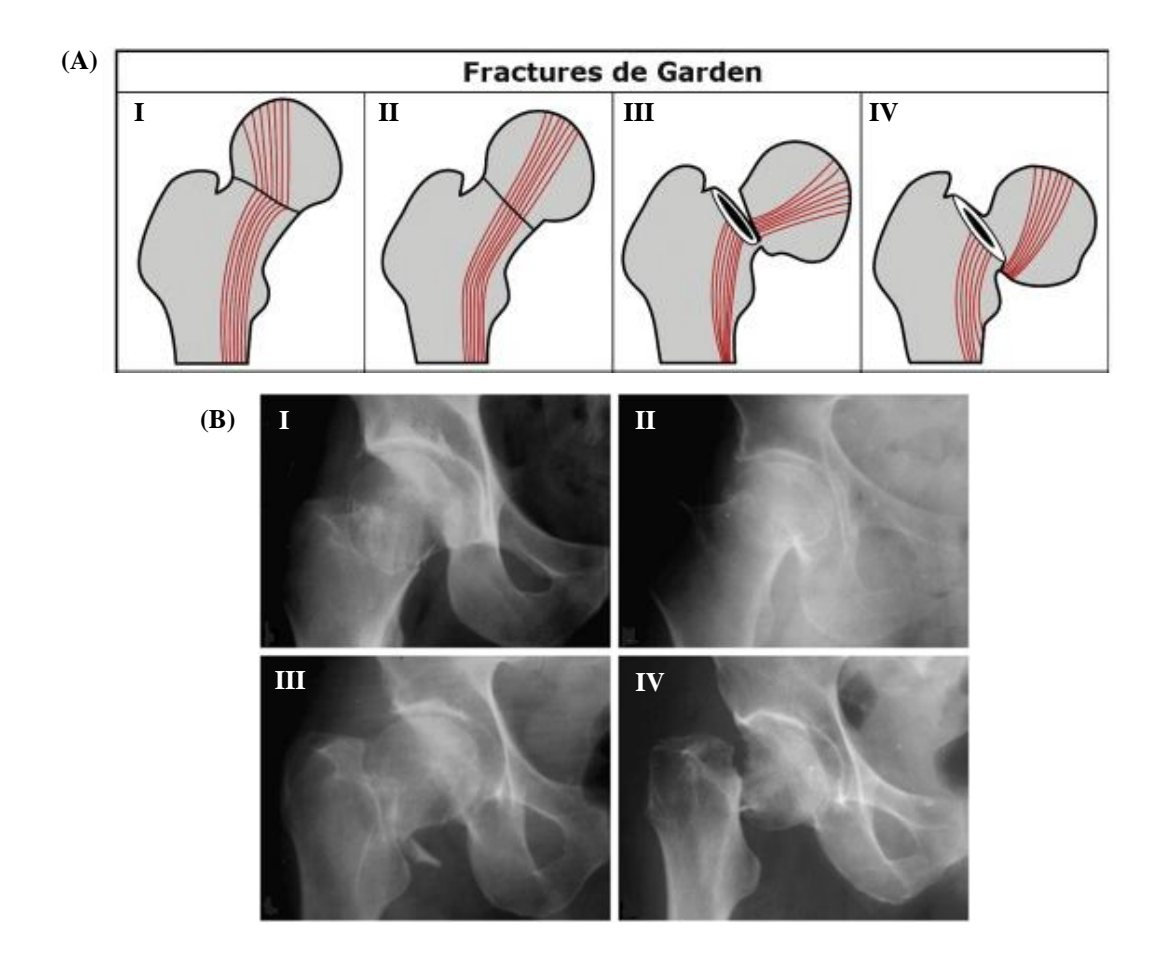

<span id="page-41-0"></span>**Figure 1.10 : Classification des fractures de l'ESF selon GARDEN.**

(A) Les quarte types de fractures. (B) Exemples de cas réels. Source : Larbi, 2011.

#### **La classification de PAUWELS** [Pauwels, 1935] :

En 1935, PAUWELS proposa une classification fondée sur la direction du trait de fracture par rapport à la ligne horizontale. Plus le trait est vertical, plus il est soumis à des forces nocives de cisaillement, et plus il est instable [\(Figure 1.11\)](#page-42-0).

On distingue trois types de fractures :

Type I : le trait de fracture proche de l'horizontale (Angle < 30°) est soumis à des efforts prédominants de compression favorable à la consolidation.

Type II : le trait de fracture est perpendiculaire à l'axe du col (30° < Angle < 50°) est soumis à des efforts de cisaillement importants, ceux de compression sont moindres.

Type III : le trait de fracture est verticalisé (Angle > 70°) est soumis à des efforts de cisaillement, facteur d'instabilité et qui peuvent déterminer des déplacements importants.

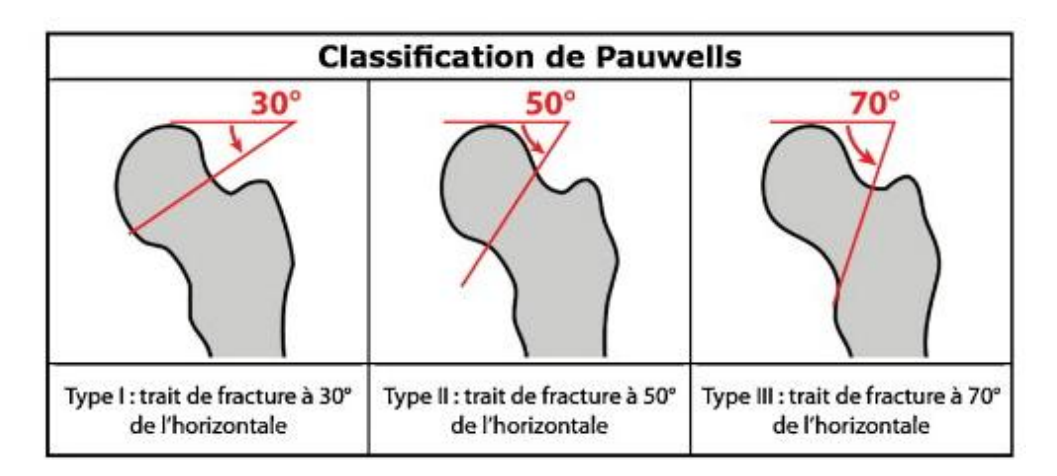

**Figure 1.11 : Classification des fractures de l'ESF selon PAUWELS.** Source : Larbi, 2011.

# <span id="page-42-0"></span>**1.3.2.2 Les fractures de la région trochantérienne**

Il s'agit de fractures extra articulaires qui passent par le massif trochantérien en dessous de l'articulation. On distingue 4 types en fonction du niveau du trait de fracture :

Type I : Fracture cervico-trochantérienne :

Pour ce type de fracture le trait est situé à la jonction entre le col et le massif trochantérien.

Type II : Fracture per-trochantérienne :

Le trait de fracture traverse le grand et le petit trochanter. On parle de fracture simple si le trait est franc et de fracture complexe si le petit et le grand trochanter sont détachés.

Type III : Fracture sous-trochantérienne :

Le trait de fracture est situé en dessous du massif trochantérien.

Type IV : Fracture trochantero-diaphysaire :

Si le trait de fracture descend dans la diaphyse fémorale.

Les fractures cervico-trochantériennes ainsi que les fractures per-trochantériennes simples à 2 fragments sont des fractures présumées stables ou facile à stabiliser. En revanche, les fractures per-trochantériennes complexes à plus de 2 fragments, les fractures sous trochantériennes, ainsi que les fractures trochantéro-diaphysaires sont des fractures instables ou potentiellement difficiles à stabiliser.

De nombreuses classifications ont été décrites, dont la classification de l'Association pour l'Ostéosynthèse "AO" [\(Figure 1.12\)](#page-43-0) utilisée fréquemment dans les grandes études.

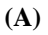

 $\overline{a}$ 

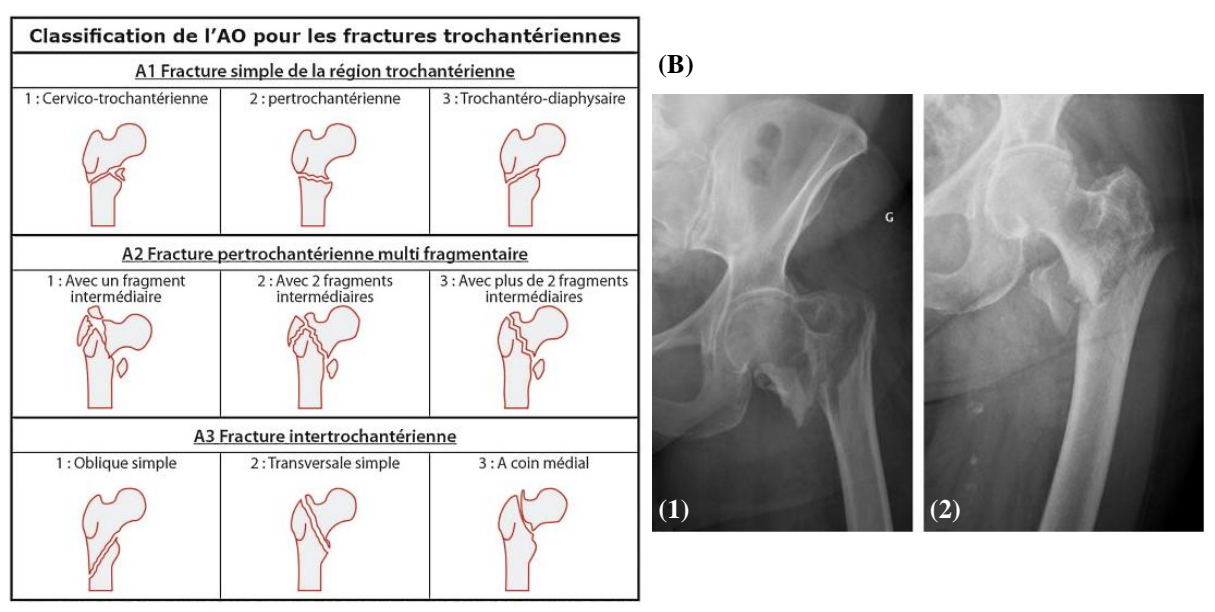

<span id="page-43-0"></span>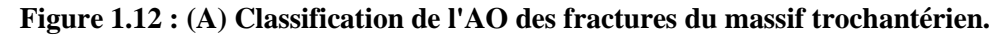

- **(B) Exemples de cas réels.**
- (1) fracture per-trochantérienne.
- (2) fracture sous-trochantérienne.

Source : Larbi, 2011.

# **1.3.3 Epidémiologie des fractures de l'ESF**

La Fracture de l'Extrémité Supérieure du Fémur (FESF) est la complication la plus grave de l'ostéoporose, du fait des risques de complications entraînant des conséquences en termes d'incapacité physique permanente, de morbidité et pouvant être la cause du décès. En effet, elle s'accompagne d'une mortalité de 20% à 30% la première année après la fracture [Aubrun, 2011; Cohen-Bittan, 2011], et d'une perte d'autonomie majeure car seulement 50% des patients retrouveront leur autonomie [Aubrun, 2011].

L'âge et le sexe sont deux faits universels qui caractérisent l'incidence<sup>9</sup> des fractures de l'ESF dans la population mondiale, elle domine chez les femmes après la ménopause et augmente de manière exponentielle avec l'âge. Cette incidence est de 1.7/1000 dans la population générale à 8/1000 après 80 ans [Cohen-Bittan, 2011].

De fortes disparités existent également suivant les localisations géographiques des populations. En règle général, les personnes de race blanche présentent un risque fracturaire

<sup>&</sup>lt;sup>9</sup> Indicateur épidémiologique mesurant la fréquence de survenu d'un événement, maladie, acte ou hospitalisation, pendant une période de temps donnée.

plus élevé que les asiatiques ou les africains. Cette différence de risque peut s'expliquer soit par une masse osseuse plus importante, soit par une fréquence de chute moins élevée [Melton, 1993].

En France, chaque année on estime le nombre de nouveaux cas de fractures de l'ESF à plus de 65.000 cas [Aubrun, 2011]. Ce chiffre devrait augmenter de 20% d'ici 2015 [Ferré, 2011] et tripler d'ici 2050 [Aubrun, 2011] compte tenu du vieillissement attendu de la population française. De plus, le coût moyen direct d'une FESF est évalué à 800 millions d'euro par an [Roux, 2011]. A ce coût direct, s'ajoutent des coûts indirects tels que l'atteinte de la qualité de vie, la perte de production ou la modification des rôles sociaux et familiaux.

Une étude réalisée par Oberlin et Mouquet [Oberlin et Mouquet, 2010], montre qu'en France entre 1998 et 2007, il y a eu une hausse du nombre d'hospitalisation due à l'augmentation de la population âgée. En revanche, les taux standardisés d'hospitalisation ont baissé de 17,5% pour les femmes et de 9,9% pour les hommes, et ceci s'explique en partie par l'impact qu'ont eu toutes les campagnes de prévention des chutes réalisées au cours de ces dix années. Cette étude montre également, qu'en 2007, l'âge moyen des patients hospitalisés pour une fracture du col fémoral est de 79,6 ans pour le sexe masculin et de 83,2 ans pour le sexe féminin, pour 77300 séjours en médecine, chirurgie, gynécologie-obstétrique (MCO) de patients âgés de 55 ans ou plus, dont 3/4 sont des femmes. En revanche, le taux de mortalité durant le séjour en MCO est deux fois plus élevé chez les hommes (7,7%) que chez les femmes (3,7%).

Ces constats conduisent à une réflexion sur les modes de prise en charge et de prévention de cette pathologie dont le coût socio-économique est très élevé.

# **1.4 Conclusion**

Les fractures sont un risque majeur notamment pour les personnes souffrant d'ostéoporose. Le risque de facture est d'autant plus important que la personne est âgée. La fracture qui survient au niveau du fémur proximal est la forme la plus sévère, elle entraine dans la moitié des cas une perte d'autonomie très invalidante pour le patient et elle est très souvent mortelle.

Ce constat montre l'intérêt de pouvoir évaluer le plus tôt possible une éventuelle ostéoporose et de pouvoir prédire individuellement les risques de fractures associés, afin de diminuer les coûts socio-économiques et humains engendrés en prenant les décisions adéquates pour la population exposée.

Pour diagnostiquer cette pathologie, la mesure de la Densité Minérale Osseuse est indispensable. Cependant, la DMO seule est insuffisante pour la prédiction du risque fracturaire dû à sa mauvaise sensibilité. L'évaluation du risque de fracture repose donc sur la combinaison de la mesure de la DMO et de facteurs de risque cliniques associés au risque de fracture, tels que l'âge, l'antécédent personnel de fracture par fragilité osseuse et la présence de facteurs de risque de chute. Le but étant un meilleur dépistage des personnes à risque de fractures.

Reconstruire une surface tridimensionnelle du fémur proximal permet ainsi de fournir des informations importantes, pour l'aide à l'évaluation des risques fracturaires, et de proposer également un outil d'aide au diagnostic pour le praticien et une assistance pour le chirurgien en pré, per et postopératoire.

# **2 Outils d'imagerie médicale**

L'imagerie médicale est un ensemble de techniques qui permettent l'acquisition et la restitution des images internes du corps humain en exploitant différents phénomènes physiques tels que, l'absorption des rayons X, la réflexion d'ondes sonores (ultrasons), Imagerie par Résonance Magnétique (IRM) ou la Tomographie par Emission de Positons (TEP).

Dans ce chapitre, nous nous intéressons aux différentes modalités d'imagerie médicale permettant d'obtenir une modélisation géométrique 3D du système ostéo-articulaire. Nous décrivons le principe physique et nous discutons des avantages et inconvénients de chaque modalité. L'accent est mis sur l'imagerie basée sur la transmission de rayons X qui est la principale modalité utilisée dans ce travail.

#### **2.1 L'imagerie par rayons ionisants - Rayons X**

La radiographie ainsi que la tomodensitométrie sont deux techniques d['imagerie par](http://fr.wikipedia.org/w/index.php?title=Imagerie_de_transmission&action=edit&redlink=1)  [transmission](http://fr.wikipedia.org/w/index.php?title=Imagerie_de_transmission&action=edit&redlink=1) des [rayons X.](http://fr.wikipedia.org/wiki/Rayons_X) Ce sont ces deux principales modalités d'acquisitions que nous avons utilisées. La radiologie conventionnelle pour l'acquisition des images 2D utilisées pour le développement de l'algorithme de reconstruction tridimensionnelle et la tomodensitométrie pour l'obtention d'un modèle géométrique en 3D de référence (gold standard) utilisé pour la validation des résultats. Dans un premier temps, nous présentons les bases théoriques de ces deux types d'imagerie médicale, ensuite nous présenterons leurs avantages et leurs limites.

#### **2.1.1 Génération des rayons X**

Les rayons X sont, comme la lumière, des ondes électromagnétiques (rayonnements invisibles) à haute fréquence et plus énergétiques. L'énergie de ces photons va de quelques électronvolts (un eV correspond à ~1,6\*10−19J) à plusieurs dizaines de Méga Electronvolts (MeV), ce qui les classe dans la famille des rayonnements ionisants.

Les rayons X sont produits au moyen d'appareils appelés tubes à rayons X [\(Figure](#page-48-0) 2.1). Quel que soit le type de tube, la [génération des rayons X](http://fr.wikipedia.org/wiki/G%C3%A9n%C3%A9rateur_de_rayons_X) se fait selon le même principe.

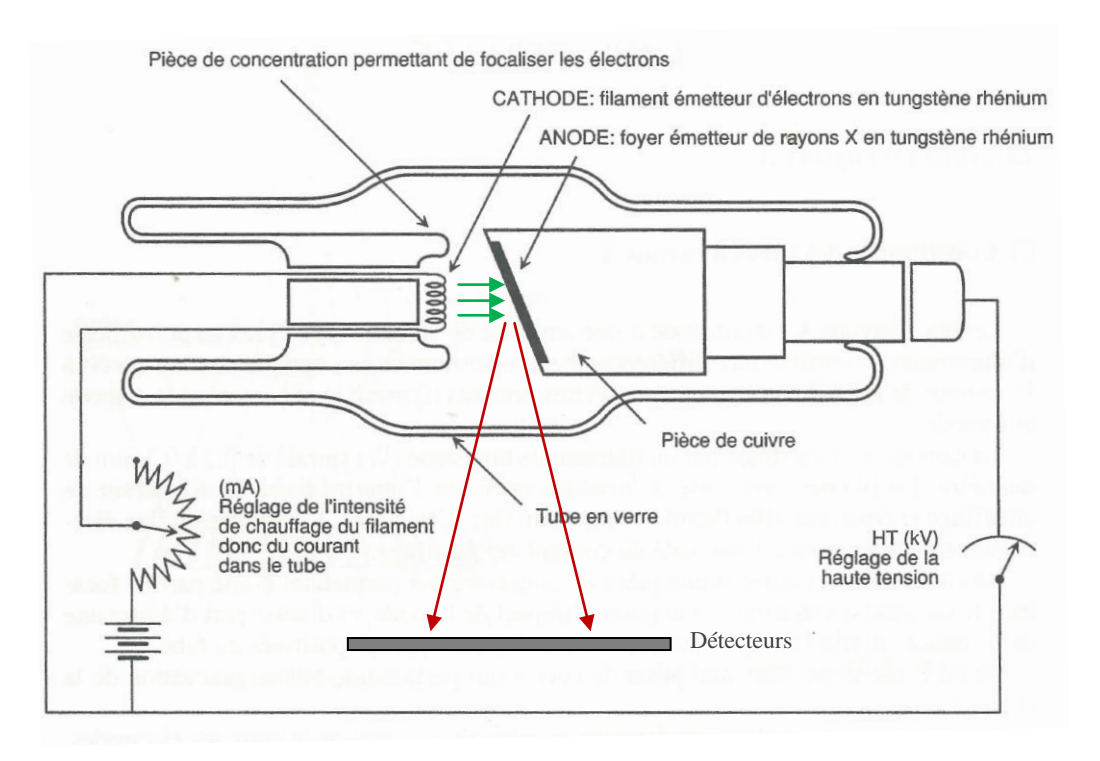

**Figure 2.1 : Schéma d'un tube à rayons X à anode fixe.**

Les électrons, représentés par les flèches vertes, percutent l'anode qui produit un flux de rayons X représenté par les flèches rouges. Source : Giron & Joffre, 1993.

<span id="page-48-0"></span>Dans une enceinte de verre sous vide contenant une anode et une cathode en alliage de tungstène de rhénium, des électrons sont émis par un filament dans lequel circule un courant électrique, il y a production d'électrons par effet thermo-ionique (ou effet EDISON). Ceux-ci sont accélérés en direction d'une anode par un champ électrique créé en présence d'une forte différence de potentiel entre l'anode et le filament qui sert de cathode.

L'impact de ces électrons accélérés avec la cible que constitue le métal de l'anode va produire un flux d'énergie qui forme les rayons X. Lors de cette collision, les rayons X sont alors produits par deux phénomènes distincts. D'une part, les électrons sont ralentis par les [atomes](http://fr.wikipedia.org/wiki/Atome)

de la cible, ce qui provoque un [rayonnement continu dû au freinage](http://fr.wikipedia.org/wiki/Rayonnement_continu_de_freinage) ou spectre de [Bremsstrahlung.](http://fr.wikipedia.org/wiki/Bremsstrahlung) D'autre part, ces électrons, qui se déplacent à une vitesse très élevée, excitent les atomes de la cible et ceux-ci vont alors émettre des rayons X, en retournant à leur état fondamental, par le phénomène de [fluorescence X.](http://fr.wikipedia.org/wiki/Fluorescence_X)

Le spectre sortant du tube est donc la superposition du rayonnement de freinage et de la fluorescence X de la cible.

En milieux cliniques, seuls les rayons dont l'énergie varie entre 10 keV et 150 keV peuvent être utilisés dans une application radiodiagnostic.

#### **2.1.2 Interaction Rayons X - Matière**

Un faisceau de rayons X a la propriété d'être absorbé par les substances solides ou d'être atténué par toutes sortes de substances, y compris les liquides et les gaz.

Les rayons X sont capables de traverser le corps humain où ils seront plus ou moins atténués. La différence d'atténuation du rayonnement X provoquée est due aux différents composants du corps humain (os, graisse, muscles, eau, air, vaisseaux...), ce qui permet de créer l'image en radiologie. Les phénomènes d'atténuation et d'absorption sont à l'origine des applications et des effets des rayons X en radiodiagnostic et en radiothérapie.

Le phénomène d'atténuation, dans un milieu homogène, varie selon la nature et l'épaisseur de la matière traversée. La relation entre l'intensité des rayons à l'entrée  $(I_0)$  et à la sortie  $(I)$  est donnée par la loi de Beer-Lambert :

$$
I = I_0 * e^{-\mu x} \tag{2.1}
$$

Avec *I* : intensité du faisceau émergent des rayons X atténués (mA).

- *I*<sup>0</sup> : intensité du faisceau des rayons X incidents (mA).
- *x* : épaisseur de la matière traversée (mm).
- $\mu$  : coefficient d'absorption linéaire du milieu (mm<sup>-1</sup>).

Cette loi d'atténuation est exponentielle. Plus l'épaisseur de la matière traversée est élevée, plus l'intensité atténuée mesurée est faible. Une structure aérée, tels que les tissus mous, comme celle des poumons produit une atténuation moins importante et apparait en foncé sur les images radiographiques. À l'inverse, une structure dense comme celle des corps lourds tels

que les os et les métaux qui atténuent de façon significative l'intensité des rayons X, produit des images plus claires (les rayons X auront tous été absorbés).

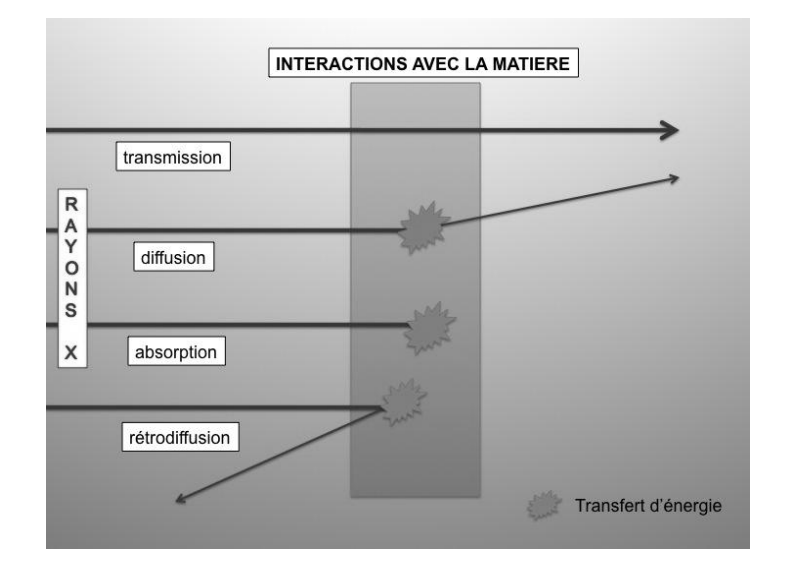

La [Figure](#page-50-0) 2.2 illustre la façon dont les rayons X interagissent avec la matière.

**Figure 2.2 : Interaction des rayons X avec la matière<sup>10</sup> .**

<span id="page-50-0"></span>Suivant les énergies utilisées dans la radiographie (entre 20 et 150 keV), les rayons X interagissent avec la matière selon trois processus :

– **L'Effet Photoélectrique :** c'est grâce à lui qu'une partie du rayonnement est absorbée et que différents niveaux de gris apparaissent dans l'image radiographique.

– **L'Effet Compton :** entraîne l'apparition d'un rayonnement secondaire ou diffusé ayant des conséquences de dégradation sur l'image radiographique.

– **L'Effet Thomson-Rayleigh :** cet effet est souvent négligé car il ne contribue que très faiblement aux coefficients d'atténuation des tissus traversés.

La probabilité d'interaction d'un rayon X avec un matériau dépend à la fois de l'énergie des rayons X et de la structure de la matière (densité, numéro atomique). Un exemple d'effet photoélectrique et d'effet Compton sur l'os et sur les tissus mous est donné à la [Figure](#page-51-0) 2.3.

<sup>10</sup> Source : http://www.cardio-paramed.com/fr/rayons-x.html

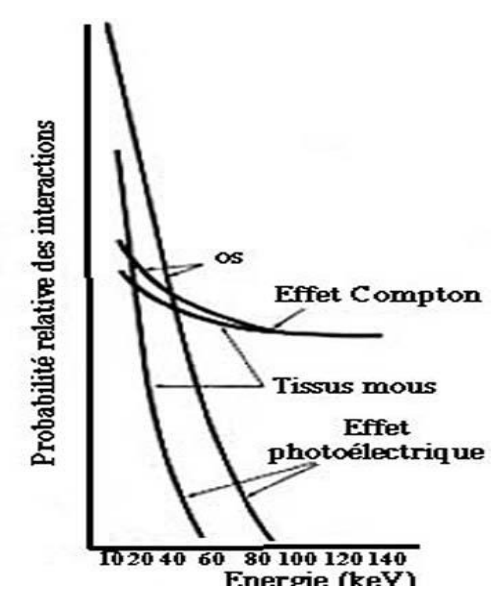

<span id="page-51-0"></span>**Figure 2.3 : Probabilité d'apparition des différentes interactions dans les tissus mous et dans l'os<sup>11</sup> .**

- Les photons inférieurs à 20 keV donnent plus d'effet photoélectrique dans l'os et dans les parties molles (utilisation en mammographie pour obtenir un bon contraste).
- On a autant d'effet photoélectrique que d'effet Compton dans l'os, alors que dans les parties molles l'effet Compton est très prédominant pour les photons de 40 keV.
- Les photons de 60 keV ne donnent aucun effet photoélectrique dans les parties molles et donnent beaucoup d'effet Compton, mais plus dans l'os.
- Aucun effet photoélectrique et autant d'effet Compton dans l'os que dans les parties molles pour les photons de 90 keV.
- Toutes les courbes du graphe [\(Figure](#page-51-0) 2.3) diminuent quand l'énergie augmente.

Ces considérations doivent être prises en compte lors du réglage de la tension d'alimentation du tube.

#### **2.1.3 La radiographie**

 $\overline{a}$ 

Le système de radiographie classique nécessite trois principaux éléments pour la formation d'une image radiologique :

- Le foyer radiogène : l'émetteur de rayons X, quasi ponctuel, diffusion conique.
- L'objet à radiographier : une région anatomique, dans notre cas le fémur proximal.

 $11$  Source : http://c.guionnet.free.fr/radiologie par projection/probainteractions.html

- Le récepteur : le plus souvent un film radiographique mais qui est progressivement remplacé par des détecteurs électroniques ou des capteurs reliés à un ordinateur qui permettent une numérisation et donc un traitement informatique des images obtenues.

La [Figure](#page-52-0) 2.4 présente le principe de l'imagerie X.

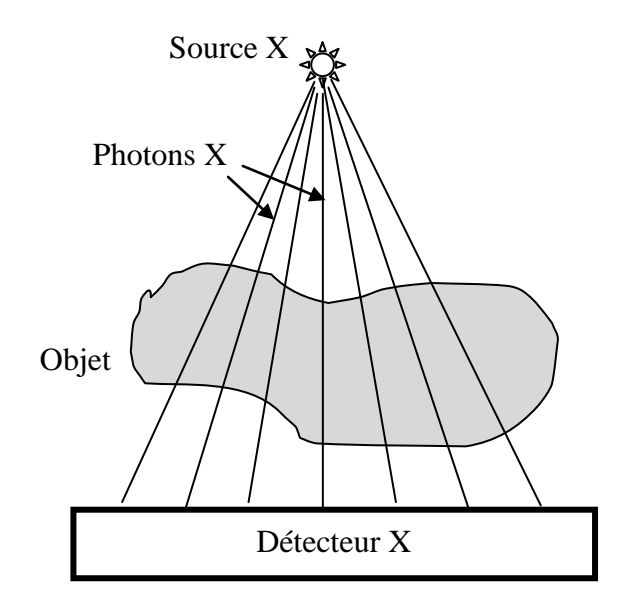

**Figure 2.4 : principe de la radiographie par transmission.**

#### <span id="page-52-0"></span>**2.1.3.1 La radiographie conventionnelle**

Dans le cas de la radiographie conventionnelle, les rayons X atténués sont recueillis directement par un film photographique.

La qualité de l'image obtenue est dépendante de la résolution spatiale et de la sensibilité du couple écran-film. Ces deux paramètres sont très dépendants l'un de l'autre. Le choix reste donc un compromis entre la sensibilité et la résolution spatiale. Pour bien choisir le film adéquat, il faut donc prendre en compte la nature et l'épaisseur de la structure anatomique que l'on veut détecter ainsi que la dynamique du film (la plage de fonctionnement) définie par la courbe sensitométrique.

Chaque film est donc caractérisé par une courbe sensitométrique représentant la densité optique du film en fonction de l'exposition. La [Figure](#page-53-0) 2.5 montre la forme des courbes sensitométriques couramment obtenues.

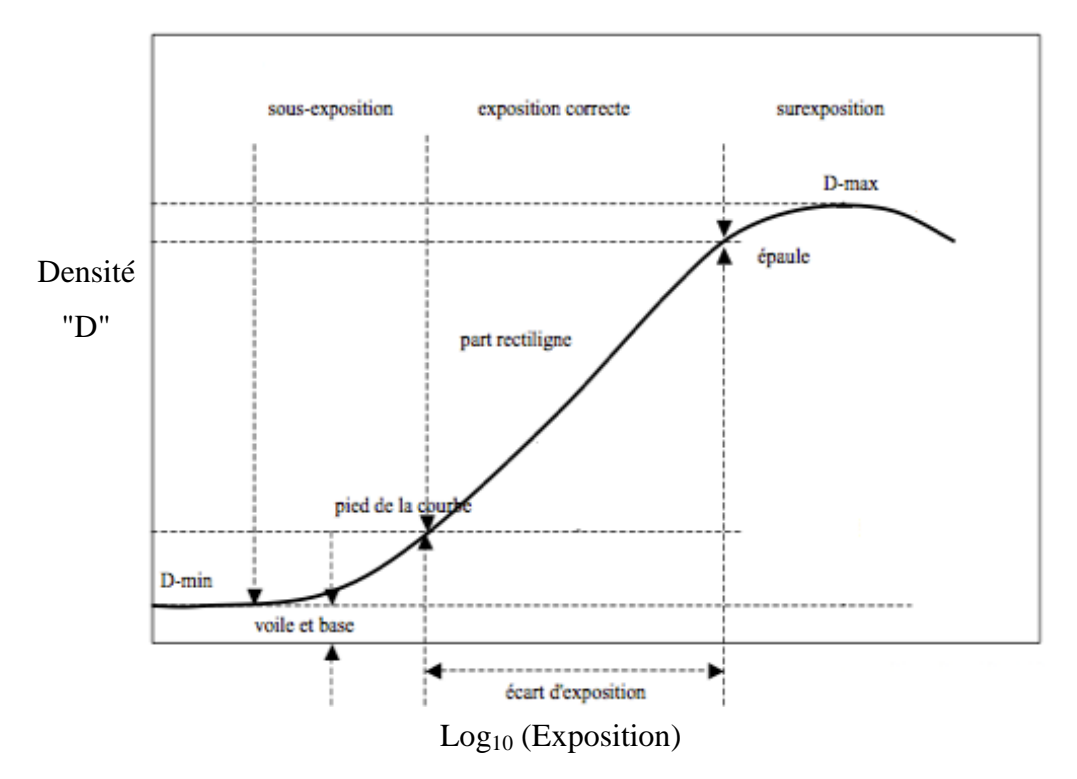

<span id="page-53-0"></span>**Figure 2.5 : Représentation graphique des caractéristiques définissant la courbe sensitométrique d'un film radiologique<sup>12</sup> .**

#### **Inconvénients :**

 $\overline{a}$ 

La radiographie conventionnelle, même si elle est encore largement installée dans la plupart des hôpitaux et la plus utilisée pour l'inspection des structures osseuses, elle tend à être remplacée par la radiologie numérique car elle présente quelques inconvénients liés aux : coût, au choix des paramètres (intensité, énergie, temps d'exposition, etc.), temps de développement du film, archivage, etc.

#### **2.1.3.2 La radiographie numérique**

La radiographie numérique est la technique d'imagerie médicale qui utilise les rayons X pour produire une image numérique qui est une représentation discrète de la radiographie analogique. Le film argentique a été remplacé par des récepteurs de très grande sensibilité, qui permettent d'obtenir une image numérique des structures anatomiques étudiées tout en diminuant considérablement la dose d'irradiation subite par le patient. De plus, la qualité de l'image obtenue est généralement meilleure que celle du film traditionnel, et grâce aux écrans de visualisation, on peut traiter les images obtenues, pour en améliorer la qualité, la taille, le contraste afin de rendre l'interprétation clinique plus facile.

<sup>12</sup> Source : http://passionplus.free.fr/page4/page21/page22/page22.html

La radiographie obtenue [\(Figure](#page-54-0) 2.6) est caractérisée par la taille de la matrice contenant l'image radiographique, dont la partie élémentaire est appelé pixel, et par la profondeur du pixel, codée de 8 à 16 bits, qui caractérise le nombre de niveaux de gris différentiables.

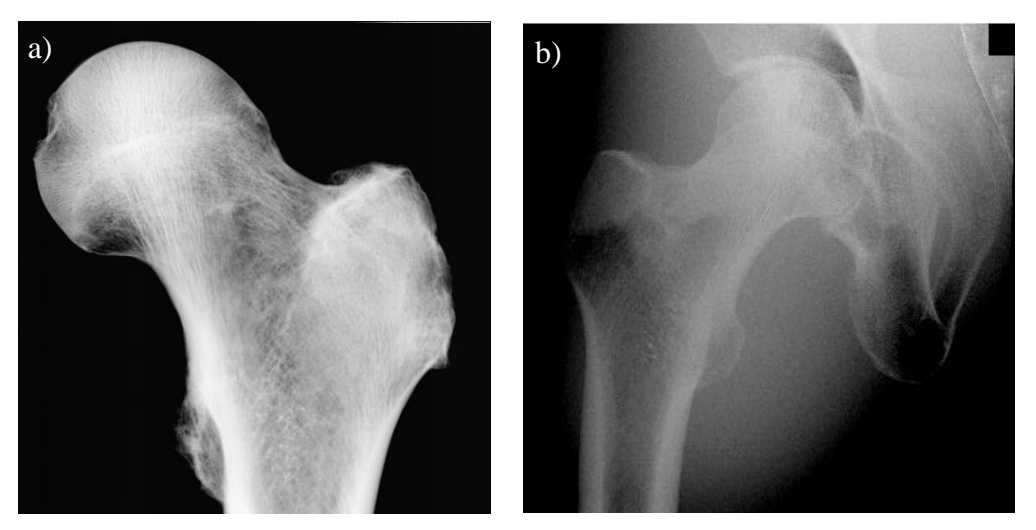

**Figure 2.6 : Radiographies numériques obtenues avec le BMA<sup>13</sup> .** a) fémur proximal *ex vivo*. b) fémur proximal *in vivo*. Source : *IPROS* et hôpital d'Orléans.

#### <span id="page-54-0"></span>**Avantages :**

 $\overline{a}$ 

La radiographie numérique, présente de nombreux avantages par rapport à la radiologie conventionnelle qui se résument en : meilleur contraste et dynamique d'image, temps de traitement, simplicité d'archivage et de stockage, possibilité d'examens à distance, etc.

#### **2.1.4 Tomodensitométrie ou CT-Scan**

La tomodensitométrie (TDM) dite aussi tomographie axiale calculée par ordinateur, CT-scan (Computerized Tomography Scan) ou simplement scanner, est une technologie basée sur les mêmes principes physiques que l'imagerie par rayons X. Tout comme la radiographie sur film ou numérique, l'acquisition tomographique s'appuie sur le principe de l'absorption plus ou moins importante des rayons X du milieu traversé [Giron et Joffre, 1993]. Cependant, la tomodensitométrie permet d'obtenir des informations volumiques.

La [Figure](#page-55-0) 2.7 montre le principe de fonctionnement d'un scanner.

 $13$  BMA : Bone MicroArchitectural Analysis, appareil de radiographie numérique développé par la société D3A Médical System.

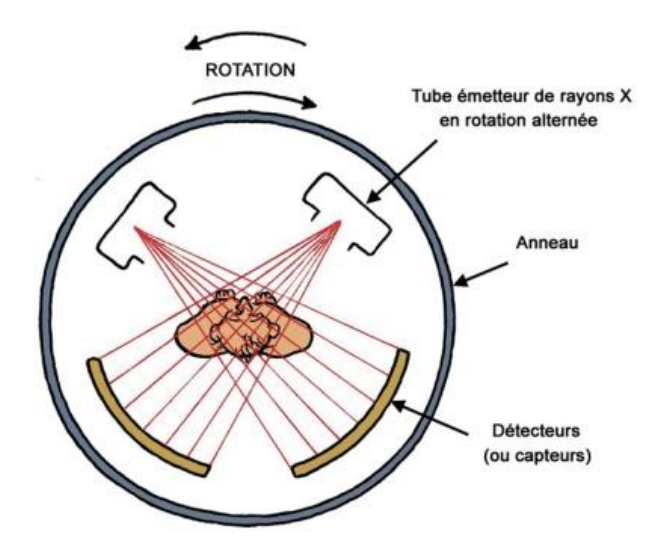

**Figure 2.7 : Schéma du principe de fonctionnement d'un scanner<sup>14</sup> .**

<span id="page-55-0"></span>L'analyse tomographique est obtenue en soumettant le patient à un balayage rotatif d'un faisceau de rayons X. Lorsque l'on fait une acquisition, le tube émet des rayons X qui terminent leur trajet dans les détecteurs [\(Figure](#page-55-0) 2.7). Ces derniers ont la capacité de calculer l'absorption des rayons X et ainsi faire une différence entre la dose de rayons X émise et reçue. Cette différence permet de connaître la densité des tissus traversés. Par un système de convertisseurs analogiques numériques, ces différences de densité sont transcrites en une image analysable et interprétable. Les images obtenues [\(Figure](#page-55-1) 2.8) sont reconstituées en trois dimensions au moyen d'outils informatiques reliés à l'appareil.

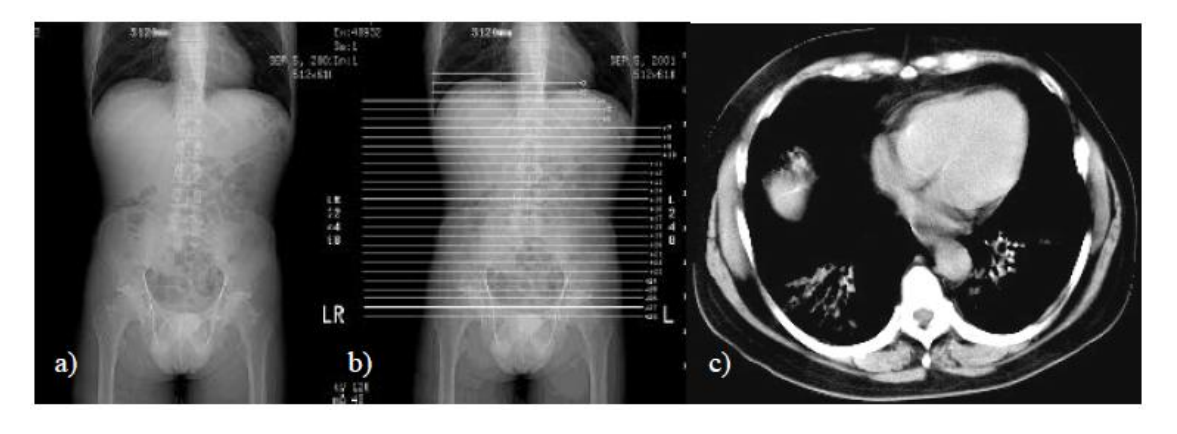

<span id="page-55-1"></span>**Figure 2.8 : Principe d'une acquisition CT-Scan.**

- a) Prévisualisation d'une zone potentielle d'acquisition à partir du mode "radio".
- b) Délimitation de la zone d'acquisition à partir de la "scout view".
- c) Visualisation d'une des coupes axiales obtenues.

Source : Le Bras, 2004.

<sup>14</sup> Source : schéma de Bernard Nicolas - Éditions PEMF, BT2 "L'imagerie médicale".

C'est Radon qui, en 1917, a développé une méthode mathématique connue sous le nom de transformée de Radon (voir annexe A) permettant à partir de projections 2D multiples issues d'angles différents de reconstruire un objet 3D [Radon, 1917].

Les algorithmes utilisés pour la reconstruction sont très variés, nous ne citerons que la transformée de Radon, qui est le précurseur de l'inversion de la transformation, appliquée de nos jours dans le domaine de la tomographie médicale.

#### **Avantages et limites**

Le scanner permet d'accéder à des informations internes masquées en radiologie classique puisque les ombres des organes traversés par le faisceau de rayons X sont confondues sur la plaque photographique. La tomodensitométrie, résout ce problème en réalisant, pour la zone étudiée, des images de coupes fines sous différents angles, elle permet ainsi une visualisation en profondeur et une reconstruction tridimensionnelle à partir de l'empilement des coupes réalisées. Cependant, il existe deux inconvénients majeurs à cette technique d'imagerie dans le cadre d'une analyse tridimensionnelle précise des structures osseuses :

- Une importante irradiation du patient lors de l'acquisition de chaque coupe : pour obtenir des modélisations tridimensionnelles précises, il faut un grand nombre de coupes, ce qui expose le patient à une forte dose d'irradiation.
- La position allongée imposée lors de l'examen : lorsque le patient est couché, les effets de la gravité sur les différentes structures sont modifiées, créant ainsi des erreurs dans l'analyse clinique comme par exemple, une modification des courbures rachidiennes.

#### **2.2 Imagerie par résonnance magnétique (IRM)**

L'IRM est fondée sur la théorie physique de la résonance magnétique nucléaire. Contrairement aux rayons X qui réagissent avec les électrons des atomes, l'IRM utilise les propriétés magnétiques de certains atomes contenant un nombre impair de protons dans leur noyau (1H, 13C, 17O, 19F, 31P, 23Na, 39K). Ces protons, sous l'influence d'un champ magnétique fort, ont la particularité de tourner sur eux-mêmes créant ainsi un champ magnétique dipolaire. Ils deviennent alors assimilables à de petits aimants. L'IRM ne concerne principalement que le noyau d'hydrogène H+ qu'on retrouve naturellement dans les molécules d'eau (H2O), principal constituant du corps humain. Ce dernier émet lui-même le signal à étudier et il n'est traversé par aucun rayons contrairement à l'imagerie par rayons X [Giron et Joffre, 1993].

Les trois principales étapes nécessaires pour l'acquisition d'une image IRM sont résumées ci-dessous :

- Tout d'abord, le patient est placé à l'intérieur d'un champ magnétique élevé afin d'aimanter la matière, c-à-d les protons d'hydrogène des molécules de H2O.
- Ensuite, une antenne va émettre une impulsion brève d'un signal de radiofréquence qui fait entrer la matière dans une phase de résonance modifiant ses caractéristiques magnétiques.
- Enfin, les informations caractérisant des temps de relaxation, ou de retour à l'équilibre des protons, sont alors recueillies instantanément par une antenne réceptrice.

Ce retour à l'équilibre révèle alors des informations qui dépendent de la densité en protons, du temps de relaxation longitudinale (T1) et du temps de relaxation transversal (T2), qui caractérisent la substance excitée. Ces informations sont alors rassemblées pour définir les niveaux de gris, associés à chaque type de tissu, qui composent l'image IRM [\(Figure](#page-57-0) 2.9).

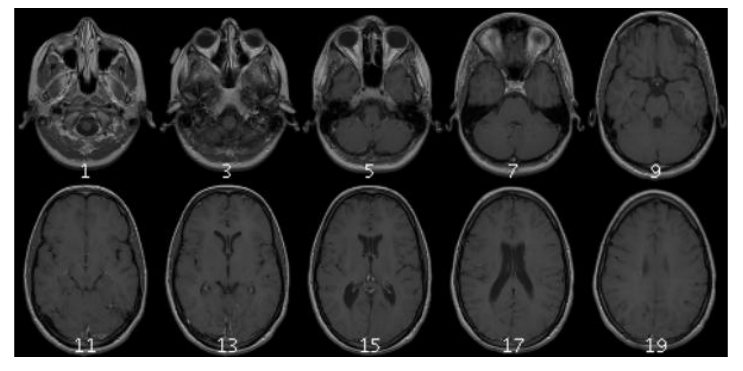

**Figure 2.9 : Exemple de coupes obtenues IRM.** IRM CRÂNE (coupes transversales). Source : [National Institute of Health](http://rsb.info.nih.gov/ij/images/)<sup>15</sup>.

# <span id="page-57-0"></span>**Avantages et limites**

 $\overline{a}$ 

L'IRM, contrairement au scanner ou à la radiologie conventionnelle, a l'extrême avantage d'être une méthode non invasive et non irradiante.

Les images sont obtenues selon les trois plans de l'espace (axial, frontal et sagittal). Grâce aux différentes séquences, on peut avoir une meilleure visualisation des tissus mous avec des contrastes plus élevés qu'avec la tomodensitométrie et suivre les réactions métaboliques. En revanche, elle ne permet pas l'étude des structures osseuses ni donc la recherche de fractures.

<sup>15</sup> Source : http://www.ac-grenoble.fr/disciplines/sti-biotechnologies/articles.php?lng=fr&pg=131

Les principaux inconvénients de l'IRM, d'un point de vue clinique, sont la sensibilité aux implants métalliques, l'immobilité durant toute la durée de l'examen et la position allongée imposée lors de l'examen.

# **2.3 Imagerie par ultrasons - Echographie**

L'échographie est une technique d['imagerie](http://fr.wikipedia.org/wiki/Imagerie) médicale employant des [ultrasons](http://fr.wikipedia.org/wiki/Ultrason) afin d'obtenir une image de certains organes du corps humain. Les ultrasons sont des ondes sonores inaudibles pour l'oreille humaine (>20 KHz). Elles se propagent à une vitesse qui sera fonction de la nature du milieu de propagation, indépendamment de la fréquence de l'onde. Comme toutes les ondes sonores, les ultrasons sont absorbés ou réfléchis par les substances qu'ils rencontrent.

La sonde médicale ultrasonore contient une céramique piézoélectrique ayant une double fonction, émettre et recevoir les ultrasons. En vibrant sous l'effet d'impulsions électriques, elle crée des ultrasons (déformation de la céramique engendrant une onde de pression) puis elle reçoit les échos (définis comme une intensité et un temps de retour) émis par les organes du corps car la céramique piézoélectrique contient des transducteurs ultrasonores capables de transformer l'énergie électrique en une énergie mécanique ou acoustique et réciproquement. Des images bidimensionnelles sont alors obtenues en déplaçant la sonde sur la région à examiner de façon à récupérer tout les signaux réfléchis.

Les niveaux de gris, de chaque pixel des images formées à partir des ondes réfléchies, dépendent de la capacité du tissu à réfléchir les ultrasons. La [Figure](#page-58-0) 2.10 montre un exemple d'image obtenue par ultrasons.

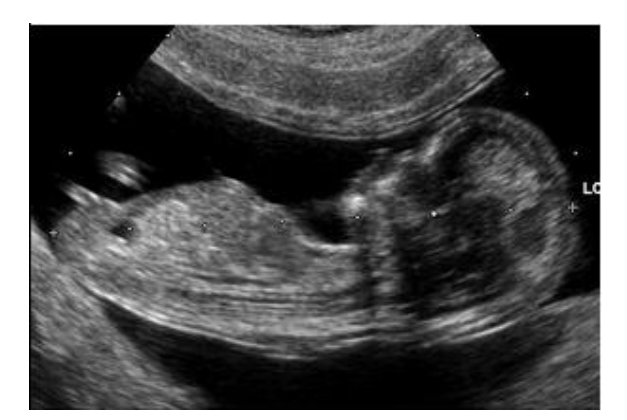

**Figure 2.10 : Échographie d'un Embryon à 12 semaines.** Source : Documents sous licence [Creative Commons](http://creativecommons.org/licenses/by/2.5/)<sup>16</sup>.

<span id="page-58-0"></span><sup>16</sup> Source : http://www.ac-grenoble.fr/disciplines/sti-biotechnologies/articles.php?lng=fr&pg=131

#### **Avantages et limites**

L'imagerie par ultrasons présente plusieurs avantages. C'est une technique non invasive et non irradiante, le résultat est immédiat, elle n'est pas coûteuse et l'échographe est mobile.

Cependant, l'échographie présente quelques inconvénients : la qualité des images et les mesures dépendent beaucoup de la position de la sonde, l'image manque parfois de netteté et le bruit du "speckle" vient perturber les images.

# **2.4 Synthèse sur les systèmes d'imagerie médicale**

Dans ce chapitre, nous avons vu les principes physiques des systèmes d'imagerie médicale ainsi que les avantages et les inconvénients de ces différentes modalités. Nos travaux se focalisant sur le système ostéo-articulaire, nous reprenons les différentes modalités présentées pour déterminer leur adéquation vis à vis de notre problématique.

L'IRM est peu adéquate pour accéder à des informations fiables sur les structures osseuses. Les ultrasons utilisés uniquement en mode réflexion, peuvent être utilisés pour étudier le système ostéo-articulaire mais ils ne permettent pas de recueillir des images de bonne qualité.

L'imagerie par rayons X (radiographie et CT-scan) est le mode d'imagerie le plus répandu dans le monde médical pour l'analyse des structures ostéo-articulaires. La radiographie offre une solution à ce problème car elle permet d'obtenir de bonnes acquisitions avec une faible irradiation pour le patient mais son principal inconvénient est la superposition des objets 3D qui apparaissent en semi transparence sur les images projetées.

Le Tableau 2.1 résume les avantages et les inconvénients des différentes modalités d'imagerie.

| Modalité     | <b>Irradiation</b> | Coût   | <b>Accessibilité</b> | <b>Contraste osseux</b> |
|--------------|--------------------|--------|----------------------|-------------------------|
| Radiographie | faible             | faible | élevée               | suffisant               |
| Scanner      | élevée             | élevé  | faible               | élevé                   |
| I.R.M.       | <b>Nulle</b>       | élevé  | faible               | insuffisant             |
| Ultrasons    | <b>Nulle</b>       | faible | moyenne              | insuffisant             |

**Tableau 2.1 : Avantages et inconvénients des modalités de l'imagerie médicale.**

# **3 Revue bibliographique des méthodes de reconstruction 3D appliquées à l'os**

Les différentes modalités d'imagerie médicale, que nous avons décrites précédemment, sont utilisées principalement dans le cadre d'analyses réalisées en 2D. En effet, même pour des systèmes tels que le scanner ou l'IRM qui permettent d'obtenir des acquisitions volumiques. Dans la majorité des applications cliniques, le praticien utilise des images 2D reconstruites dans le plan d'une coupe voulue.

Toutefois, le caractère tridimensionnel de certaines pathologies et les biais de mesures 2D dus aux projections radiographiques poussent de plus en plus les cliniciens à utiliser des méthodes de reconstruction de modèles 3D personnalisés, afin de mieux planifier leurs gestes chirurgicaux et pour les aider dans leur diagnostic.

Dans la littérature, il existe deux grandes classes de méthodes qui permettent d'obtenir une reconstruction 3D des structures anatomiques. C'est De Guise et al. [De Guise, 1995] qui ont proposé, en 1995, une classification de ces méthodes en fonction de la méthode d'inférence de la géométrie reconstruite.

La première classe comprend les méthodes directes ou intrinsèques : la géométrie 3D complète de l'organe étudié est directement obtenue en utilisant essentiellement les coupes volumiques, telles que les images tomographiques (CT-Scan) ou les images IRM. Dans ce type de méthodes, la géométrie 3D est obtenue à partir des acquisitions, sans l'apport d'informations complémentaires, car les coupes renferment assez d'informations.

La seconde classe comprend les méthodes indirectes : pour ce type de méthodes, la géométrie 3D reconstruite est obtenue en combinant des informations, tirées d'un nombre réduit d'images 2D, avec des données complémentaires, qui sont des connaissances *a priori* sous forme de modèles génériques ou des données statistiques. Les techniques associées à la stéréoradiographie appartiennent à cette classe.

Dans les deux cas, la modélisation 3D suit les trois étapes suivantes :

- Acquisition des données par un appareil médical.
- Traitement numérique des images et extraction des informations.
- Reconstruction 3D de la structure anatomique et visualisation.

Dans ce chapitre, nous nous limitons à la description des méthodes de reconstruction 3D indirectes des structures osseuses en général et du fémur proximal en particulier.

# **3.1 Méthodes indirectes : Méthodes de reconstruction 3D par stéréoradiographie**

#### **3.1.1 Reconstruction 3D indirecte à partir de radiographies biplanaires**

Le principe de base des méthodes indirectes est d'obtenir des informations tridimensionnelles d'un objet à partir d'au moins deux clichés radiographiques acquis avec des angles d'incidence différents [\(Figure 3.1\)](#page-63-0). Les premiers travaux utilisant la stéréoradiographie datent du début des années 1970 [Brown, 1976; Chao, 1973; Suh, 1974].

Ce type de reconstruction est un problème dit mal posé car les données extraites des projections 2D ne renferment pas suffisamment d'informations sur l'objet à recouvrir et une reconstruction 3D précise et significative ne peut être obtenue à partir de deux ou trois projections. La solution, à ce problème, est d'associer des données complémentaires sous forme de modèles génériques ou encore de données statistiques aux données spécifiques tirées des acquisitions radiographiques.

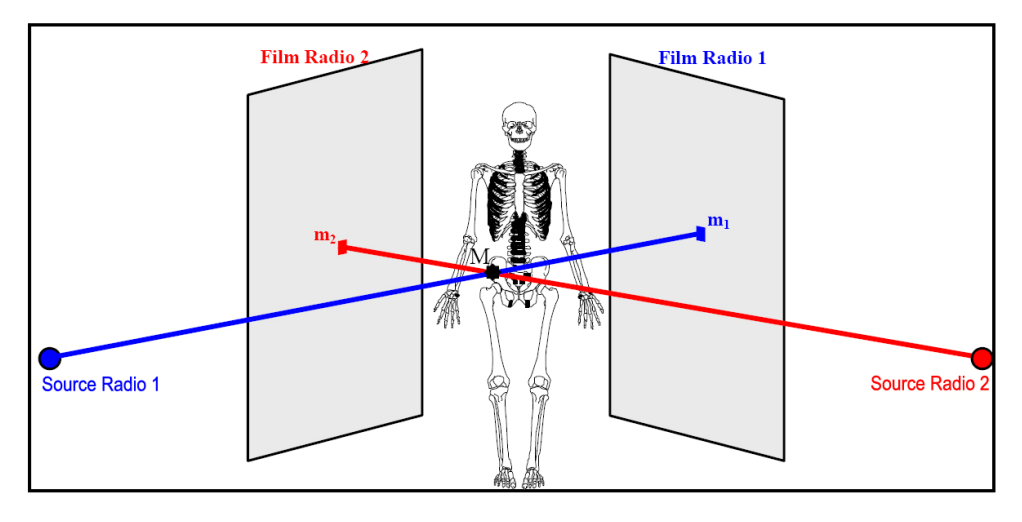

**Figure 3.1 : Principe de la radiographie biplanaire.** Source : Humbert, 2008.

## <span id="page-63-0"></span>**3.1.2 Principe général**

Pour réaliser une reconstruction 3D à partir de projections stéréographiques, il faut suivre les 3 étapes ci-dessous :

**a. La mise en place d'un environnement calibré :** le but du calibrage est de calculer la transformation géométrique entre les coordonnées 3D d'un point de l'espace et ses coordonnées 2D projetées sur les images radiographiques. Avec cette procédure de calibrage, les données géométriques et positionnelles de l'ensemble (source et plan de projection) sont connues.

Plusieurs approches ont été proposées pour le calcul de cette transformation, notamment les méthodes basées sur l'algorithme DLT (Direct Linear Transformation) [Abdel-Aziz et Karara, 1971] qui s'appuient sur les coordonnées 3D d'un objet de calibrage (contenant au moins 6 repères anatomiques) ainsi que sur leurs coordonnées 2D dans le plan image pour déterminer les paramètres géométriques permettant de calibrer l'environnement (voir annexe B).

La méthode de calibration dite "explicite" proposée par Dumas et al. [Dumas, 2003] est basée sur la connaissance de l'angle entre les deux vues et la distance entre la source et le film ainsi que la hauteur de la source. Ainsi, il est possible de simplifier le calcul des paramètres géométriques. Ou encore, la technique CLT (Cylindric Linear Transformation) développée à partir de quelques modifications apportées à l'algorithme DLT, pour que la méthode de calibrage soit adaptée aux acquisitions de type EOS [Dumas, 2003].

- **b. Extraction de l'information :** identification manuelle ou automatique de l'information bidimensionnelle pertinente (points ou contours) sur les images radiographiques.
- **c. Déformation d'un modèle :** un recalage rigide ou élastique est appliqué à un modèle 3D prédéfini (modèle générique ou morpho-réaliste généralement obtenu à partir de coupes sériées) afin de le mettre dans le même environnement radiographique et suivant les données acquises à l'étape 2, une déformation 3D est appliquée au modèle générique recalé dans le but d'obtenir un modèle tridimensionnel personnalisé.

Les techniques de reconstruction 3D indirectes à partir de radiographies biplanaires peuvent être classées comme suit :

- Méthodes basées sur la reconstruction 3D de repères ponctuels.
- Méthodes de reconstruction 3D basées sur les contours.
- Méthodes de reconstruction 3D basées sur des modèles paramétriques.
- Méthodes basées sur la déformation de modèles par analyse en composante principale.

Les sections suivantes décrivent le principe de chacune de ces méthodes.

# **3.1.3 Méthodes basées sur la reconstruction 3D de repères ponctuels**

Il existe deux types de repères ponctuels : les repères stéréo-correspondants "SCP" (visibles simultanément sur les deux images) et les repères non stéréo-correspondants "NSCP" (visibles uniquement sur une seule image).

#### **3.1.3.1 Méthode de reconstruction 3D de Points Stéréo-Correspondant "SCP"**

Le principe de base de ces méthodes est de calculer la position 3D de points anatomiques à partir de points 2D Stéréo-Correspondants identifiés sur deux radiographies.

Une fois les points Stéréo-Correspondants "SCP" localisés sur les radiographies, leurs positions 3D dans l'espace sont définies par l'intersection de 2 droites, chaque droite reliant la source de rayons X aux point 2D identifié sur le plan image [\(Figure 3.1\)](#page-63-0).

Cette technique a été utilisée par Stokes et al. [Stokes, 1981] puis par Pearcy [Pearcy, 1985], afin de reconstruire un modèle 3D de vertèbres. 6 à 9 points SCP ont été d'identifiés par vertèbres [\(Figure 3.2\)](#page-65-0) est ensuite reconstruits en 3D par l'algorithme DLT.

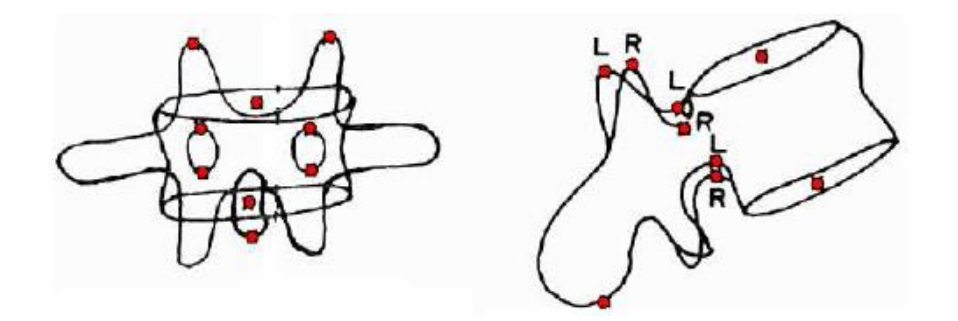

<span id="page-65-0"></span>**Figure 3.2 : Repères anatomiques ponctuels utilisés par Stokes (1981) et Pearcy (1985).** Source : Humbert, 2008.

Pour obtenir des modélisations 3D plus détaillées, certains auteurs proposent de saisir d'avantage de points SCP dans chacune des radiographies. Pour la reconstruction 3D des vertèbres, Aubin et al. [Aubin, 1997] proposent de saisir 21 points SCP et pour le bassin Gauvin et al. [Gauvin, 1998] proposent de saisir 19 points SCP, les points 3D sont ensuite reconstruits par l'algorithme DLT. Un tableau résumant les différentes méthodes proposées par certains auteurs est donné à l'annexe C (Tableau C.1).

Les modèles simplifiés obtenus à partir des approches basées sur la SCP restent limités en termes de précision et de représentation tridimensionnelle des modèles. De plus, pour les structures anatomiques complexes, peu de « Points Stéréo-Correspondants » sont identifiables. L'identification d'un plus grand nombre de repères SCP et l'introduction de modèles génériques permettent de gagner en précision. Toutefois, les auteurs soulignent la difficulté à identifier certains repères anatomiques sur les deux radiographies.

# **3.1.3.2 Méthode de reconstruction 3D de Points Non Stéréo-Correspondant "NSCP"**

Suite à ces premières modélisations basées sur des points SCP, certains auteurs [Véron, 1997; Mitton, 2000] ont cherché à obtenir des reconstructions tridimensionnelles plus précises et plus détaillées. Des méthodes dites "NSCP" (Non Stéréo-Corresponding Points) ont été alors proposées. Ces techniques permettent d'ajouter à la reconstruction 3D de points Stéréo-Correspondants (identifiables sur les 2 radiographies), la reconstruction 3D de points dits Non Stéréo-Correspondants (identifiables seulement sur l'une des radiographies), donc augmenter le nombre de repères anatomiques [\(Figure 3.3](#page-66-0) C)).

Comme la seule information disponible pour ces points est leur position 3D placée sur la droite reliant la source de rayons X à leur projection 2D dans le plan image, certains auteurs [Veron, 1997; Mitton, 2000; Mitulescu, 2001] ont proposé d'introduire un modèle générique de la forme à reconstruire pour rajouter de l'information *a priori*. Une transformation élastique du modèle générique est alors appliquée, suivant les contraintes imposées par les repères numérisés, tout en minimisant l'énergie de déformation du maillage du modèle. L'initialisation de ce dernier doit être relativement proche de la solution recherchée afin d'assurer la convergence de l'algorithme. En général, cette initialisation est proposée à partir des points SCP numérisés.

Cet algorithme a été utilisé pour reconstruire six rachis cervicaux supérieurs non pathologiques à partir de la numérisation de 21 à 28 points NSCP [\(Figure 3.3\(](#page-66-0)A)), ensuite le modèle 3D personnalisé a été obtenu par krigeage [Trochu, 1993; Delorme, 1996] appliqué au modèle générique [\(Figure 3.3\(](#page-66-0)B)).

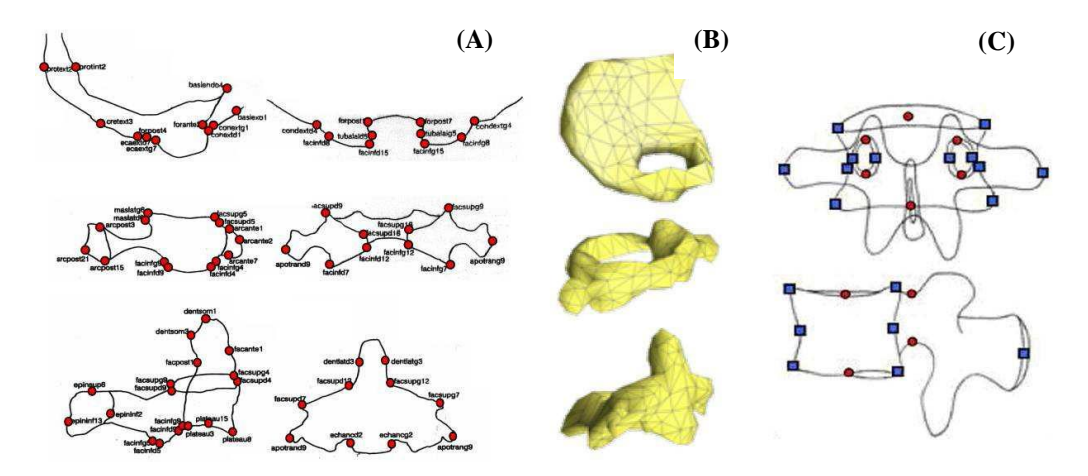

<span id="page-66-0"></span>**Figure 3.3 : (A) Repères anatomiques non stéréo-correspondants pour le rachis cervical supérieur.**

**(B) Représentation morpho-réaliste des modèles [Veron, 1997; Mitton, 2000].** 

**(C) Repères anatomiques stéréo-correspondants (cercles rouges) et non stéréocorrespondants (carrés bleus) pour les vertèbres lombaires [Mitulescu, 2001].** Source : Humbert, 2008.

Le krigeage est un algorithme qui permet de déformer un objet générique en considérant un ensemble de points de contrôle connus, et en appliquant des transformations géométriques associées à des déplacements de ces points de contrôle, aux autres points du maillage.

Les résultats obtenus pour l'évaluation de ces méthodes *ex vivo* sont résumés dans le Tableau C.1 en annexe C.

#### **3.1.4 Méthodes de reconstruction 3D basées les contours**

En 2002, Laporte [Laporte, 2002] a proposé une méthode s'appuyant sur les mêmes principes que l'approche NSCP mais en se basant sur l'identification de contours. Cette méthode, dite NSCC pour "Non-Stereo Corresponding Contour" vise à reconstruire en 3D des os longs possédant des contours visibles sur les clichés radiographiques et pour lesquels peu de repères anatomiques ponctuels sont identifiables.

Les principales étapes de l'algorithme NSCC sont les suivantes :

 Définition d'un objet générique surfacique (reconstruit par une technique tomographique) décomposé en régions anatomiques.

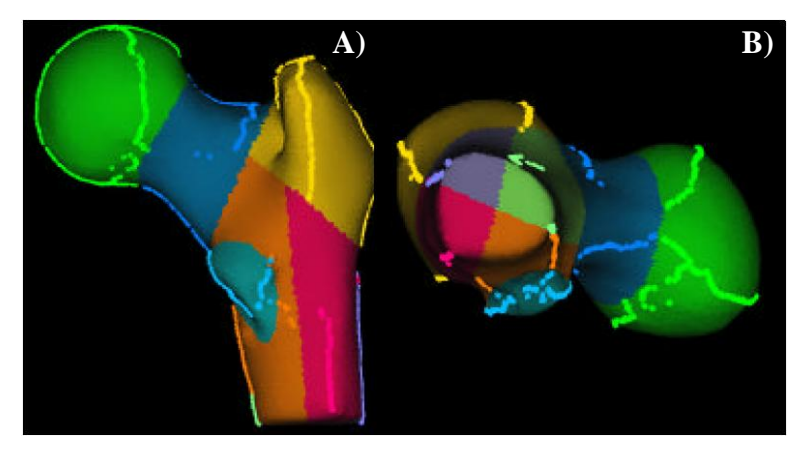

**Figure 3.4 : Régions de l'objet générique.**

A) Vue antéropostérieure. B) Vue de dessous. Source : Le Bras, 2004.

 Identification semi-automatique, sur les clichés radiologiques, des contours 2D associés aux régions anatomiques identifiées à la première étape.

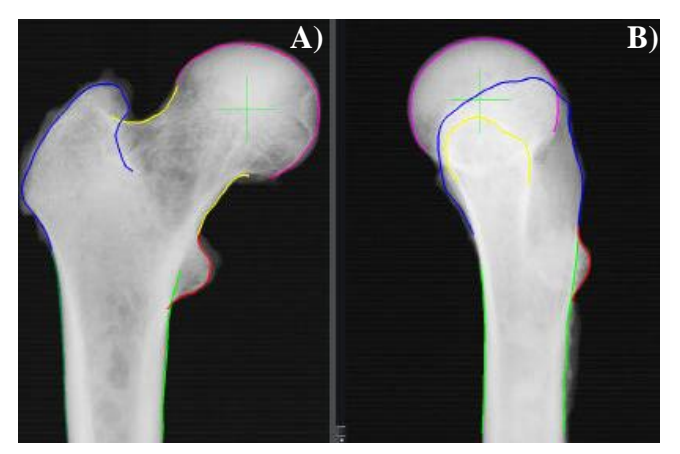

**Figure 3.5 : Identification de contours.**

A) Vue frontale. B) Vue latérale. Source : Le Bras, 2004.

 Recalage du modèle générique 3D en utilisant des informations radiologiques (repères ponctuels stéréo-correspondants identifiés manuellement sur les radiographies et contours 2D) afin d'obtenir une solution initiale pour l'algorithme d'optimisation.

- Projection des contours tridimensionnels de l'objet générique 3D dans les plans radiographiques.
- Association des contours retro-projetés avec les contours radiologiques identifiés. Algorithme d'optimisation de la solution initiale à partir des associations précédentes : recalage élastique itératif.

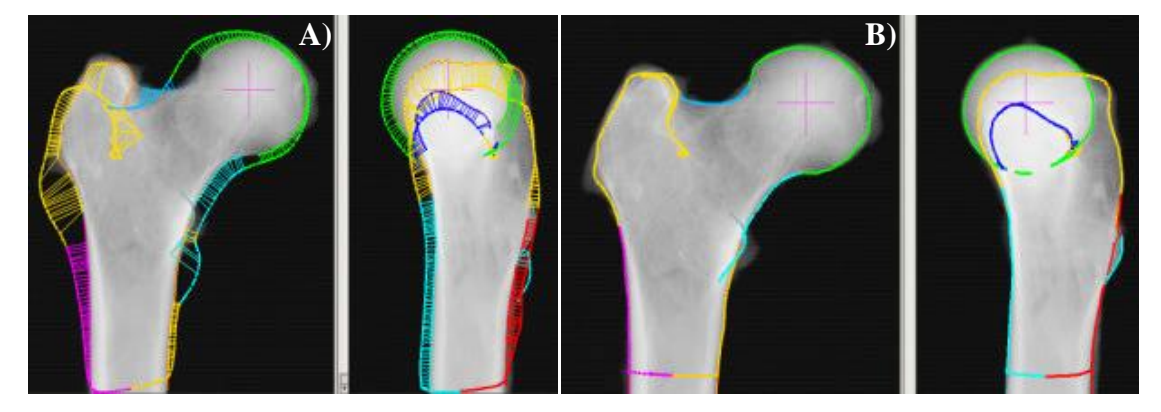

**Figure 3.6 : Processus de recalage-déformation, les contours 3D projetés sont déformés jusqu'à ce qu'ils coïncident avec les contours identifiés correspondants.**

A) Contours projetés du modèle 3D au début du processus de déformation. Les barres reliant les contours identifiés et projetés représentent le critère de distance à minimiser.

B) Les contours projetés du modèle 3D obtenu à la fin de l'étape de déformation sont visibles pour les deux vues.

Source : Le Bras, 2004.

 Déformation non linéaire itérative par krigeage optimisé de l'objet générique 3D et obtention de la reconstruction 3D personnalisée.

Cette approche a été appliquée au fémur distal et au tibia proximal [Laporte, 2002] ainsi qu'au fémur proximal [Le Bras, 2004], en identifiant de 1 à 2 points stéréo-correspondants et de 3 à 7 contours NSCC dans chacune des radiographies. Elle a également été appliquée au bassin en identifiant 7 points SCP et 9 contours NSCC [Mitton, 2006]. Elle a été évaluée *ex vivo* en comparaison avec des reconstructions 3D issues d'un scanner 3D avec des écarts de forme (écarts points-surface = 2RMS), à 1,8 mm pour le tibia proximal et à 2,8 mm pour le fémur distal [Laporte, 2002], à 2,0 mm pour le fémur proximal [Le Bras, 2004] et enfin à 4,3 mm pour le bassin [Mitton, 2006]. Une première évaluation *in vivo* de cette méthode a été réalisée par [Bauer, 2002] et elle est à 2,4 mm pour le fémur distal et à 3,8 mm pour le tibia.

Les méthodes NSCP et NSCC (synthétisées dans les tableaux C.1 et C.2 de l'annexe C) permettent de mieux exploiter les informations contenues dans les radiographies en s'appuyant sur un plus grand nombre de repères anatomiques identifiables, et par conséquent, d'augmenter la précision des reconstructions 3D.

Cependant, ces méthodes présentent un inconvénient majeur qui est de ne pas permettre une utilisation en milieu clinique en raison du temps de reconstruction. Ce dernier a été estimé à 35 minutes pour un membre inférieur complet [Node-Langlois, 2003] et entre 15 à 20 minutes pour un fémur proximal [Le Bras, 2004]. Deux heures peuvent être nécessaires à la numérisation des repères anatomiques utilisés pour reconstruire un rachis thoracique et lombaire [Pomero, 2004]. De plus, la convergence des algorithmes de reconstruction est conditionnée par l'étape d'initialisation des modèles.

#### **3.1.5 Méthodes de reconstruction 3D basées sur des modèles paramétriques**

L'objectif de ces méthodes est de définir une initialisation rapide et robuste d'un modèle prépersonnalisé en s'appuyant sur des modèles paramétrés simplifiés et des techniques d'estimation. Le modèle pré-personnalisé obtenu peut ensuite être ajusté pour obtenir une reconstruction 3D personnalisée.

Plusieurs auteurs ont proposé différentes descriptions paramétrées pour diverses structures osseuses. Ainsi, pour le fémur proximal, les descriptions paramétrées s'appuient sur 33 paramètres dimensionnels [\(Figure 3.7\)](#page-69-0) [Baudoin, 2007].

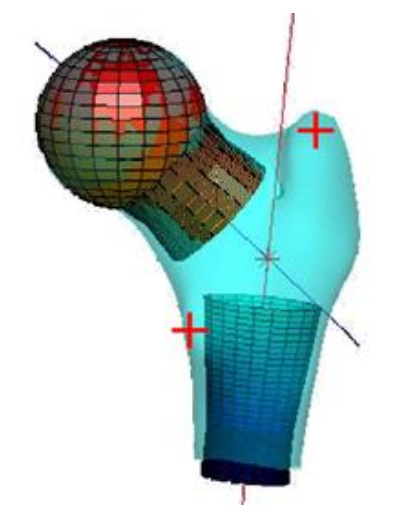

**Figure 3.7 : Modèle paramétré du fémur proximal.** Source : Baudoin, 2007.

<span id="page-69-0"></span>Chaibi [Chaibi, 2010] quant à elle, a proposé pour un membre inférieur (fémur et tibia), 62 paramètres descripteurs pour le fémur proximal, 79 paramètres descripteurs pour le fémur distal ainsi que 5 paramètres descripteurs pour la diaphyse fémorale afin de définir une modélisation simplifiée du fémur entier. Tandis que le modèle paramétré du rachis [Humbert, 2008] est basé sur 103 paramètres descripteurs.

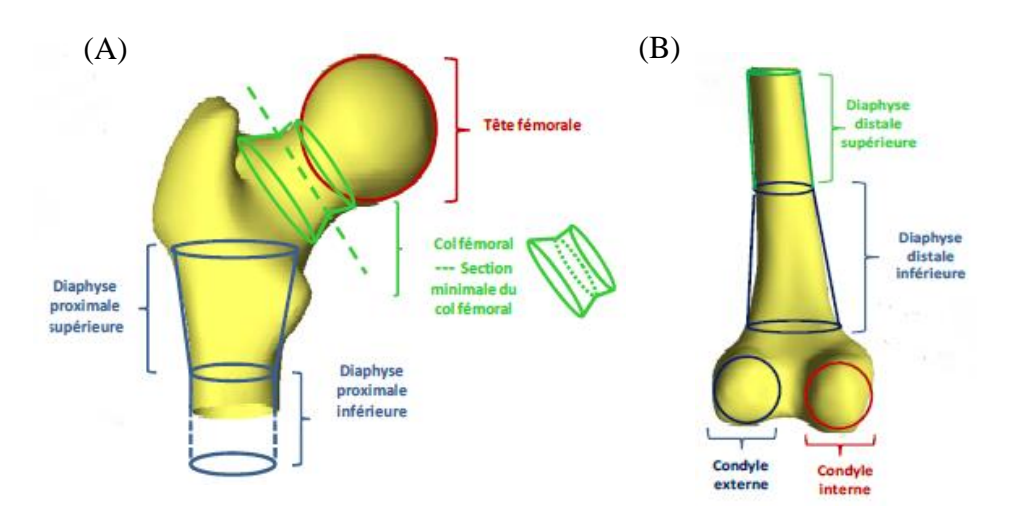

**Figure 3.8 : Modèle paramétré du fémur.** (A) Fémur proximal. (B) Fémur distal.

Source : Chaibi, 2010.

<span id="page-70-0"></span>Pour initialiser rapidement ces modèles paramétrés dans l'environnement radiographique, l'opérateur doit saisir un sous ensemble de ces paramètres descripteurs dans les clichés radiographiques.

Pour le fémur proximal, dans [Baudoin, 2007] on trouve une modélisation de la tête fémorale par une sphère et une numérisation des contours de la diaphyse proximale dans chacune des deux images. Chaibi, [Chaibi, 2010] a également proposé une modélisation de la tête fémorale avec une sphère de moindres carrés, plus deux troncs de cônes pour le col fémoral ainsi que deux cylindres à sections elliptiques pour la partie diaphysaire proximale [\(Figure 3.8\(](#page-70-0)A)). Pour le fémur distal, deux sphères pour modéliser les condyles (interne et externe) et deux cylindres pour la partie diaphysaire [\(Figure 3.8\(](#page-70-0)B)) ont été utilisés.

Enfin pour le rachis, l'opérateur doit saisir dans les deux radiographies une courbe passant par les corps vertébraux et doit numériser les limites des vertèbres (plateaux supérieur de T1 pour le rachis thoracique et inférieur de L5 pour le rachis lombaire) [Humbert, 2008; Dumas, 2008].

Finalement, l'objectif de toutes ces méthodes est d'estimer, par inférences statistiques, l'ensemble des éléments décrivant les modèles, à partir des quelques paramètres descripteurs saisis sur les radiographies. Par exemple, dans le cas du fémur proximal, une estimation à partir d'inférences statistiques transversales (les paramètres saisis et estimés appartiennent au même objet) comprenant une base de données de 60 fémurs proximaux sains a été utilisée

[Baudoin, 2008]. Humbert, quant à lui, a utilisé en plus de l'inférence transversale, une base de données de 175 rachis (91 asymptotiques, 47 avec scoliose modérée et 37 avec scoliose sévère) afin de proposer un modèle d'inférences statistiques longitudinales (les paramètres saisis et estimés n'appartiennent pas au même objet).

Ainsi, à partir d'une technique d'estimation et d'une description paramétrée de l'objet à reconstruire, un modèle pré-personnalisé est obtenu en déformant un objet générique. Ce modèle peut être ensuite ajusté afin d'obtenir une reconstruction 3D personnalisée, soit par l'ajustement manuel de points de contrôles [Humbert, 2009], soit à partir de l'identification manuelle des contours de l'objet et de l'algorithme NSCC [Baudoin, 2008].

Pour évaluer toutes ces méthodes, les auteurs ont mesuré la précision de forme des modèles pré-personnalisés qu'ils ont obtenus, en les comparant à des modèles "références" reconstruits à partir de coupes obtenues par scanner 3D.

L'évaluation de la méthode de reconstruction du fémur proximal par Baudoin [Baudoin, 2007] sur 15 fémurs proximaux *ex vivo* a montré une précision de 0,8 ± 2,2 mm pour cette méthode qui combine, modèle paramétré, inférences transversales et algorithme NSCC.

Le temps de reconstruction, qui est de 5 minutes, a été considérablement amélioré en comparaison aux travaux précédents [Le Bras, 2004] où la reconstruction du modèle personnalisé final du fémur nécessitait de 15 à 20 minutes.

Enfin, en ce qui concerne le membre inférieur, cette méthode a été évaluée par Chaibi [Chaibi, 2010] sur 11 fémurs entiers *ex vivo*. Les résultats obtenus sont similaires à ceux obtenus dans des travaux précédents. Pour le fémur proximal, la précision calculée est de  $0.8 \pm 2.2$  mm, pareil que les résultats obtenus par Baudoin [Baudoin, 2008], et pour le fémur distal, comme dans l'étude réalisée par Laporte [Laporte, 2003], la précision calculée est de  $1 \pm 2.8$  mm, avec un temps de reconstruction d'environ 2,5 minutes pour le fémur entier.

Pour cette méthode, le temps de reconstruction d'un membre inférieur complet a été considérablement réduit. En effet, pour la reconstruction complète, cette méthode requiert 5 minutes en moyenne contre 24 minutes pour un membre inférieur déjà reconstruit dans une étude antérieure [Node-Langlois, 2003].

Toutes ces études ont montré que l'initialisation proposée par les méthodes basées sur des modèles paramétrés et des techniques d'estimation permettent d'améliorer la convergence des algorithmes et de gagner en robustesse.
# **3.1.6 Méthodes basées sur la déformation de modèles par analyse en composante principale**

L'idée est de s'appuyer sur une base de données de l'objet à reconstruire pour déterminer des modes de déformation de ce dernier.

Les modes de déformation sont généralement définis à partir d'une analyse en composante principale de la base de données de l'objet à déformer. L'initialisation de ces modèles, popularisés par les travaux de Cootes et al. [Cootes, 1995], se fait généralement par des approches manuelles ou semi-automatiques.

Les objets à reconstruire sont regroupés dans une base de données appelée "base d'apprentissage" dans laquelle chaque modèle est décrit par un ensemble de points labellisés. A partir de cette base de données, on construit un modèle "moyen" et on recherche les modes de déformation principaux de la base autour de ce modèle moyen.

De nombreuses méthodes de reconstruction s'appuyant sur des modèles déformables à partir de l'analyse en composante principale d'une base d'apprentissage de l'objet à reconstruire ont été proposées [Fleute, 2001; Benameur, 2003; Benameur, 2005; Mahfouz, 2006; Sadowsky, 2007].

En 2005, Benameur et al. [Benameur, 2005] ont choisit d'utiliser une base de données de 30 vertèbres saines et 30 vertèbres scoliotiques numérisées à partir de mesures directes. L'initialisation des vertèbres est effectuée suivant une approche hiérarchique, c'est à dire, pour obtenir une initialisation rigide du modèle générique de la première vertèbre, 2 points SCP sont identifiés par l'opérateur sur la vertèbre L5 (la plus distale), ensuite les algorithmes de recalage automatique sont lancés pour cette première vertèbre. Ainsi, la position obtenue permet d'initialiser la vertèbre sus-jacente, qui est à son tour recalée par traitement d'image, et ainsi de suite l'ensemble des vertèbres est recalé.

Pour extraire les informations pertinentes contenues dans les radiographies, les auteurs ont choisi une méthode de recalage basée sur la détection automatique de contours utilisant le filtre de Canny-Deriche [Deriche, 1987] qui dérive du filtre de Canny [Canny, 1986]. Une mise en correspondance entre les contours du modèle rétro-projetés sur les deux radiographies et les contours identifiés dans les deux radiographies est réalisée permettant ainsi, un recalage rigide suivi d'un recalage élastique utilisant la méthode "Descente de gradient" afin d'affiner la forme du modèle reconstruit.

Mahfouz et al. [Mahfouz, 2006] proposent un modèle moyen reconstruit à partir d'une base de données de fémurs, et les modes de déformations sont recherchés autour de ce modèle moyen. Pour la reconstruction du bassin, Sadowsky et al. [Sadowsky, 2007], ont utilisé une base de données de 110 bassins reconstruits à partir de coupes CT-scan. Le modèle moyen obtenu est ensuite initialisé automatiquement [Sadowsky, 2007] ou par recalage manuel rigide [Mahfouz, 2006] sur les deux radiographies. A partir de cette initialisation, des radiographies simulées sont générées et comparées aux radiographies réelles utilisant un critère de similarité qui s'appuie sur la corrélation croisée [Mahfouz, 2006] ou sur l'information mutuelle [Sadowsky, 2007] entre les radiographies réelles et simulées. Finalement, des méthodes d'optimisation ont été utilisées, un algorithme génétique [Mahfouz, 2006] ou un algorithme du simplex [Sadowsky, 2007] afin de retrouver les modes de déformation du modèle permettant de maximiser la similarité entre les clichés radiographiques réels et simulés.

Ces méthodes ont été évaluées *ex vivo* et les résultats obtenus sont donnés dans le Tableau C.4 (annexe C).

## **3.1.7 Autres méthodes de reconstruction 3D**

### **3.1.7.1 Méthode de Gamage (2011)**

Gamage et al. [Gamage, 2011] ont proposé et validé une méthode de reconstruction 3D à partir de radiographies biplanaires s'appuyant sur un modèle générique surfacique 3D ainsi que sur les contours proéminents de l'anatomie osseuse qui sont identifiables sur les radiographies orthogonales.

Dans un premier temps, les images radiographiques 2D sont traitées afin d'extraire les points du contour qui forment la limite potentiel du fémur. Ensuite, les contours du modèle générique 3D sont rétro-projetés sur les radiographies et un recalage non-rigide est effectué entre les contours projetés et les contours identifiés dans les images radiographiques.

Le recalage qui a été développé est robuste aux occultations, aux valeurs aberrantes, au bruit et aux déformations qui sont des problèmes inhérents rencontrés lors de l'extraction des contours. Les mises en correspondance des points, identifiées sur les images, sont ensuite interpolées afin de créer un champ de translation planaire 2D dans les deux radiographies. Ce champ permettra d'identifier les déformations requises par le modèle anatomique. Enfin, un champ de translation 3D complet est créé et le modèle générique 3D est déformé en conséquence.

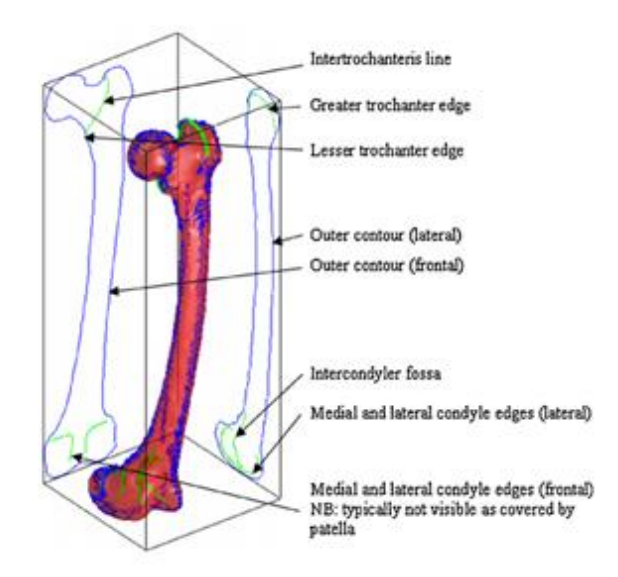

**Figure 3.9 : Modèle générique du fémur et ses projections.**

Exemple de contours clairement identifiés sur les images radiographiques du fémur. Les lignes bleues forment le contour extérieur tandis que les lignes vertes forment les contours intérieurs dans les images radiographiques biplanaires. Source : Gamage, 2011.

La nouveauté de cette méthodologie est qu'elle implique non seulement les contours extérieurs de l'anatomie osseuse mais aussi plusieurs contours intérieurs clés identifiables sur les images radiographiques. Par conséquent, cette étude n'est pas simplement limitée à des os longs, mais est généralement applicable à une multitude d'autres anatomies osseuses. Les auteurs soulignent aussi l'intérêt d'utiliser un modèle surfacique générique 3D qui assure une adaptabilité rapide de la méthode proposée contrairement à l'utilisation d'un modèle statistique qui requiert la construction et le traitement d'une vaste base de données de l'anatomie d'intérêt.

# **3.1.7.2 Méthode de Zheng (2009)**

Une des étapes clés de la méthode de reconstruction du fémur proximal proposée par Zheng et al. [Zheng, 2009], est d'établir des correspondances 2D/3D entre les images radiographiques 2D calibrées et le modèle statistique 3D (Point Distribution Model "PDM").

Cette correspondance 2D/3D est basée sur un processus d'appariement "matching" non-rigide de points 2D, qui utilise de manière itérative une technique symétrique et injective du plus proche voisin et des déformations 2D basées sur les splines afin de trouver les meilleures mises en correspondance entre les points des contours extraits à partir des radiographies et les points des contours extraits du modèle 3D et rétro-projetés sur les radiographies. Les paires de

points ainsi estimées sont ensuite utilisées pour mettre en place un ensemble de paires de points 3D. Selon les auteurs, cette technique surpasse l'algorithme basé sur l'ICP (Iterative Closest Point)

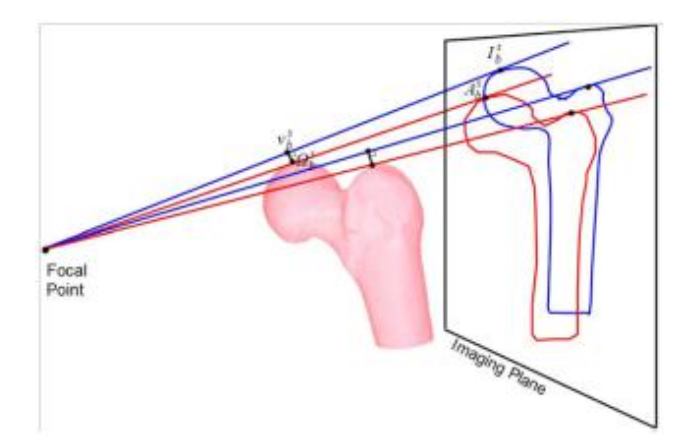

**Figure 3.10 : Schéma illustrant l'établissement de paires de points 3D entre le modèle "PDM" (rouge) et les points caractéristiques détectés dans l'image (bleu).**

Source : Zheng, 2009.

Cette mise en correspondance 2D/3D [\(Figure 3.11\)](#page-75-0), comme dans les études antérieures, requiert l'extraction des contours qui est une étape très importante. Comparée aux méthodes déjà publiées [Laporte, 2003; Le Bras, 2004]. Cette approche diffère dans la manière dont les contours apparents sont extraits dans les deux radiographies.

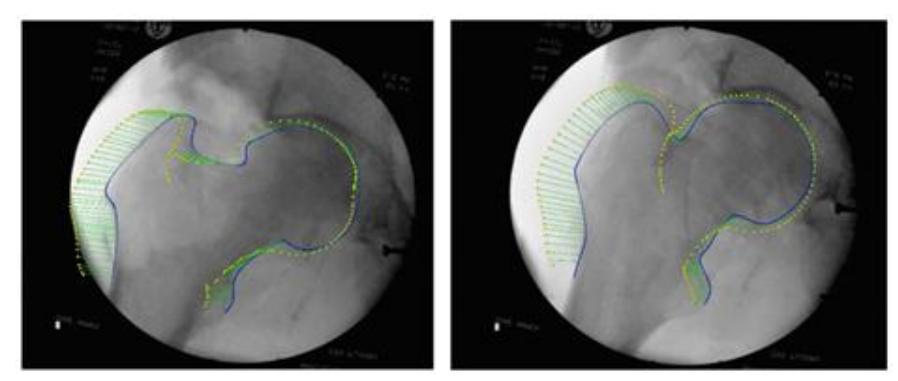

**Figure 3.11 : Mise en correspondance 2D/3D.** Contours identifiés sur les radiographies (bleu). Les projections des contours apparents du modèle 3D (jaune). Les correspondances établies (segments verts). Source : Zheng, 2009.

<span id="page-75-0"></span>Contrairement aux travaux de Laporte et al. [Laporte, 2003] et Le Bras et al. [Le Bras, 2004] où les contours apparents sont extraits des images par une recherche exhaustive sur la surface d'intérêt, dans cette étude les auteurs ont choisi d'utiliser une méthode introduite par Hertzmann et Zorin [Herzmann, 2000], qui est basée sur la théorie de "double espace" et génère un contour apparent rapide et plus lisse. Ensuite un schéma de reconstruction 2D/3D

combinant une instanciation statistique et une déformation de la forme régularisée a été développé.

La reconstruction 2D/3D évaluée en utilisant des images C-arm calibrées de onze fémurs et des radiographies calibrées de vingt-deux fémurs, a donné des erreurs de reconstruction moyenne de 1,2 mm et 0,9 mm, respectivement. Cependant, il y a des limites dans les études de validation présentées en raison de la différence entre le dispositif expérimental utilisé et les réglages appliqués en clinique car les paire d'images utilisées dans les deux études ont été acquises avec un angle presque perpendiculaire, qui pourraient être différents des contraintes cliniques.

## **3.1.7.3 Méthode de Withmarsh (2011)**

Withmarsh et al. ont présenté une méthode pour reconstruire à la fois la forme 3D et la distribution 3D de la densité minérale osseuse "Bone Mineral Density (BMD)" du fémur proximal à partir d'une seule image DXA utilisée en routine clinique.

Cette méthode de reconstruction utilise un modèle statistique obtenu en combinant la forme et la distribution de la densité "BMD". Ce modèle est d'abord construit à partir d'une large base de données de coupes CT-Scans "Quantitative Computed Tomography (QCT)". Ensuite, un processus automatique de recalage 3D-2D basé sur l'intensité est appliqué afin de trouver une instance du modèle qui maximise la similitude entre sa projection et l'image DXA.

Les différentes reconstructions ont été réalisées à partir d'images DXA de 30 sujets, avec un modèle reconstruit à partir d'une base de données de QCT-Scans de 85 sujets. La précision de la reconstruction a été évaluée en comparant les reconstructions obtenues avec le même sujet QCT-Scans. Pour la précision de la forme globale, en excluant la tête fémorale, la précision obtenue est de  $1,1 \pm 2,6$  mm (erreur moyenne  $\pm$  2RMS).

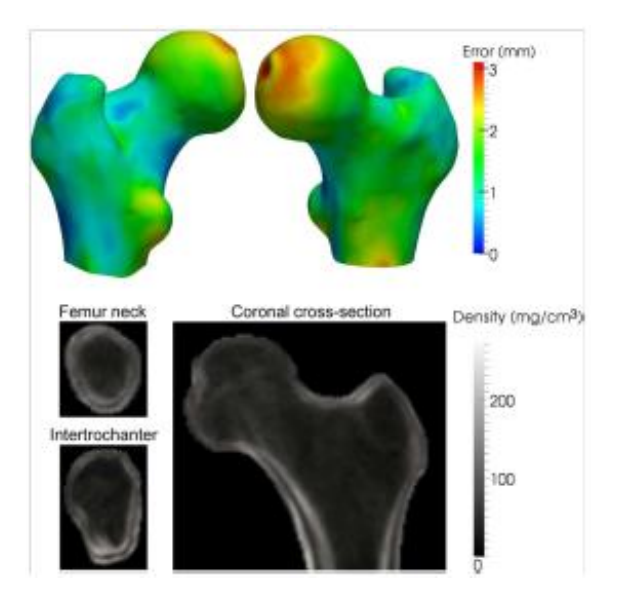

**Figure 3.12 : Le code couleur représentant les distances point/surface (mm) entre les formes reconstruites et les surfaces QCT dérivées (en haut) et les erreurs de la reconstruction "BMD" présentées par rapport à la forme moyenne (en bas), en moyenne pour les 30 sujets.**

Source : Whitmarsh, 2011.

# **3.2 Conclusion**

Les méthodes de reconstruction 3D indirectes, sont en général non invasives, peu coûteuses et plus accessibles. Elles s'intègrent mieux aux applications de routine cliniques. Cependant, chaque méthode s'appuie sur un algorithme différent qui présente parfois certaines limites. Les méthodes basées sur les algorithmes NSCP [Véron, 1997] et NSCC [Laporte, 2002] sont précises mais le temps de reconstruction reste non négligeable. Les méthodes s'appuyant sur l'Analyse en Composantes Principales (ACP) et les techniques de similarité [Mahfouz, 2006] ou segmentations sur les radiographies [Fleute, 2001] nécessitent, au préalable, un recalage manuel d'un modèle statistique, ce qui peut être contraignant, puisque le modèle initial doit être proche de la solution recherchée afin que l'algorithme de déformation converge rapidement et de façon fiable. Enfin, l'initialisation proposée par les méthodes semiautomatiques basées sur des modèles paramétrés et des techniques d'estimation permettent d'améliorer la convergence des algorithmes et de gagner en robustesse. En effet, cette méthode appliquée au fémur proximal [Baudoin, 2007] et au fémur entier [Chaibi, 2010] a montré une précision proche du millimètre et le temps de reconstruction a été considérablement réduit, il a été estimé à 2,5 minutes pour un fémur entier [Chaib, 2010] contre 24 minutes [Node-Langlois, 2003]. Toutefois, ces méthodes nécessitent encore l'intervention de l'opérateur pour l'identification manuelle des contours sur les radiographies et qui peut être assez fastidieuse.

Deuxième partie :

# **Approche proposée et validation**

# **4 Approche proposée pour reconstruire le fémur proximal en 3D**

Ce chapitre présente la méthode que nous proposons pour la reconstruction 3D surfacique du fémur proximal, à partir de quelques radiographies, sans connaissance *a priori* de sa forme 3D.

Pour ce faire, nous nous somme basé sur le principe de la stéréovision binoculaire. Ainsi, comme en vision humaine, on obtient deux vues d'une même scène légèrement décalées et c'est ce décalage entre les deux points de vue qui permet d'estimer le relief. Néanmoins, il faut noter que la stéréovision binoculaire n'est pas totalement vérifiée dans le cas d'une projection d'un rayon X, à cause du problème d'occultation. En revanche sous certaines conditions, les erreurs d'occultation peuvent être tolérées. Nous pouvons distinguer quatre étapes fondamentales pour retrouver l'information de profondeur :

- Le calibrage des capteurs : cette étape consiste à trouver les paramètres internes et externes aux capteurs pour déterminer la meilleure configuration géométrique entre ces-derniers (Rotation + translation).
- Extraction de primitives : points d'intérêts, segments, contours, régions, etc., des deux images, satisfaisant certaines caractéristiques bien définies.
- La mise en correspondance ou appariement : il s'agit de retrouver entre les deux images les points homologues qui correspondent à la projection d'un même élément de la scène.

• La reconstruction 3D : consiste à calculer les coordonnées (x, y, z) pour chaque élément dans l'espace qui s'est projeté sur les deux images, à partir des paramètres des capteurs et des correspondances de points extraits du couple d'images.

# **4.1 Chaine de traitement proposée**

Comme nous sommes intéressés uniquement par la reconstruction surfacique du fémur proximal, nous avons mis au point un modèle pour faire de la mise en correspondance entre les points de deux contours extraits de deux images radiographiques acquises à deux angles différents. Ensuite, à partir des paires de points obtenues, un contour 3D est généré. Ainsi, en utilisant un certains nombres de couples d'images [\(Figure 4.1\)](#page-82-0), nous reconstruisons plusieurs contours qui permettent d'obtenir un nuage de points 3D, qui après maillage, nous permet d'obtenir une surface 3D. L'utilisation de l'information des contours permet de négliger les erreurs d'occultation pour des projections proches dont la variation est faible.

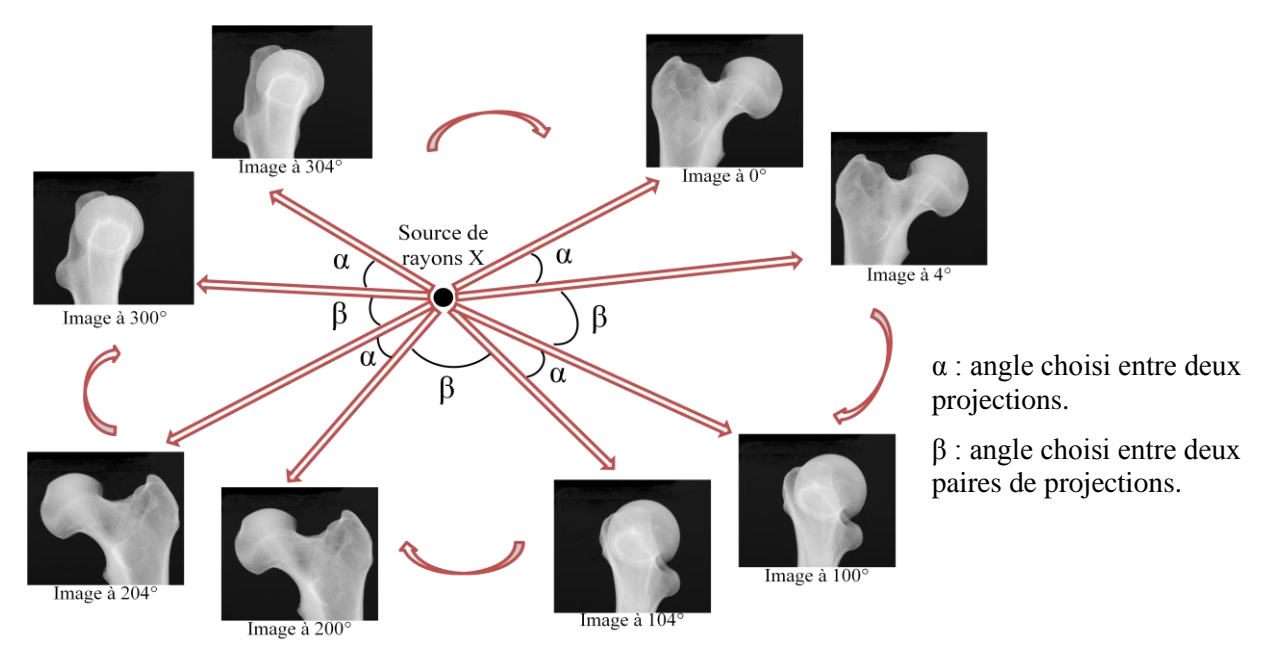

**Figure 4.1 : Illustration du choix des angles α et β.**

<span id="page-82-0"></span>La [Figure 4.2](#page-82-1) montre la chaine de traitement et les différentes étapes de la méthode que nous avons développée.

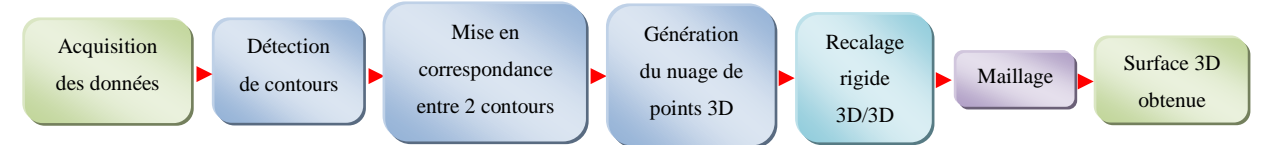

**Figure 4.2 : Chaine de traitement proposée.**

<span id="page-82-1"></span>Dans ce qui suit, nous détaillons chaque étape de cette chaine.

## **4.1.1 Acquisition des données**

Pour l'acquisition des données, nous avons utilisé le scanner VISCOM X8060 NDT [\(Figure](#page-83-0)  [4.3\)](#page-83-0). Cet appareil peut fournir des informations sur la structure interne d'un objet 3D. Même en mode 2D, il est possible d'avoir rapidement des vues à forte magnification et à la troisième dimension. Grâce à la tomographie assistée par ordinateur moderne, le mode 3D permet la reconstruction de modèles volumiques complets.

Dans notre étude, nous souhaitons exploiter les images haute résolution délivrées par cet appareil pour accéder aux paramètres macroscopiques du fémur proximal. Il s'agit de reconstruire en 3D l'Extrémité Supérieure du Fémur (ESF) à partir d'un faible nombre de projections radiographiques acquises dans différentes orientations et ensuite comparer le résultat obtenu au volume 3D délivré par le même appareil (gold standard).

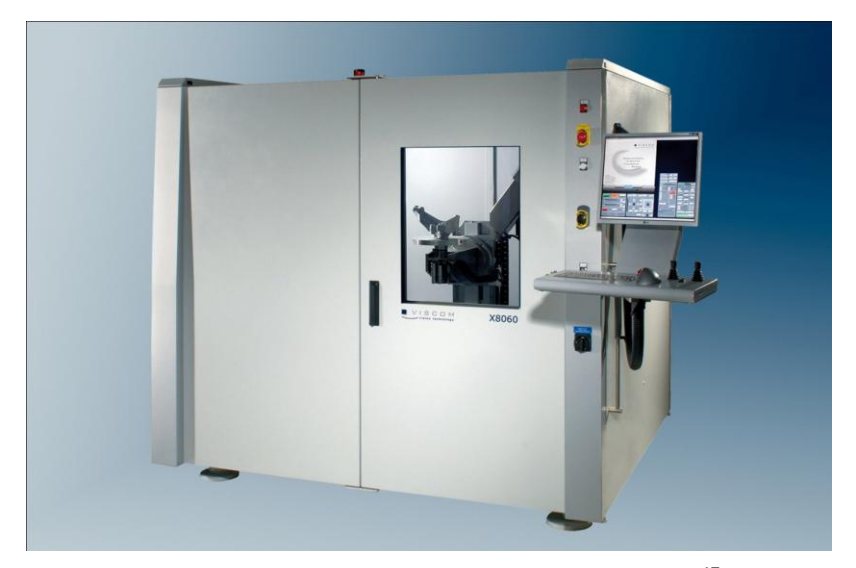

**Figure 4.3 : Le scanner VISCOM X8060 NDT<sup>17</sup> .** Cet appareil a été développé par la société VISCOM Vision Technology en Allemagne.

<span id="page-83-0"></span>Le CT-Scan, doté d'un capteur dont la résolution est de 200 µm, délivre des images numériques en niveaux de gris, de taille 1024 \* 1024 pixels de données (chaque pixel étant codé sur 16 bits). Pour l'acquisition des images, nous avons utilisé une extrémité supérieure d'un fémur cadavérique. Celle-ci a été placée sur une plate-forme tournante, entre la source de rayons X et le capteur, puis 450 radiographies ont été acquises sur 360 degrés ce qui correspond à un pas angulaire de 0.8°. Grâce aux 450 projections un modèle volumique 3D [\(Figure 4.4\)](#page-84-0) a été généré par rétroprojection filtrée avancée qui se nomme FDK pour Feldkamp, Davis et Kress [Feldkamp, 1984].

 $\overline{a}$ 

<sup>&</sup>lt;sup>17</sup> Source [: http://www.directindustry.com/prod/viscom/x-ray-inspection-machines-with-computed-tomography-ct-12372-690617.html](http://www.directindustry.com/prod/viscom/x-ray-inspection-machines-with-computed-tomography-ct-12372-690617.html)

Plusieurs exemples de radiographies obtenues, dans différents orientations, sont donnés dans la [Figure 4.5.](#page-84-1)

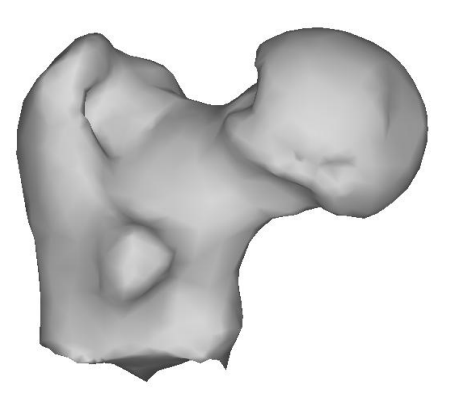

**Figure 4.4 : Volume 3D du fémur proximal (gold standard) délivré par le VISCOM.**

<span id="page-84-0"></span>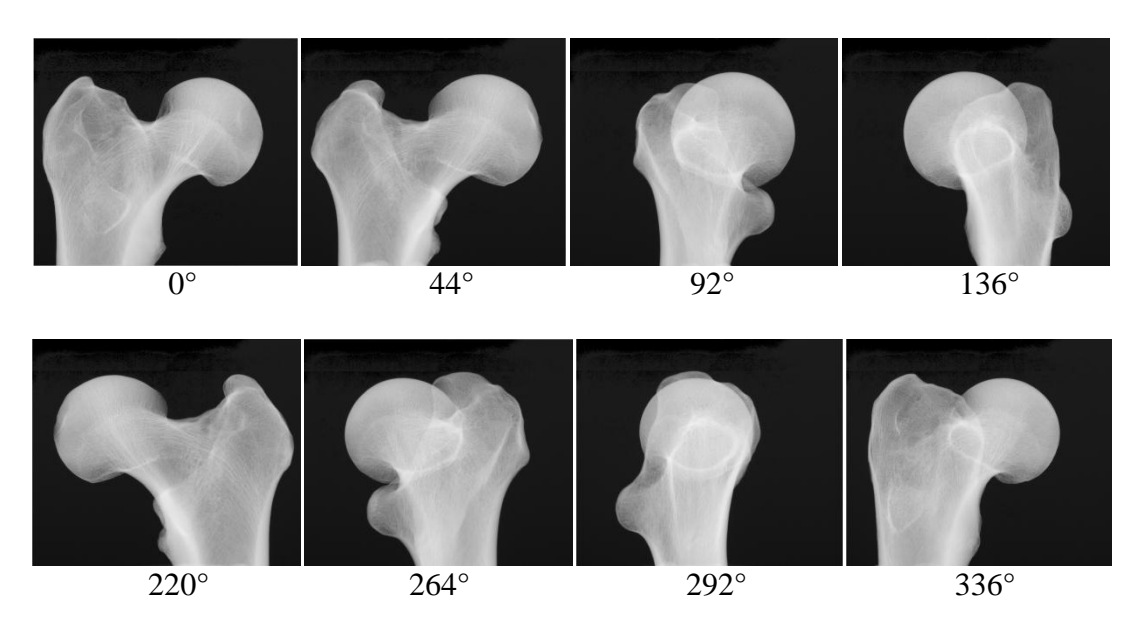

<span id="page-84-1"></span>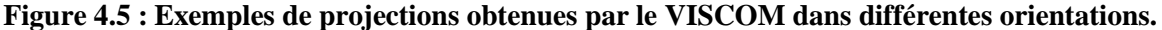

Partant de notre modèle d'acquisition et en se basant sur le principe de la stéréovision, nous avons mis au point un modèle mathématique permettant de calculer les coordonnées 3D correspondant à deux points appariés sur deux projections différentes.

La [Figure 4.6](#page-85-0) montre un objet placé entre la source de rayons X et le capteur. L'objet est placé entre la source de rayons X en rotation, représentée par S1 et S2 à deux positions angulaires différentes séparées par un angle α. Les couples de points (P1, O1) et (P2, O2) représentent la projection d'un point P de l'objet et la projection du centre de rotation O sur le capteur, avant et après rotation de l'angle α. A partir des coordonnées des points P1 et P2, notre modèle mathématique permet de déterminer les coordonnées du point P en 3D. Ce modèle est détaillé dans la section 4.4.2.

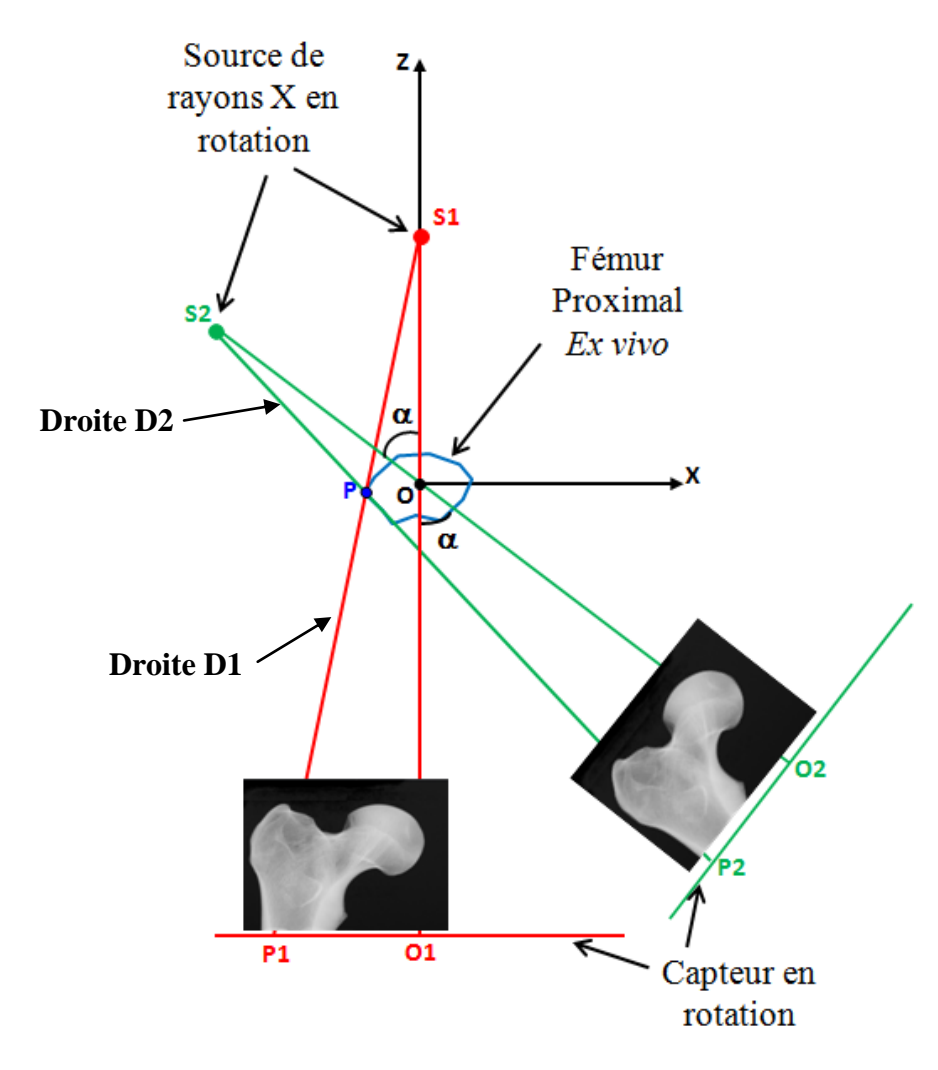

<span id="page-85-0"></span>**Figure 4.6 : Modèle d'acquisition source-capteur en rotation avec l'objet placé entre les deux.**

La section suivante présente la deuxième étape de la chaine de traitement qui concerne la détection des contours. L'utilisation de l'information des contours permet de négliger les erreurs d'occultation pour des projections proches dont l'angle de rotation est faible.

## **4.1.2 Détection de contours**

## **4.1.2.1 Cas général**

La détection de contours est une étape préliminaire à de nombreuses applications en traitement d'images, et c'est souvent la première étape utilisée dans un algorithme, d'où son importance. C'est une technique qui permet de transformer l'image en un ensemble de courbes ou contours pas forcément fermés et qui forment les bords significatifs dans l'image. Les contours sont en effet des indices riches, au même titre que les points d'intérêts, pour toute interprétation ultérieure de l'image.

Les contours dans une image proviennent des :

- Discontinuités de la fonction de réflectance (texture et ombre).
- Discontinuités de profondeur (bords de l'objet).

et sont caractérisés par des discontinuités de la fonction d'intensité dans l'image.

Le principe de la détection de contours repose donc sur l'étude des dérivées (première et seconde) de la fonction d'intensité dans l'image, on distingue deux approches :

- Approche gradient : détermination des extréma locaux dans la direction du gradient.
- Approche Laplacienne : détermination des passages par zéro du Laplacien.

Les premières approches ont consisté à approximer les dérivées par différence i.e les dérivées sont calculées par convolution de l'image avec un masque de différences. Plusieurs masques sont proposés dans la littérature : Opérateurs de Roberts, Prewitt, Sobel, Kirch et Robinson.

D'autres approches récentes reposent sur la définition de critères d'optimalité, ce qui donne des filtres de lissage optimaux. Parmi ces filtres, on retrouve: le filtre de Canny, le filtre de Shen-Castan, le filtre de Dériche et le filtre gaussien.

Enfin, il existe plusieurs autres méthodes qui offrent des perspectives très intéressantes comme par exemple, les méthodes basées sur les ondelettes bi-dimensionnelles ou les contours actifs (Snakes).

Si les informations extraites de l'image sont simples à manipuler (courbes fines, régulières, stables, ...), elles peuvent être utiles pour la mise en correspondance d'images (robotique, indexation, ...).

La [Figure 4.7](#page-86-0) montre les différents types de contours : marche d'escalier, toit et rampe. Le plus utilisé est celui en marche d'escalier.

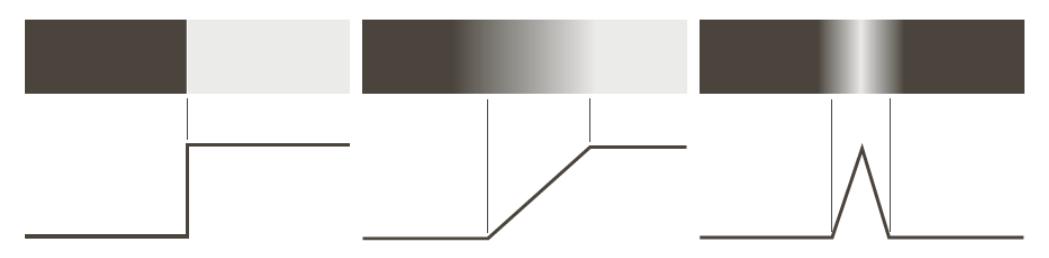

<span id="page-86-0"></span>**Figure 4.7 : Différents types de contours : marche d'escaliers, rampe et toit.** Source : [Gonzalez et Woods, 2008].

## **4.1.2.2 Méthode utilisée dans notre approche**

Pour détecter les contours, nous avons utilisé les contours actifs de Chan&Vese. Car contrairement aux techniques classiques de détection de contours, les contours actifs permettent d'obtenir des contours fermés et ainsi extraire les différents objets de l'image. De plus les contours sont plus réguliers, et moins sensibles au bruit, car on leur impose une certaine rigidité.

## **a. Principe des contours actifs**

Les premiers contours actifs ont été introduits par Kass en 1988, sous le nom de "*snakes*" [Kass, 1988]. Dans la définition initiale de Kass, un contour actif est représenté par une courbe *C*, fermée ou non, évoluant au cours du temps suivant la minimisation d'une fonctionnelle d'énergie.

L'objectif principal des contours actifs est de localiser des objets dans une image en utilisant les techniques d'évolution de courbe. L'idée est d'utiliser une courbe initiale, généralement un carré ou un cercle, et de la faire évoluer jusqu'à obtenir le contour de l'objet d'intérêt.

La [Figure 4.8](#page-87-0) illustre l'évolution d'un contour initial *C* à une vitesse *ν* autour d'un objet.

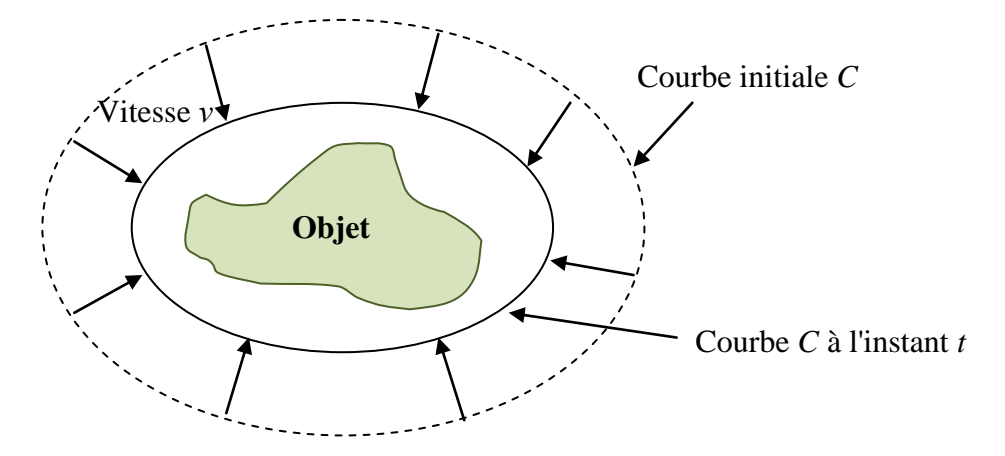

**Figure 4.8 : Evolution du contour actif** *C* **à la vitesse** *ν* **vers l'objet d'intérêt.**

<span id="page-87-0"></span>On distingue deux catégories de contours actifs : les contours actifs basés contours qui ne tiennent compte que de l'information présente dans un voisinage du contour de l'objet à détecter, et les contours actifs basés régions, qui prennent en compte les caractéristiques de la région comprise à l'intérieur du contour.

C'est au modèle basé régions que nous nous intéressons principalement et en particulier le modèle proposé par Chan&Vese, car l'approche contours ne prenant en compte que l'information locale est assez sensible au bruit, et lors de la minimisation de la fonctionnelle,

il n'est pas rare de tomber dans un minimum local. De plus, l'approche régions n'est pas sensible à l'initialisation (ne dépend pas de la position initiale de la courbe).

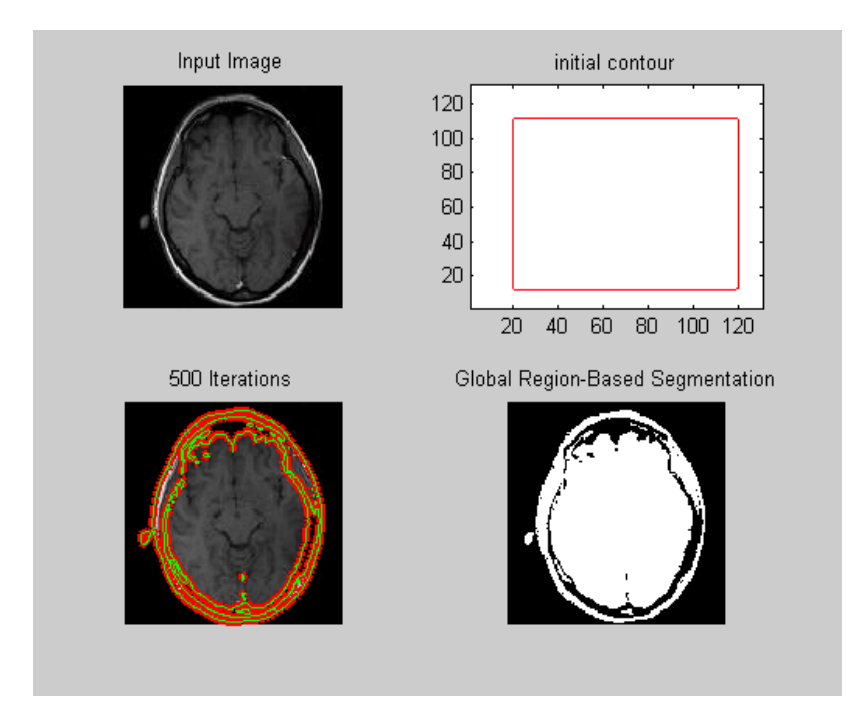

La [Figure 4.9](#page-88-0) montre un exemple d'application de l'algorithme de Chan&Vese.

**Figure 4.9 : Exemple d'application de l'algorithme de Chan&Vese.**

# **b. Application de l'algorithme de Chan&Vese sur nos données**

<span id="page-88-0"></span>Du fait du bon contraste et de la quasi absence du bruit dans les images radiographiques que nous avons réalisées, le contour obtenu par cet algorithme est lisse et fermé. Le contour initial, que nous avons choisi de faire évoluer, est un cercle placé au milieu de l'image. Le cercle ayant une courbure régulière est un meilleur choix de départ comparé au rectangle qui présente des angles droits. La [Figure 4.10](#page-88-1) illustre un exemple de contour obtenu avec cet algorithme.

<span id="page-88-1"></span>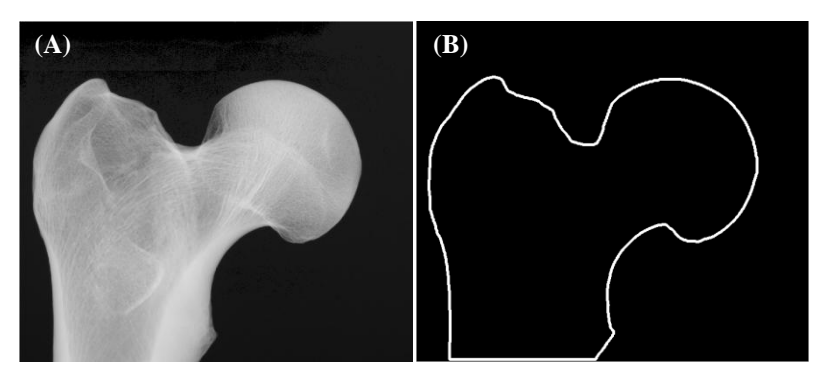

**Figure 4.10 : (A) Exemple de radiographie du fémur proximal. (B) Contour obtenu avec l'algorithme de Chan&Vese.**

## **4.1.3 Mise en correspondance**

## **4.1.3.1 Cas de la stéréovision**

En stéréovision, la mise en correspondance de pixels ou l'appariement ou encore "matching" en anglais, consiste à localiser sur chacune des images, les projections qui correspondent à une même entité de la scène.

Sur la [Figure 4.11,](#page-89-0) on peut voir un exemple de projection d'un point P de l'espace sur deux images. Le point P se projette en p<sup>g</sup> sur l'image gauche et en p<sup>d</sup> sur l'image droite. Les points p<sup>g</sup> et p<sup>d</sup> se correspondent et on dit qu'ils sont homologues. Généralement, on part de l'image de référence (par exemple, l'image de gauche) et on cherche le correspondant sur la seconde image (l'image de droite). On parle de mise en correspondance dense, lorsque l'on cherche à retrouver tous les correspondants à chaque pixel.

La qualité de l'appariement détermine directement la qualité de la reconstruction 3D. D'où l'importance de cette étape de mise en correspondance qui s'avère être une tâche délicate car différents problèmes sont souvent rencontrés et peuvent entraîner des résultats erronés, notamment : la présence de changements de luminosité entre les deux images, le bruit qui affecte les niveaux de gris ou la couleur des pixels dans les images, ou encore les occultations, il s'agit de certaines zones qui ne sont visibles que dans une image et qui sont donc occultées dans l'autre image, ce qui pose un problème pour la détermination des correspondants des pixels.

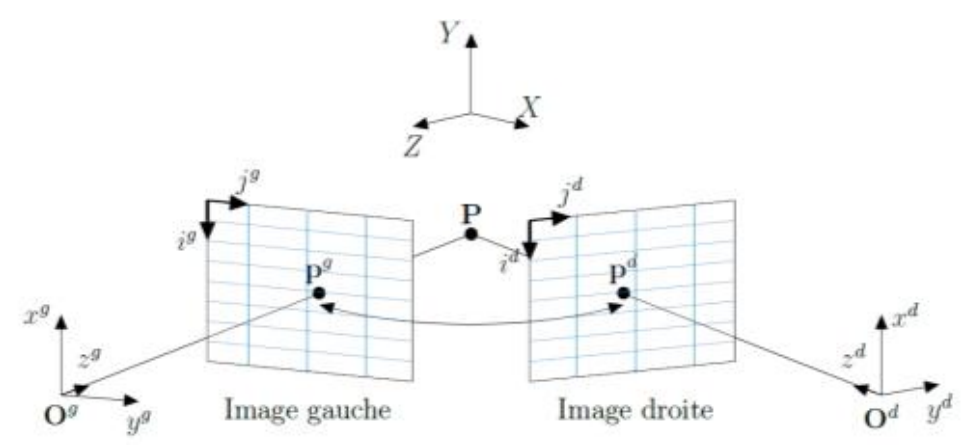

<span id="page-89-0"></span>**Figure 4.11 : Modèle géométrique du capteur stéréoscopique binoculaire.**

Les pixels notés  $p^g$ " et  $p^d$  se correspondent car ils sont les projections du même point de la scène P sur les images gauche et droite. Les repères  $(x^g, y^g, z^g)$  et  $(x^d, y^d, z^d)$  sont respectivement les repères caméras gauche et droite. Le repère (X, Y, Z) est le repère scène. Les repères images sont notés  $(i^g, j^g)$  et  $(i^d, j^d)$ . Source : [Gales, 2011].

En raison de toutes ces difficultés, les méthodes de mise en correspondance sont amenées à exploiter toutes les informations disponibles (formation des images, modèle géométrique du capteur) afin de faciliter la recherche et la détermination des correspondants.

Les méthodes de mise en correspondance, proposées dans la litérature, se distinguent par le type d'informations utilisées, régions ou primitives (points, segments de droite ou courbes) et sont classiquement divisées en deux catégories [Brown, 2003].

- Les méthodes locales qui parcourent l'image pixel par pixel. Ainsi, seul le voisinage d'un pixel est utilisé pour retrouver son correspondant. Ces méthodes sont rapides mais entraînent certaines ambiguïtés. On peut citer les méthodes de Block Matching, qui consistent à faire la mise en correspondance bloc par bloc : pour un bloc donné dans l'image de référence, on cherche dans le voisinage de ce bloc dans l'autre image le bloc qui lui ressemble le plus en terme de distance.
- Les méthodes globales qui utilisent l'image dans son intégralité pour retrouver les pixels homologues. Ces méthodes cherchent à minimiser une fonction de coût représentant l'erreur induite par les correspondances trouvées.

L'appariement est appliqué selon un certain nombre de contraintes. La principale contrainte est la contrainte épipolaire.

Si l'image gauche est l'image de référence, la contrainte épipolaire est une contrainte géométrique qui permet de rechercher pour un point de l'image de référence son correspondant, dans l'autre image, qui se situe sur une droite appelée droite épipolaire. La recherche ne se fait que sur cette droite et pas sur toute l'image. En d'autres termes, cette contrainte ramène le problème de l'appariement d'une recherche 2D à une recherche 1D. En effet, l'ensemble des correspondants potentiels d'un point est réduit à une droite dont l'équation est connue.

On peut citer également les contraintes suivantes :

- La contrainte d'unicité : cette contrainte stipule que chaque pixel de l'image de référence peut être apparié avec au plus un pixel de l'autre image. Cette contrainte, permet ainsi de réduire le coût des calculs. En effet, si un pixel de l'image de référence a été attribué à un pixel de l'autre image, il n'est plus pris en compte dans la recherche des correspondants des autres pixels restants.

- La contrainte d'ordre : l'ordre des pixels de l'image de réference le long de la droite épipolaire doit être le même que celui de leurs correspondants.
- La contrainte de visibilité : elle prend en compte le problème des occultations. Un pixel occulté ne doit pas avoir de correspondant et un pixel non-occulté doit avoir au moins un correspondant.
- La contrainte de symétrie : elle consiste à vérifier qu'on retrouve les mêmes appariements quelle que soit l'image de référence.

# **4.1.3.2 Méthode d'appariement proposée**

Après l'étape de la détection de contours sur deux images acquises avec un certain angle d'écart, vient l'étape de la mise en correspondance. Dans notre cas, les correspondances entre les pixels de deux contours sont réalisées en utilisant plusieurs critères qui sont la distance entre deux points, la courbure et la normale au point.

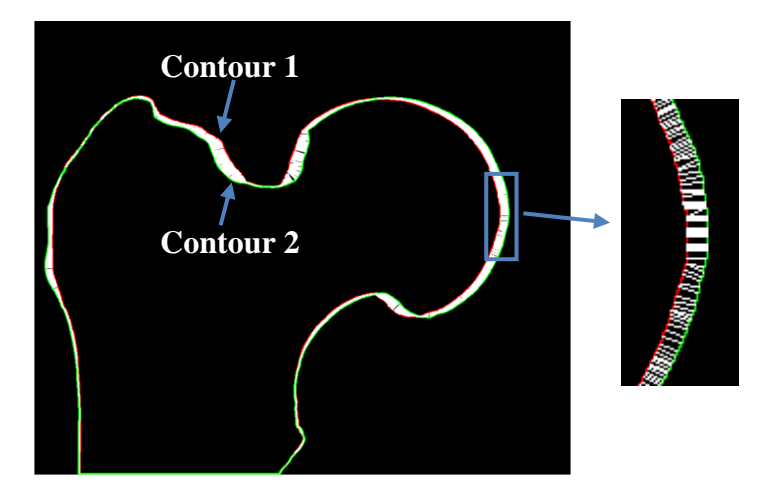

**Figure 4.12 : Contour1 = Contour rouge extrait de la première radiographie.**

# Contour2 = Contour vert extrait de la deuxième radiographie avec un écart de  $\alpha$ **degrés.**

Les lignes blanches reliant les contours C1 et C2 illustrent la mise en correspondance des points des deux contours après application du critère de distance.

Cependant, l'appariement n'est pas symétrique, le choix de la première image pour définir le sens de l'appariemment est donc important. Pour cette étape, nous parlerons d'un appariemment d'un contour vers un autre. Par conséquent, nous avons comparer les résultats des quatre configurations suivantes :

- Configuration 1 : contour 1 vers contour 2.
- Configuration 2 : contour 2 vers contour 1.
- Configuration 3 : l'intersection entre les résultats des directions 1 et 2. Le but étant de garder les paires de pixels qui sont communes aux deux directions.
- Configuration 4 : l'union entre les résultats des directions 1 et 2. Pour garder le maximum de paires de pixels.

Les quatre configurations sont illustrées dans le [Tableau 4.1.](#page-92-0)

# <span id="page-92-0"></span>**Tableau 4.1 : Quatre configurations de mise en correspondance entre les deux contours C1 et C2 après application du critère de distance.**

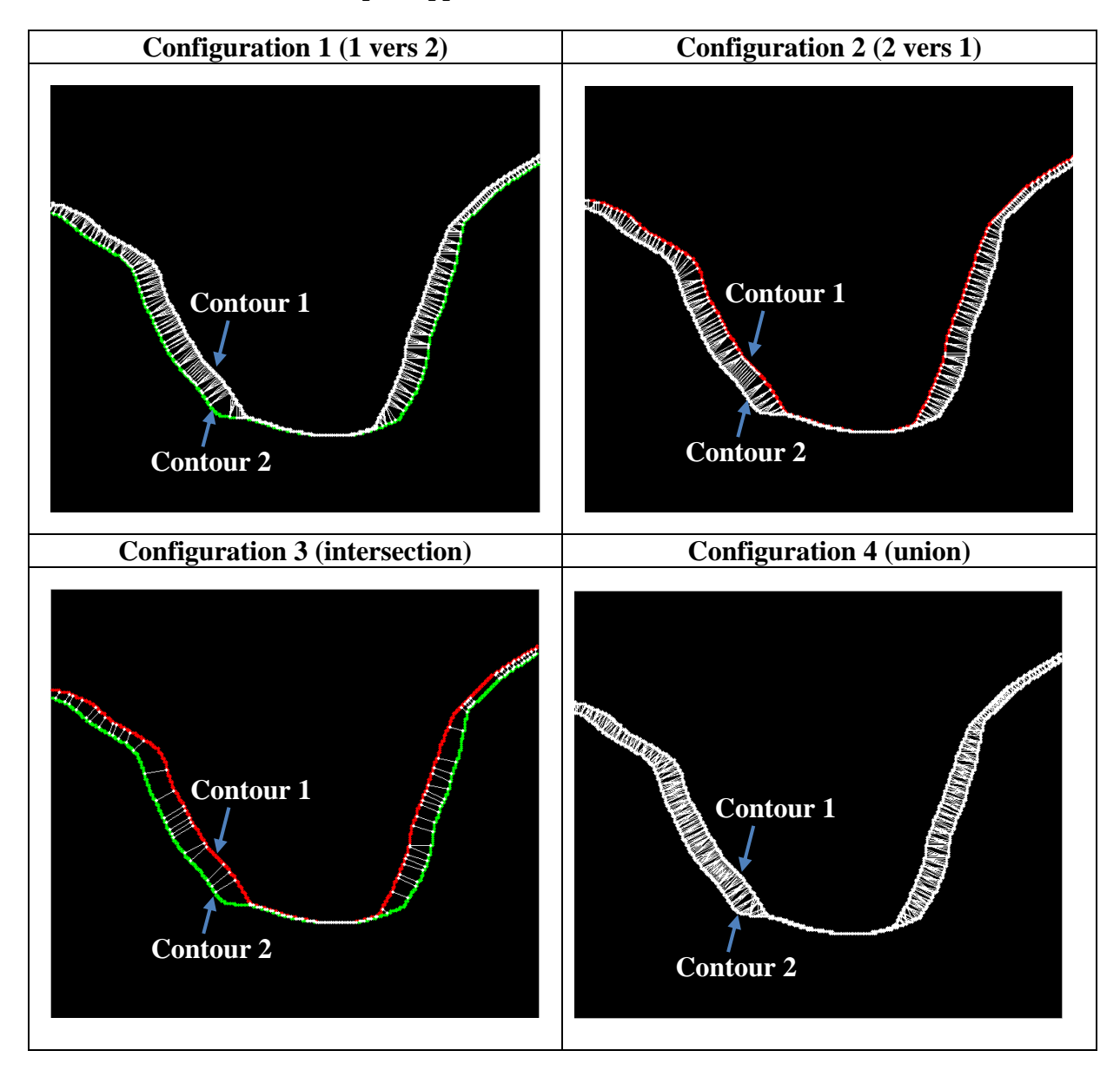

Les résultats obtenus dans chaque cas sont détaillés dans la section résultats.

#### **a. La distance point à point**

Dans cette section, nous décrivons la distance utilisée pour l'appariement des points. Les deux points associés doivent être les points les plus proches possibles l'un de l'autre. De manière générale, on appelle une *distance* ou *métrique* sur le plan discret **Z** 2 , toute fonction "*d*" définie sur **Z** 2 × **Z** 2 et à valeurs réelles non-négatives, associant à deux pixels *P* et *Q* la distance *d*(*P*,*Q*) de *P* à *Q*, qui satisfait les trois conditions suivantes :

- Symétrie :  $\forall (P, Q) \ d(P, Q) = d(Q, P)$  (4.1)
- Séparabilité :  $\forall (P, Q) \ d(P, Q) = 0 \Leftrightarrow P = Q$  et pour  $P \neq Q$  on a  $d(P, Q) > 0$  (4.2)
- Inégalité triangulaire :  $\forall (P, Q, R) \ d(P, R) \leq d(P, Q) + d(Q, R)$  (4.3)

Différentes distances sont définies dans la littérature, parmi elles nous citons la distance Euclidienne, la distance de Chanfrein, la distance de Hausdorff, la distance de Manhattan, la distance de Borgefors et la distance de Hamming.

Pour notre étude, nous avons testé 3 méthodes, la distance euclidienne "*dE*" et deux distances discrètes qui sont : la 4-distance "*d4*" (City-Block) et la 8-distance "*d8*" (Chess-Board). En 2D, elles sont définies respectivement, pour deux points  $P = (i, j)$  et  $Q = (i', j')$ , comme suit :

$$
d_E(P,Q) = \sqrt{(i - i')^2 + (j - j')^2}
$$
\n(4.4)

$$
d_4(P,Q) = |i - i'| + |j - j'| \tag{4.5}
$$

$$
d_8(P,Q) = max ( |i - i'|, |j - j'| )
$$
 (4.6)

Entre ces distances, nous avons la relation d'ordre suivante :

$$
d_8 < d_E < d_4 \tag{4.7}
$$

Cette relation d'ordre signifie qu'en comparaison avec la distance euclidienne *dE*, la 4-distance est trop longue, tandis que la 8-distance est trop courte.

Cela se voit si on dessine pour chacune des distances la boule de rayon *r* centrée en un pixel *p*  [\(Figure 4.13\)](#page-94-0)*.* La boule pour la 4-distance est un losange inscrit dans le cercle euclidien, tandis que celui pour la 8-distance c'est un carré circonscrit autour du cercle euclidien.

Le long des axes on a  $d_8 = d_E = d_4$ , tandis qu'en oblique on a  $d_4 > d_E > d_8$ , et l'écart le plus grand est selon les diagonales car c'est le long des diagonales que le losange et le carré s'écartent le plus du cercle, le losange étant inscrit dans le cercle, cela signifie que la valeur de la 4-distance est supérieure à celle de la distance euclidienne, tandis que le carré étant circonscrit autour du cercle, la valeur de la 8-distance est inférieure à celle de la distance euclidienne.

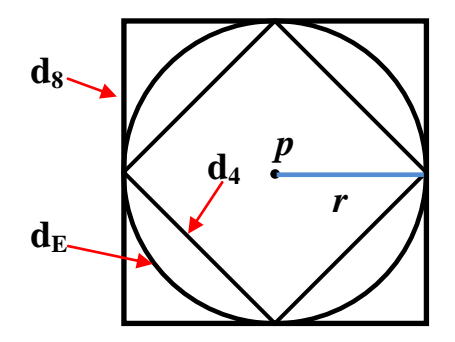

**Figure 4.13 :** Les boules des distances  $d_E$ ,  $d_A$  et  $d_S$ .

<span id="page-94-0"></span>Les distances *d<sup>4</sup>* et *d<sup>8</sup>* peuvent être représentées par les masques donnés à la [Figure 4.14](#page-94-1) :

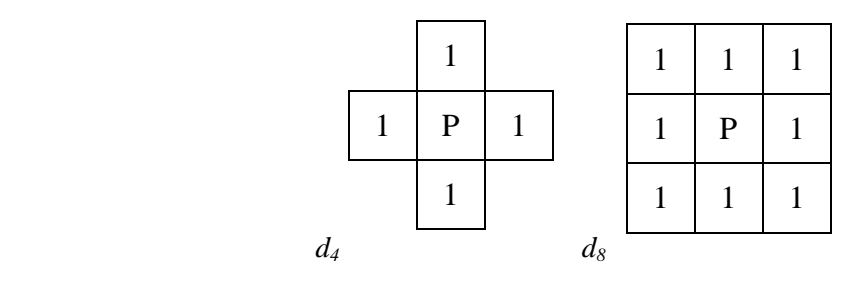

**Figure 4.14 : Masques des distances**  $d_4$  **et**  $d_8$ **.** 

<span id="page-94-1"></span>Pour la distance *d4*, les 4 voisins directs sont à une distance 1 du pixel central *P* et pour la distance *d<sup>8</sup>* les 8 voisins sont à une distance 1 du pixel central, c'est pourquoi on parle de voisins 4-adjacent ou de 4-voisin et de voisins 8-adjacent ou de 8-voisin qui sont équivalents aux voisins directs et voisins indirects respectivement [Coeurjolly, 2007].

Les résultats de la comparaison des trois distances sont donnés dans la section 4.9.

## **b. La courbure**

La courbure est un des critères que nous avons également utilisé pour l'appariement des points. Les courbures aux deux points associés doivent avoir des valeurs les plus proches l'une de l'autre selon un seuil prédéterminé.

La notion de courbure est caractérisée par sa capacité à définir les formes des objets. Elle a été ainsi utilisée dans le cadre de l'analyse de formes dans plusieurs domaines. D'une manière générale, on définit la courbure, en un point donné A d'une courbe, par l'inverse du rayon du cercle osculateur en A [Kinney, 2005; Cheikhrouhou, 2012].

Le cercle osculateur peut être calculé comme suit : soient deux points B et C proches de A, on calcule le cercle unique passant par A, B et C. Dans le cas où ces points sont colinéaires, le cercle a un rayon infini et la courbure est alors nulle [Kinney 2005; Cheikhrouhou, 2012].

$$
Curv = 1/R \tag{4.8}
$$

Le rayon du cercle osculateur est défini comm suit :

$$
R = a * b * c / \sqrt{(a+b+c)(a-b+c)(a+b-c)(b-a+c)}
$$
(4.9)

avec  $a = |AB|$ ,  $b = |BC|$  et  $c = |AC|$ .

 $\overline{a}$ 

## **c. Les normales aux points**

Pour l'appariement des points, il est aussi possible d'utiliser les normales qui pour deux points associés doivent être dans la même direction.

On appelle normale à une courbe en un point, la droite perpendiculaire à la tangente<sup>18</sup> en ce point. A partir de trois points, on calcule la normale au deuxième point. Cette dernière peut avoir deux directions opposées, suivant que l'on veut une normale orientée vers l'intérieur ou l'extérieur. Nous avons donc décidé de donner un sens de parcours du contour et l'ordre dans lequel on donne les trois points.

En définissant une direction au contour, dans notre cas le sens des aiguilles d'une montre, on sait que la normale au contour est suivant "*j* " donc elle est extérieure ou sortante [\(Figure](#page-95-0)  [4.15\)](#page-95-0).

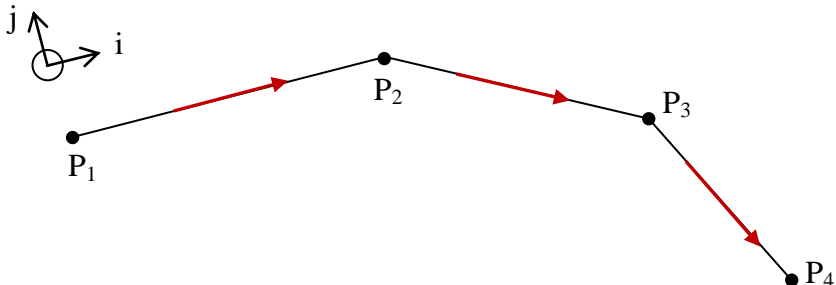

**Figure 4.15 : Direction de sélection des points d'un contour.**

<span id="page-95-0"></span>Pour une courbe (C) définie par son équation cartésienne de la forme  $y = f(x)$ , avec f dérivable en  $x_0$ , (C) admet une tangente au point M  $(x_0, y_0)$  qui a pour équation :

$$
y = y'_0(x - x_0) + y_0 \quad \text{avec} \quad y'_0 = f'(x_0) \tag{4.10}
$$

<sup>&</sup>lt;sup>18</sup> La tangente est la droite qui « effleure » la courbe représentative d'une fonction en un point. C'est-à-dire qu'elle ne traverse pas la courbe au voisinage de ce point.

Équation de la normale :

- Si y'<sup>o</sup> est nul, dans ce cas la tangente est parallèle à l'axe des abscisses (tangente horizontale). Dans un repère orthonormé, la normale est alors parallèle à l'axe des ordonnées (normale verticale).
- Si y'<sub>o</sub> est non nul, la pente de la normale est alors égale à -1/y'<sub>o</sub> et son équation est :

Normale au point M

\n
$$
M(x_0, y_0)
$$

$$
y = -(x - x_0)/y'_0 + y_0 \tag{4.11}
$$

**Figure 4.16 : Exemple illustrant la normale à un point donné d'un contour<sup>19</sup> .**

# **4.1.4 Génération du nuage de points 3D**

## **4.1.4.1 Cas général**

 $\overline{a}$ 

Après calcul des points 3D des contours, il est nécessaire d'utiliser un modèle 3D pour la représentation des points. Il existe différents types de modèles 3D : les maillages, les modèles à base de voxels et enfin les nuages de points.

## **a. Les nuages de points**

Un nuage de points est un ensemble de sommets dans un système de coordonnées à trois dimensions [\(Figure 4.17\)](#page-97-0). Ce type de structure est souvent créé par des scanners 3D qui donnent une représentation surfacique des objets. Comme les applications sont souvent faites de manière à utiliser des maillages, ce type de modèle est généralement peu utilisé tel quel, il est donc nécessaire d'opérer une conversion. Cette structure est surtout utilisée dans le domaine météorologique ou médical. Microsoft, par exemple, propose une solution qui consiste à reconstituer des modèles 3D sous forme de nuages de points à partir de photos.

<sup>19</sup> Source : http://www.tsi.telecom-paristech.fr/pages/enseignement/ressources/beti/ballon/implementation.html

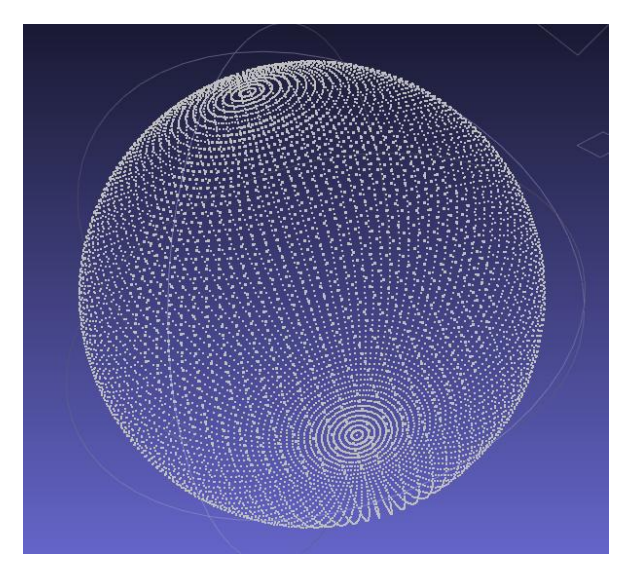

**Figure 4.17 : Exemple d'un nuage de points 3D représentant une sphère.**

# **b. Les modèles à base de voxels**

<span id="page-97-0"></span>Le terme Voxel est une contraction des mots "volumetric" et "element, c'est un pixel en 3D : c'est à dire un élément volumique dans une grille régulière en 3D.

Les modèles sont un empilement de ces "cubes" 3D [\(Figure 4.18\)](#page-97-1). Cette représentation d'objets en voxels est très utilisée dans le domaine de la physique et de l'imagerie médicale. Ce type de modèle est extrait à partir de coupes 2D issues d'appareils comme les scanners et les IRM.

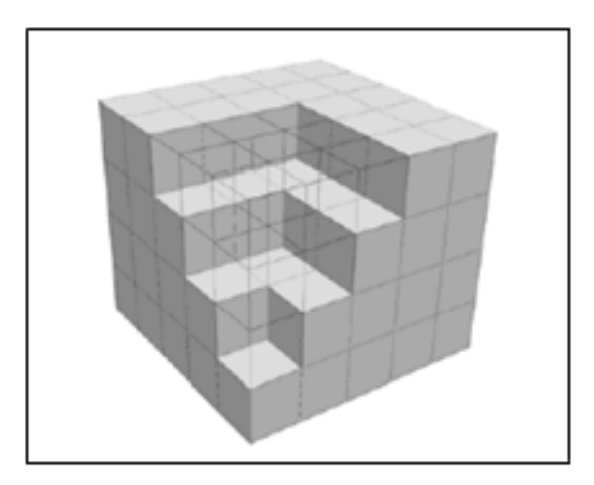

**Figure 4.18 : Exemple de modèle de voxels** Source : Bédard, 2006.

# **c. Les modèles à base de maillage**

<span id="page-97-1"></span>Un maillage polygonal est composé d'un ensemble de sommets reliés entre eux par des arêtes formant ainsi des faces, comme illustré à la [Figure 4.19.](#page-98-0)

Il s'agit de la représentation la plus couramment utilisée pour les objets 3D. Les modèles sont en règle générale produit par des graphistes. Cependant, les scanners 3D, peuvent être utilisés pour les produire.

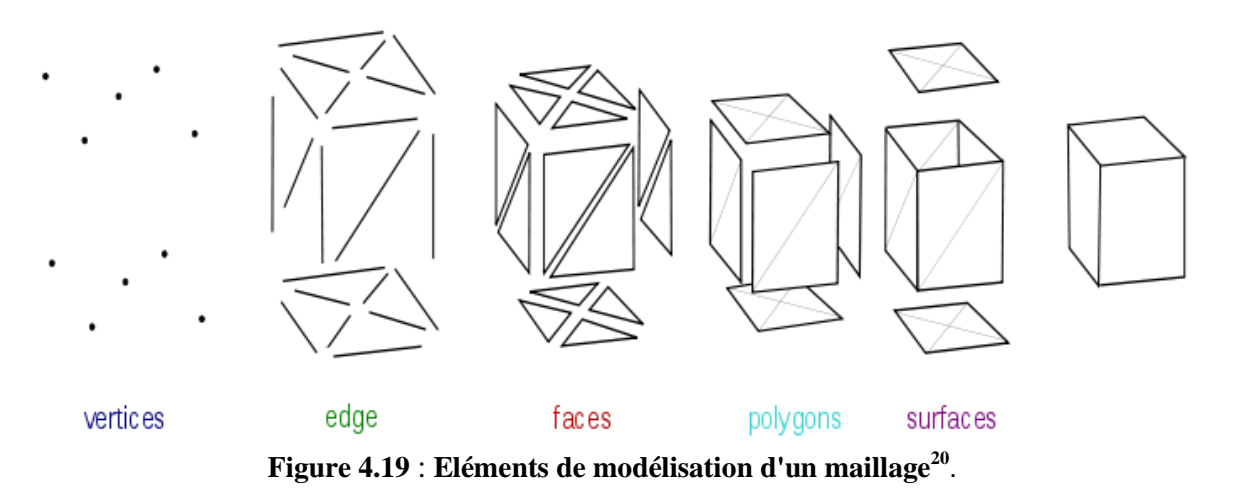

<span id="page-98-0"></span>Dans le cadre de cette étude, nous n'utilisons que deux types de modèles 3D. Les nuages de points, car nous calculons un nuage de points 3D à partir de plusieurs paires de radiographies, et les modèles à base de maillage, puisqu'à partir du nuage de points 3D que nous générons, nous cherchons à créer un maillage 3D surfacique pour obtenir une surface 3D du fémur.

# **4.1.4.2 Méthode proposée pour générer un nuage de points 3D**

Pour générer un nuage de points 3D, il faut un certain nombre de projections acquises dans différentes orientations. Ensuite, à partir de deux contours 2D extraits des deux images, nous estimons les coordonnées 3D du contour en utilisant le modèle d'acquisition source-capteur présenté dans la [Figure 4.6.](#page-85-0)

Pour décrire le modèle que nous proposons, soit un repère R(*X*, *Y*, *Z*). L'objet que nous souhaitons reconstruire en 3D étant placé sur un support fixe entre la source et le capteur, la coordonnée *Y* (la hauteur) est donc fixe ; et la source et le capteur sont en rotation autour de l'objet selon l'axe *Y*. Sans perte de généralités, nous considérons donc le repère 2D, R1(*X*, *Z*).

Pour un point *P* appartenant à l'objet, et ayant comme projeté sur le capteur le pixel *P<sup>1</sup>* de coordonnées (*P1x*, *P1y*), connaissant la distance entre la source de rayons X, *S<sup>1</sup>* et le capteur *C1*, ainsi que la distance entre l'objet et la source, en utilisant le théorème de Thales, il est possible de calculer la coordonnée *Y* dans l'espace du point *P*.

 $\overline{a}$ 

<sup>20</sup> Source : http://en.wikipedia.org/wiki/Polygon\_mesh

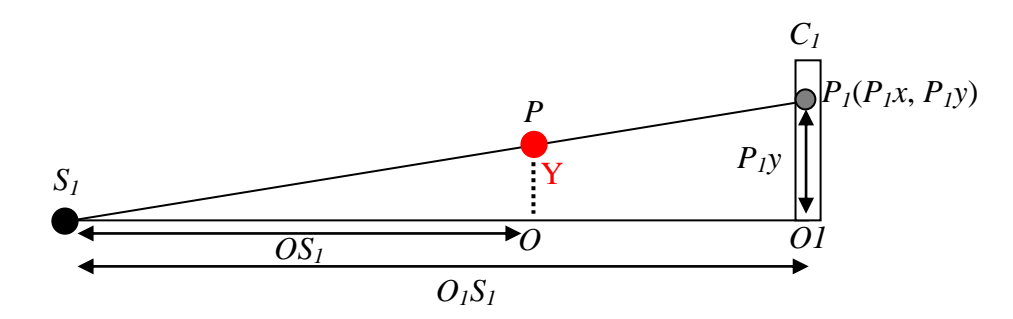

**Figure 4.20 : Schéma illustrant le calcul de la coordonné Y à l'aide du théorème de Thalès.**

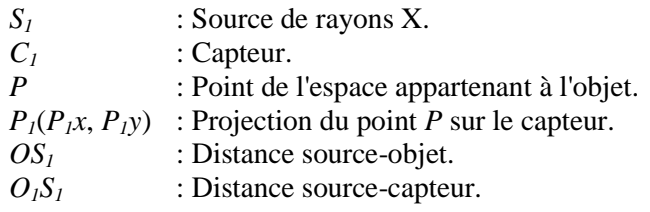

La formule pour calculer la coordonnée *Y* est définie comme suit :

$$
\frac{0S_1}{0_1S_1} = \frac{Y}{P_1y} \Longrightarrow Y = \frac{0S_1}{0_1S_1} * P_1y \tag{4.12}
$$

Une fois la coordonnée *Y* retrouvée, la résolution du système d'équations à deux inconnues obtenu à l'aide des droites (*S1P1*) et (*S2P2*) [\(Figure 4.6\)](#page-85-0), permet de calculer les deux autres coordonnées *X* et *Z*.

La première équation représente la droite  $D_1$  [\(Figure 4.6\)](#page-85-0) reliant la source de rayons X,  $S_1$  au point *P<sup>1</sup>* qui représente la projection du point *P* sur le capteur avant rotation du système source-capteur.

$$
Z = \frac{-\omega_{01} - \omega_{01}}{P_1 x} X + \omega_{01} \tag{4.13}
$$

Avec :

*OO<sup>1</sup>* : Distance entre l'objet et le capteur.

*OS<sup>1</sup>* : Distance entre l'objet et la source de rayons X.

*P1x* : Coordonnée x du projeté du point *P* sur le capteur.

La deuxième équation représente la même droite  $D_1$  reliant la source de rayons X et le capteur en passant par le point *P* après rotation du système source-capteur d'un angle α.

Comme l'objet et la distance source-capteur sont fixes, les distances, source-objet et objetcapteur sont invariantes. Ainsi, nous avons

$$
OO1=OO2 et OS1=OS2,
$$

ce qui permet d'écrire l'équation de la seconde droite  $D_2$  [\(Figure 4.6\)](#page-85-0) comme suit :

$$
Z = \frac{-\omega_1 * \cos \alpha - P_2 x * \sin \alpha - \omega_1 * \cos \alpha}{\omega_1 * \sin \alpha - P_2 x * \cos \alpha + \omega_1 * \sin \alpha} X + C,
$$
\n(4.14)

avec :

$$
C = OS_1 * \cos \alpha - \frac{-\omega_{1} * \cos \alpha - P_2 x * \sin \alpha - OS_1 * \cos \alpha}{\omega_{1} * \sin \alpha - P_2 x * \cos \alpha + OS_1 * \sin \alpha} * (-OS_1 * \sin \alpha)
$$
(4.15)

Donc, en remplaçant l'équation (4.15) dans l'équation (4.14), *Z* s'écrit :

$$
Z = Coeff * X + (OS1 * cos \alpha) + Coeff * (OS1 * sin \alpha),
$$
 (4.16)

avec :

$$
Coeff = \frac{-\omega_{1} \cdot \cos \alpha - P_{2} \cdot x \cdot \sin \alpha - \omega_{1} \cdot \cos \alpha}{\omega_{1} \cdot \sin \alpha - P_{2} \cdot x \cdot \cos \alpha + \omega_{1} \cdot \sin \alpha}
$$
(4.17)

La solution  $(X, Z)$  du système d'équations  $\{(4.13)$  et  $(4.16)\}$  n'est autre que les coordonnées du point *P*.

Ainsi, pour chaque paire de projections séparées d'un angle α, il est possible à partir de ce système d'équations d'estimer les coordonnées d'un contour 3D après les étapes de détection de contours et de mise en correspondance.

Un seul contour, n'est pas suffisant pour aboutir une forme 3D précise, il faut un nuage de points plus dense, il faut donc utiliser d'autres projections pour calculer d'autres contours 3D. Nous nous sommes, donc, intéressé à l'impact de l'angle β qui sépare chaque paire de projections radiographiques. Le choix des angles α et β détermine le nombre de projections nécessaires à la reconstruction de la forme 3D avec la meilleure précision possible. L'influence de ces deux angles sur la qualité de la reconstruction est présentée dans la section suivante. La [Figure 4.21](#page-101-0) illustre les différentes paires de radiographies séparées par les angles α et β.

Nous avons choisi de faire varier l'angle α de 4 à 32 degrés par puissance de 2 et de donner à l'angle β différentes valeurs : 10, 20, 30, 45 et 60 degrés [\(Figure 4.21\)](#page-101-0).

Dans un premier temps, l'angle α a été fixé à 4 degrés et nous avons fait varier l'angle β. L'angle β<sup>o</sup> permettant d'atteindre une reconstruction optimale a été retenu. Ensuite, l'angle β a  $\acute{e}$ té fixé à la valeur β<sub>o</sub> pour faire varier l'ange α et trouver la forme 3D la plus proche de celle désirée à l'aide du couple ( $\beta_0$ , α<sub>o</sub>).

Les résultats obtenus, pour le choix des deux angles, sont présentés dans la section résultats.

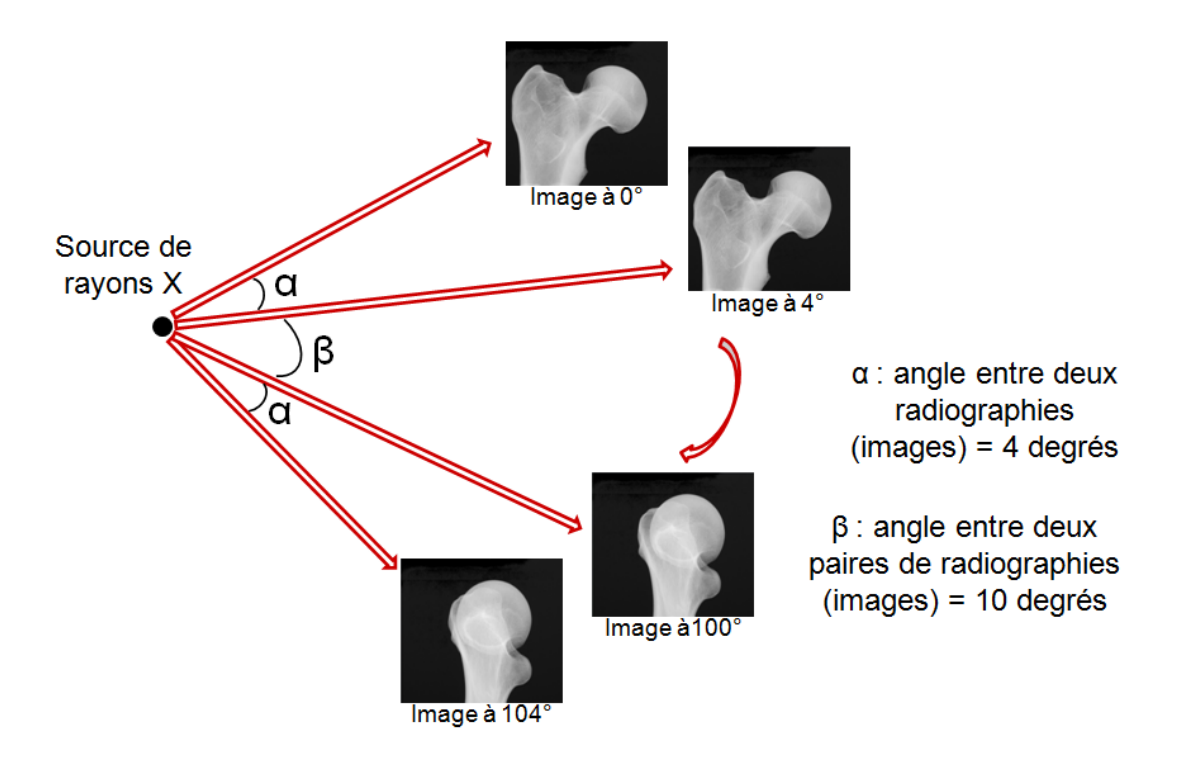

<span id="page-101-0"></span>**Figure 4.21 : Illustration de l'angle β entre deux paires de radiographies, ainsi que de l'angle α entre deux radiographies de la même paire.**

Un exemple de nuage de points 3D obtenu avec notre algorithme pour  $(\alpha, \beta) = (4^{\circ}, 10^{\circ})$  est donné dans la [Figure 4.22.](#page-101-1)

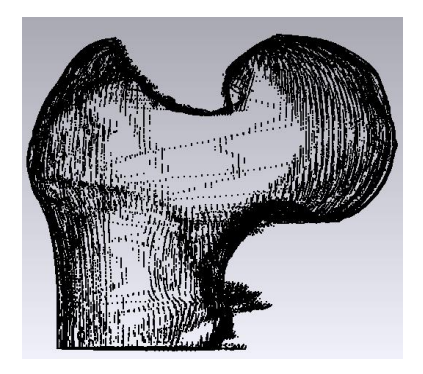

**Figure 4.22 : Nuage de points 3D reconstruit pour**  $(\alpha, \beta) = (4^{\circ}, 10^{\circ})$ **.** 

# <span id="page-101-1"></span>**4.1.5 Recalage rigide 3D**

Cette étape de recalage permet de mettre le nuage de points reconstruit dans le même environnement que celui de la vérité terrain afin de pouvoir estimer l'erreur de reconstruction.

Le recalage consiste à mettre en correspondance deux ensembles homologues de données (pixels de deux images, points de deux nuages, etc.), l'un de ces deux ensembles (*M*) servant de "référence", tandis que l'autre (*N*) constitue les "données à recaler". Il repose sur la détermination de la fonction "*f*" de la transformation optimale "*t*" parmi les transformations possibles ou admissibles *T* pour mettre en correspondance les deux ensembles de données (*M*) et (*N*). La formulation du recalage s'exprime par :

$$
min[f(M, t(N))]
$$
\n(4.18)

Le principe général des algorithmes de recalage est d'optimiser un critère qui mesure la correspondance entre les deux ensembles de données. Le choix du critère, appelé mesure de similarité, conditionne de façon déterminante la précision et la robustesse de l'algorithme [Roche, 2001].

Le processus de recalage est généralement réalisé en trois étapes [Corvi et Nicchiotti, 1995].

- La première étape consiste à sélectionner des points caractéristiques susceptibles d'apparaître dans chacun des ensembles de données à recaler. Cette sélection peut être manuelle, automatique, ou encore guidée (semi-automatique).
- Dans un deuxième temps, pour chaque donnée d'un ensemble, la meilleure correspondance est recherchée parmi toutes les données de l'autre ensemble. Les données qui présentent des caractéristiques similaires dans chacun des deux ensembles sont associées pour constituer des paires de points de contrôle (distance métrique) ou d'attributs (information mutuelle) qui se correspondent dans chacun des deux ensembles de donnés.
- A partir des points de contrôle ou des attributs appariés, la troisième étape du recalage consiste alors à estimer les paramètres de la meilleure application qui transforme les points de contrôle du premier ensemble de données vers ceux du deuxième ensemble. Cette transformation est finalement appliquée à toutes les données d'un ensemble pour le recaler relativement au second.

# **4.1.5.1 Nature des transformations**

Les méthodes de recalage varient selon la nature de la transformation des données traitées. Celles-ci sont généralement divisées en trois catégories : rigides, affines et non rigides [Almhdie, 2007a].

- Les transformations rigides sont des transformations qui conservent les distances et les angles. Elles sont composées uniquement de translations et/ou rotations [\(Figure 4.23\)](#page-103-0).
- Les transformations affines conservent les angles et les formes, mais multiplient les distances par un facteur constant. Elles sont composées de translations, de rotations, et/ou d'homothéties (changements d'échelles). Les transformations rigides sont des

cas particuliers des transformations affines pour lesquelles il n'y a pas de changement d'échelle.

 Les transformations non rigides ne conservent pas les formes, contrairement aux transformations rigides ou affines. La plupart de ces méthodes sont itératives et minimisent une fonction d'énergie définie par la différence géométrique entre les images et/ou leur intensité.

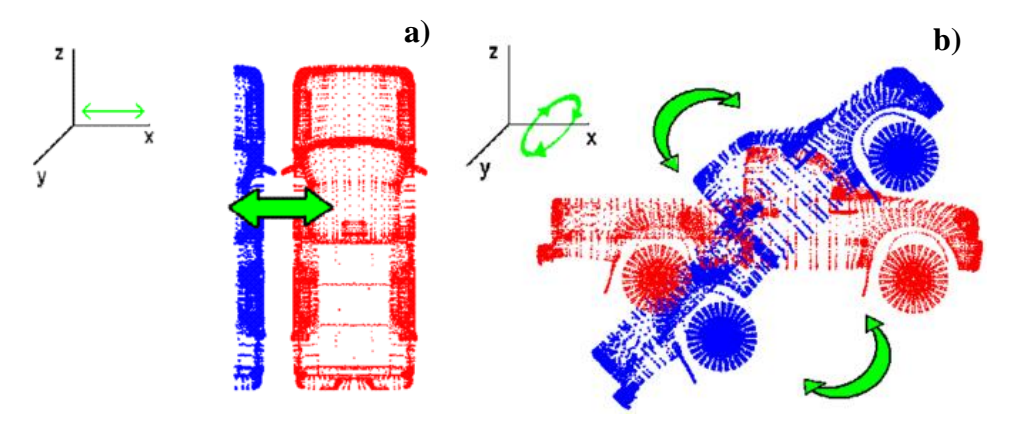

**Figure 4.23 : Exemple de transformation rigide<sup>21</sup> .**

a) Translation suivant l'axe *X*. b) Rotation autour de l'axe *X*.

## <span id="page-103-0"></span>**4.1.5.2 Choix d'un algorithme de recalage**

L'objectif poursuivi est essentiellement de comparer les différences qui peuvent exister entre deux surfaces fermées. En effet, on s'attache à mettre en évidence les écarts entre deux surfaces, la surface 3D reconstruite par notre méthode et le gold standard. Pour cette raison, un recalage rigide 3D est nécessaire afin de mettre les deux nuages de points dans le même reférentiel. Pour ne pas déformer ces surfaces avant de les comparer, seules les translations et rotations des nuages de points sont à considérer, ce qui justifie la mise en oeuvre de méthodes de recalage rigide qui sont utilisées lorsqu'on cherche à comparer ou superposer des surfaces 3D sans les déformer.

Il existe de nombreux travaux qui portent sur le recalage. Toutes ces méthodes considèrent le recalage comme un problème d'optimisation. Elles visent à réduire une fonction de coût basée sur une mesure de distance entre les différents ensembles de données à recaler.

Parmi toutes les méthodes utilisées, notre choix s'est porté sur l'algorithme dénommé en anglais "Iterative Closest Point" (ICP) [Besl et McKay, 1992]. En effet, cet algorithme présente plusieurs avantages [Almhdie, 2007b] :

 $\overline{a}$ 

<sup>21</sup> Source : http://www.na-mic.org/Wiki/index.php/Projects:PointSetRigidRegistration

- Il est, par exemple, particulièrement bien adapté pour mettre en correspondance des nuages de points dont les données sont en nombre réduit ou différent, et/ou présentent un rapport signal sur bruit moyen.
- Il a en outre la capacité d'utiliser toute l'information disponible pour recaler des surfaces fermées sans les déformer (recalage d'ensembles de données rigides).
- Il est également un des seuls algorithmes de recalage à proposer des temps d'exécution proches du temps-réel, ou compatibles avec la durée normale d'un examen médical.
- Enfin, il est très largement utilisé et sa version originale a été déclinée en de multiples variantes adaptées à des configurations spécifiques des données.

Pour toutes ces raisons nous avons choisi l'algorithme ICP (voir annexe D) pour les applications envisagées dans cette thèse. En effet, celles-ci concernent principalement la comparaison, sans déformation, de surfaces fermées obtenues à partir de modalités identiques ou différentes. L'objectif poursuivi est donc de replacer dans un même repère des ensembles de données acquis sous des vues différentes. Ceci revient à estimer les paramètres de la transformation rigide (translation et rotation) à appliquer à l'un des deux ensembles de données pour le placer dans le repère du deuxième ensemble.

La [Figure 4.24](#page-104-0) illustre le recalage du nuage de points reconstruit par notre méthode avec le nuage de points extrait du gold standard.

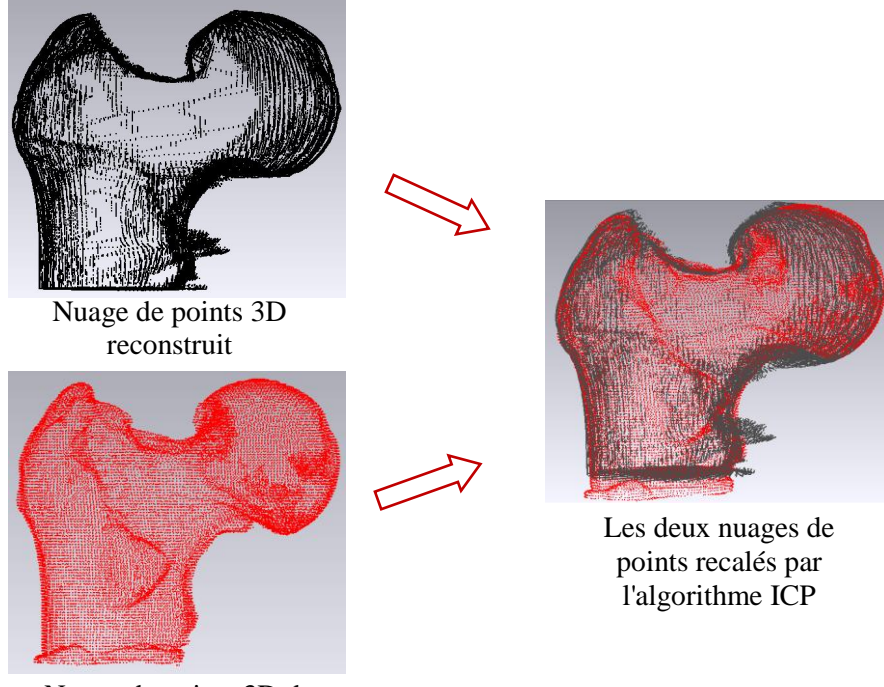

<span id="page-104-0"></span>Nuage de points 3D de la vérité terrain

# **Figure 4.24 : Recalage rigide 3D utilisant l'algorithme ICP.**

A partir du nuage de points 3D recalé, une opération de maillage est nécessaire afin d'obtenir une surface personnalisée.

# **4.1.6 Maillage**

# **4.1.6.1 Cas Général**

Un maillage, en [anglais](http://fr.wikipedia.org/wiki/Anglais) "mesh", est une représentation de la surface d'un objet à l'aide d'un ensemble de [polygones.](http://fr.wikipedia.org/wiki/Polygone) Ces derniers peuvent être des triangles, des quadrangles ou des polygones quelconques [\(Figure 4.26\)](#page-106-0) [Meftah, 2006]. Un maillage est constitué de [sommets](http://fr.wikipedia.org/wiki/Sommet_(g%C3%A9om%C3%A9trie)) (ou nœuds), [d'arêtes](http://fr.wikipedia.org/wiki/Ar%C3%AAte_(g%C3%A9om%C3%A9trie)) et de [faces.](http://fr.wikipedia.org/wiki/Face_(g%C3%A9om%C3%A9trie))

- Les sommets sont représentés par des points du plan ou de l'espace, et peuvent être munis de propriétés additionnelles : couleur, normales pour l'affichage, par exemple.
- Les arêtes sont des connexions entre deux sommets, et sont situés sur la frontière d'une face.
- Les faces sont des polygones du plan ou de l'espace, dont les sommets et les arêtes appartiennent au maillage. Les faces peuvent aussi être pourvues de propriétés telles que leur couleur ou leur transparence pour l'affichage.

Un maillage est caractérisé notamment par :

- Sa dimension : typiquement [2D](http://fr.wikipedia.org/wiki/2D) ou [3D.](http://fr.wikipedia.org/wiki/3D)
- Son volume (dimension totale couverte).
- Sa finesse : surface ou volume moyen des cellules composant le maillage.
- la géométrie des cellules : en 2D, triangles, carrés, polygones, etc., en 3D, tétraèdres, cubes, polyèdres, etc.

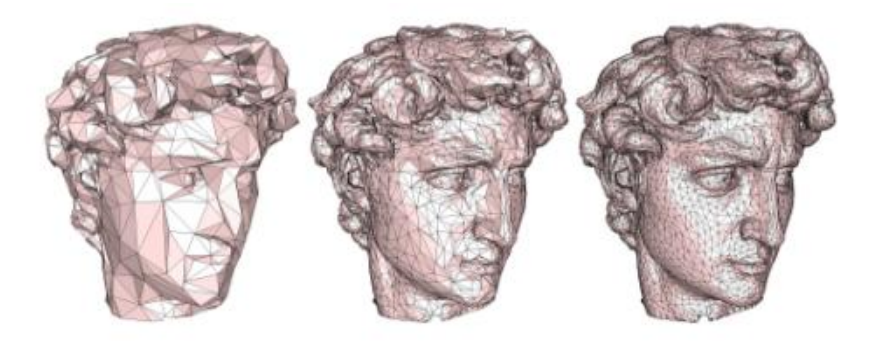

**Figure 4.25 : De gauche à droite un maillage triangulaire de plus en plus fin.** Source : Alliez et Gotsman, 2003.

Les maillages préconisés en 2D sont : carré, triangulaire et hexagonal [\(Figure 4.26\)](#page-106-0).

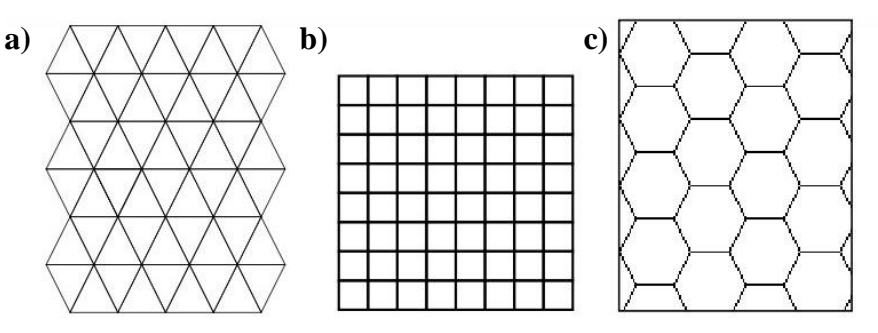

**Figure 4.26 : Exemples de maillage ou pavage 2D <sup>22</sup> .**

- a) Pavage triangulaire.
- b) Pavage carré.
- c) Pavage Hexagonal.

<span id="page-106-0"></span>Les maillages 3D correspondant aux maillages 2D de la [Figure 4.26](#page-106-0) sont illustrés sur la [Figure 4.27.](#page-106-1)

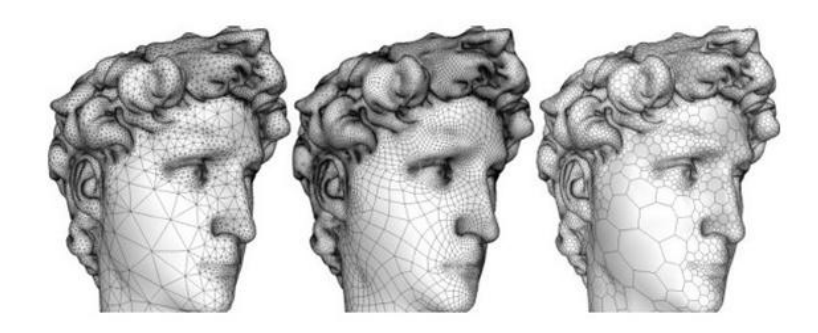

<span id="page-106-1"></span>**Figure 4.27 : Exemples de maillage 3D correspondant aux pavages 2D de la [Figure 4.26.](#page-106-0)** Source : Meftah, 2006.

Un maillage est donc un ensemble d'éléments ou mailles dont la dimension dépend du domaine à mailler et de l'espace dans lequel se trouve ce domaine [Heschung, 2005]. On parle alors de maillage :

- Linéique lorsque le domaine est une courbe ou une droite, il peut être plongé dans un espace de un, deux ou trois dimensions. Les mailles sont des segments.
- Plan lorsque le domaine et l'espace sont en deux dimensions, les mailles sont des "polygones".
- Surfacique lorsque le domaine est en deux dimensions et l'espace en trois dimensions, les mailles sont des "polygones".
- Volumique lorsque le domaine et l'espace sont en trois dimensions : les mailles sont des polyèdres, très souvent des tétraèdres ou des hexaèdres.

 $\overline{a}$ 

<sup>22</sup> Source [: http://media4.obspm.fr/public/M2R/appliquettes/maillage\\_automates/doc/Maillage\\_doc.html](http://media4.obspm.fr/public/M2R/appliquettes/maillage_automates/doc/Maillage_doc.html)

Dans notre approche, nous avons réalisé un maillage surfacique et triangulaire, car nous avons un domaine 2D plongé dans un espace 3D puisque les points du nuage sont définis par leurs coordonnées 3D.

# **4.1.6.2 Mailleur utilisé**

Il existe différents logiciels de maillage (couramment appelés [mailleurs\)](http://fr.wikipedia.org/wiki/Mailleur) qui permettent de générer, manuellement ou automatiquement, un [maillage.](http://fr.wikipedia.org/wiki/Maillage) À titre d'exemple, on peut citer :

- [Gmsh](http://fr.wikipedia.org/wiki/Gmsh) (logiciel de maillage par éléments finis).
- [CM2 MeshTools](http://www.computing-objects.com/) (bibliothèque C++ de mailleurs 1D, 2D, 2,5D et 3D).
- [MeshLab](http://fr.wikipedia.org/wiki/MeshLab) (logiciel libre de maillages 3D).
- Bibliothèque CGAL (Computational Geometry Algorithms Library).

Dans ce travail, nous avons utilisé "MeshLab" qui est un [logiciel](http://fr.wikipedia.org/wiki/Logiciel) [libre](http://fr.wikipedia.org/wiki/Logiciel_libre) de traitement de [maillages](http://fr.wikipedia.org/wiki/Maillage) 3D. Il a été développé, en 2005, par [l'ISTI](http://fr.wikipedia.org/w/index.php?title=Instituto_di_Scienza_e_Tecnologie_dell%27Informazione&action=edit&redlink=1) et le [CNR,](http://fr.wikipedia.org/wiki/Consiglio_nazionale_delle_ricerche) afin de fournir un outil pour la manipulation et l'édition de modèles 3D conséquents, provenant notamment de [scans 3D.](http://fr.wikipedia.org/wiki/Scanner_3D)

Cet outil propose différentes fonctionalités :

- Des filtres de nettoyage du maillage (suppression des vertex non référencés par exemple).
- Des outils de re-maillage (simplification, subdivision, reconstruction de surfaces, etc.).
- Des fonctions de suppression de bruit (adoucissement, etc.).

Un exemple de maillage obtenu en utilisant Meshlab est donnée à la [Figure 4.28.](#page-107-0)

<span id="page-107-0"></span>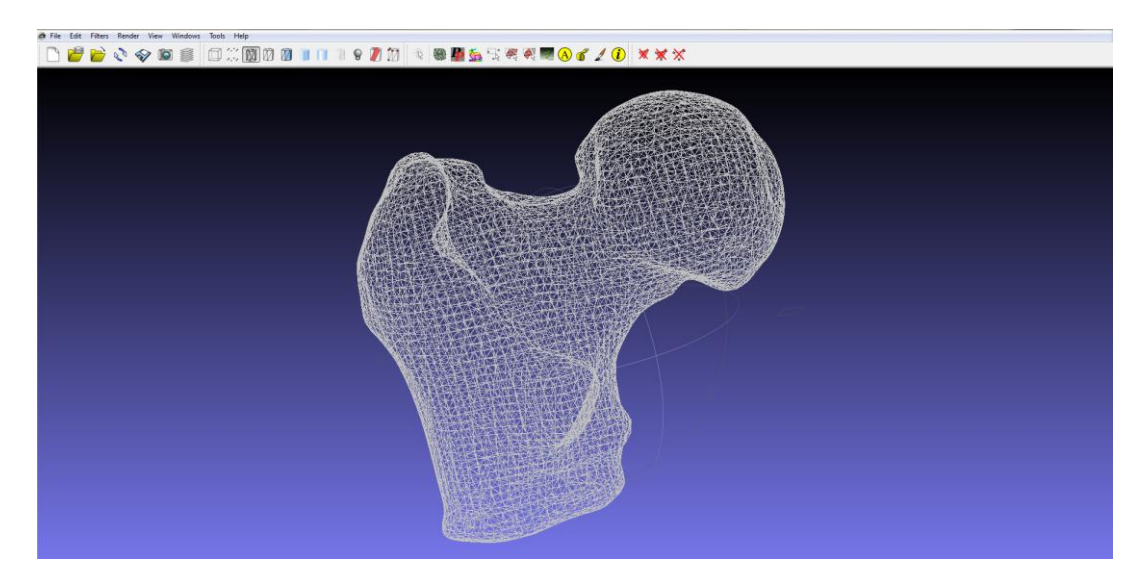

**Figure 4.28 : Exemple de maillage obtenu avec Meshlab dans notre cas.**
Meshlab offre trois méthodes différentes pour la reconstruction d'un maillage :

- "Surface reconstruction : Poisson";
- "Surface reconstruction : VCG (Visualization and Computer Graphics)";
- "Surface Reconstruction : Ball Pivoting".

Notre objectif est d'obtenir une surface avec le moins de bruit possible, pour cette raison, notre choix s'est porté sur la reconstruction de poisson pour réaliser notre maillage. Cette méthode de reconstruction nécessite le nuage de points et les normales correspondantes.

Ainsi, en entrée, nous avons un nuage ou un groupe de points 3D avec les normales correspondantes. Pour créer les normales, il faut appliquer le filtre"Compute Normals for Point Set" disponible sous Meshlab. Lorsque le nuage est trop dense, il faut créer un maillage simplifié qui va permettre de transférer les normales au nuage de points complet.

L'algorithme, de calcul des normales, nécessite 3 étapes:

- **"Locating tangent planes"** : Permet de trouver des plans tangents pour l'approximation de la surface locale. Pour cela, le centre de gravité de chaque sommet, des triangles constituant le maillage, est calculée comme étant la moyenne de l'ensemble des K plus proches voisins. Puis la normale correspondante est calculée par son vecteur propre.
- **"Building Riemannian graph"** : Permet de construire le graphe de Riemann. Le graphe de Riemann est nécessaire car il crée une structure où, pour chaque sommet les bords de ses k-voisins les plus proches sont inclus, ce dont nous avons besoin pour la prochaine étape.
- Enfin, on applique l'algorithme **"minimum spanning tree"** de Kruskal (voir annexe E) sur ce graphique de Riemann pour pondérer les normales.

En résumé, l'algorithme calcule les normales comme un produit pondéré sur les k-voisins les plus proches. Ce point est illustré sur la [Figure 4.29](#page-109-0) où la normale marquée en rouge est calculée en utilisant les six voisins les plus proches (en vert).

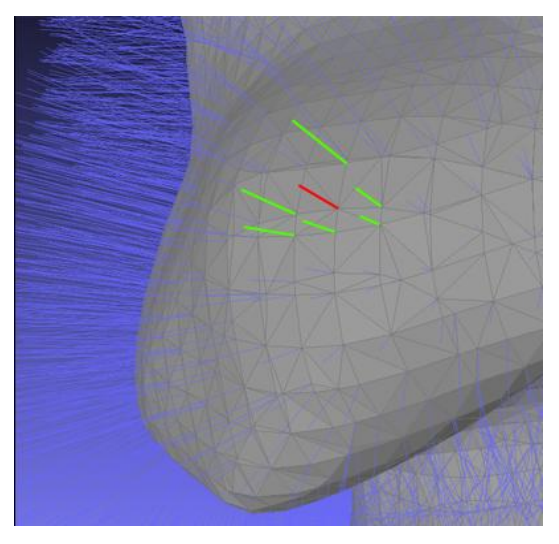

**Figure 4.29 : Calcul des normales<sup>23</sup> .**

<span id="page-109-0"></span>En supposant que les points balayés forment la surface de l'objet scanné, l'isosurface du modèle est évaluée à partir d'un champ de normales qui est en relation avec le gradient de la fonction d'indicateur décrivant l'isosurface. Ce problème est considéré comme la solution d'un problème de Poisson.

Maintenant que l'ensemble des points possède un vecteur normal, il est possible d'appliquer le filtre de construction du maillage "Remeshing, simplification and reconstruction / Surface Reconstruction : Poisson".

La [Figure 4.30](#page-109-1) illustre cette approche pour un exemple 2D :

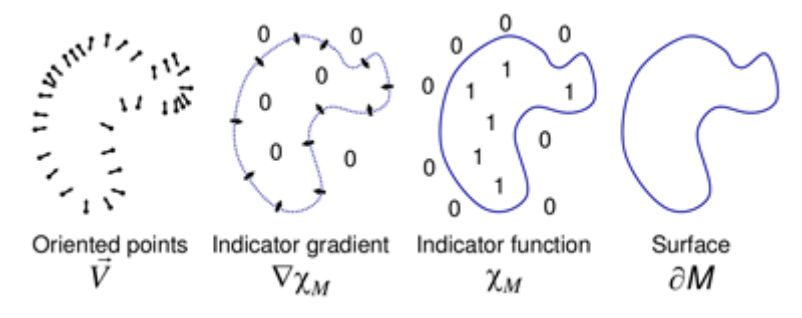

**Figure 4.30 : Extraction de l'isosurface.** Source : Kazhdan, 2006.

<span id="page-109-1"></span>Dans un premier temps, les points avec les normales orientées sont pris et le gradient de la fonction d'indicateur est approximé à travers le champ des normales. Ensuite, la fonction d'indicateur, qui est nulle partout sauf à proximité de la surface, est dérivée à partir de ce gradient et la surface de l'objet peut être extraite.

<sup>23</sup> Source : http://vr.tu-freiberg.de/scivi/?page\_id=365

Pour cette étape d'extraction, l'algorithme "Marching Cubes" (pour plus de détails, voir annexe F) est utilisé pour construire une structure de données "octree<sup>24</sup>" pour la représentation de la surface. L'algorithme des Marching Cubes divise le nuage de points en une grille de voxels en parcourant le nuage de points et en analysant quels points définissent l'isosurface de notre objet. En détectant quels bords du voxel sont coupés par l'isosurface du modèle, l'algorithme crée les triangles du maillage.

Il y a plusieurs paramètres qui affectent le résultat du maillage [\(Figure 4.31\)](#page-110-0). Nous définissons l'ensemble de ces paramètres ci-dessous :

- **Octree Depth** : permet de réglez la profondeur de l'octree utilisé pour l'extraction de la surface finale. La valeur peut être comprise entre 5 et 10. Plus le nombre est grand, plus la précision est grande mais le temps de reconstruction est aussi important. Valeur par défaut : 6.
- **Solver Divide** : spécifie la profondeur à laquelle un bloc de Gauss-Seidel solveur est utilisé pour résoudre l'équation de Laplace. Valeur par défaut : 6.
- **Samples Per Node** : spécifie le nombre minimal de points d'échantillonnage qui doit être compris dans un noeud "octree" puisque la construction d'un octree est adaptée à la densité d'échantillonnage. Pour les données sans bruit, de petites valeurs comprises dans l'intervalle [1.0, 5.0] peuvent être utilisées. En revanche, pour les données bruitées, de grandes valeurs dans l'intervalle [15.0, 20.0] peuvent être nécessaires pour fournir une reconstruction lisse, moins bruitée. Valeur par défaut : 1.
- **Surface Offsetting** : c'est une valeur de correction pour le seuil de l'isosurface qui a été choisie. Les bonnes valeurs sont comprises dans l'intervalle [0.5, 2.0]. Si ce paramètre est réglé sur 1, il n'y a pas de décalage.

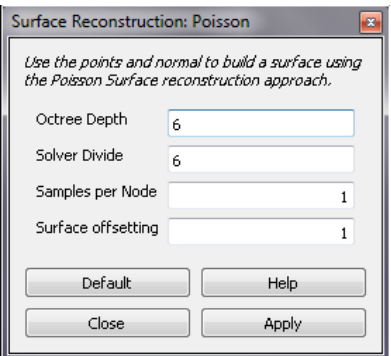

**Figure 4.31 : Boite de dialogue des paramètres de la reconstruction de Poisson.**

<span id="page-110-0"></span><sup>&</sup>lt;sup>24</sup> Un octree est une structure de données de type arbre dans laquelle chaque nœud peut compter jusqu'à huit enfants. Les octrees sont le plus souvent utilisés pour partitionner un espace tridimensionnel en le subdivisant récursivement en huit octants.

Les figures [\(Figure 4.32,](#page-111-0) [Figure 4.33](#page-112-0) et [Figure](#page-112-1) 4.34) illustrent l'effet de ces différents paramètres sur un maillage reconstruit. En comparant l'effet de la valeur de la profondeur (Octree Depth), la quantité d'échantillons par nœud (Samples per Node "SdN") et l'effet du paramètre d'offset (Surface offsetting).

Pour commencer, on reconstruit un maillage avec les paramètres par défaut cités précédemment. Ensuite, on le compare à d'autres maillages reconstruits en variant, respectivement, la profondeur, le nombre d'échantillons par nœud (SpN) et enfin l'offset.

La [Figure 4.32](#page-111-0) montre l'effet de la valeur de la profondeur choisie sur la qualité du maillage. En augmentant la valeur de la profondeur à 8 on obtient un modèle avec plus de détails, donc une surface moins lisse. Mais si on a des données bruitées cet effet n'est pas avantageux. Mieux vaut utiliser une valeur de profondeur de 6 qui permet d'obtenir un maillage rapide avec un niveau de détails acceptable et une surface bien formée et lisse.

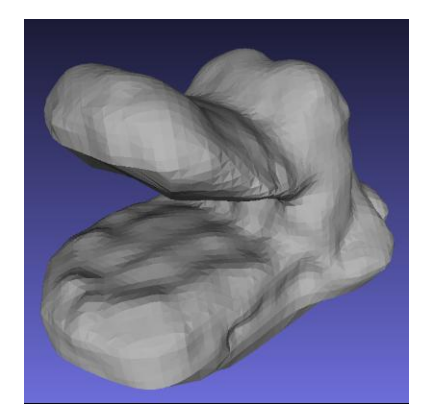

Sommets : 6275, Faces : 12546

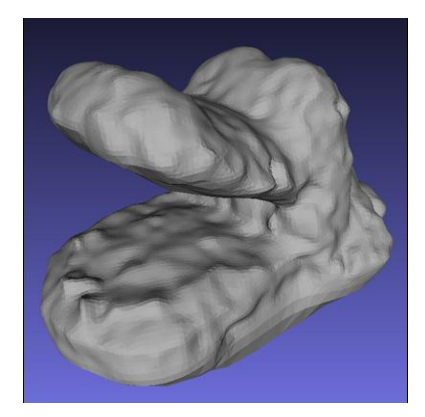

**Profondeur : 6**, SpN : 1, Offset : 1, **Profondeur : 8**, SpN : 1, Offset : 1, Sommets : 24899, Faces : 49794

```
Figure 4.32 : Effet du choix du paramètre de profondeur sur la précision du maillage25
.
```
Maintenant, en augmentant la valeur du paramètre "SpN" (avec une valeur de profondeur constante de 6 et un offset de 1), on voit que la surface devient encore plus lisse [\(Figure 4.33\)](#page-112-0).

<sup>25</sup> Source : http://vr.tu-freiberg.de/scivi/?page\_id=365

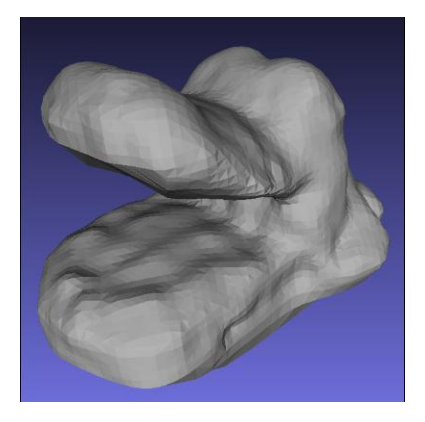

Profondeur : 6, **SpN : 1**, Offset : 1, Sommets : 6275, Faces : 12546

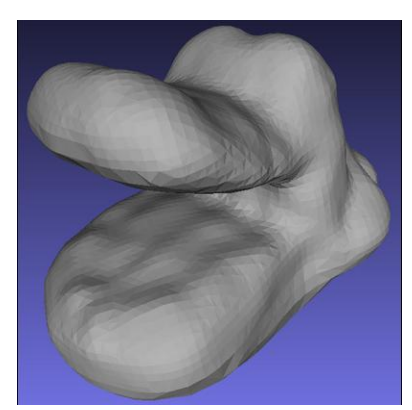

Profondeur : 6, **SpN : 15**, Offset : 1, Sommets : 5833, Faces : 11622

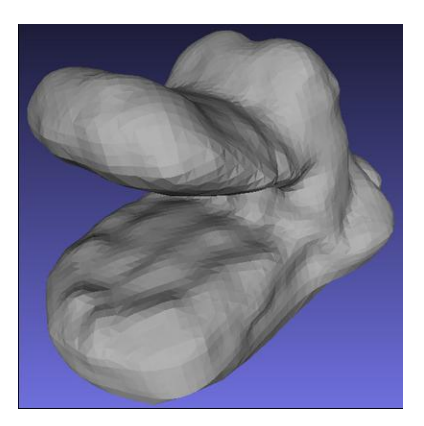

Profondeur : 6, **SpN : 5**, Offset : 1, Sommets : 6322, Faces : 12640

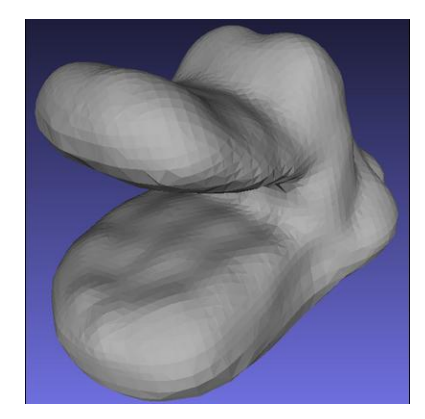

Profondeur : 6, **SpN : 20**, Offset : 1, Sommets : 5258, Faces : 10512

# **Figure 4.33 : Effet du choix du paramètre "SpN" sur la précision du maillage<sup>26</sup> .**

<span id="page-112-0"></span>La [Figure 4.34](#page-112-1) montre l'effet de l'offset sur le maillage (profondeur constante à 6 et SpN à 5).

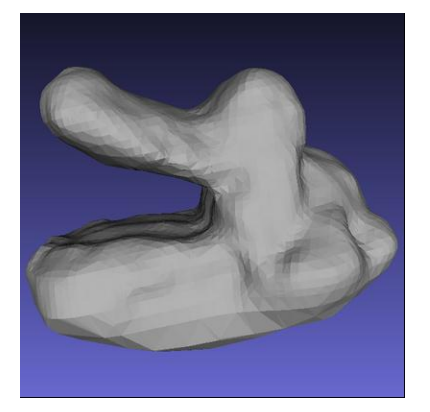

Profondeur : 6, SpN : 5, **Offset : 1**, Sommets : 6322, Faces : 12640

<span id="page-112-1"></span> $\overline{a}$ 

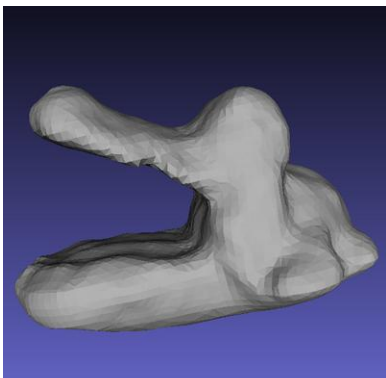

Profondeur : 6, SpN : 5, **Offset : 1.5**, Sommets: 6268, Faces : 12532

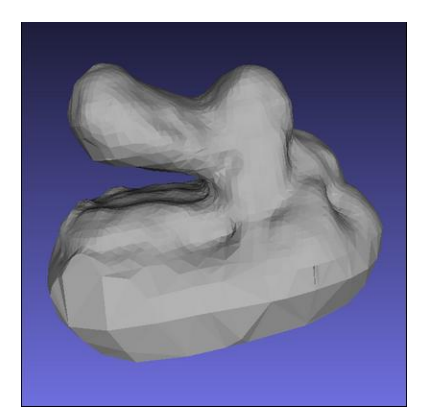

Profondeur : 6, SpN : 5, **Offset : 0.5**, Sommets: 6684, Faces : 13341

# **Figure 4.34 : Effet du choix de l'offset sur la qualité du maillage<sup>27</sup> .**

<sup>26</sup> Source : http://vr.tu-freiberg.de/scivi/?page\_id=365

<sup>27</sup> Source : http://vr.tu-freiberg.de/scivi/?page\_id=365

Une valeur de l'offset égale à 1 maintient la surface comme elle est. L'augmentation de la valeur de l'offset à 1,5 engendre l'éloignement de la surface du centre. D'autre part, une valeur de l'offset de 0,5 entraîne le déplacement de la surface vers l'intérieur (vers le centre).

# **4.2 Estimation de l'erreur de reconstruction**

Pour valider notre approche de reconstruction, nous avons comparé la surface 3D reconstruite avec celle du même fémur proximal cadavérique acquise en tomodensitométrie par le scanner VISCOM X8060 NDT. A l'aide des 450 radiographies acquises et grâce à la tomographie assistée par ordinateur, le mode 3D à permis la reconstruction d'un modèle volumique complet de 911\*806\*711 voxels, qui nous a servi de vérité terrain (gold standard) vers lequel notre algorithme doit converger [\(Figure 4.35\)](#page-113-0).

Des outils comme Mesh [Aspert, 2002], Metro [Ciognini, 1998] et MeshDev [Roy, 2002] sont utilisés pour comparer numériquement des maillages triangulaires. Metro et Mesh mesurent l'erreur en termes de distance moyenne symétrique et distance de Hausdorff, respectivement alors que l'outil MeshDev mesure l'erreur en fonction des données géométriques.

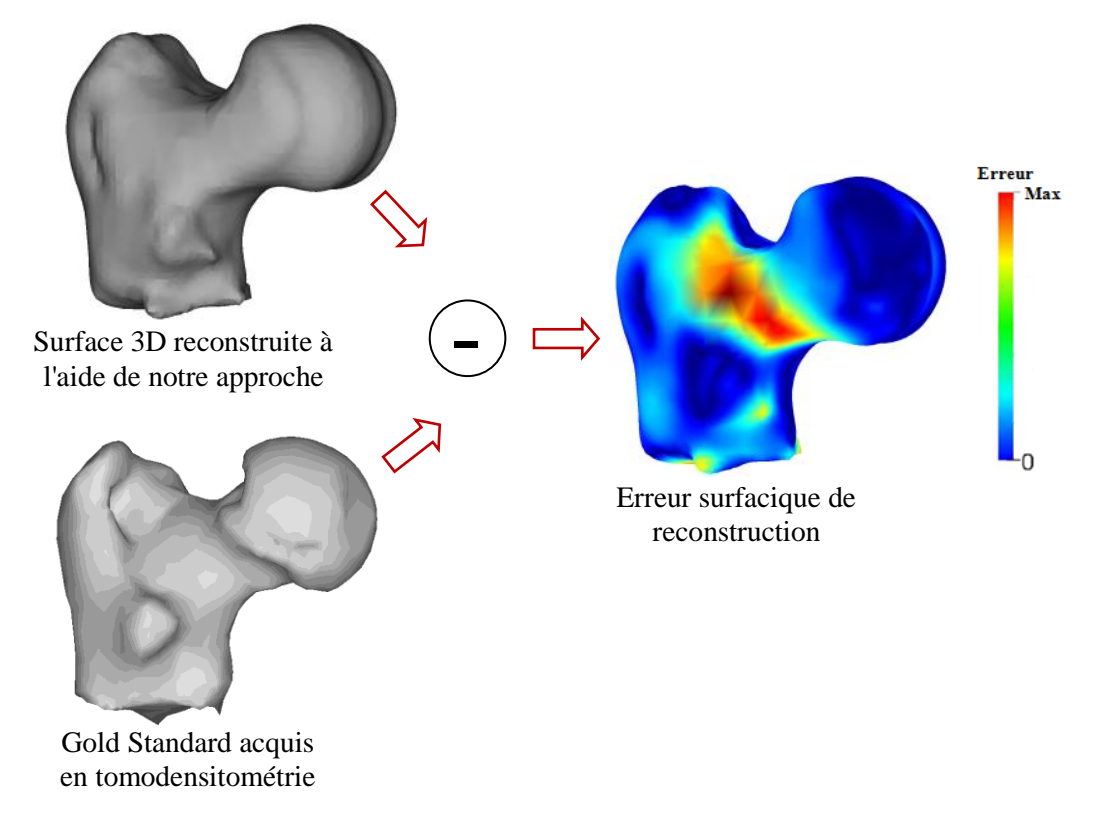

<span id="page-113-0"></span>**Figure 4.35 : Schéma illustrant le calcul de l'écart entre le modèle 3D reconstruit et le gold standard.**

Pour cette étude nous avons comparé deux outils, Mesh et Metro. L'erreur calculée, en utilisant ces deux outils, étant sensiblement identique, nous avons opté pour l'utilisation de Metro car ce dernier permet plus de liberté quant aux choix de plusieurs paramètres.

Metro est un outil conçu pour évaluer la différence entre deux maillages triangulaires. Metro adopte une approche approximative basée sur l'échantillonnage de surface et le calcul de la distance point à surface (Point-to-surface distance).

L'erreur d'approximation entre deux maillages peut être définie comme la distance entre des sections correspondantes des deux maillages. Étant donné un point *p* et une surface *S*, on définit la distance *e*(*p*, *S*) :

$$
e(p, S) = \min d(p, p') \text{ avec } p' \in S \tag{4.19}
$$

où  $d$  () est la distance euclidienne entre les deux points en  $E<sup>3</sup>$ . La distance,  $E$  dans un sens unique entre deux surfaces *S*1, *S*2 est alors définie comme :

$$
E(S1, S2) = \max e(p, S2) \text{ avec } p \in S1 \tag{4.20}
$$

Il faut savoir que cette définition de la distance n'est pas symétrique. En effet, il existe des surfaces telles que  $E(S1, S2) \neq E(S2, S1)$ . Dans notre cas, nous avons pris *S*1comme notre modèle reconstruit et *S*2 comme le gold standard pour calculer l'erreur *E*(*S*1, *S*2).

Trois différentes méthodes d'échantillonnage de surface sont mises en œuvre :

- "*Montecarlo sampling*" : échantillonnage de *Montecarlo* (sélection de k échantillons aléatoires à l'intérieur de chaque face).
- "*Subdivision sampling*" : échantillonnage par subdivision (subdiviser récursivement chaque face le long du plus long bord et choisir l'échantillon dans le centre de chaque cellule).
- "*Similar Triangles sampling*" : échantillonnage par triangles similaires (subdiviser chaque face F en k polygones semblables à F et échantillonner la face en correspondance avec les sommets de ces polygones, internes à F).

Ces méthodes sont utilisées pour échantillonner uniquement l'intérieur des faces. Un schéma différent est utilisé pour échantillonner les sommets et les bords : les sommets sont échantillonnés d'une manière directe, tandis que les bords sont échantillonnés en intercalant uniformément les échantillons le long de chaque bord.

Les deux dernières méthodes sont illustrées dans la [Figure 4.36.](#page-115-0)

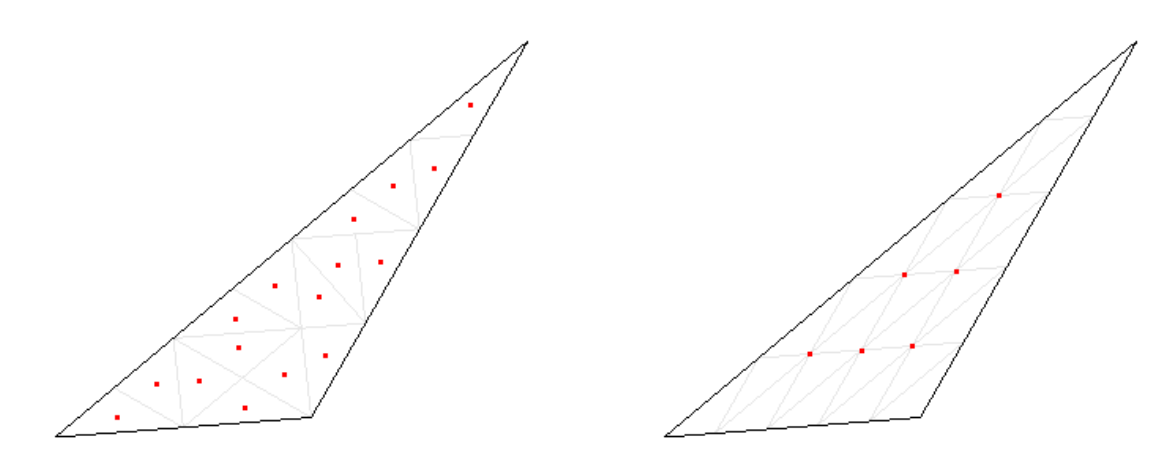

<span id="page-115-0"></span>

*Subdivision sampling Similar Triangles sampling*

#### **Figure 4.36 : Méthodes d'échantillonnage implémentées dans Metro.**

Dans notre cas, nous avons choisi la méthode par défaut qui est l'échantillonnage par triangles similaires.

# **4.3 Résultats**

Pour la mise en correspondance entre les paires de contours, dans un premier temps nous avons utilisé uniquement le critère de la distance, ensuite nous avons inclut les deux autres critères qui sont les normales et la courbure. Nous avons donc tout d'abord fait une comparaison entre les trois distances introduites précédemment, la distance Euclidienne (DE), la 4-distance (4D) et la 8-distance (8D). De plus, pour retenir la distance qui donne l'erreur minimale, nous avons testé 4 possibilités d'appariement des contours :

- (i) Configuration 1 : contour 1 vers contour 2,
- (ii) Configuration 2 : contour 2 vers contours 1,
- (iii) Configuration 3 : intersection des paires de points des cas (i) et (ii) (paires de points communes),
- (iv) Configuration 4 : union des paires de points des cas (i) et (ii) (tous les points).

Les résultats obtenus sont donnés dans la section suivante.

# **4.3.1 Résultats de la comparaison des 3 distances en tenant compte du sens de balayage**

Pour faire cette comparaison, nous avons fixé l'angle  $\alpha$  qui sépare deux radiographies à 4° et l'angle entre deux paires de radiographies  $\beta$  à 10°. Donc, nous avons reconstruit une surface 3D à partir de 36 contours.

# **4.3.1.1 (i) Configuration 1 : Contour 1 vers contour 2**

Dans cette configuration, nous avons réalisé un appariement des paires de points en réalisant un balayage du contour 1 vers le contour 2.

Le [Tableau 4.2](#page-116-0) montre que la surface reconstruite à l'aide de 36 contours est satisfaisante quelque soit la distance utilisée et c'est la 8-distance qui donne la plus petite erreur maximale. La plus petite erreur moyenne et la plus petite RMS sont obtenues avec la distance euclidienne. Ces résultats sont résumés sur la [Figure 4.37.](#page-116-1)

<span id="page-116-0"></span>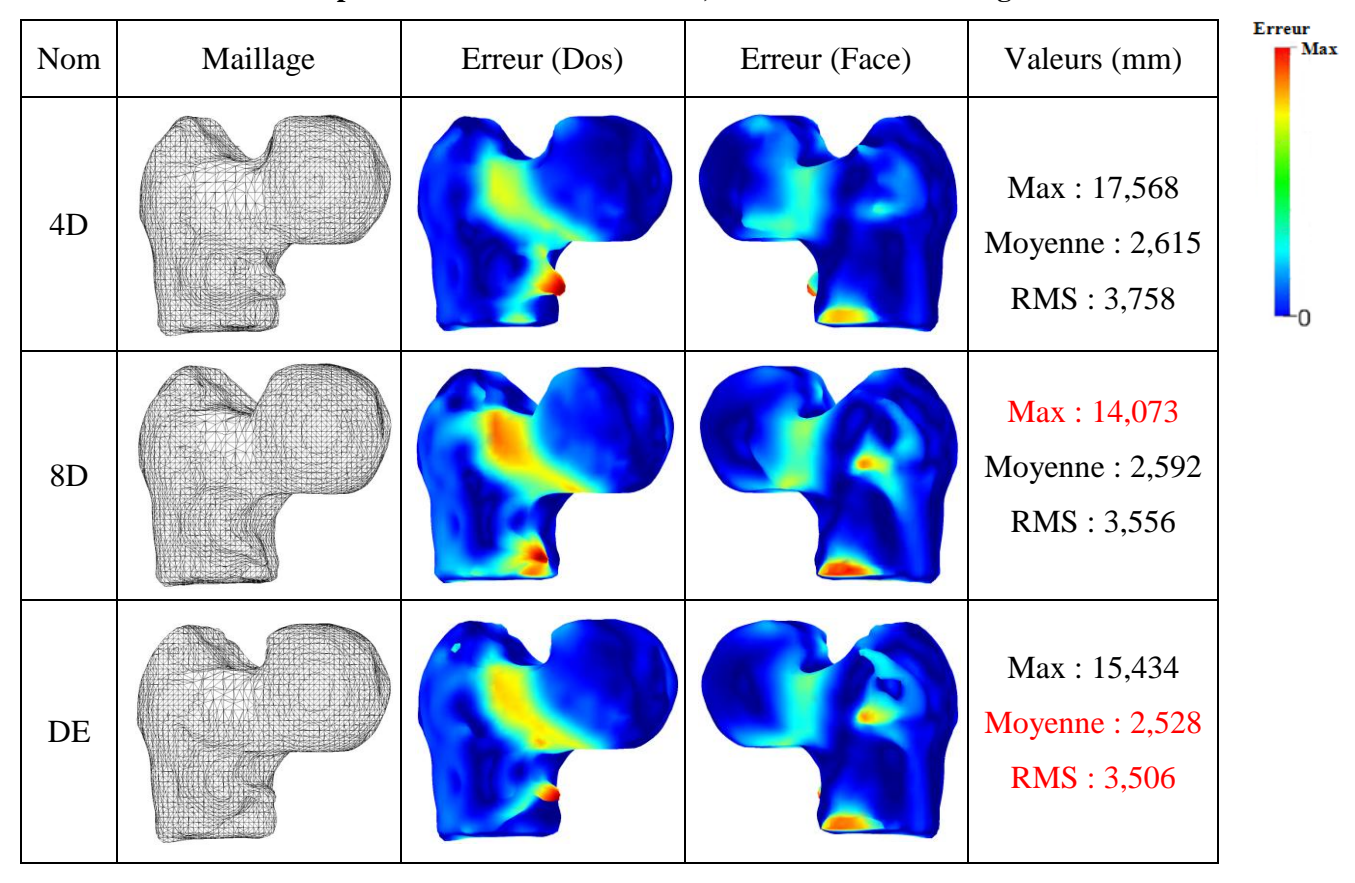

**Tableau 4.2 : Comparaison des 3 distances : DE, 4D et 8D selon la configuration 1.**

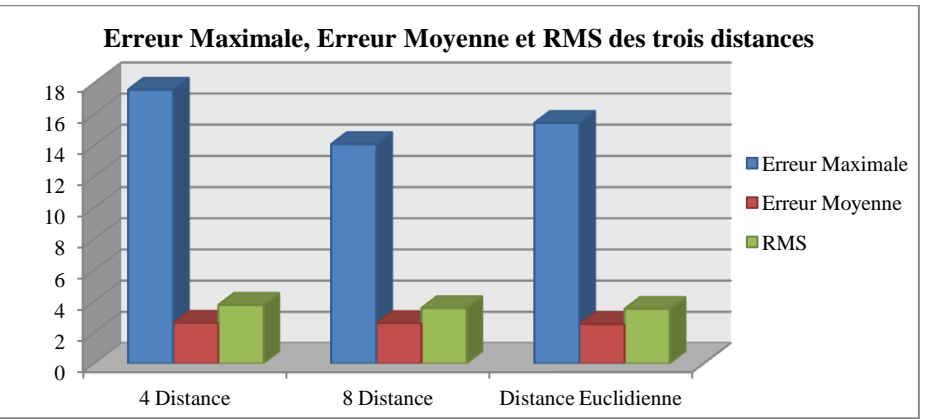

<span id="page-116-1"></span>**Figure 4.37 : Erreur maximale, erreur moyenne et RMS pour les trois distances selon la configuration 1.**

### **4.3.1.2 (ii) Configuration 2 : Contour 2 vers contour 1**

Dans cette configuration, nous avons réalisé un appariement des paires de points en réalisant un balayage du contour 2 vers le contour 1.

Le [Tableau 4.3](#page-117-0) montre qu'à l'aide de 36 contours les trois distances permettent de retrouver une surface satisfaisante. Toutefois, les erreurs obtenues dépendent de la distance utilisée. La distance euclidienne donne la plus petite erreur maximale. Alors que la 8-distance donne la plus petite erreur moyenne et la plus faible RMS. Ces résultats sont résumés sur la [Figure](#page-117-1) [4.38.](#page-117-1)

<span id="page-117-0"></span>

| Nom | Maillage | Erreur (Dos) | Erreur (Face) | Valeurs (mm)                                         | <b>ETTEM</b> |
|-----|----------|--------------|---------------|------------------------------------------------------|--------------|
| 4D  |          |              |               | Max: 15,173<br>Moyenne: $2,768$<br>RMS: 3,949        |              |
| 8D  |          |              |               | Max: 14,706<br>Moyenne: $2,585$<br><b>RMS: 3,598</b> |              |
| DE  |          |              |               | Max: 14,434<br>Moyenne: $2,689$<br>RMS: 3,785        |              |

**Tableau 4.3 : Comparaison des 3 distances : DE, 4D et 8D selon la configuration 2.**

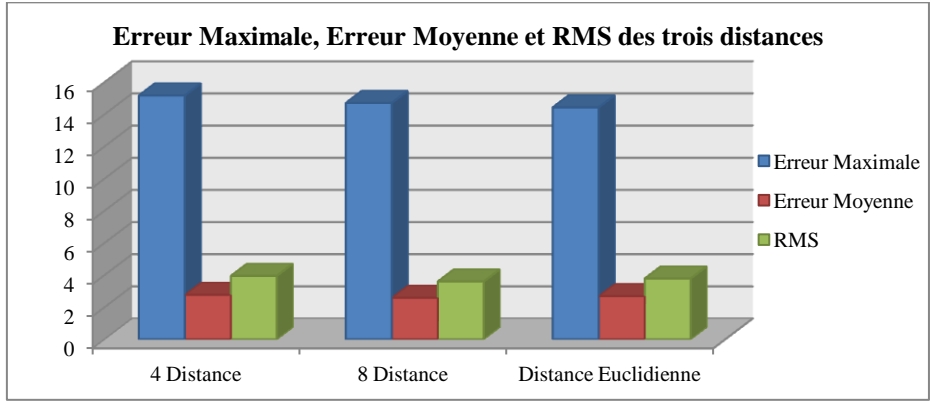

<span id="page-117-1"></span>**Figure 4.38 : Erreur maximale, erreur moyenne et RMS pour les trois distances selon la configuration 2.**

### **4.3.1.3 (iii) Configuration 3 : Intersection des balayages 1 et 2**

Dans cette configuration, sont retenus, uniquement les points détectés à la fois lors des configurations 1 et 2.

Le [Tableau 4.4](#page-118-0) montre l'erreur maximale, la plus petite erreur moyenne ainsi que la plus petite RMS sont obtenues avec la 4 distance. Ces résultats sont résumés sur la [Figure](#page-118-1) 4.39.

<span id="page-118-0"></span>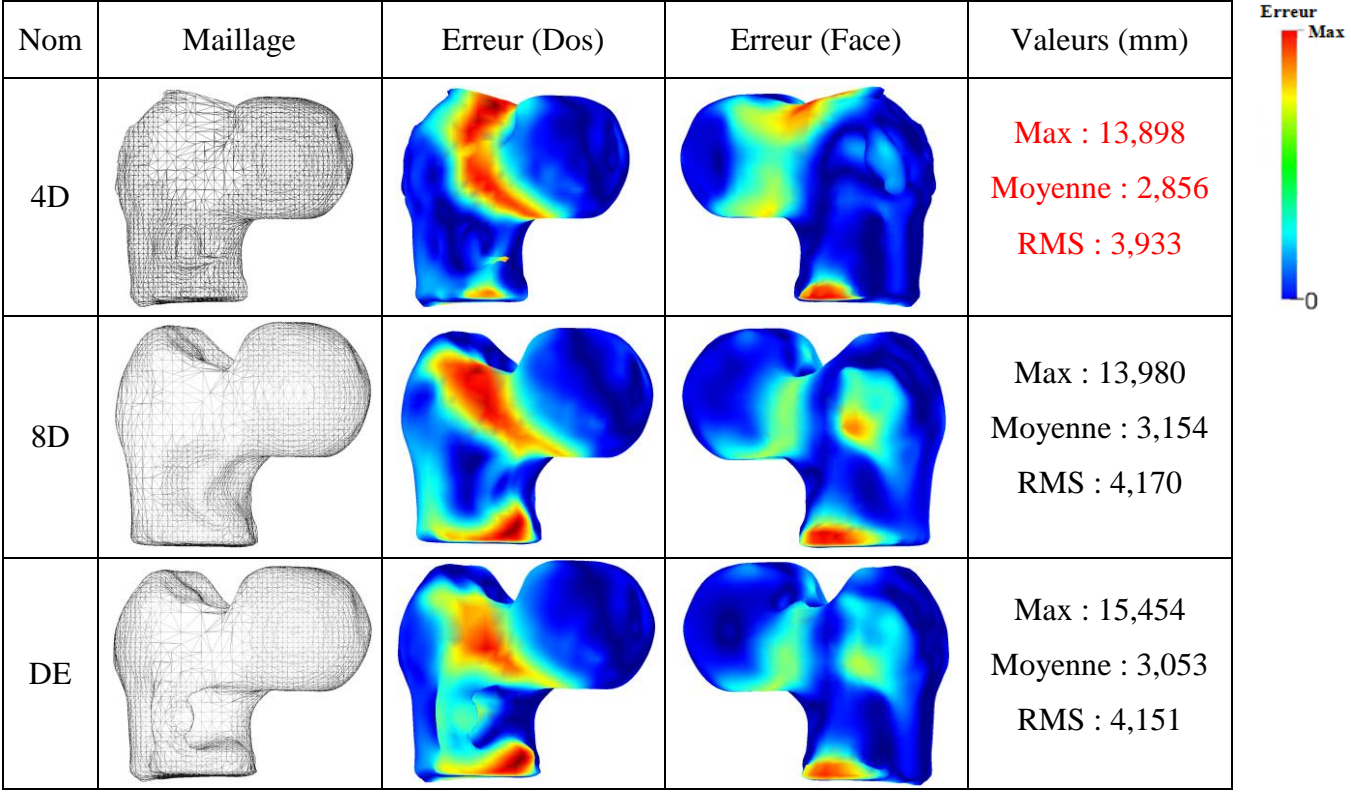

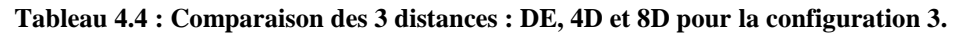

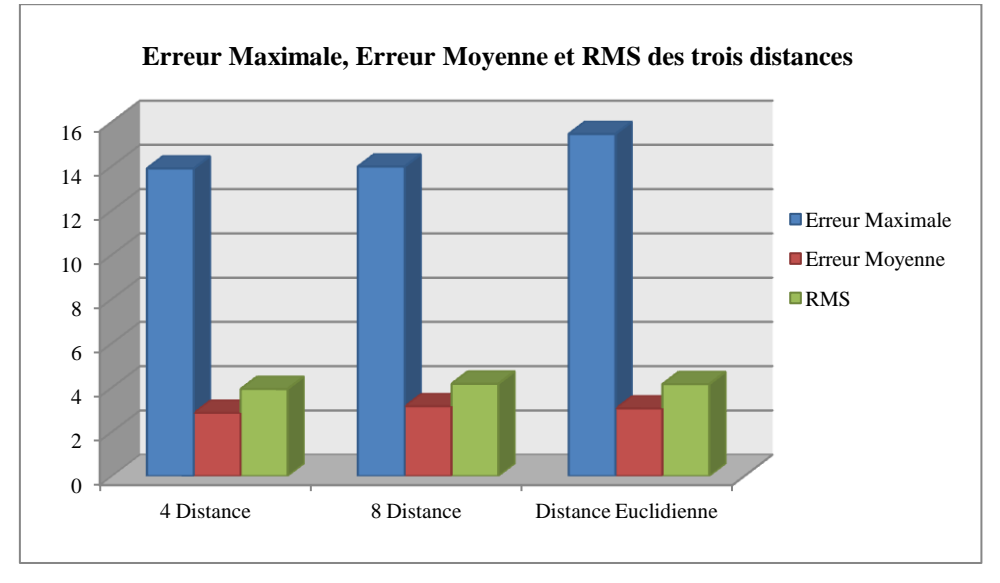

<span id="page-118-1"></span>**Figure 4.39 : Erreur maximale, erreur moyenne et RMS pour les trois distances pour la configuration 3.**

### **4.3.1.4 (iv) Configuration 4 : Union des balayages 1 et 2**

Dans cette configuration, tous les points détectés lors des configurations 1 et 2 sont retenus. Le [Tableau 4.5](#page-119-0) montre l'erreur maximale et les plus faibles erreurs moyenne et RMS qui sont obtenues avec la distance euclidienne. Ces résultats sont résumés sur la [Figure 4.40.](#page-119-1)

<span id="page-119-0"></span>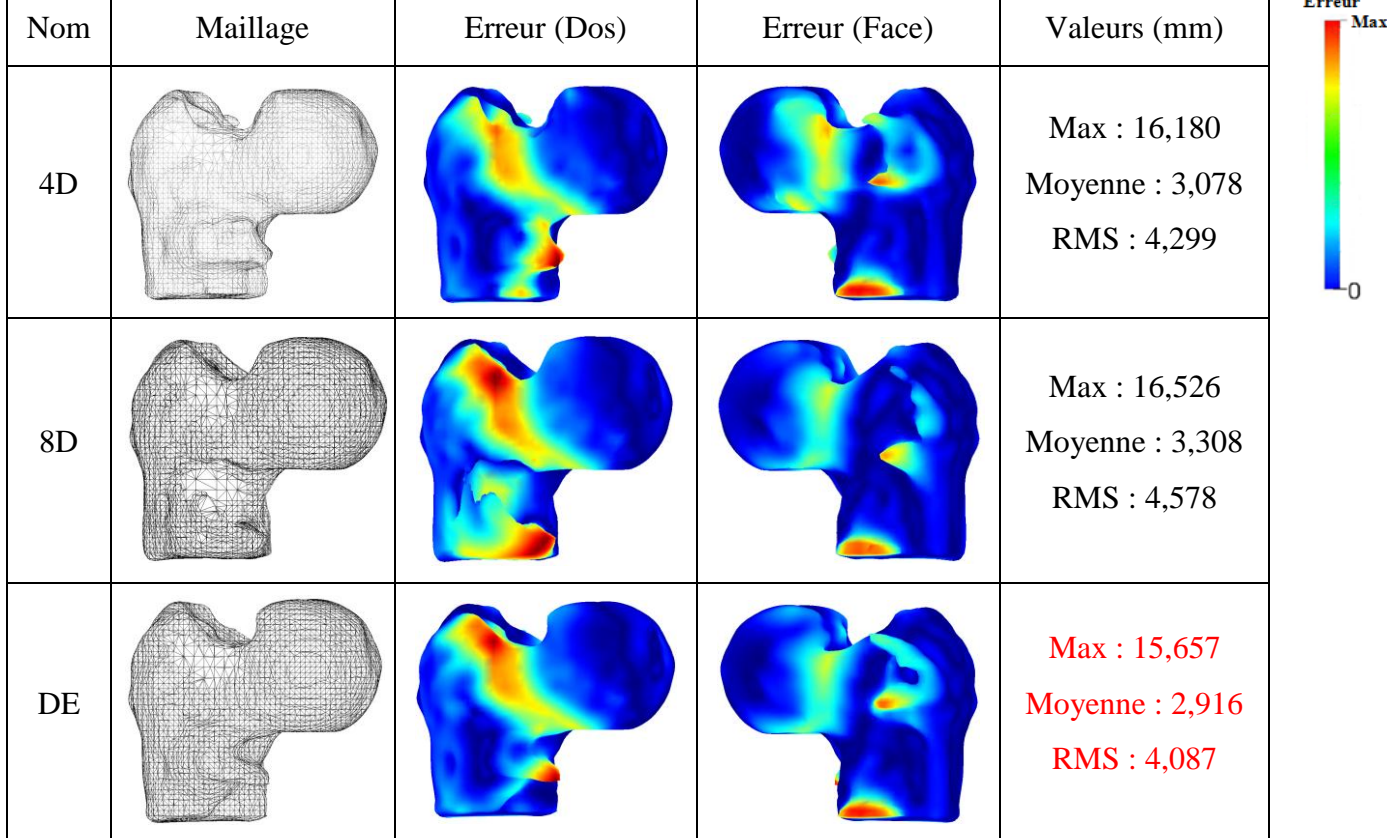

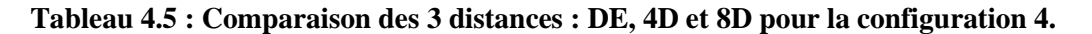

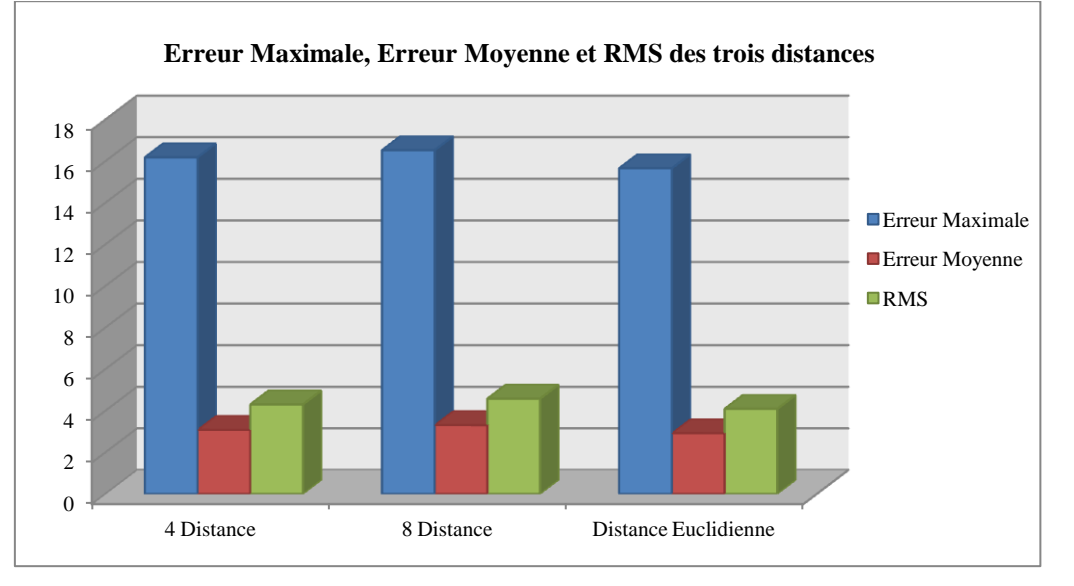

<span id="page-119-1"></span>**Figure 4.40 : Erreur maximale, erreur moyenne et RMS pour les trois distances selon la configuration 4.**

### **Conclusion**

Le [Tableau 4.6](#page-120-0) synthétise les résultats obtenus selon les 4 configurations. Nous constatons que la distance euclidienne et l'appariement des contours suivant la configuration 1 (contour 1 vers contour 2) fournissent une erreur minimale et sont donc mieux adaptés à notre problématique de reconstruction de la surface 3D de l'ESF.

|                 |                | 4-Distance | 8-Distance | Distance<br>Euclidienne |
|-----------------|----------------|------------|------------|-------------------------|
|                 | Erreur Max     | 17,568     | 14,073     | 15,434                  |
| Configuration 1 | Erreur Moyenne | 2,615      | 2,592      | 2,528                   |
|                 | <b>RMS</b>     | 3,758      | 3,556      | 3,506                   |
|                 | Erreur Max     | 15,173     | 14,706     | 14,434                  |
| Configuration 2 | Erreur Moyenne | 2,768      | 2,585      | 2,689                   |
|                 | <b>RMS</b>     | 3,949      | 3,598      | 3,785                   |
|                 | Erreur Max     | 13,898     | 13,980     | 15,454                  |
| Configuration 3 | Erreur Moyenne | 2,856      | 3,154      | 3,053                   |
|                 | <b>RMS</b>     | 3,933      | 4,170      | 4,151                   |
|                 | Erreur Max     | 16,180     | 16,526     | 15,657                  |
| Configuration 4 | Erreur Moyenne | 3,078      | 3,308      | 2,916                   |
|                 | <b>RMS</b>     | 4,299      | 4,578      | 4,087                   |

<span id="page-120-0"></span>**Tableau 4.6 : Tableau synthétisant les résultats obtenus pour l'ensemble des configurations.**

Pour la suite de ces travaux, nous avons donc décidé de retenir la distance euclidienne et de retenir la configuration 1 (balayage du contour 1 vers le contour 2) pour la mise en correspondance des paires de points.

La section suivante, présente les résultats obtenus en faisant varier les angles  $\beta$  et  $\alpha$  entre deux paires d'images et entre les contours de chaque paire d'images, respectivement.

### **4.3.2 Effets de l'angle β**

Pour l'angle β entre deux paires d'image, nous avons examiné les orientations suivantes : 10, 20, 30, 45 et 60 degrés qui correspondent à 36, 18, 12, 8 et 6 paires d'images respectivement. Les erreurs moyennes et les RMS obtenues pour ces différentes orientations sont présentées dans le [Tableau 4.7.](#page-121-0)

<span id="page-121-0"></span>

| $\beta$      | Maillage | Erreur (Dos) | Erreur (Face) | Erreurs (mm)                                  | <b>Erreur</b><br>Max |
|--------------|----------|--------------|---------------|-----------------------------------------------|----------------------|
| $10^{\circ}$ |          |              |               | Max: 15,434<br>Moyenne: $2,528$<br>RMS: 3,506 |                      |
| $20^{\circ}$ |          |              |               | Max: 14,073<br>Moyenne: $2,592$<br>RMS: 3,556 |                      |
| $30^{\circ}$ |          |              |               | Max: 14,533<br>Moyenne: $2,649$<br>RMS: 3,731 |                      |
| $45^{\circ}$ |          |              |               | Max: 13,391<br>Moyenne: 2,441<br>RMS: 3,417   |                      |
| $60^\circ$   |          |              |               | Max: 16,582<br>Moyenne: 2,902<br>RMS: 4,084   |                      |

**Tableau 4.7 : Erreurs Moyennes et RMS pour différentes valeurs de l'angle β.**

Un résumé des résultats obtenus est donné dans la [Figure 4.41.](#page-122-0) L'angle  $β = 45°$  donne une erreur moyenne et une RMS faibles par rapport aux autres orientations. Avec moins de projections, nous assurons une meilleure précision de reconstruction. Ceci s'explique par le fait qu'avec un angle de 45° entre les paires d'images nous disposons de suffisamment d'informations reflétant les différentes formes de l'ESF.

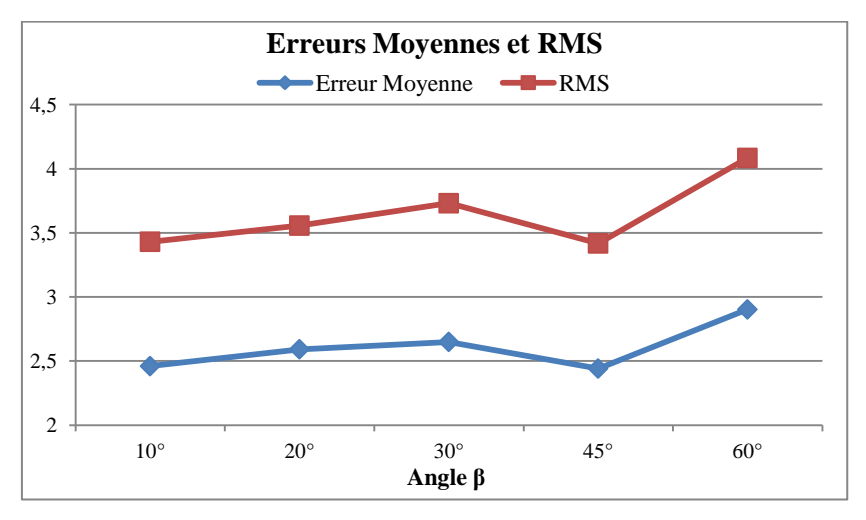

**Figure 4.41 : Erreur moyenne et RMS obtenus pour l'angle β.**

### <span id="page-122-0"></span>**4.3.3 Effets de l'angle α**

Avec un angle β de 45°, nous avons cherché la valeur optimale de l'angle α entre deux images de la même paire. Nous avons donc fait varier l'angle α de 4 à 32 degrés par puissance entière de 2. Les résultats obtenus sont présentés dans la [Figure 4.42.](#page-122-1)

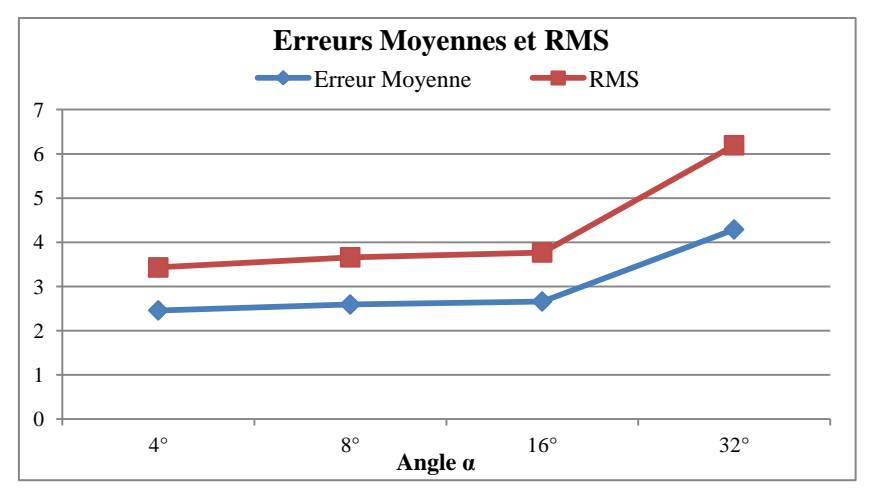

**Figure 4.42 : Erreur moyenne et RMS obtenus pour l'angle α.**

<span id="page-122-1"></span>L'angle 4 degrés donne l'erreur moyenne minimale et la RMS les plus faibles. Ceci est conforme à nos attentes, car plus les projections choisies pour l'estimation des points du contour 3D sont proches, meilleur est le résultat de reconstruction.

Les angles optimaux pour la reconstruction de la surface 3D avec un minimum d'erreur sont (β, α) = (45°, 4°) qui conduisent à l'utilisation de 8 contours 3D donc 16 projections radiographiques.

# **4.3.4 Contraintes supplémentaires pour la mise en correspondance**

### **4.3.4.1 Unicité des points correspondants**

Comme on peut le voir sur la [Figure 4.43,](#page-123-0) en utilisant la distance Euclidienne comme critère pour l'appariement des points, un ou plusieurs points du contour C1 peuvent avoir le même point correspondant sur le contour C2.

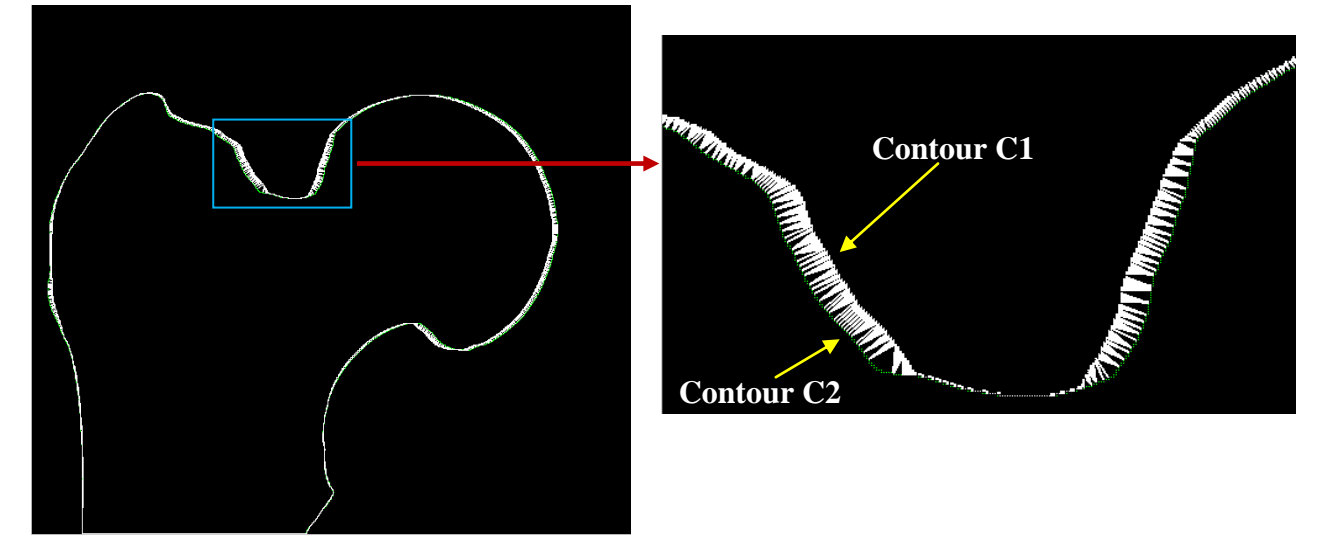

**Figure 4.43 : Mise en correspondance de points multiples.**

<span id="page-123-0"></span>Nous avons donc voulu savoir quel serait le résultat si on gardait pour chaque point correspondant du contour C2, un seul et unique point (le plus proche) du contour C1. Pour cela, nous avons utilisé la distance Euclidienne comme critère. Comme on peut le voir sur la [Figure 4.44,](#page-123-1) un seul point du contour C1 est apparié avec un son point correspondant du contour C2.

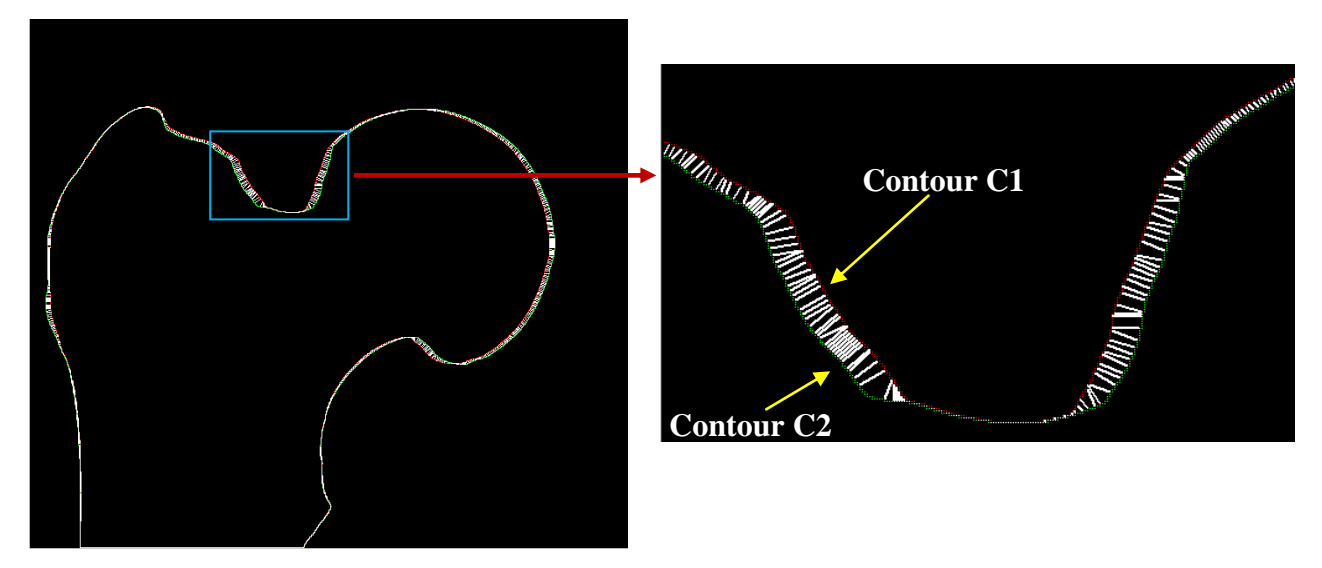

<span id="page-123-1"></span>**Figure 4.44 : Unicité de la Mise en correspondance des points.**

<span id="page-124-0"></span>Les résultats obtenus sont donnés dans le [Tableau 4.8.](#page-124-0)

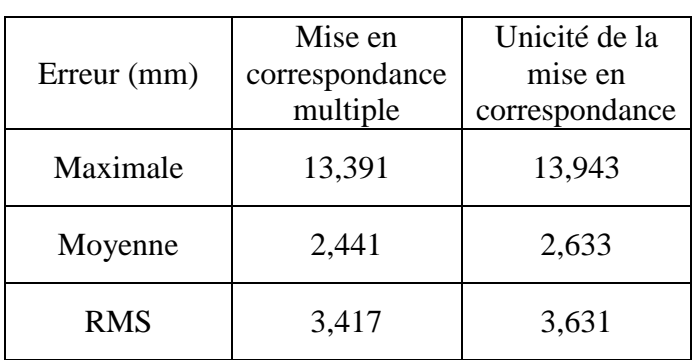

# **Tableau 4.8 : Tableau synthétisant les résultats obtenus pour les deux types de mise en**

**correspondance.**

Les résultats obtenus sont quasiment les mêmes que ceux que nous avions obtenus sans l'application du critère de l'unicité de mise en correspondance des points.

La [Figure 4.45](#page-124-1) illustre l'erreur surfacique obtenue.

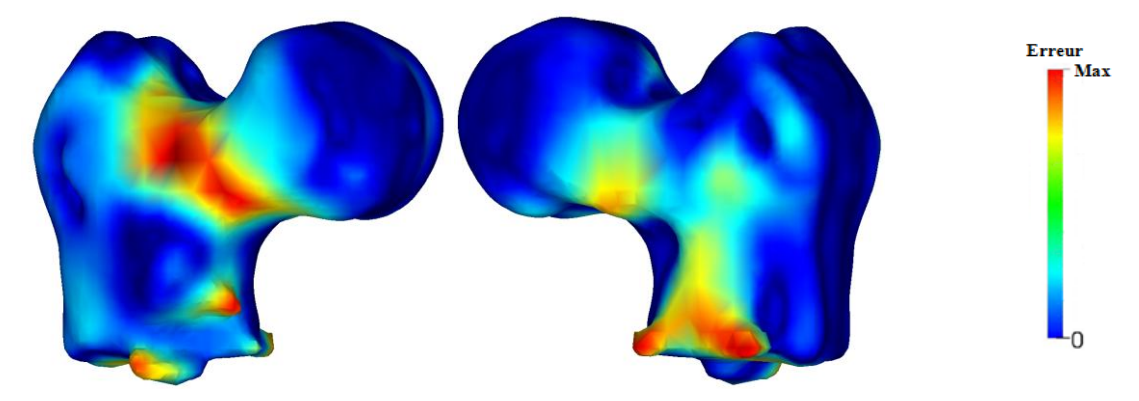

**Figure 4.45 : Erreur surfacique obtenue après application du critère d'unicité.**

### <span id="page-124-1"></span>**4.3.4.2 Utilisation des normales**

En plus de la distance pour la mise en correspondance des points, nous avons utilisé les normales introduites dans la section 4.1.3.2. Il faut que les deux points aient les mêmes normales pour être associés. L'introduction d'un critère de plus, réduit le nombre de points correspondants [\(Figure 4.46\)](#page-125-0).

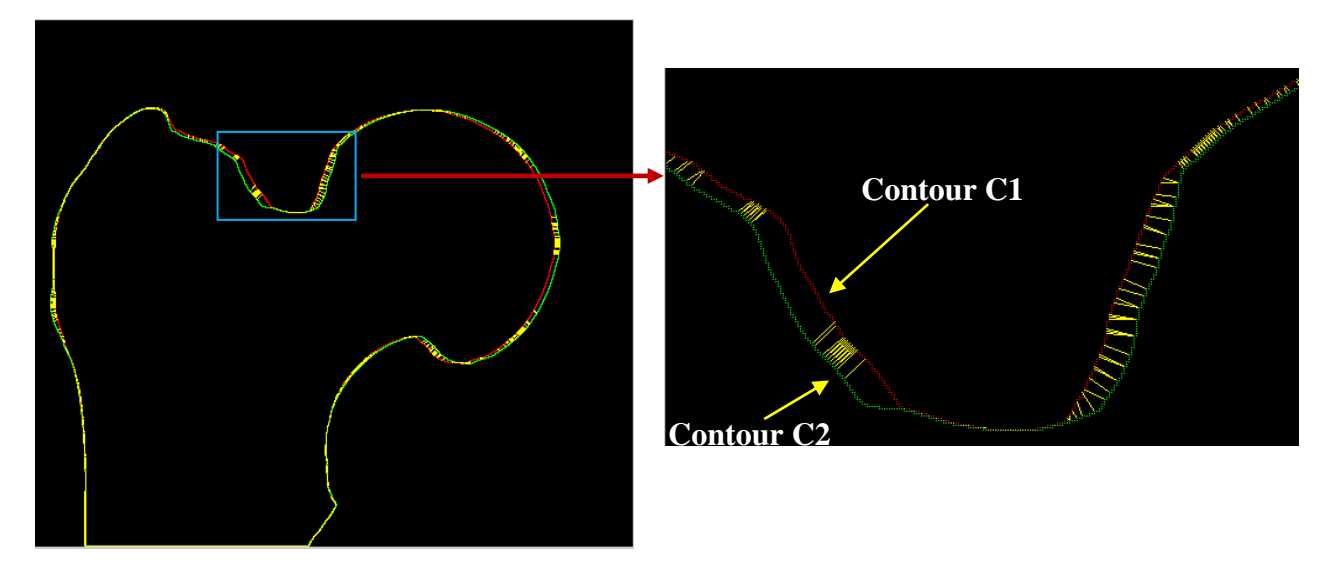

<span id="page-125-0"></span>**Figure 4.46 : Mise en correspondance des points après utilisation de la distance et des normales.**

Les résultats obtenus sont donnés dans le [Tableau 4.9.](#page-125-1)

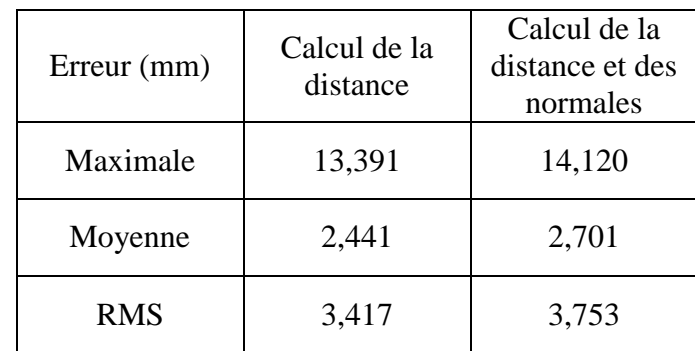

<span id="page-125-1"></span>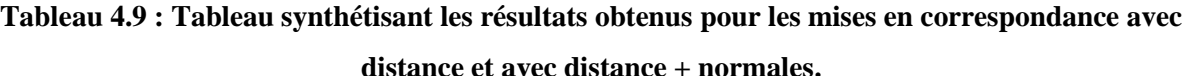

Le volume 3D reconstruit n'est pas aussi satisfaisant que celui obtenu en utilisant uniquement le critère de la distance. Cela s'explique par le fait que le rajout d'un deuxième critère réduit le nombre de points correspondants nécessaires à la reconstruction du contour 3D.

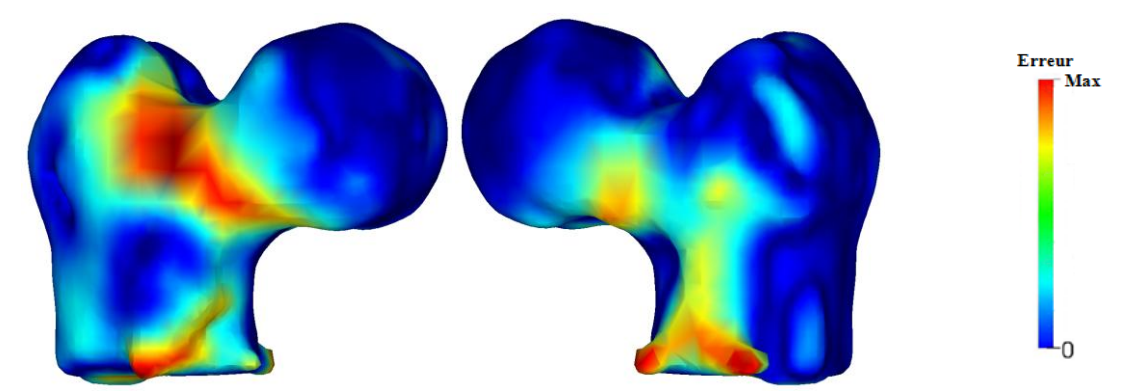

**Figure 4.47 : Erreur surfacique obtenue après l'application du critère de la distance et des normales**

#### **4.3.4.3 Utilisation de la courbure**

En plus du critère de la distance, nous avons également testé le critère de la courbure. La [Figure 4.48](#page-126-0) montre qu'on obtient de moins en moins de paires de points.

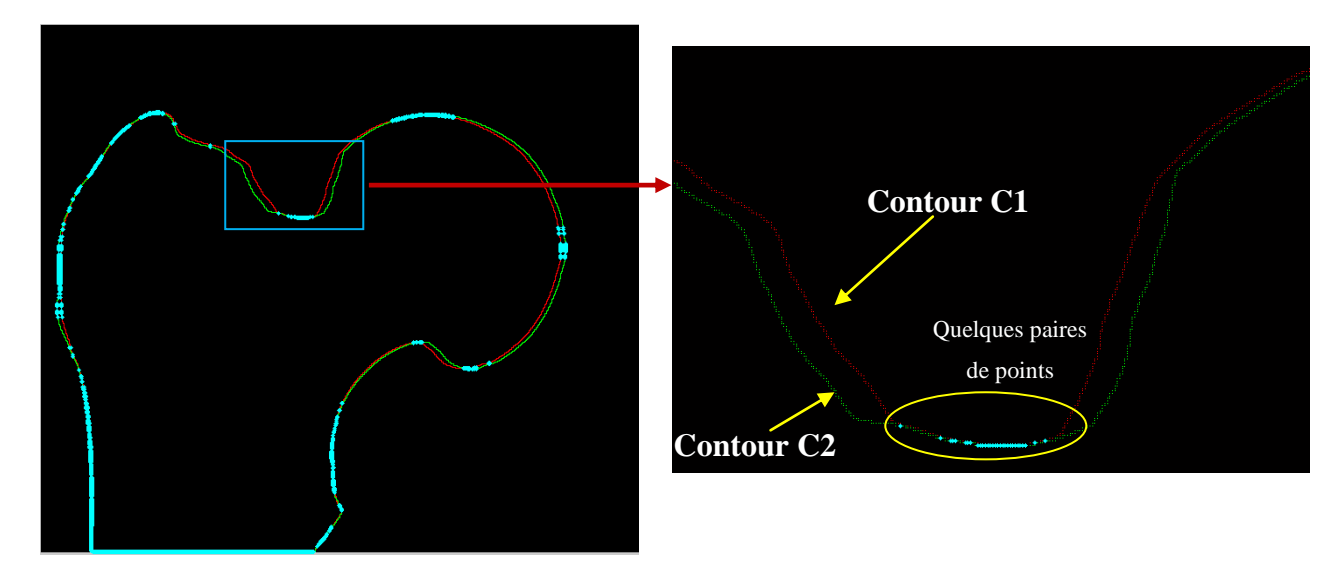

<span id="page-126-0"></span>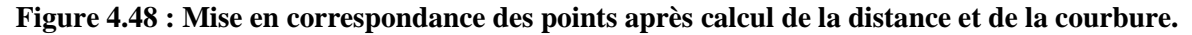

Le nuage de points 3D reconstruit à partir de ces quelques paires de points n'était pas suffisamment dense pour obtenir un maillage triangulaire et une surface fermée.

En résumé, plus on rajoute de critères pour la mise en correspondance de points, plus on retrouve un nuage de points 3D moins dense, donc un maillage moins précis et une erreur plus élevée.

# **4.4 Conclusion**

Dans ce chapitre, nous avons présenté une approche pour la reconstruction de la surface 3D de l'extrémité supérieure du fémur à partir de quelques projections radiographiques, sans connaissance *a priori* sur la forme 3D.

Le schéma de reconstruction proposé combine un modèle mathématique, basé sur le principe de la stéréoscopie, avec différents outils de traitement d'images dont l'extraction de contours et la mise en correspondance de ces derniers. Pour ce faire, nous avons comparé trois distances, la distance euclidienne, la 4-distance et la 8-distance. Les résultats obtenus montrent que la distance euclidienne est plus adaptée pour notre étude.

Nous avons également étudié les effets du balayage d'un contour vers un autre pour la mise en correspondance entre deux paires de contours, ainsi que le choix de l'angle qui sépare deux projections et l'écart entre deux paires de projections.

Plusieurs outils de traitement d'images ont été utilisés, notamment le recalage rigide basé sur l'algorithme ICP qui nous a permis de mettre notre nuage de points 3D dans le même environnement que celui du gold standard afin de pouvoir faire une comparaison et mesurer l'écart entre les deux maillages triangulaires obtenus en utilisant, cette fois-ci, l'outil "Meshlab". L'erreur a pu être estimée à l'aide de l'application "Metro" qui permet de calculer la différence entre deux surfaces.

Pour évaluer l'efficacité de notre méthode, nous avons utilisé des projections radiographiques classiques 2D de deux autres fémurs proximaux cadavériques ainsi que leurs données tomodensitométriques. Les résultats obtenus sont donnés dans le chapitre suivant.

# **5 Validation de l'approche proposée**

L'approche proposée ci-dessus a été validée uniquement sur une seule extrémité supérieure du fémur acquise à l'aide du scanner VISCOM X8060 NDT. Nous avons souhaité appliqué cette méthode sur d'autres extrémités de fémurs. Dans l'idéal, il aurait fallu disposer de pièces anatomiques différentes numérisées à l'aide du VISCOM. Ne disposant pas de tels échantillons et devant la difficulté d'obtenir de telles données, nous nous sommes orienté vers un autre laboratoire (CIPA : Centre d'Imagerie du Petit Animal) qui dispose d'un scanner type "eXplore CT120", et que nous remercions au passage pour leurs aide et disponibilité.

# **5.1 Acquisition de données**

 $\overline{a}$ 

Grâce à des os post-mortems achetés dans la cadre d'un projet financé par le Conseil Régional du Centre (FRACTOS<sup>28</sup>), nous avons pu acquérir deux autres extrémités de fémurs. Les pièces anatomiques ont été dégraissées et préparer pour les acquisitions avec l'aide de l'IPROS (Institut de Prévention et de Recherche sur l'Ostéoporose).

Pour la numérisation des 3 pièces anatomiques (fémur utilisé précédemment + les deux nouveaux fémurs), nous avons utilisé le scanner "eXplore CT 120" [\(Figure 5.1\)](#page-130-0). Ce scanner a été conçu pour visualiser, quantifier et caractériser les paramètres anatomiques chez les petits animaux comme la souris et le rat. Il est conçu spécifiquement pour la routine et la numérisation de haute qualité et à haut débit pour un certain nombre d'applications.

<sup>&</sup>lt;sup>28</sup> FRACTOS : Projet financé par la Région Centre pour la caractérisation virtuelle de la rigidité mécanique osseuse.

Pour la suite de ce travail, nous appelons F1 et F2 respectivement les deux nouveaux fémurs proximaux et F3 le fémur proximal utilisé précédemment.

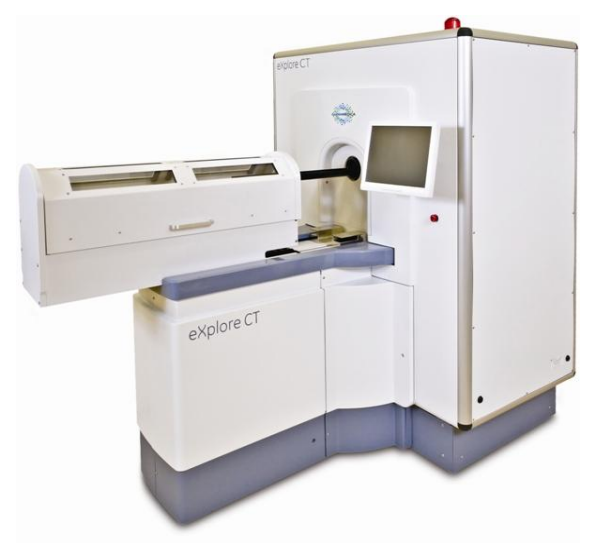

**Figure 5.1 : eXplore CT120 pre-clinical x-ray CT scanner<sup>29</sup> .**

<span id="page-130-0"></span>Le jeu de coupes, délivré par le scanner pour les trois fémurs nous a permis de reconstruire le volume 3D de chacun d'entre eux [\(Figure 5.2\)](#page-130-1) ainsi que les projections servant à reconstruire chaque extrémité supérieure du fémur.

|             | Vérité terrain de F1 | Vérité terrain de F2 | Vérité terrain de F3 |
|-------------|----------------------|----------------------|----------------------|
| Vue de face |                      |                      |                      |
| Vue de dos  |                      |                      |                      |

**Figure 5.2 : Deux vues 3D des trois fémurs proximaux.**

<span id="page-130-1"></span><sup>29</sup> Source : http://www.wmis.org/2012/07/explore-ct-120-microct/

La [Figure 5.3](#page-131-0) montre des exemples de projections pour le fémur proximal F1.

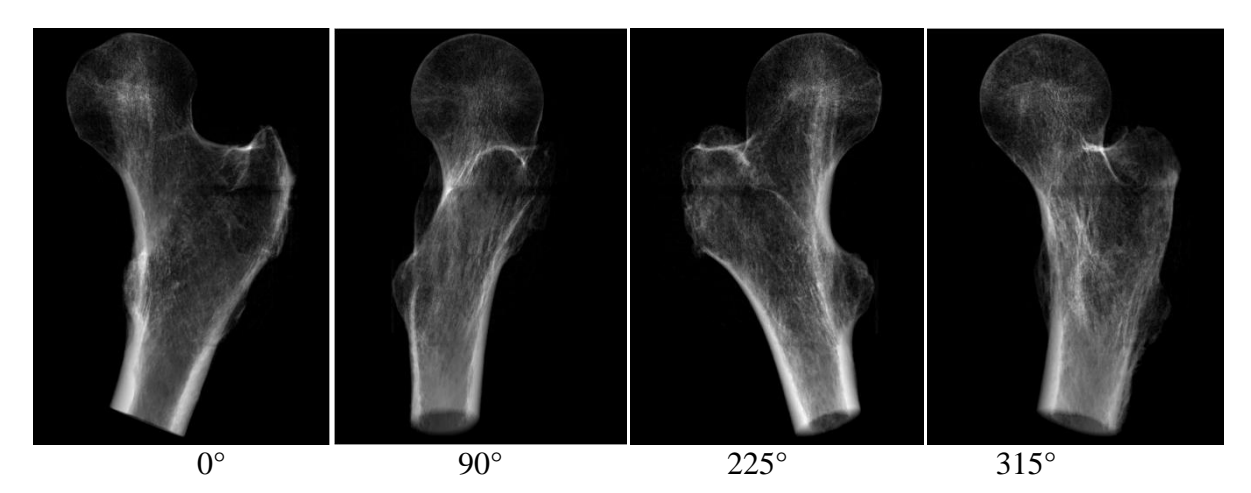

**Figure 5.3 : Exemple de projections du fémur proximal F1.**

<span id="page-131-0"></span>Nous avons appliqué notre chaine de traitement pour les trois fémurs. Les résultats obtenus pour les ESF F1, F2 et F3 étant sensiblement les mêmes, dans ce qui suit, par soucis de lisibilité, nous donnons les résultats obtenus pour chaque étape de la chaine (détection de contours, mise en correspondance et recalage,) uniquement pour le fémur proximal F1. En revanche, le maillage, la surface 3D et les erreurs sont présentés pour les trois ESF.

# **5.2 Détection de contours**

L'algorithme de chan&Vese appliqué à nos images, nous permet d'obtenir un contour mais non satisfaisant, ceci est du au mauvais contraste des images, il y a une grande différence de contraste entre la tête fémorale et la diaphyse par exemple [\(Figure 5.3\)](#page-131-0). Afin d'améliorer la détection du contour, nous avons appliqué des opérations de morphologie mathématique (fermeture et remplissage des trous). Nous avons choisit un élément structurant circulaire de taille variable de 5 à 15 pixels selon le contour à détecter. Enfin, l'algorithme de chan&Vese est appliqué une dérnière fois, ce qui permet d'obtenir un contour fermé de type marche d'escalier.

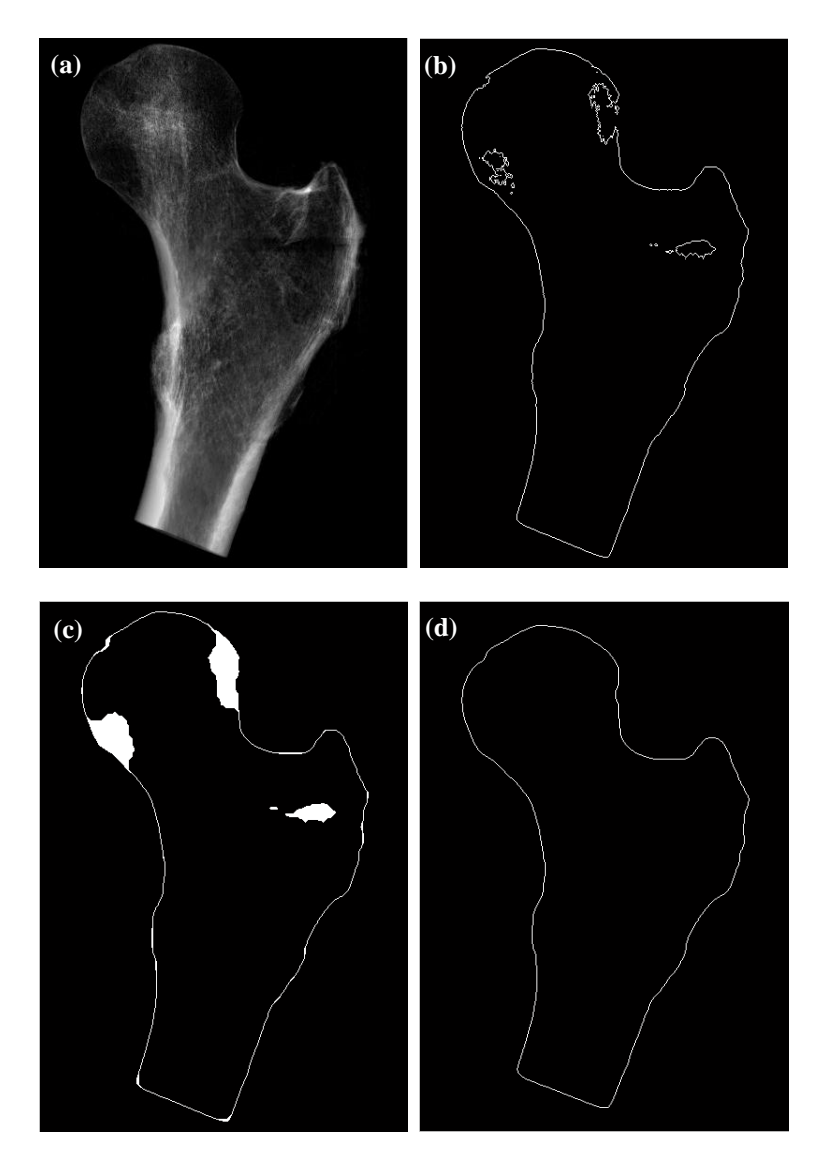

**Figure 5.4 : Détection de contour du fémur proximal F1 avec Chan&Vese.**

- **(a) Exemple de radiographie du fémur proximal.**
- **(b) Contour initial obtenu avec l'algorithme de Chan&Vese.**
- **(c) Image obtenue après application des opérateurs de morphologie mathématique.**
- **(d) Contour final.**

# **5.3 Recalage**

Pour pouvoir comparer la surface 3D que nous reconstruisons au gold standard du même fémur, il est nécessaire de réaliser un recalage rigide 3D/3D pour mettre le nuage de points 3D calculé par notre algorithme et le nuage de points 3D extrait du gold standard dans le même environnement. Le recalage des deux nuages de points est illustré dans la [Figure 5.5.](#page-133-0)

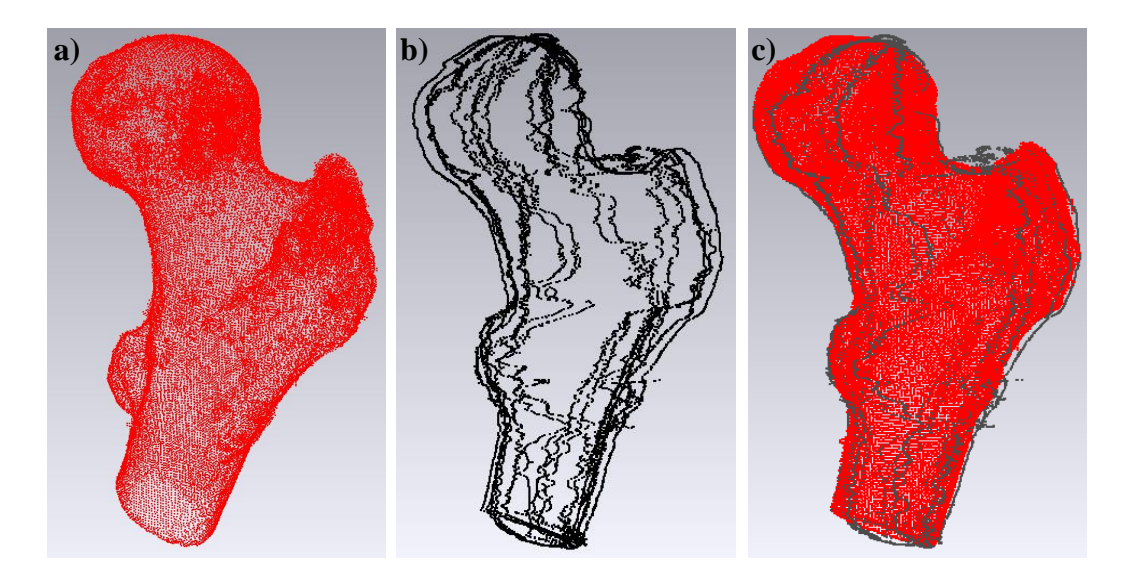

**Figure 5.5 : Recalage du nuage de points 3D reconstruit avec le nuage de points extrait du gold standard du fémur proximal F1.**

- <span id="page-133-0"></span>**a) Nuage de points extrait du gold standard.**
- **b) nuage de points calculé par notre algorithme.**
- **c) Recalage des deux nuages de points.**

# **5.4 Maillage**

Une fois le nuage de points 3D reconstruit, il est nécessaire de la mailler. Cette étape est réalisée grâce au calcul des normales 3D de chaque point sous Meshlab. Le maillage obtenu est illustré sur la [Figure 5.6.](#page-133-1)

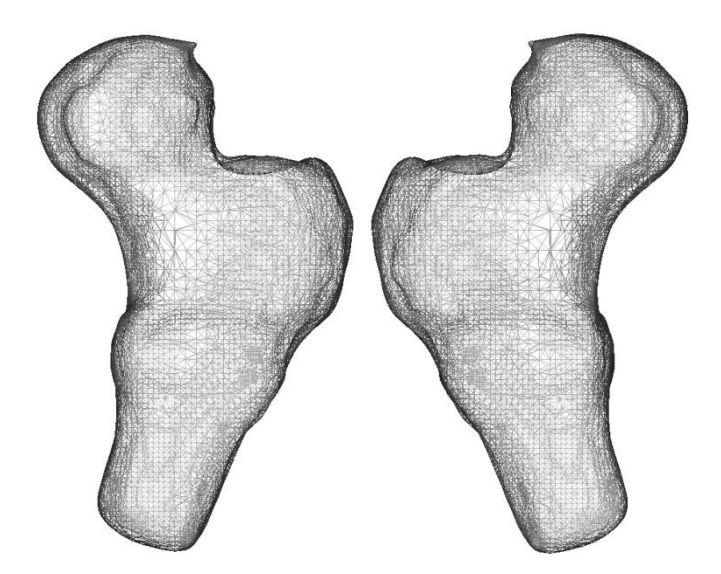

<span id="page-133-1"></span>**Figure 5.6 : Maillage du nuage de points du fémur proximal F1.**

# **5.5 Estimation de l'erreur**

Afin d'évaluer la précision de notre méthode de reconstruction 3D surfacique, nous comparons le modèle obtenu au gold standard en calculant l'erreur surfacique. Ainsi, l'erreur maximale, l'erreur moyenne ainsi que la RMS sont calculées. Les résultats obtenus pour le fémur proximal F1 sont donnés dans le [Tableau 5.1.](#page-134-0)

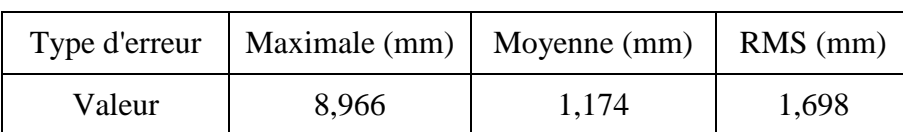

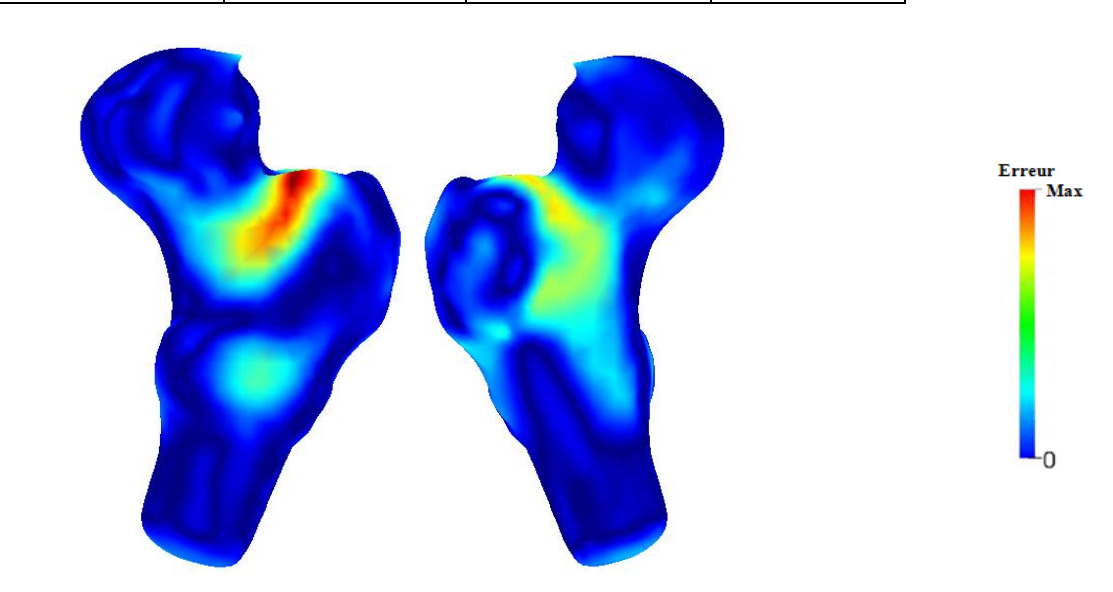

<span id="page-134-0"></span>**Tableau 5.1 : Tableau récapitulatif des erreurs estimées pour le fémur proximal F1.**

**Figure 5.7 : Erreur surfacique après comparaison avec le gold standard du fémur proximal F1.**

L'erreur est plus importance au niveau du bassin trochantérien. Ceci est du à l'effet d'occlusion lors de l'étape de détection du contour. Comme on peut le voir sur la radiographie prise à 90° [\(Figure 5.8](#page-135-0) a)), le contour du grand trochanter [\(Figure 5.8](#page-135-0) b)) est détecté à la place de la région inter-trochantérienne.

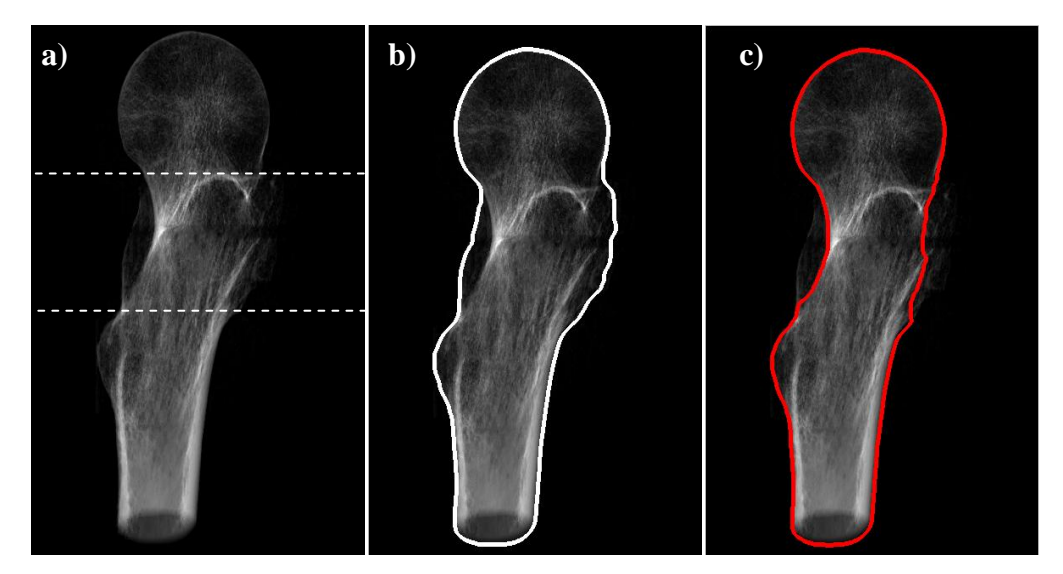

**Figure 5.8 : Amélioration de la détection de contours.**

- **a) Radiographie prise à 90°.**
- **b) Contour détecté en utilisant l'image entière.**
- **c) Contour détecté en divisant l'image par parties.**

<span id="page-135-0"></span>Pour améliorer la détection du contour, nous avons subdivisé l'image en plusieurs blocs et traiter chaque bloc indépendamment des autres. Ainsi, il est possible de mieux délimiter la zone d'intérêt et réduire les effets d'occlusion. La [Figure 5.8](#page-135-0) c) montre le résultat trouvé après subdivision de l'image comme indiqué sur la [Figure 5.8](#page-135-0) a).

L'amélioration de la détection du contour permet d'améliorer le nuage de points 3D reconstruit ainsi que le maillage correspondant. Les formes de la région inter-trochantérienne sont plus visibles avec cette technique, comme on peut le voir sur la [Figure 5.9.](#page-136-0)

Après cette correction, nous constatons que l'erreur moyenne et la RMS diminuent. Après lissage du maillage 3D obtenu, l'aspect visuel de la surface 3D reconstruite est également meilleur [\(Figure 5.10\)](#page-137-0). Les erreurs calculées sont données dans le [Tableau 5.2.](#page-135-1)

<span id="page-135-1"></span>**Tableau 5.2 : Tableau récapitulatif des erreurs calculées après amélioration de l'étape de détection de contours.**

|        | Type d'erreur   Maximale (mm)   Moyenne (mm) |       | $RMS$ (mm) |
|--------|----------------------------------------------|-------|------------|
| Valeur | 9.421                                        | 0.889 | 1,369      |

Dans la [Figure 5.9,](#page-136-0) nous présentons les maillages correspondants aux nuages de points 3D des trois fémurs proximaux.

|             | Maillage de F1 | Maillage de F2 | Maillage de F3 |
|-------------|----------------|----------------|----------------|
| Vue de face |                |                |                |
| Vue de dos  |                |                |                |

**Figure 5.9 : Maillage des trois fémurs proximaux.**

<span id="page-136-0"></span>Les erreurs de reconstruction maximales, moyennes et RMS pour les trois fémurs sont données dans le [Tableau 5.3.](#page-136-1)

<span id="page-136-1"></span>**Tableau 5.3 : Tableau récapitulatif des erreurs estimées pour les trois fémurs proximaux.**

| Type d'erreur | Maximale (mm) | Moyenne (mm) | $RMS$ (mm) |
|---------------|---------------|--------------|------------|
| F1            | 9,421         | 0,889        | 1,369      |
| F2            | 9,237         | 1,259        | 1,753      |
| F3            | 10,498        | 1,291        | 1,883      |

La [Figure 5.10](#page-137-0) montre les surfaces 3D obtenues ainsi que les erreurs de reconstruction obtenues pour les trois fémurs proximaux.

|             | Erreur surfacique<br>pour F1 | Erreur surfacique<br>pour F <sub>2</sub> | Erreur surfacique pour F3 | <b>Erreur</b><br>- Max |
|-------------|------------------------------|------------------------------------------|---------------------------|------------------------|
| Vue de face |                              |                                          |                           |                        |
| Vue de dos  |                              |                                          |                           |                        |

<span id="page-137-0"></span>**Figure 5.10 : Erreurs de reconstruction surfaciques estimées pour les trois fémurs proximaux.**

Une meilleure détection du contour a permis d'améliorer la surface 3D reconstruite. Une analyse fine du résultat obtenu montre qu'une partie de l'erreur résiduelle est due à une mauvaise reconstruction de la partie supérieure du col fémoral du côté du grand trochanter. Pour réduire cette erreur et améliorer la forme reconstruite, nous avons introduit trois nouvelles techniques qui permettent de densifier le nuage et pallier le manque d'information dans certaines zones.

La première méthode (Reconstruction par voisinage) consiste à estimer de nouveaux candidats dans le voisinage du nuage de points déjà reconstruit.

La deuxième méthode (Reconstruction par insertion globale) consiste à extraire quelques points du nuage 3D d'un volume de référence pour les injecter de manière globale au nuage de points du fémur à reconstruire.

La troisième méthode (Reconstruction par insertion ciblée) consiste à extraire, à partir de zones ciblées, quelques points d'un nuage de référence, pour les injecter de manière ciblée dans le nuage de la surface à reconstruire.

Les trois techniques sont décrites dans la section suivante.

# **5.6 Amélioration de l'approche de reconstruction 3D de surfaces**

#### **5.6.1 Reconstruction par voisinage**

Il s'agit ici, à partir du nuage reconstruit, d'estimer de nouveaux points 3D pour densifier le volume et combler l'information manquante. Pour ce faire, pour chaque point *P* (*x*, *y*, *z*) du nuage reconstruit nous associons deux nouveaux candidats dans son voisinage,  $P_1$  (*x*, *y*, *z*-1) et *P*<sup>2</sup> (*x*, *y*, *z*+1). Comme on peut le voir sur le [Tableau 5.4,](#page-138-0) cette technique améliore très légèrement les résultats de reconstruction.

<span id="page-138-0"></span>**Tableau 5.4 : Tableau récapitulatif des erreurs estimées avec la méthode de reconstruction par voisinage.**

| Type d'erreur       | Maximale (mm) | Moyenne (mm) | $RMS$ (mm) |
|---------------------|---------------|--------------|------------|
| Fémur F1            | 9,213         | 0,856        | 1,307      |
| Fémur <sub>F2</sub> | 9,163         | 1,321        | 1,749      |
| Fémur F3            | 11,448        | 1,279        | 1,848      |

### **5.6.2 Reconstruction par insertion globale**

Dans cette méthode, nous utilisons le nuage de points extraits d'un volume de référence (gold standard) pour densifier le nuage de points du volume à reconstruire. Pour ce faire, nous calculons en 3D la distance euclidienne entre les points du nuage de référence et ceux du volume à reconstruire. La distance euclidienne est utilisée comme critère pour ne retenir que les points pertinents, c'est-à-dire éloignés de ceux déjà existants. Le seuil fixé dépend du pourcentage de points que l'on souhaite insérer à partir du volume de référence dans le volume à reconstruire. Ce pourcentage est calculé à partir du nuage de points 3D total de la surface déjà reconstruite. Nous avons considéré plusieurs pourcentages de points: 5%, 10%, 15% et 20%.

Pour valider notre approche, nous utilisons le volume CT-Scan de l'ESF F1 comme volume de référence pour reconstruire l'ESF F2 et inversement, le CT-Scan de l'ESF F2 joue le rôle de volume de référence pour reconstruire l'ESF F1. Les résultats obtenus pour les fémurs F1 et F2 sont présentés dans le [Tableau 5.5.](#page-139-0)

|                          |       | Maximale (mm)  | Moyenne (mm) |       | $RMS$ (mm) |       |
|--------------------------|-------|----------------|--------------|-------|------------|-------|
| Type d'erreur            | F1    | F <sub>2</sub> | F1           | F2    | F1         | F2    |
| 5% de points<br>insérés  | 9,241 | 8,791          | 0,906        | 1,296 | 1,359      | 1,728 |
| 10% de points<br>insérés | 8,775 | 8,630          | 0,891        | 1,253 | 1,301      | 1,657 |
| 15% de points<br>insérés | 8,654 | 7,491          | 0,933        | 1,207 | 1,328      | 1,592 |
| 20% de points<br>insérés | 8,660 | 7,615          | 0,969        | 1,223 | 1,358      | 1,605 |

<span id="page-139-0"></span>**Tableau 5.5 : Tableau récapitulatif des erreurs estimées en utilisant la technique de reconstruction par insertion globale pour les ESF F1 et F2.**

Les résultats obtenus montrent que plus le nombre de points insérés est important, meilleure est la reconstruction. Les résultats obtenus sont conformes à nos attentes. L'erreur maximale [\(Figure 5.11\)](#page-139-1) diminue avec le pourcentage de points injectés, car, par exemple, le grand trochanter est mieux reconstruit avec plus d'information. En revanche, l'erreur moyenne ainsi que la RMS [\(Figure 5.11\)](#page-139-1) augmentent légèrement, car les autres régions du fémur à reconstruire tendent vers les formes du volume de référence.

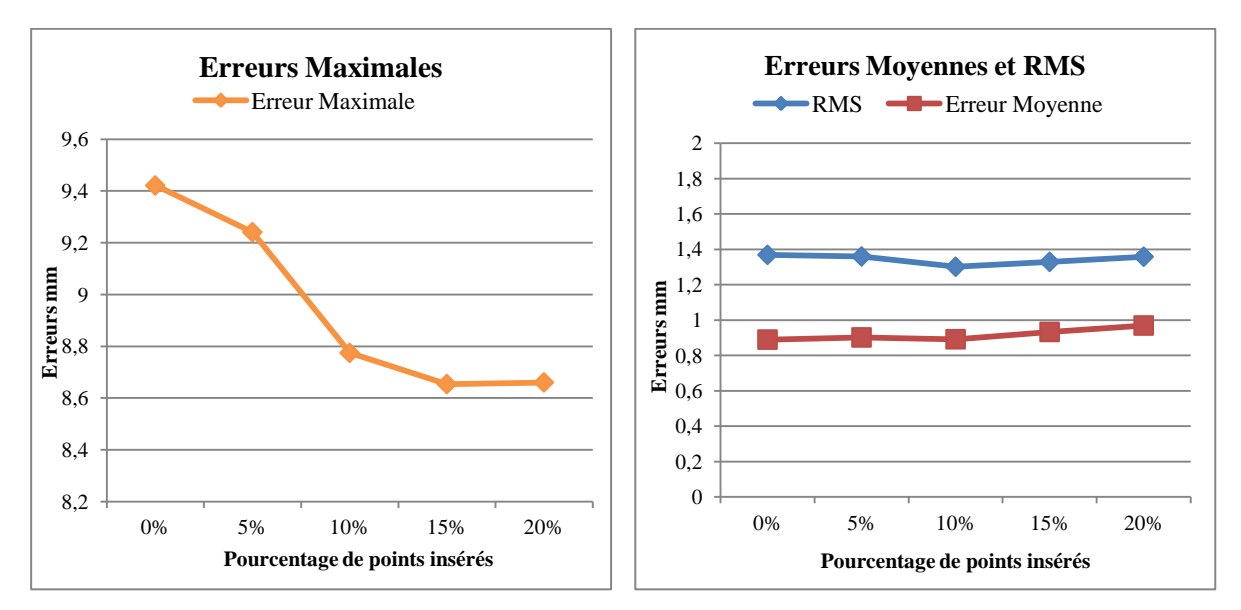

<span id="page-139-1"></span>**Figure 5.11 : Erreurs Maximales, Erreurs moyennes et RMS obtenues avec les pourcentages de points insérés pour le fémur proximal F1.**

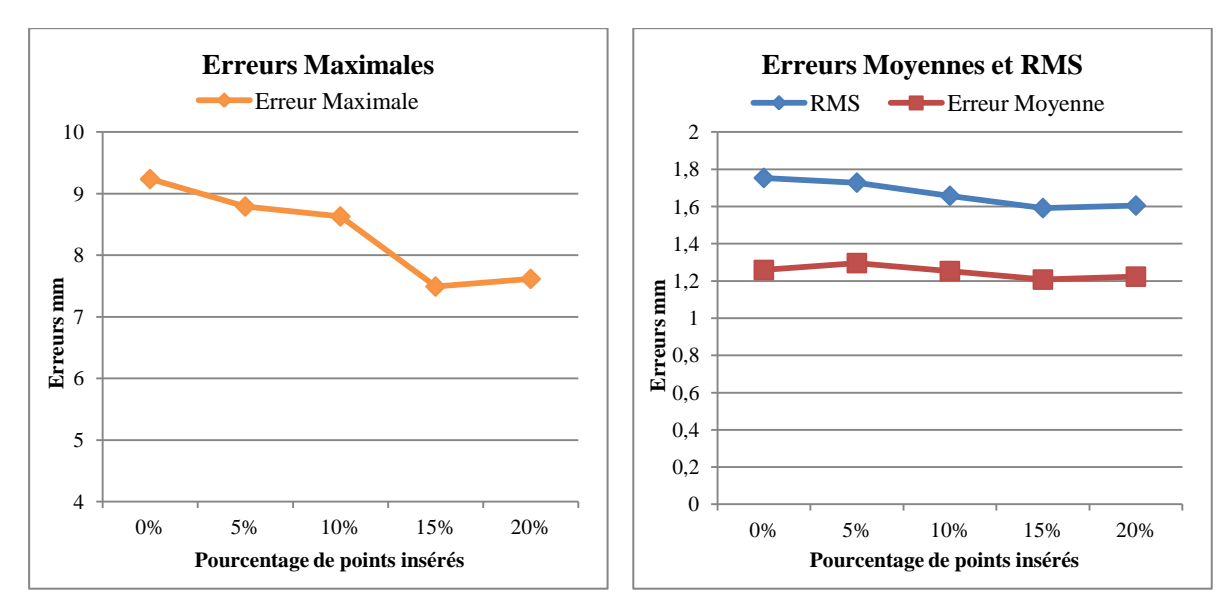

**Figure 5.12 : Erreurs Maximales, Erreurs moyennes et RMS obtenues avec les pourcentages de points insérés pour le fémur proximal F2.**

Ces observations démontrent qu'il est préférable de cibler les zones à améliorer sur la surface 3D reconstruite.

#### **5.6.3 Reconstruction par insertion ciblée**

 $\overline{a}$ 

Dans cette approche, nous souhaitons injecter de l'information à partir d'une surface 3D de référence à des endroits précis afin de compléter le nuage de points qui servira à la reconstruction. Les régions ciblées sont celles qui contribuent à diminuer la précision de reconstruction et augmentent les erreurs estimées. Il s'agit principalement de la partie supérieure du col fémoral vers le grand trochanter.

Nous avons donc mis en place une technique permettant à l'opérateur de sélectionner la zone qu'il souhaite améliorer sur la surface 3D reconstruite. Cette zone est ensuite enrichie de nouveaux points 3D extraits dans la même zone sur la surface 3D d'un volume de référence. Pour ce faire, il faut tout d'abord recaler les deux surface 3D dans le même environnement. Ensuite, l'opération d'extraction est réalisée à l'aide de l'outil "Geomagic Studio"<sup>30</sup>, la sélection se fait de manière massive, l'opérateur désigne avec la souris la région qu'il souhaite extraire. Cet ensemble de points est ensuite fusionné à la surface 3D à reconstruire. Sur la [Figure 5.13,](#page-141-0) on voit en rouge les points injectés aux ESF F1 et F2 à partir des surfaces de référence F2 et F1, respectivement.

<sup>&</sup>lt;sup>30</sup> Geomagic Studio est la boîte à outils complète permettant de transformer des données numérisées en 3D en une surface, des polygones et des modèles 3D. Ce logiciel permet la modification de nuages de points, de maillages et de surfaces dans une même application. Source : http://www.geomagic.com/fr/

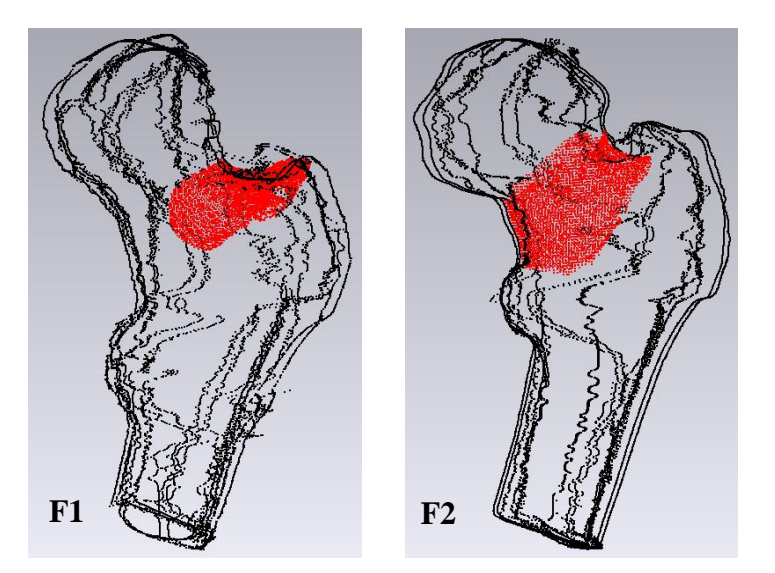

**Figure 5.13 : En rouge le nouveau nuage de points inséré à partir du volume de référence (F1 pour F2 et F2 pour F1).**

<span id="page-141-0"></span>Les erreurs calculées après insertion ciblée des nouveaux points sont données dans le [Tableau](#page-141-1)  [5.6.](#page-141-1)

<span id="page-141-1"></span>**Tableau 5.6 : Tableau récapitulatif des erreurs estimées en utilisant la méthode de reconstruction par insertion ciblée.**

| Type d'erreur | Maximale (mm) | Moyenne (mm) | $RMS$ (mm) |
|---------------|---------------|--------------|------------|
| Fémur F1      | 3,908         | 0.792        | 1,041      |
| Fémur F2      | 5,624         | 1,102        | 1,433      |

Ces résultats montrent qu'il est encore possible d'améliorer la reconstruction. L'erreur moyenne et la RMS diminuent légèrement. L'erreur maximale, quant à elle, diminue considérablement. Le [Tableau 5.7](#page-141-2) ainsi que les figures [\(Figure](#page-142-0) 5.14 et [Figure](#page-142-1) 5.15) synthétisent les résultats obtenus.

### **5.6.4 Synthèse**

<span id="page-141-2"></span>**Tableau 5.7 : Tableau récapitulatif des erreurs estimées pour la méthode initiale et les trois méthodes de densification pour les ESF F1 et F2.**

| Type d'erreur              | Maximale (mm)  |       | Moyenne (mm) |       | $RMS$ (mm)     |       |
|----------------------------|----------------|-------|--------------|-------|----------------|-------|
|                            | F <sub>1</sub> | F2    | F1           | F2    | F <sub>1</sub> | F2    |
| Méthode de base            | 9,421          | 9,237 | 0,889        | 1,259 | 1,369          | 1,753 |
| Insertion par<br>voisinage | 9,213          | 9,163 | 0,856        | 1,322 | 1,307          | 1,749 |
| Insertion globale          | 8,775          | 7,491 | 0,891        | 1,207 | 1,301          | 1,592 |
| Insertion ciblée           | 3,908          | 5,624 | 0,792        | 1,102 | 1,041          | 1,433 |

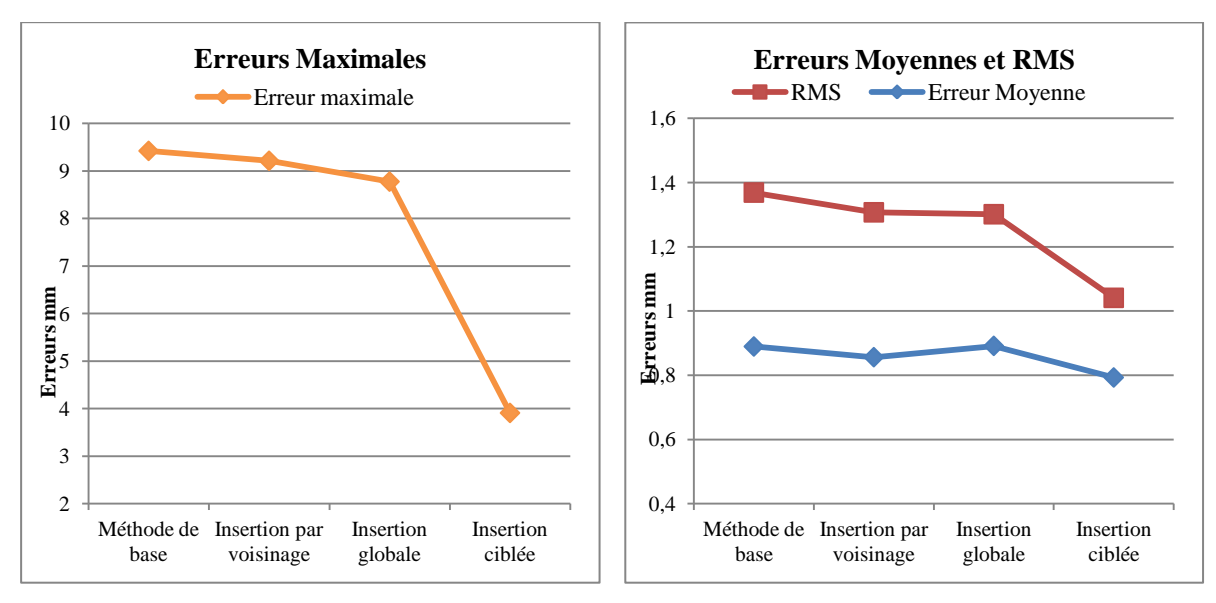

<span id="page-142-0"></span>**Figure 5.14 : Erreurs Maximales obtenues avec la méthode de base et les trois méthodes de densification pour le fémur proximal F1.**

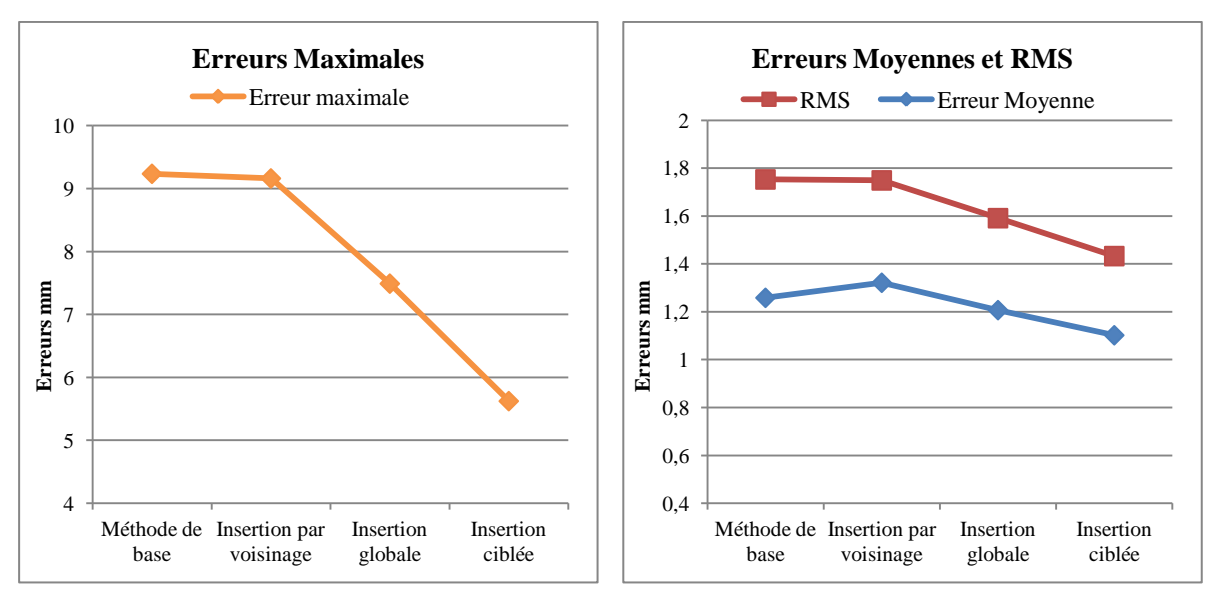

<span id="page-142-1"></span>**Figure 5.15 : Erreurs Maximales obtenues avec la méthode de base et les trois méthodes de densification pour le fémur proximal F2.**

Pour résumer, nous pouvons dire que l'algorithme développé permet de reconstruire la surface 3D de l'extrémité supérieure du fémur avec une erreur moyenne de 0,89mm et une RMS de 1,37mm. Les techniques proposées pour densifier le nuage de points permettent d'améliorer les résultats, puisque l'erreur moyenne est réduite à 0,79mm et la RMS à 1,04mm. Quant à l'erreur maximale, elle diminue de plus de la moitié.

Cette étude montre que les résultats obtenus dépendent des différentes formes de l'extrémité du fémur. Pour cette raison, nous avons voulu savoir si le choix de la radiographie de départ utilisée pour la reconstruction influe sur la précision de la reconstruction.

# **5.7 Choix de la première projection**

Pour les résultats présentés dans les sections précédentes, le choix de la première radiographie, notée P1 (angle =  $0^{\circ}$ ) correspond à la première acquisition. Dans cette section, nous testons l'effet du choix de P1 sur les résultats. Nous avons donc choisit comme premières acquisitions, respectivement celles prises à 10 et 20 degrés. L'objectif étant de vérifier l'impact de ce choix sur la forme reconstruite. Les tests sont réalisés uniquement pour le fémur proximal F1. Les résultats obtenus sont présentés dans le [Tableau 5.8.](#page-143-0)

<span id="page-143-0"></span>**Tableau 5.8 : Tableau récapitulatif des erreurs obtenues avec comme premières projections : 0, 10 et 20 degrés.**

| Type d'erreur  | Maximale (mm) | Moyenne (mm) | $RMS$ (mm) |
|----------------|---------------|--------------|------------|
| P1 à 0 degrés  | 9,421         | 0,889        | 1,369      |
| P1 à 10 degrés | 7,770         | 1,564        | 2,025      |
| P1 à 20 degrés | 9,894         | 1,015        | 1,566      |

On remarque que le choix de la première projection influe sur la précision de la surface 3D obtenue. C'est donc un élément à ne pas négliger lors des acquisitions numériques. Dans notre cas, 0° degrés s'avère être le meilleur choix.

# **5.8 Conclusion**

Avec notre approche basée uniquement sur les données 2D, nous avons pu reconstruire la surface 3D du fémur proximal avec une erreur moyenne de 0,89mm et une RMS de 1,37mm. La précision a pu être améliorée en utilisant quelques points 3D extrait d'un modèle de référence obtenu à partir de coupes CT-Scan. L'erreur moyenne est réduite à 0,79mm et la RMS à 1,04mm. Ceci prouve que la reconstruction de la surface 3D de l'extrémité supérieure du fémur à partir de quelques projections et sans connaissances *a priori* est une technique intéressante.
### Conclusion et perspectives

Dans ce travail de thèse, nous avons abordé le problème de la reconstruction de la surface 3D du fémur proximal à partir de quelques clichés radiographiques sans connaissance *a priori*. Le modèle 3D obtenu peut être utilisé comme outil d'aide à l'évaluation du risque fracturaire de l'ESF du à l'ostéoporose et comme outil d'assistance pour la chirurgie guidée par ordinateur.

Les systèmes actuels d'assistance chirurgicale pour la pose de prothèses utilisent en générale un modèle 3D de la pièce anatomique obtenu à partir d'images CT-Scan ou IRM. En pratique, l'obtention de ces modèles est compliquée pour plusieurs raisons : les appareils sont peu accessibles pour les cliniques, le temps d'attente pour l'examen IRM est trop long et certains patients ne peuvent être exposés aux rayonnements CT-Scan ou IRM.

Pour toutes ces raisons, et contrairement aux techniques indirectes existantes dans la littérature qui utilisent de la connaissance *a priori*, nous avons proposé une approche utilisant uniquement quelques clichées radiographiques pour reconstruire la surface 3D du fémur proximal.

L'approche que nous avons proposée a nécessité la compréhension et la maitrise de plusieurs outils que ce soit pour la détection des contours des ESF sur les projections osseuses, ou pour le recalage 3D/3D des nuages de points reconstruits et de référence, ou encore pour l'estimation de l'erreur entre la surface 3D reconstruite et la vérité terrain.

Notre démarche se décline en cinq étapes :

1) Extraction des données (détection des contours) à partir des projections radiographiques. Pour ce faire, des paires de projections séparées d'un angle β ont été sélectionnées de sorte à capturer les principales formes. Les effets du choix de l'angle β sur la reconstruction ont été étudiés. Le choix de l'angle α entre deux projections de la même paire a également été étudié.

2) Mise en correspondance des contours extraits en utilisant différents critères : distance, normales et courbure. Trois distances ont été comparées, la distance euclidienne, la 4-distance ainsi que la 8-distance. Les meilleurs résultats ont été obtenus avec la distance euclidienne. L'adjonction d'autres critères comme les normales ou les courbures a également été étudié. Dans ce cas, le nombre de points candidats à la reconstruction est réduit ce qui ne permet donc pas d'obtenir un nuage de points suffisamment dense pour la reconstruction.

3) Estimation à partir des projections appariées des coordonnées 3D à partir d'un nouveau modèle mathématique inspiré de la stéréovision, mais adapté à notre problématique. L'algorithme proposé permet de construire un nuage de points 3D nécessaire à la reconstruction.

4) Recalage rigide 3D/3D entre le nuage de points reconstruit et un nuage de points de référence (vérité terrain) du même fémur proximal. Ce recalage sert à estimer l'erreur de reconstruction.

5) Maillage triangulaire du nuage de points 3D reconstruit et construction de la surface du fémur proximal. L'erreur de reconstruction est ensuite estimée.

Cette démarche a montré que la reconstruction 3D de l'ESF à partir d'un nombre limité de projections radiographiques est possible. Pour améliorer la méthode proposée, nous avons introduit trois nouvelles techniques permettant de densifier le nuage de points servant à la reconstruction 3D.

La première méthode (Reconstruction par voisinage) consiste à estimer de nouveaux candidats dans le voisinage du nuage de points déjà reconstruit. Bien que intéressante, cette technique ne permet d'améliorer les résultats que légèrement.

La deuxième méthode (Reconstruction par insertion globale), qui consiste à extraire des points du nuage 3D d'un volume de référence pour les injecter de manière globale au nuage de points du fémur à reconstruire, a révélé que les erreurs de reconstruction doivent être corrigées de manière ciblée. D'où la nécessité d'améliorer la reconstruction en ciblant les zones à densifier.

La troisième méthode (Reconstruction par insertion ciblée) où il s'agit de densifier des zones ciblées (zones avec fortes erreurs), à partir de surfaces 3D de référence. Cette dernière méthode a permis de réduire considérablement les erreurs de reconstruction, les faisant passer de 9,42mm à 3,90mm pour l'erreur maximale, de 0,89mm à 0,79mm pour l'erreur moyenne et de 1,37mm à pour 1,04mm pour la RMS.

L'approche que nous avons proposé pour la reconstruction 3D de la surface du fémur proximal sans connaissance *a priori* semble donc être une technique intéressante et prometteuse.

En résumé, les contributions principales de cette thèse sont les suivantes :

- Proposition d'un modèle mathématique pour le calcul de coordonnées 3D à partir de projections 2D en utilisant le principe de la stéréovision.
- Proposition d'une démarche permettant l'obtention d'une surface 3D du fémur proximal à partir de quelques images radiographiques en utilisant différents outils de traitement d'images.
- Validation de la démarche proposée sur un échantillon de 3 fémurs *ex vivo*.

L'ensemble de ces contributions a permis de montrer que la reconstruction 3D surfacique du fémur proximal à partir de quelques projections radiographiques, bien que perfectible, est possible. Les résultats obtenus ont aussi permis de mettre en évidence d'autres perspectives intéressantes.

Il serait intéressant de connaitre le nombre minimal de projections nécessaires à une reconstruction 3D précise de la surface du fémur proximal.

D'autres distances et critères pour la sélection des points candidats à la reconstruction méritent également d'être étudiés. Pour les fémurs utilisées dans le cadre de cette étude, nous disposons également des radiographies obtenues par DXA (Dual X-ray Absorptiometry). Notre objectif ultime est d'arriver à utiliser de telles radiographies pour reconstruire le fémur proximal. Dans ce cas, il s'agit d'utiliser une seule projection. La difficulté réside également dans la détection des contours osseux, car les radiographies obtenues par DXA sont fortement bruitées.

Notre démarche appliquée au fémur proximal mérite également d'être étendue à d'autres pièces anatomiques telles que les vertèbres ou le bassin.

Enfin, notre technique peut également être associée à d'autres méthodes utilisées dans la littérature comme celles utilisant un atlas de formes.

### Bibliographie

Abdel-Aziz, Y. I., et Karara, H. M., (1971)

"Direct linear transformation from comparator coordinates into object space coordinates". American society of photogrammetry symposium on close-range photogrammetry, Falls Church, Virginia.

Alliez, P., et Gotsman, C., (2003)

"Recent advances in compression of 3d meshes". In Proceedings of the symposium on multiresolution in Geometric Modeling.

Almhdie, A., Léger, C., Deriche, M., et Lédée, R., (2007a)

"3D Registration Using a New Implementation of the ICP Algorithm Based on A Comprehensive Lookup Matrix: Application to Medical Imaging." Pattern Recognition Letters, 28(12) : 1523-1533.

Almhdie, A., (2007b)

"Comparaison locale de surfaces 3D, application à l'imagerie médicale". Thèse de Doctorat, en Sciences et Technologies Industrielles, Université d'Orléans, France.

Aspert, N., Santa-Cruz, D., et Ebrahimi T., (2002)

"MESH : Measuring Errors between Surfaces using the Hausdorff distance".

Aubin, C. E., Dansereau, J., Parent, F., Labelle, H., et de Guise, J. A., (1997)

"Morphometric evaluations of personalised 3D reconstructions and geometric models

of the human spine." Med Biol Eng Comput, 35(6): 611-618.

Aubrun, F., (2011)

"Fracture de l'extrémité supérieure du fémur du patient âgé : aspect épidémiologique, facteurs de risque". Annales Françaises d'Anesthésie et de Réanimation, 30: e37–e39

Baka, N., Kaptein, B.L., de Bruijne, M., van Walsum, T., Giphart, J.E., Niessen, W.J., et Lelieveldt, B.P.F., (2011)

"2D–3D shape reconstruction of the distal femur from stereo X-ray imaging using statistical shape models". Medical Image Analysis, 15(6): 840-850.

Baudoin, A., (2007)

"Analyse en pré et post opératoire de l'articulation de la hanche à l'aide de reconstructions 3D issues de radiographies biplanaires basse dose". Thèse de doctorat en BioMécanique, ENSAM, Paris, France.

Baudoin, A., Skalli, W., de Guise, J.A., Mitton, D., (2008)

"Parametric subject-specific model for *in vivo* 3D reconstruction using bi-planar Xrays: application to the upper femoral extremity". Med Biol Eng Comput, 46(8): 799- 805.

Bauer, T., (2002)

"Reconstruction tridimensionnelle de l'articulation du genou par stéréoradiographie: De l'apprentissage *in vitro* à l'application clinique dans le cas de la gonarthrose [Master Thesis]. [Paris (FR)]: Laboratoire de biomécanique. Ecole Nationale Supérieure d'Arts et Métiers.

Bédard, K., (2006)

"La construction de modèles géologiques 3D à l'ère de la normalisation". Maîtrise en sciences géomatiques, Université Laval, Québec, Canada.

Besl, P. J., et McKay, H. D., (1992)

"A method for registration of 3-D shapes." IEEE Transactions on Pattern Analysis and Machine Intelligence, 14(2): 239-256.

Benameur, S., Mignotte, M., Labelle, H., et De Guise, J. A., (2005)

"A hierarchical statistical modeling approach for the unsupervised 3-D biplanar reconstruction of the scoliotic spine". IEEE Trans Biomed Eng, 52(12): 2041-57.

Benameur, S., Mignotte, M., Parent, S., Labelle, H., Skalli, W., et de Guise, J., (2003)

"3D/2D registration and segmentation of scoliotic vertebrae using statistical models". Comput Med Imaging Graph, 27(5): 321-37.

Bergot, C., Bousson, V., Meunier, A., Laval-Jeantet, M., et Laredo, J. D., (2002)

"Hip fracture risk and proximal femur geometry from DXA scans". Osteoporos Int, 13: 542-550.

Besl, P. J., et McKay, N. D., (1992)

"A Method for Registration of 3-D Shapes". IEEE Transactions on Pattern Analysis and Machine Intelligence, 14(2): 239-256.

Blake, G. M., et Fogelman, I., (2001)

"Bone densitometry and the diagnosis of osteoporosis". Seminars in Nuclear Medecine, Vol XXXI, No 1, 2001, pp. 69-81.

Briot, K., (2012)

"Evaluation du risque fracturaire : où en est-on ?".Service de Rhumatologie, Hôpital Cochin, PARIS.

Brown, R. H., Burstein, A. H., Nash, C. L., et Schock, C. C., (1976)

"Spinal analysis using a three-dimensional radiographic technique". J Biomech 9(6): 355-365.

Brown, M. Z., Burschka, D., et Hager, G. D., (2003)

"Advances in Computational Stereo". IEEE Transactions on Pattern Analysis and Machine Intelligence, PAMI, 25(8):993-1008.

Canny, J., (1986)

"A Computational Approach to Edge Detection". IEEE Transactions on Pattern Analysis and Machine Intelligence 8(6): 679-698.

Chaibi, Y., (2010)

"Adaptation des méthodes de reconstruction 3D rapides par stéréoradiographie : Modélisation du membre inférieur et calcul des indices cliniques en présence de déformation structurale". Thèse de doctorat en Biomécanique, ENSAM, Paris, France.

Chan, T., et Vese, L., (2001)

"Active contours without edges". IEEE Transaction on Image Processing, vol. 10, no. 2, pp. 266–277.

Chao, E. Y., et Rim, K., (1973)

"Application of optimization principles in determining the applied moments in human leg joints during gait". J Biomech 6(5): 497-510.

Cheikhrouhou, Epse KACHOURI, I., (2012)

"Description et classification des masses mammaires pour le diagnostic du cancer du sein". Thèse de doctorat en Traitement des images et du signal, Université d'Evry-Val d'Essonne, France.

Chen, Y., et Medioni, G., (1992).

"Object modelling by registration of multiple range images." Image and Vision Computing, 10(3) : 145–155.

Cheng, X. G., Lowet, G., Boonen, S., Nicholson, P. H., Brys, P., Nijs, J., et Dequeker, J., (1997)

"Assessment of the strength of proximal femur *in vitro*: relationship to femoral bone mineral density and femoral geometry". Bone, 20: 213-218.

Cheng, X. G., Nicholson, P. H., Boonen, S., Brys, P., Lowet, G., Nijs, J., et Dequeker. J., (1997)

"Effects of anteversion on femoral bone mineral density and geometry measured by dual energy X-ray absorptiometry: a cadaver study". Bone, 21: 113-117.

Cignoni, P., Rocchini, C., et Scopigno, R., (1998)

"Metro : measuring error on simplified surfaces". Computer Graphics Forum, 17(2): 167–174.

Coeurjolly, D., Montanvert, A., et Chassery, J. M., (2007)

"Géométrie discrète et images numériques". Edition Hermes.

Cohen-Bittan, J., Forest, A., et Boddaert, J., (2011)

" Fracture du col du fémur et urgences gériatriques : prise en charge, organisation et indicateurs". Annales Françaises d'Anesthésie et de Réanimation, 30 : e41–e43.

Cootes, T. F., Taylor, C. J., Cooper, D. H., et Graham, J., (1995)

"Active Shape Models - Their Training and Application". Computer Vision and Image Understanding, 61(1): 38-59.

Corvi, M., et Nicchiotti, G., (1995)

"Multiresolution image registration." Proceedings of International Conference on Image Processing. , Washington, DC, USA.

Courmontagne, P., (1998)

"Transformée de Radon et filtrage : Application à la détection de sillages de mobiles marins". Traitement du Signal 1998 - Volume 15 - n°4. Laboratoire MS-GESSY, ISITV, Université de Toulon et du Var.

Dansereau, J., et Stokes, I. A., (1988)

"Measurements of the three-dimensional shape of the rib cage". J Biomech 21(11): 893-901.

De Guise, J. A., Mallouche H., Dansereau J., et Labelle H., (1995)

"Techniques d'imagerie appliqués à la biomécanique rachidienne". Rachis. vol. 7, n° 3, p. 135-144.

De Guise, J. A., et Martel, Y., (1988)

"3D biomedical modeling: merging image processing and computer aided design". IEEE EMBS 10th International Conference, New Orleans, p. 426-427.

Delorme, S., (1996)

"Application du krigeage pour l'habillage et la personnalisation de modèle géométrique de la scoliose". Mémoire de Maîtrise, Ecole Polytechnique de l'Université de Montréal.

Deriche, R., (1987)

"Using Canny's criteria to derive a recursively implemented optimal edge detector". International Journal of Computer Vision, 1(2): 167-187.

Dillenseger, J.-P., et Moerschel, E., (2009)

"Guide des technologies de l'imagerie médicale et de la radiothérapie. Quand la théorie éclaire la pratique". Edition Elsevier/Masson. Paris, France.

Dougados, M., Kahan, A., et Revel, M., (2004)

"Ostéoporose en 100 questions". Fascicule. Institut de Rhumatologie. Groupe hospitalier Cochin, Paris, France.

Duchemin, L., (2006)

"Prédiction du risque fracturaire de l'extrémité supérieure du fémur à partir d'une modélisation par éléments finis personnalisée". Thèse de doctorat en mécanique, ENSAM, Paris, France.

Dumas, R., Blanchard, B., Carlier, R., de Loubresse, C. G., Le Huec, J. C., Marty, C., Moinard, M., et Vital, J. M., (2008)

"A semi-automated method using interpolation and optimisation for the 3D reconstruction of the spine from bi-planar radiography: a precision and accuracy study." Med Biol Eng Comput, 46(1): 85-92.

Dumas, R., Mitton, D., Laporte, S., Dubousset, J., Steib, J. P., Lavaste, F.,et Skalli, W., (2003)

"Explicit calibration method and specific device designed for stereoradiography". J Biomech, 36(6): 827-34.

Faulkner, K. G., Cummings, S. R., Black, D., Palermo, L., Gluer, C. C., et Genant, H.,K., (1993)

"Simple measurement of femoral geometry predicts hip fracture: the study of osteoporotic fractures". J Bone Miner Res, 8: 1211-1217.

Feldkamp, L. A., Davis, L. C. et Kress, J. W., (1984)

"Practical cone-beam algorithm". J Opt Soc Am, A6, 612-619.

Ferré, F., et Minville, V., (2011)

"Stratégie de prise en charge préopératoire visant à diminuer la morbidité et la mortalité de la fracture du col fémoral". Annales Françaises d'Anesthésie et de Réanimation, 30 : e45–e48.

Fleute, M., (2001)

"Shape Reconstruction for Computer Assisted Surgery based on Non-Rigid Registration of Statistical Models with Intra-Operative Point Data and X-ray Images". Thèse de doctorat, Université Joseph Fourrier, Grenoble, France.

Gales, G., (2011)

"Mise en correspondance de pixels pour la stéréovision binoculaire par propagation d'appariements de points d'intérêt et sondage de régions". Thèse de doctorat en informatique, Université Toulouse III - Paul Sabatier, Toulouse, France.

Gamage, P., Xie, S. Q., Delmas, P. et Xu, W. L., (2011)

"Diagnostic radiograph based 3D bone reconstruction framework: Application to the femur". [Comput Med Imaging Graph,](http://www.ncbi.nlm.nih.gov/pubmed/21621977) 35(6): 427-437.

Garden, R. S., (1964)

"Stability and union in subcapital fractures of the femur". J Bone Joint Surg, 46: 630- 647.

Gauvin, C., Dansereau, J., Petit, Y., De Guise, J. A., et Labelle, H., (1998)

"Customized 3D radiographic reconstruction of the human pelvis". Ann Chir 52(8): 744-751.

Giron, J., et Joffre, F., (1993)

"Bases physiques et évolution de l'imagerie radiologique". Edition Masson. Paris, France.

Gluer, C. C., Cummings, S. R., Pressman, A., Li, J., Gluer, K., Faulkner, K. G., Grampp, S., et Genant, H. K., (1994)

"Prediction of hip fractures from pelvic radiographs: the study of osteoporotic fractures. The Study of Osteoporotic Fractures Research Group". J Bone Miner Res, 9: 671-677.

Gnudi, S., Ripamonti, C., Gualtieri, G., et Malavolta, N., (1999)

"Geometry of proximal femur in the prediction of hip fracture in osteoporotic women". Br J Radiol, 72: 729-733.

Gomez, C. G., Curiel, M.D., Carranza, F.H., Cano, R.P., et Perez, A.D., (2000)

"Femoral bone mineral density, neck-shaft angle and mean femoral neck width as predictors of hip fracture in men and women. Multicenter Project for Research in Osteoporosis". Osteoporos Int, 11:714-720.

Gonzalez, R. C., et Woods, R. E., (2008)

"Digital Image Processing 3ed". Prentice-Hall.

Graf, B., Hecquet, J., et Dubousset, J., (1983)

"Approche tridimensionnelle des déformations rachidiennes". Revue en Chirurgie Ortopédique. vol 69, n° 5, p. 407-416.

Grenier, S., (2011)

"Reconstruction 3D personnalisée de la cage thoracique pour l'amélioration de la simulation de l'effet de la correction du rachis sur l'apparence externe du tronc". Maîtrise ès sciences appliquée, Université de Montréal, Canada.

Hecquet, J., Legaye, J., et Sartin, J., (1992).

"Logiciel Rachis 91<sup>TM</sup>". International Symposuim 3D Scoliotic Deformities, Éditions de l'École Polytechnique de Montréal, Gustav Ficher Verlag.

Hertzmann, A., Zorin, D., (2000)

"Illustrating smooth surfaces". SIGGRAPH, pp: 517–526.

Heschung, F., (2005)

"Vers une construction et une adaptation automatiques des maillages". Thèse de doctorat en informatique, Université de Reims, Champagne Ardenne, France.

Humbert, L., (2008)

"Contribution à l'automatisation du traitement des radiographies du système ostéoarticulaire pour la modélisation géométrique et l'analyse clinique". Thèse de doctorat en mécanique, ENSAM, Paris, France.

Humbert, L., De Guise, J.A., Aubert, B., Godbout, B., Skalli, W., (2009)

"3D reconstruction of the spine from biplanar X-rays using parametric models based on transversal and longitudinal inferences". Med Eng Phys, 31(6):681-687.

Kalifa, G., et Boussard, J.M., (1996)

"L'appareillage de radiologie numérique dit Charpak". J Radiol,77:85.

Kass, M., Witkin, A., et Terzopoulos, D, (1988)

"Snakes : Active contour models". International Journal of Computer Vision, 1(4) : 321-331.

Kay, R. M., Jaki, K. A., et Skaggs, D. L., (2000)

"The effect of femoral rotation on the projected femoral neck-shaft angle. J Pediatr Orthop, 20 : 736-9.

Kazhdan, M., Bolitho, M., et Hoppe H., (2006)

"Poisson Surface Reconstruction". Eurographics Symposium on Geometry Processing.

Kinney, J. H., Stölken, J. S., Smith, T. S., Ryaby, J. T., et Lane, N. E., (2005)

"An Orientation Distribution Function for Trabecular Bone". Bone, Volume 36, Issue 2.

Kolta, S., Le Bras, A., Mitton, D., Bousson, V., De Guise, J. A., Fechtenbaum, J., Laredo, J. D., Roux, C., et Skalli,W., (2005)

"Three-dimensional X-ray absorptiometry (3D-XA): Amethod for reconstruction of human bones using a dual X-ray absorptiometry device". Osteoporosis Int., 16(8) : 969–976.

Laporte, S., (2002)

"Reconstruction 3D du squelette humain pour la biomécanique par radiographie biplane à dose minimale d'irradiation". Thèse de doctorat en mécanique, ENSAM, Paris, France.

Laporte, S., Skalli, W., De Guise, J.A., Lavaste, F., et Mitton, D., (2003)

"A biplanar reconstruction method based on 2D and 3D contours: application to the distal femur". Comput Methods Biomech Engin, 6(1) : 1-6.

[Larbi,](http://www.sciencedirect.com/science/article/pii/S0221036311001983) A., [Blin,](http://www.sciencedirect.com/science/article/pii/S0221036311001983) D., et [Cyteval,](http://www.sciencedirect.com/science/article/pii/S0221036311001983) C., (2011)

"Traumatismes de l'extrémité supérieure du fémur et du bassin chez le sujet âgé". Journal de Radiologie, [92\(6\)](http://www.sciencedirect.com/science/journal/02210363/92/6) : 567–580.

Le Bras, A., (2004)

"Exploration des potentialités du système EOS pour la caractérisation mécanique de structures osseuses : application à l'extrémité supérieure du fémur". Thèse de doctorat en mécanique, ENSAM, Paris, France.

Le Bras, A., Laporte, S., Bousson, V., Mitton, D., De Guise, J.A., Laredo, J.D., et Skalli, W., (2004)

"3D reconstruction of the proximal femur with low-dose digital stereoradiography". Comput Aided Surg, 9(3) : 51-7.

Lorensen, W.E., et Cline, H.E., (1987)

"Marching cubes: A high resolution 3D surface construction algorithm". Computer Graphics, 21(4) : 163-169.

Mahfouz, M., Badawi, A., ElHak, E., Kuhn, M., et Merkl, B., (2006)

"Reconstruction of 3D Patient-Specific Bone Models From Biplanar Xray Images Utilizing Morphometric Measurements". The 2006 World Congress in Computer Science Computer Engineering and Applied Computing, Las Vegas, Nevada.

Mariano-Goulart, D., (2007)

"Eléments de radiologie pour le PCEM2". MB3: Biophysique Rayonnement Imagerie. Service de Médecine Nucléaire. CHU Lapeyronie. Montpellier.

Meftah, A., (2006)

"Compression au fil de l'eau de maillages 3D de grandes tailles en utilisant le filtre butterfly non lifté". Rapport de Master en Sciences et Techniques de l'Information et de la Communication, Université de Nice-Sophia Antipolis, France.

Melton, L. J. 3rd. (1993)

"Hip fractures : a worldwide problem today and tomorrow". Bone, 14(1) : 1-8.

Michelotti, J., et Clark, J., (1999)

"Femoral neck length and hip fracture risk". J Bone Miner Res, 14 : 1714-1720.

Mitton, D., Deschenes, S., Laporte, S., Godbout, B., Bertrand, S., de Guise, J. A., et Skalli, W., (2006)

"3D reconstruction of the pelvis from bi-planar radiography". Comput Methods Biomech Biomed Engin 9(1) : 1-5.

Mitton, D., Landry, C., Veron, S., Skalli, W., Lavaste, F., et De Guise, J. A., (2000)

"3D reconstruction method from biplanar radiography using non-stereocorresponding points and elastic deformable meshes". Med Biol Eng Comput, 38(2): 133-139.

Mitulescu, A., De Guise, J. A., Dubousset, J., Labelle, H., Adamsbaum, C., et Skalli, W., (2002)

"Validation of the NSCP technique on scoliotic vertebrae". Stud Health Technol Inform, 88 : 167-171.

Mitulescu, A., Skalli, W., Mitton, D. et De Guise, J. A., (2002)

"Three-dimensional surface rendering reconstruction of scoliotic vertebrae using a non stereo-corresponding points technique". Eur Spine J 11(4) : 344-352.

Mitulescu, A., Semaan, I., De Guise, J. A., Leborgne, P., Adamsbaum, C., et Skalli, W., (2001)

"Validation of the non-stereo corresponding points stereoradiographic 3D reconstruction technique". Med Biol Eng Comput, 39(2) : 152-158.

Mumford, D., et Shah, J., (1989)

"Optimal approximation by piecewise smooth functions and associated variational problems". Commun. Pure Appl. Math, vol. 42, pp. 577-685.

Node-Langlois, L., (2003)

"Analyses tridimensionnelles des déviations angulaires des axes du membre inférieur, en pré per et postopératoire". Paris: Laboratoire de Biomécanique. Ecole Nationale Supérieure d'Arts et Métiers

Oberlin, P., et Mouquet, M. C., (2010)

"Les fractures du col du fémur en France entre 1998 et 2007 : quel impact du vieillissement?". N° 723.

Partanen, J., Jamsa, T., et Jalovaara, P., (2001)

"Influence of the upper femur and pelvic geometry on the risk and type of hip fractures". J Bone Miner Res, 16 : 1540-1546

Pauwels, F., (1935)

"Der Schenkenholsbruck, ein mechanisches Problem. Grundlagen des Heilungsvorganges. Prognose und kausale Therapie". Z. Orthop. Chir. Suppl.

Peacock, M., Turner, C. H., Liu, G., Manatunga, A. K., Timmerman, L. et Johnston, C. C. Jr., (1995)

"Better discrimination of hip fracture using bone density, geometry and architecture". Osteoporos Int, 5 : 167-173.

Pearcy, M. J., (1985)

"Stereo radiography of lumbar spine motion". Acta Orthop Scand Suppl 212: 1-45.

PEMF, L'imagerie médicale, collection: BT2.

Pomero, V., Mitton, D., Laporte, S., de Guise, J.A., Skalli, W., (2004)

"Fast accurate stereoradiographic 3Dreconstruction of the spine using a combined geometric and statistic model". Clin Biomech (Bristol, Avon), 19(3) : 240-247.

Radon, J., (1917)

"Über die Bestimmung von Funktionen durch ihre Integralwerte längs gewisser Mannigfaltigkeiten". In Berichte Sächsische Akademie der Wissenschaften, Leipzig, Math-Phys. Kl., 69: 262–267. An english translation can be found in S.R. Deans : The radon Transform and Some of its applications.

Roche, A. (2001)

"Recalage d'images médicales par inférence statistique". Thèse de Doctorat, Université de Nice-Sophia Antipolis, France.

Roux, N., (2011)

"Ostéoporose, éviter les excès : prescrire à bon escient". Séminaire UNAFORMEC-AMMPPU, rhumatologue, Hôpital Belle-Isle (Metz).

Roy, M., Nicolier, F., Foufou, S., Turchetet, F., Koschan, A., et Abidi, M., (2002)

"Assessment of Mesh Simplification Algorithm Quality". In Proceedings of SPIE Electronic Imaging, 128-137.

Sadowsky, O., Chintalapani, G., et Taylor, R. H., (2007)

"Deformable 2D-3D registration of the pelvis with a limited field of view, using shape statistics". Med Image Comput Comput Assist Interv, 10(Pt 2) : 519-26.

Selvik, G., (1989)

"Roentgen stereophotogrammetry: a method for the study of the kinematics of the skeletal system". Acta Orthop Sc and Suppl, 232 : 1-51.

Stokes, I. A., Wilder, D. G., Frymoyer, J. W., et Pope, M. H., (1981)

"Assessment of patients with low-back pain by biplanar radiographic measurement of intervertebral motion." Spine 6(3) : 233-240.

Suh, C. H., (1974)

"The fundamentals of computer aided X-ray analysis of the spine". J Biomech 7(2): 161-169.

Trochu, F. (1993)

"A contouring program based on dual kriging interpolation." Engineering with Computers 9(3) : 160-177.

Véron, S., (1997)

"Modélisation géométrique et mécanique tridimensionnelle par éléments finis du rachis cervical supérieur". Thèse de doctorat en mécanique, ENSAM, Paris, France.

Whitmarsh,T., Humbert, Ludovic., De Craene, Mathieu., Del Rio Barquero, L. M., et Frangi, A. F., (2011)

"Reconstructing the 3D Shape and Bone Mineral Density Distribution of the Proximal Femur From Dual-Energy X-Ray Absorptiometry". IEEE Transactions On Medical Imaging, 30(12) : 2101-14.

Wikipédia 1 : https://fr.wikipedia.org/wiki/Isosurface

Wikipédia 2 : [http://fr.wikipedia.org/wiki/Marching\\_cubes](http://fr.wikipedia.org/wiki/Marching_cubes)

Zhang, Z., (1994)

"Iterative point matching for registration of free-form curves and surfaces". Int. J. Comput. Vision, 13(2) : 111–152.

Zheng, G., Gollmer, S., Schumann, S., Dong, X., et Feilkas, T., (2009)

"A 2D/3D correspondence building method for reconstruction of a patient-specific 3D bone surface model using point distribution models and calibrated X-ray images". Medical Image Analysis, [13\(6\)](http://www.sciencedirect.com/science/journal/13618415/13/6) : 883-899.

Zinsser, T., Schnidt, H., et Niermann, J., (2003)

"A refined ICP algorithm for robust 3-d correspondences estimation". International Conference on Image Processing, 695–698.

## Annexes

# **6 Annexe A : Transformée de Radon et algorithme de Chan&Vese**

#### **Transformée de Radon**

Soit  $f(x, y)$  une fonction réelle bidimensionnelle (2D) à support compact dans le système de coordonnées *x*-*y*. La transformée de Radon de *f*, notée  $\hat{f} = Rf$  et définie dans  $\mathbb{R}^n$ , est déterminée en intégrant *f* sur tous les hyperplans de l'espace. Dans le cas particulier de  $\mathbb{R}^2$ , ces hyperplans sont des droites [Courmontagne, 1998].

Ainsi, l'équation suivante :

$$
p = x \cos \theta + y \sin \theta \tag{A.1}
$$

définit la droite *L* passant par *P* de coordonnées  $(x, y) = p \cos \theta + p \sin \theta$  et de pente -cotg  $\theta$ . Dans ces conditions, la transformée de Radon d'une fonction  $f$  définie sur un domaine D de  $\mathbb{R}^2$ se note :

$$
\hat{f}(p,\theta) = \int_L f(x,y) \, ds \tag{A.2}
$$

où *ds* représente les variations élementaires le long de la droite d'intégration L qui représente une ligne de plan [Courmontagne, 1998].

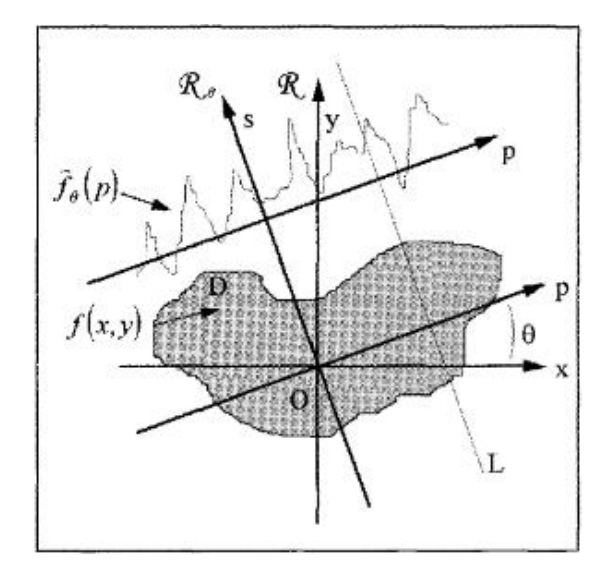

<span id="page-163-0"></span>**Figure A.1 : Schéma illustrant la transformée de radon en projection parallèle.** Source : Courmontagne, 1998.

Soit le repère cartésien  $\Re$  (*O*, *p*, *s*), obtenu à partir de  $\Re$  (*O*, *x*, *y*) par une rotation de centre *O* et d'angle  $\theta$  compris entre 0 et  $\pi$  [\(Figure](#page-163-0) A.1), on peut alors exprimer *x* et *y* en fonction de *s*, *p* et *θ* :

$$
\begin{pmatrix} x \\ y \end{pmatrix} = \begin{pmatrix} \cos \theta & -\sin \theta \\ \sin \theta & \cos \theta \end{pmatrix} \begin{pmatrix} p \\ s \end{pmatrix}
$$
 (A.3)

ceci revient donc à effectuer un changement de base, où la matrice de passage serait définie comme suit :

$$
\begin{pmatrix} \cos \theta & -\sin \theta \\ \sin \theta & \cos \theta \end{pmatrix} \tag{A.4}
$$

Considérant la relation (A.2) et dans ces conditions,  $\hat{f}(p, \theta)$  devient :

$$
\hat{f}(p,\theta) = \int_{-\infty}^{\infty} f(p\cos\theta - s\sin\theta, p\sin\theta + s\cos\theta) ds
$$
 (A.5)

Pour un angle θ fixé, la fonction  $\hat{f}(p, \theta)$  notée aussi  $\hat{f}_{\theta}(p)$  représente le projeté de *f* suivant la droite *L*, sur une droite orthogonale à *L* [\(Figure](#page-163-0) A.1). Ainsi pour  $\theta$  fixé,  $\hat{f}_{\theta}(p)$  constitue une projection de  $f(x, y)$  de  $\mathbb{R}^2$  dans  $\mathbb{R}$ . Et l'ensemble des mesures de Radon obtenues pour  $\theta \in [0, 2\pi]$  est appelé un sinogramme [Courmontagne, 1998].

#### **Description du modèle de contours actifs de Chan&Vese**

Le modèle de contours actifs développé dans [Chan et Vese, 2001] peut être considéré comme un cas particulier du modèle de Mumford-Shah [Mumford et Shah, 1989]. Le processus de l'évolution de la courbe ne dépend pas du gradient de l'image, mais est plutôt lié l'information globale d'une région telle que la moyenne.

Soit une image *I* formée de deux régions de valeurs distinctes  $I^i$  et  $I^o$ . L'objet à détecter est représenté par la région ayant la valeur *I i* et son contour est défini par *C0*. On a alors *I* = *I i* à l'intérieur de l'objet (ou à l'intérieur de *C*<sub>0</sub>) et *I* = *I*<sup>o</sup> à l'extérieur de l'objet (ou à l'extérieur de *C0*). Maintenant, considérons le terme suivant :

$$
F_1(C) + F_2(C) = \int_{inside\ (C)} |I(x, y) - c_1|^2 \, dx \, dy + \int_{outside\ (C)} |I(x, y) - c_2|^2 \, dx \, dy \quad (A.6)
$$

où *C* est n'importe quelle autre courbe variable et les constantes *c*<sup>1</sup> et *c*2, qui dépendent de *C*, sont les moyennes de *I* à l'intérieur et à l'extérieur de *C* respectivement.

Dans ce cas, on peut dire que  $C_0$  est le contour de l'objet quand :

$$
\inf_{C} \{ F_1(C) + F_2(C) \} \approx 0 \approx F_1(C_0) + F_2(C_0) \tag{A.7}
$$

En effet, si la courbe *C* est à l'extérieur l'objet, alors  $F_1(C) > 0$  et  $F_2(C) \approx 0$ . Si la courbe *C* est à l'intérieur de l'objet, alors  $F_1(C) \approx 0$  et  $F_2(C) > 0$ . Si la courbe *C* est à la fois à l'intérieur et à l'extérieur de l'objet, alors  $F_1(\mathcal{C}) > 0$  et  $F_2(C) > 0.$ 

Enfin, l'énergie est minimisée si *C* = *C0*, c'est à dire, la courbe C est à la limite de l'objet.

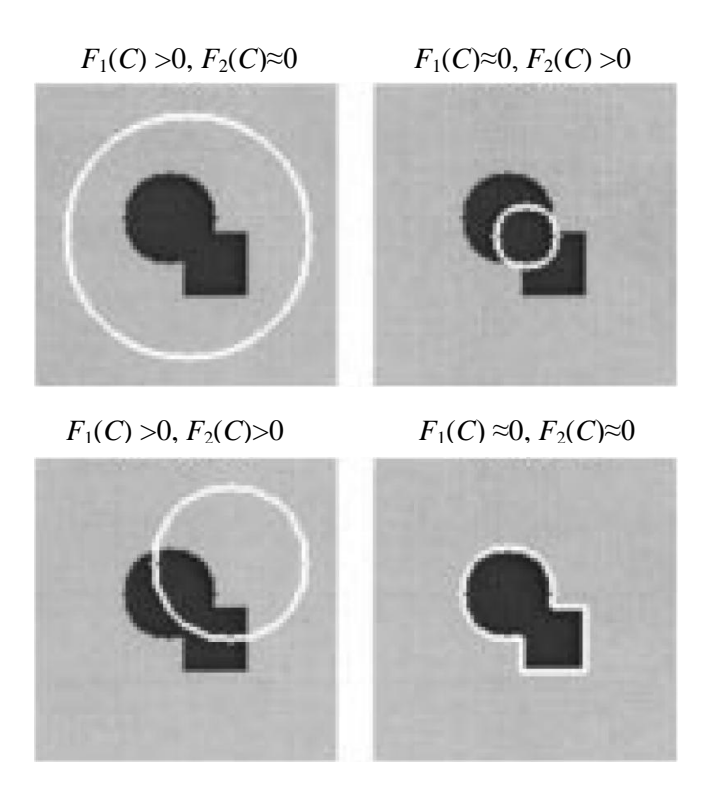

**Figure A.2 : Illustration de toutes les possibilités de la position de la courbe** *C***.** Source : [Chan et Vese, 2001].

Dans leur modèle de contour actif, Chan&Vese proposent de minimiser le terme donné par l'équation (A.6) en ajoutant quelques termes de régularisation, comme la longueur de la courbe *C*, et (ou) la surface de la région à l'intérieur de *C*. Ces critères intrinsèques permettent de garantir un contour lisse et régulier.

Par conséquent, la fonctionnelle d'énergie *F* est définie en fonction de *C*,  $c_1$  et  $c_2$  et elle est donnée par :

$$
F(c_1, c_2, C) = \mu * Length(C) + \nu * Area \text{ (inside (C))}
$$
\n
$$
+ \lambda_1 \int_{inside(C)} |I(x, y) - c_1|^2 dx dy + \lambda_2 \int_{outside(C)} |I(x, y) - c_2|^2 dx dy
$$
\n(A.8)

où *μ* ≥ 0, *ν* ≥ 0, *λ*<sub>1</sub>, *λ*<sub>2</sub> > 0 sont des paramètres fixes. Dans presque tous leurs calculs numériques, ils fixent  $\lambda_1 = \lambda_2 = 1$  et  $v = 0$ .

# **7 Annexe B : Algorithme DLT (Direct Linear Transformation)**

L'algorithme DLT (Direct Linear Transform) est une technique qui permet de déterminer la matrice de transformation qui relie une série de points Pi à une série de points correspondants Qi, en coordonnées homogènes. Elle est très utilisée lors d'homographie et de projection 3D-2D. Ce dernier cas est celui qui nous intéresse et sera développé plus en détail [Grenier, 2011].

Soit le point 3D  $Pi = (X_i, Y_i, Z_i)$ , son point 2D correspondant dans l'image  $Q_i = (u_i, v_i)$  et la matrice de transformation *L* reliant les deux points. L'équation mettant les deux points en relation est définie par :

$$
\begin{bmatrix} W & Q_i \\ W \end{bmatrix} = L \begin{bmatrix} P_i \\ 1 \end{bmatrix} \Longleftrightarrow \begin{bmatrix} W u_i \\ w v_i \end{bmatrix} = \begin{bmatrix} L_1 & L_2 & L_3 & L_4 \\ L_5 & L_6 & L_7 & L_8 \\ L_9 & L_{10} & L_{11} & 1 \end{bmatrix} \begin{bmatrix} X_i \\ Y_i \\ Z_i \\ 1 \end{bmatrix}
$$
 (B.1)

On remarque que *L*<sup>12</sup> a été remplacé par 1. Dans le cas de la projection 3D-2D, tous les éléments sont divisés par celui-ci et les paramètres *L*<sup>1</sup> ... *L*<sup>11</sup> constituent les onze paramètres standard de la DLT. Si on développe ce système, on obtient trois équations pour chaque paire de points :

$$
wu_i = L_1 X_i + L_2 Y_i + L_3 Z_i + L_4
$$
  
\n
$$
wv_i = L_5 X_i + L_6 Y_i + L_7 Z_i + L_8
$$
  
\n
$$
w = L_9 X_i + L_{10} Y_i + L_{11} Z_i + 1
$$
\n(B.2)

En divisant par le facteur d'échelle de part et d'autre de l'équation, on obtiens les coordonnées réelles du point 2D :

$$
u_{i} = \frac{L_{1}X_{i} + L_{2}Y_{i} + L_{3}Z_{i} + L_{4}}{L_{9}X_{i} + L_{10}Y_{i} + L_{11}Z_{i} + 1}
$$
  
\n
$$
v_{i} = \frac{L_{5}X_{i} + L_{6}Y_{i} + L_{7}Z_{i} + L_{8}}{L_{9}X_{i} + L_{10}Y_{i} + L_{11}Z_{i} + 1}
$$
 (B.3)

Pour obtenir un système matriciel, il faut réorganiser l'équation B.3 :

$$
\begin{bmatrix} u_i \\ v_i \end{bmatrix} = \begin{bmatrix} X_i Y_i Z_i 1 0 0 0 0 - u_i X_i - u_i Y_i - u_i Z_i \\ 0 0 0 0 X_i Y_i Z_i 1 - v_i X_i - v_i Y_i - v_i Z_i \end{bmatrix} \begin{bmatrix} L_1 \\ L_2 \\ L_5 \\ L_6 \\ L_7 \\ L_8 \\ L_9 \\ L_{10} \\ L_{11} \end{bmatrix}
$$
 (B.4)

Comme il y a onze inconnues et deux équations par paire de points 3D-2D, il faut dans ce cas là au moins six paires de points pour résoudre ce système. Lorsque ce nombre est plus grand que six, il est nécessaire d'utiliser une technique pour résoudre un système surdéterminé [Grenier, 2011] . Il est possible d'utiliser la méthode de résolution par moindre carré :

$$
AX = b
$$
  

$$
X = [ATA]^{-1}ATb
$$
 (B.5)

Ceci constitue la portion sur la détermination de la transformation 3D-2D. Les paramètres intrinsèques et extrinsèques peuvent alors être extraits à partir de ces onze valeurs :

$$
T_{c-w} = -\begin{bmatrix} L_1 & L_2 & L_3 \\ L_5 & L_6 & L_7 \\ L_9 & L_{10} & L_{11} \end{bmatrix}^{-1} \begin{bmatrix} -L_4 \\ -L_8 \end{bmatrix}
$$
  
\n
$$
d = -\frac{1}{\sqrt{L_9^2 + L_{10}^2 + L_{11}^2}}
$$
  
\n
$$
x_0 = (L_1L_9 + L_2L_{10} + L_3L_{11}) * d^2
$$
  
\n
$$
y_0 = (L_5L_9 + L_6L_{10} + L_7L_{11}) * d^2
$$
  
\n
$$
f_x = -\sqrt{d^2 * ((x_0L_9 - L_1)^2 + (x_0L_{10} - L_2)^2 + (x_0L_{11} - L_3)^2)}
$$
  
\n
$$
f_y = -\sqrt{d^2 * ((y_0L_9 - L_5)^2 + (y_0L_{10} - L_6)^2 + (y_0L_{11} - L_7)^2)}
$$
  
\n
$$
r_{11} = -\frac{d}{f_x} * (x_0L_9 - L_1)
$$
  
\n
$$
r_{12} = -\frac{d}{f_x} * (x_0L_{10} - L_2)
$$
  
\n
$$
r_{13} = -\frac{d}{f_x} * (x_0L_{11} - L_3)
$$
  
\n
$$
r_{21} = -\frac{d}{f_y} * (y_0L_9 - L_5)
$$

$$
r_{22} = -\frac{d}{f_y} * (y_0 L_{10} - L_6)
$$
  
\n
$$
r_{23} = -\frac{d}{f_y} * (y_0 L_{11} - L_7)
$$
  
\n
$$
r_{31} = L_9 d
$$
  
\n
$$
r_{32} = L_{10} d
$$
  
\n
$$
r_{33} = L_{11} d
$$

Pour pouvoir calibrer la caméra avec cette méthode, il faut au moins six objets de calibrage qui doivent couvrir un volume adéquat autour de l'objet reconstruit, car il y a beaucoup d'erreurs liées à l'extrapolation. Les erreurs de reconstruction sont proportionnelles aux distances séparant l'objet reconstruit des objets de calibrages qui sont des billes de métal disposées de manière uniforme sur deux plaques, situées en avant et en arrière du patient. dans le cas d'un système radiographique [Grenier, 2011].

Ces billes sont fixes, ce qui permet de connaitre leurs position à chaque prise de vue. En revanche, cela empêche la compensation lorsque le patient se déplace entre les prises de vue. De plus, ces plaques sont inadaptées pour des prises en position couchée ou lorsque le patient est en fauteuil roulant [Grenier, 2011].

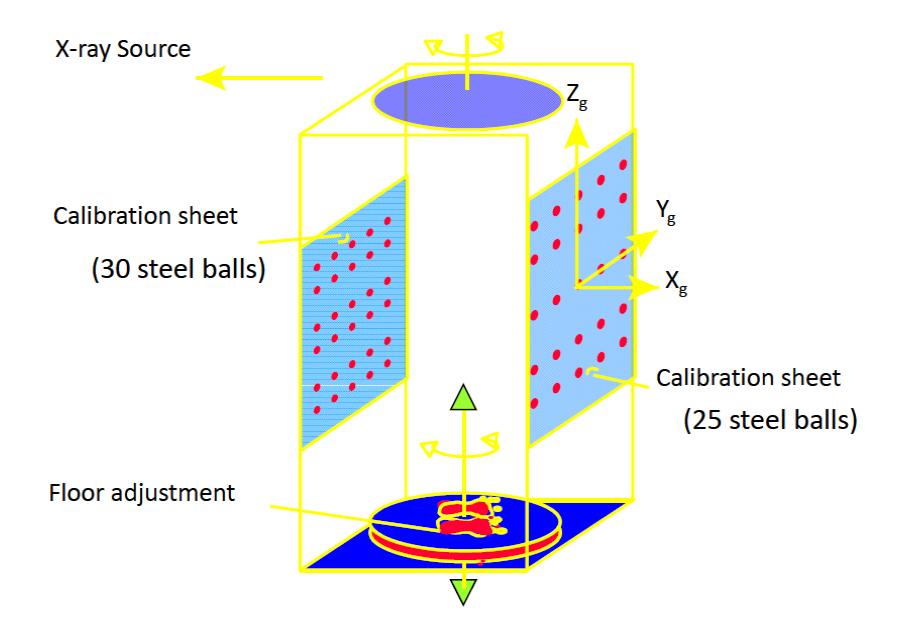

**Figure B.1: Plaque de calibrage du système radiographique à rayon X.**  Source : Grenier, 2011.

### **8 Annexe C : Tableaux récapitulatifs des méthodes de reconstruction 3D**

**Tableau C.1 : synthèse des méthodes de reconstruction 3D de repères ponctuels "SCP" et "NSCP" à partir de radiographies biplanes.**

Source : Laporte, 2002; Humbert, 2008.

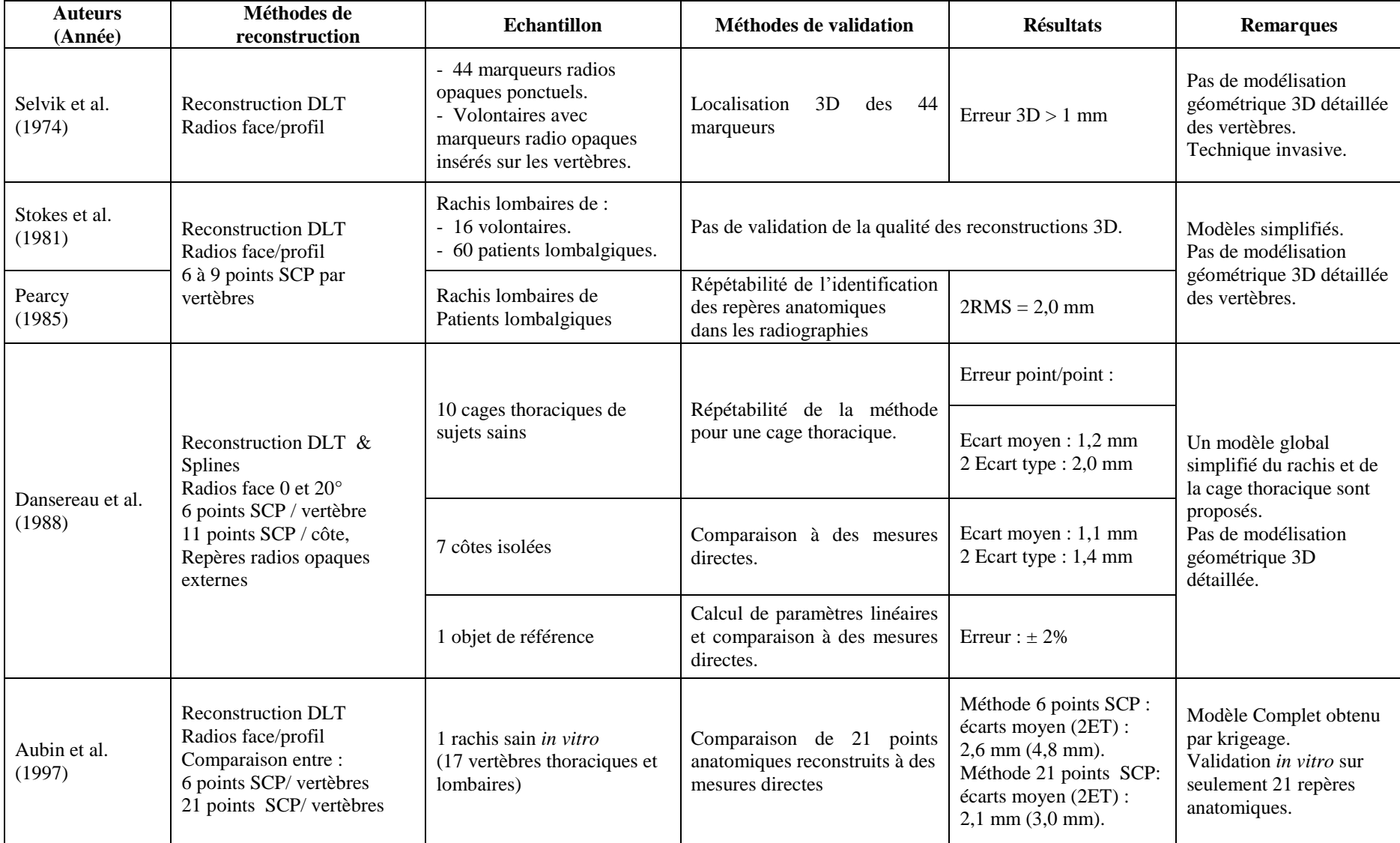

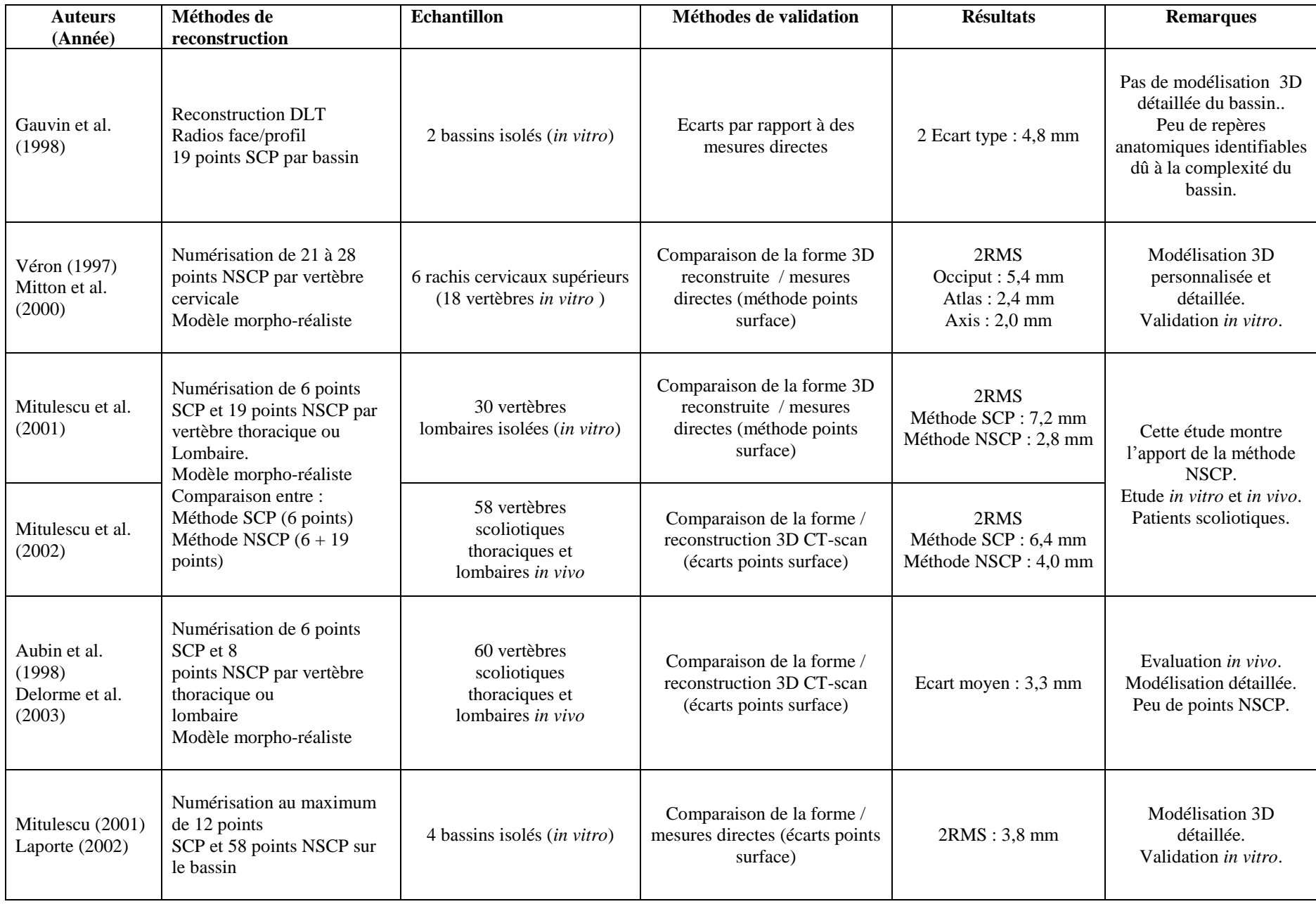

#### **Tableau C.2 : synthèse des méthodes de reconstruction 3D "NSCC" à partir de radiographies biplanes.**

Source : Humbert, 2008; Chaibi, 2010.

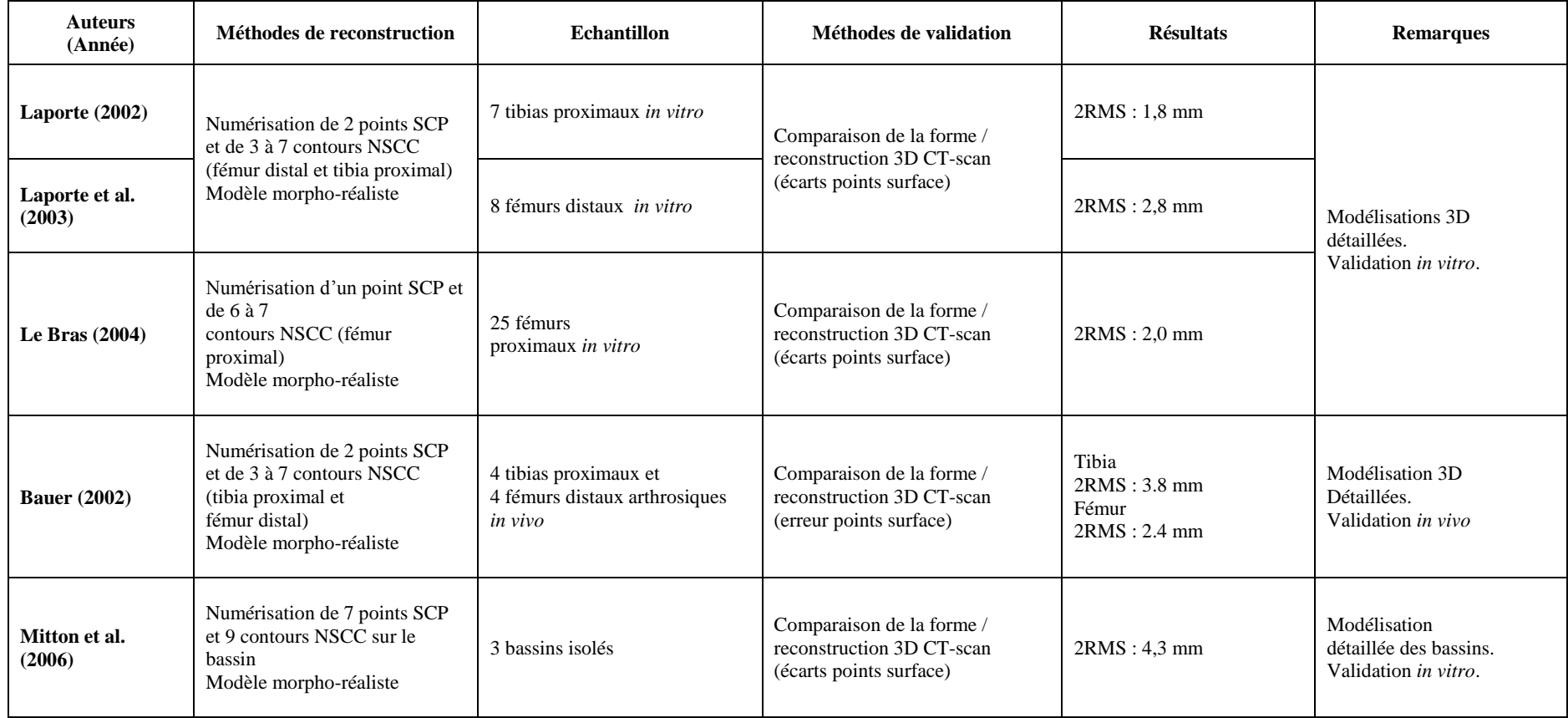

#### **Tableau C.3 : synthèse des méthodes de reconstruction 3D basées sur des modèles paramétrés.**

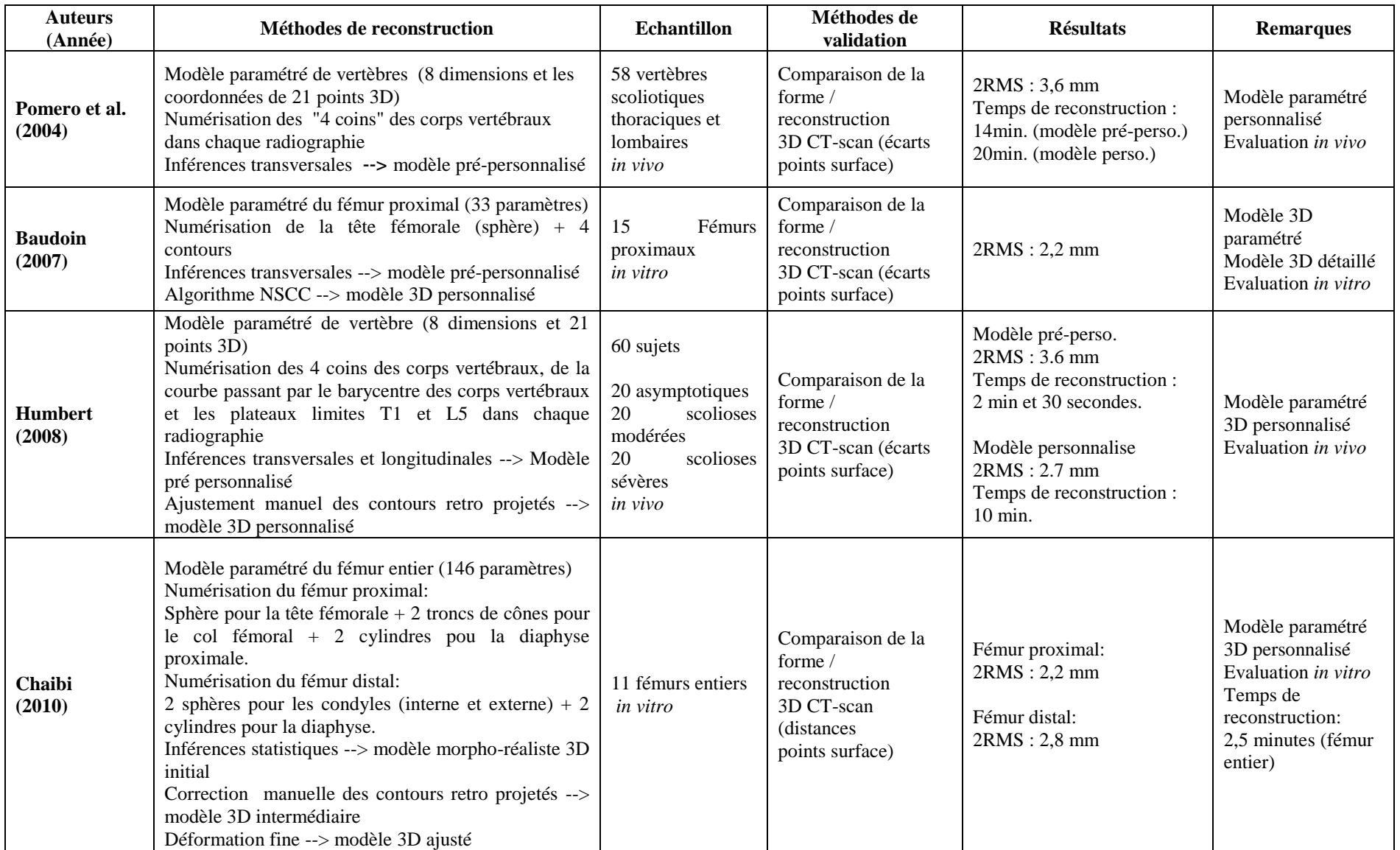

**Tableau C.4 : synthèse des méthodes de reconstruction 3D basées sur la déformation de modèles par Analyse en Composante Principale (ACP).**

Source: Humbert, 2008.

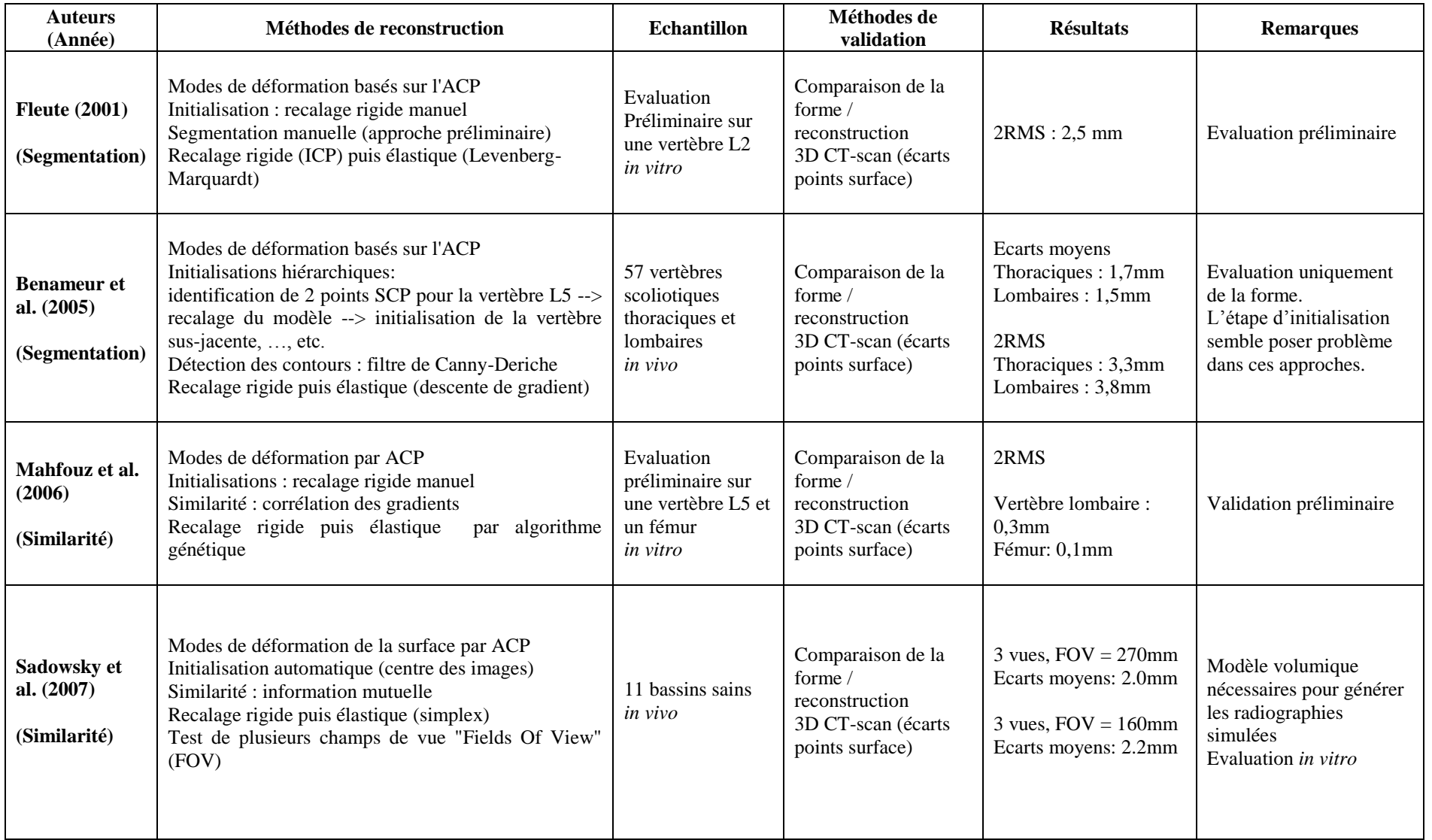

## **9 Annexe D : Algorithme ICP (Iterative Closest Point)**

Iterative Closest Point (ICP) est un algorithme utilisé pour minimiser la distance entre deux nuages de points. Il modifie itérativement la transformation (translation, rotation) nécessaire pour réduire au minimum la distance entre les points de deux ensembles de données.

Le but étant de trouver une transformation optimale entre les deux systèmes de coordonnées des deux ensembles en choisissant les meilleures positions de départ des deux modèles de sorte de se rapprocher d'une mise en correspondance correct.

L'algorithme est composé de trois principales étapes (Figure D.1) :

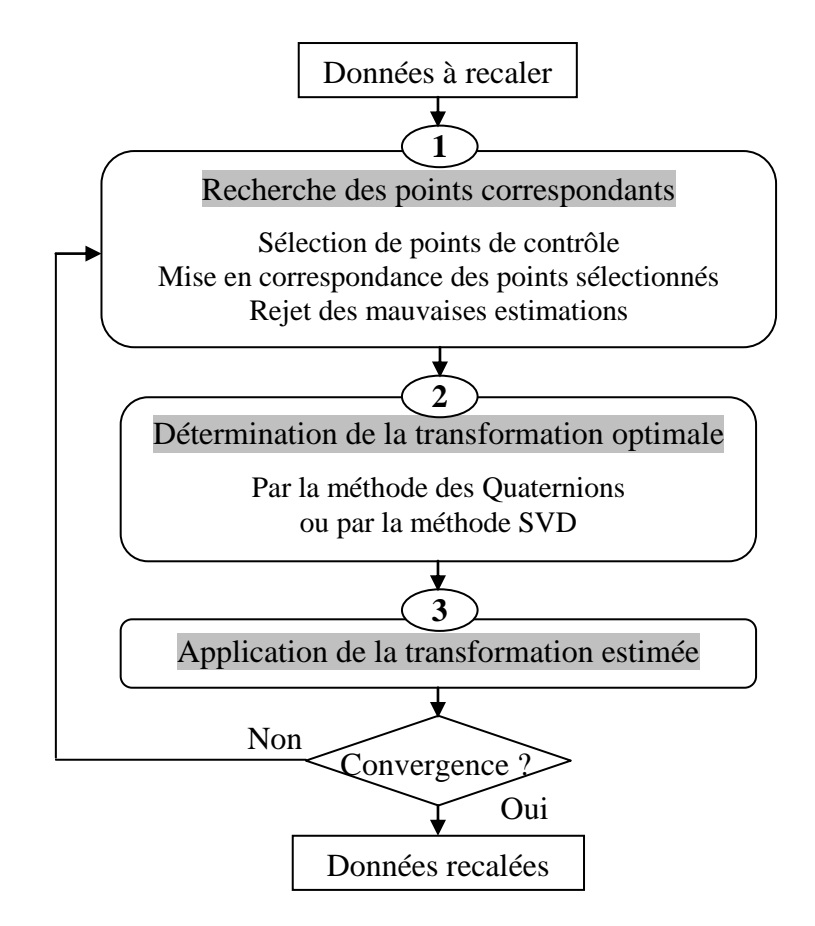

**Figure D.1 : Les trois principales étapes de l'algorithme ICP.**

La première étape consiste à établir des paires de points qui se correspondent dans chacun des deux ensembles à recaler de sorte que les distances entre les points appariés des deux ensembles soient minimales. Les paramètres de la transformation rigide sont alors estimés à partir des paires ainsi créées, ce qui constitue l'étape 2. Enfin, dans la troisième et dernière étape, la transformation est appliquée à l'ensemble à recaler.

Le processus est ensuite réitéré jusqu'à ce que la position des points à recaler n'évolue plus entre deux itérations successives.

La [Figure D.2](#page-178-0) montre un processus d'itération typique de l'ICP. Initialement, on retrouve les points les plus proches entre les points de la courbe 1 (C<sub>1</sub>, en bleu) qu'on veut déplacer et la courbe 2 (C<sub>2</sub>, en rouge) qui représente le modèle à approcher et on fait les mises en correspondances. Les points sont reliés par des lignes vertes sur la figure. Ensuite à l'étape 1, le jeu de données de la courbe  $C_1$  est mis à jour par Rot1 et Trans1, et les correspondances changes. Les nouveaux points les plus proches sont reliés par des lignes roses, et non les lignes vertes précédentes. De l'étape 0 à l'étape 3, la courbe  $C_1$  se rapproche de la courbe modèle (courbe  $C_2$ ). Ce processus se répète jusqu'à convergence, ce qui signifie que les deux ensembles de points, courbe  $C_1$  et courbe  $C_2$ , sont bien alignés.

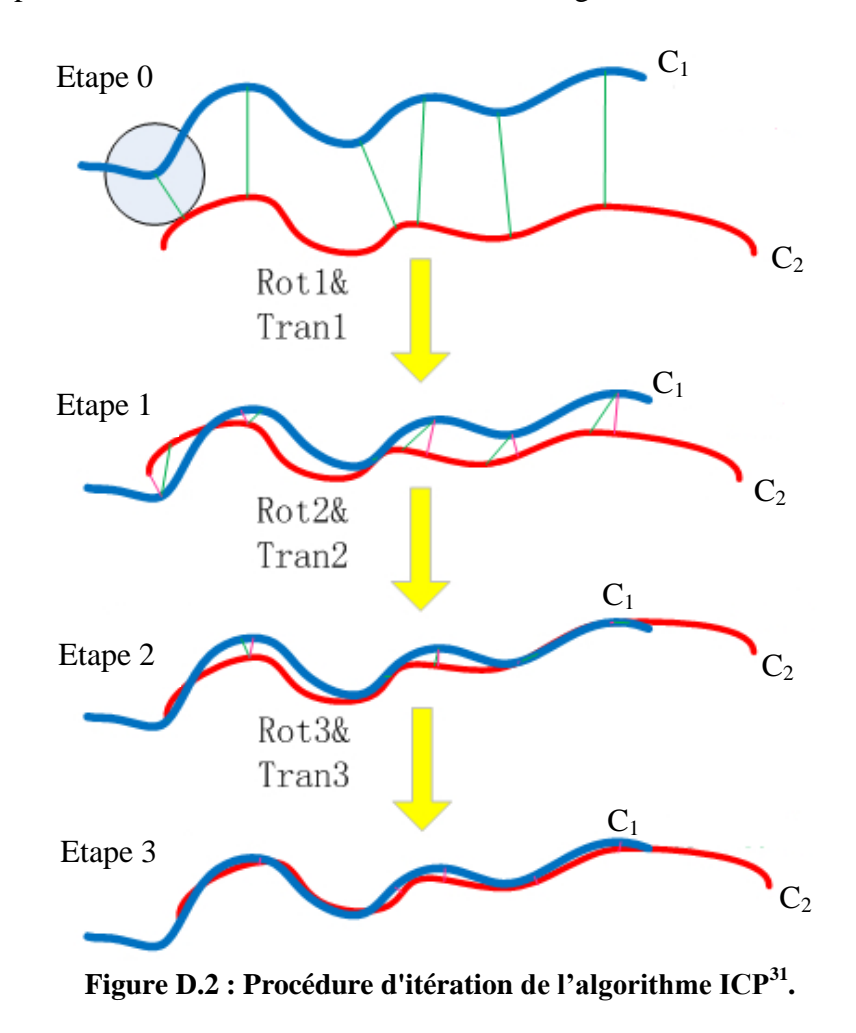

<sup>31</sup> Source : http://taylorwang.wordpress.com/2012/04/06/iterative-closest-point-algorithm-point-cloudmesh-registration/

<span id="page-178-0"></span> $\overline{a}$ 

L'algorithme ICP est peut-être la méthode de recalage la plus couramment utilisée. D'ailleurs plusieurs variantes ont été proposées pour accélérer la convergence et/ou améliorer la robustesse de l'algorithme.

Dans [Zhang, 1994], l'auteur utilise un arbre k-D afin d'accélérer la recherche de correspondances. Zinsser et al. [Zinsser, 2003] ont proposé une méthode robuste basée sur le seuillage des valeurs aberrantes appelée algorithme "Picky ICP", qui a de bonnes performances dans le traitement des valeurs aberrantes. Chen et Medioni [Chen et Medioni, 1992], quant à eux, ont proposé une alternative à l'algorithme ICP pour réduire le temps de calcul, car la recherche des points les plus proches entre deux ensembles de données est effectuée en calculant la distance euclidienne sur tout l'ensemble des points disponibles, ce qui entraîne un temps de calcul assez important. Les auteurs proposent donc d'utiliser une distance normale entre un point à recaler et la surface modélisée dans l'ensemble des points de référence. Dans le cas où il n'est utilisé qu'une partie de ces ensembles de points, le temps de calcul est réduit.
# **10 Annexe E : Algorithme de Kruskal**

L'algorithme de Kruskal est un algorithme de recherche d'Arbre Recouvrant de Poids Minimum (ARPM) ou Arbre Couvrant Minimum (ACM) dans un graphe connexe valué et non-orienté. Il a été conçu en 1956 par Joseph Kruskal.

En théorie des graphes, étant donné un graphe non orienté connexe dont les arêtes sont pondérées, un ARPM de ce graphe est un arbre couvrant (qui connecte tous les sommets ensemble) dont la somme des poids des arêtes est minimale et est plus petit ou égal à celui de tous les autres arbres couvrants du graphe.

L'algorithme consiste à d'abord ranger par ordre de poids croissant les arêtes d'un graphe, puis à retirer une à une les arêtes selon cet ordre et à les ajouter à l'ACM cherché, tant que cet ajout ne fait pas apparaître un cycle dans l'ACM.

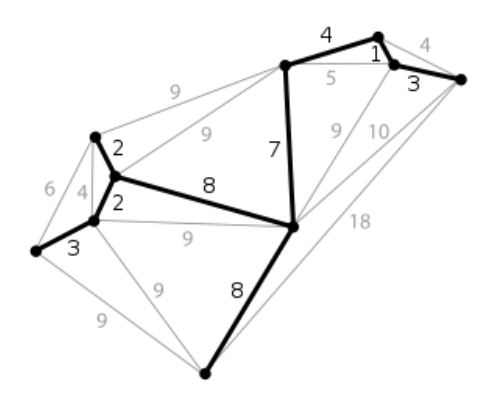

**Figure E.1 : Le seul arbre couvrant minimum d'un graphe planaire. Chaque arête est étiquetée avec son poids, qui est ici à peu près proportionnelle à sa longueur<sup>32</sup> .**

- **Principe de l'algorithme**
- **Données :**

Un graphe composé de N sommets est donné par la liste de ses arêtes dans l'ordre de leur poids croissant. Soit T l'arbre recherché.

- **Méthode :**
- 1) La liste des arêtes est lue en commençant par l'arête de plus faible poids, notée u1.
- 2) Au départ  $T = \{0\}$ .

 $\overline{a}$ 

<sup>32</sup> http://en.wikipedia.org/wiki/Minimum\_spanning\_tree

- 3) A l'étape k l'arête uk est lue. Si elle ne forme pas de cycle avec les arêtes de T alors elle est retenue.
- 4) L'algorithme s'arrête quand le nombre d'arêtes de T est égal à N-1.
	- **Exemple :**

On a N=4 sommets. L'algorithme se termine lorsque l'on a incorporé N-1=4-1=3 arêtes. Donc l'arbre T doit comporté N-1 arêtes.

## **Etape 1 :**

On classe les arêtes par ordre croissant de leur valuation. AB=1, BC=1, AC=2, DC=3, AD=4, DB=6. Soit T l'arbre recherché. Pour le moment, T=0.

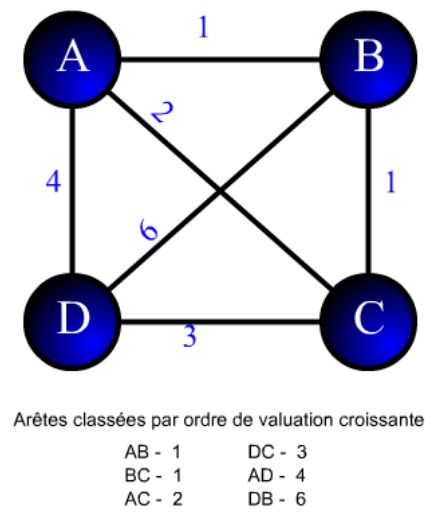

**Figure E.2 : Schéma illustrant un graphe avec 4 sommets et 6 arrêtes de poids différents<sup>33</sup> .**

# **Etape 2 :**

 $\overline{a}$ 

On prend l'arête de plus faible valuation -ici AB-, on l'ajoute à T. Maintenant, T= 1.

<sup>33</sup> http://www-public.it-sudparis.eu/~raffy/Techniques%20Quantitatives/Cours%20TQ/TheorieGraphes/kruskal.htm

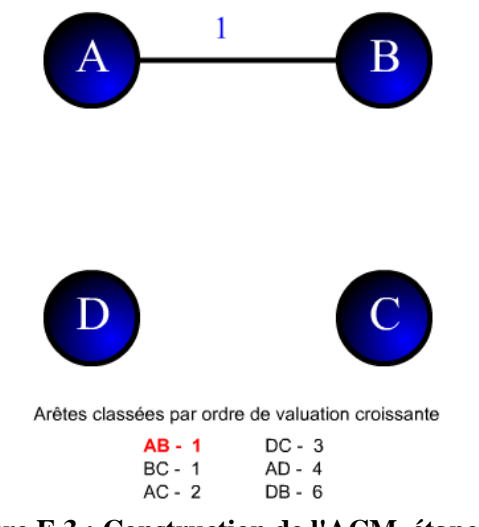

**Figure E.3 : Construction de l'ACM, étape 2 34 .**

## **Etape 3 :**

On prend l'arête de plus faible valuation -ici BC-, on l'ajoute à T. Maintenant, T= 2.

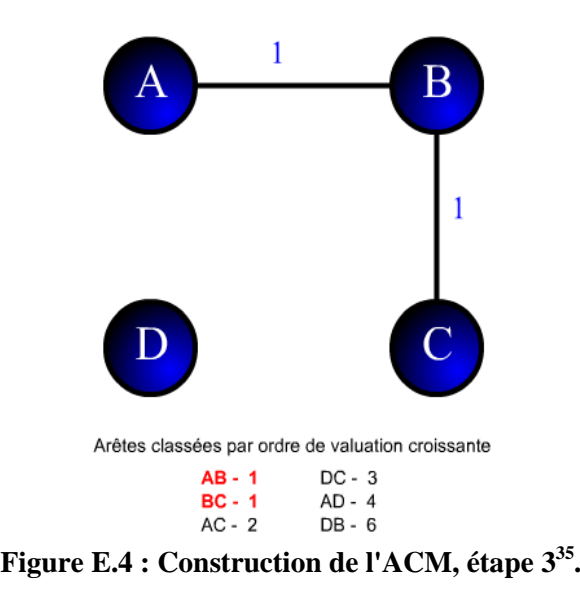

#### **Etape 4 :**

 $\overline{a}$ 

On prend l'arête de plus faible valuation -ici AC-. On ne peut pas l'ajouter à T car il y aurait un cycle ABC. On a donc toujours T= 2.

<sup>34</sup> http://www-public.it-sudparis.eu/~raffy/Techniques%20Quantitatives/Cours%20TQ/TheorieGraphes/kruskal.htm

<sup>35</sup> http://www-public.it-sudparis.eu/~raffy/Techniques%20Quantitatives/Cours%20TQ/TheorieGraphes/kruskal.htm

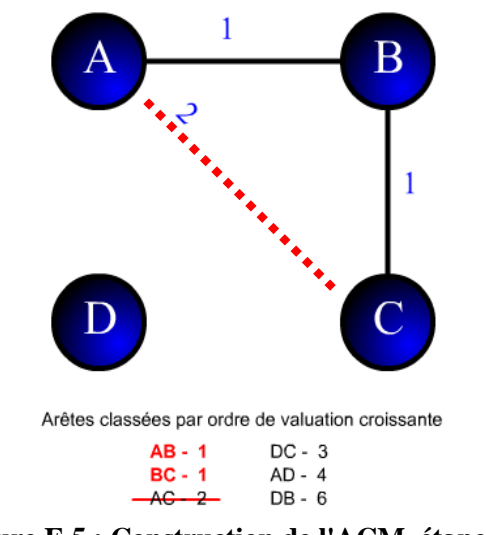

**Figure E.5 : Construction de l'ACM, étape 4<sup>36</sup> .**

## **Etape 5 :**

 $\overline{a}$ 

On prend l'arête de plus faible valuation -ici DC-. On l'ajoute à T maintenant, T=3, fin de l'algorithme. Coût de l'arbre T vaut : 1+1+3=5.

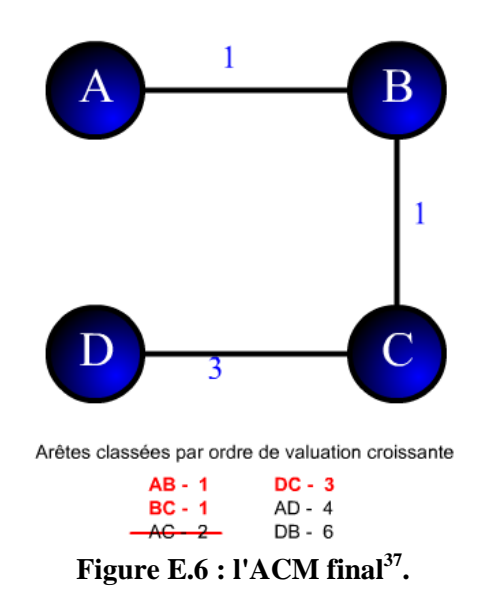

<sup>36</sup> http://www-public.it-sudparis.eu/~raffy/Techniques%20Quantitatives/Cours%20TQ/TheorieGraphes/kruskal.htm

<sup>&</sup>lt;sup>37</sup> http://www-public.it-sudparis.eu/~raffy/Techniques%20Quantitatives/Cours%20TQ/TheorieGraphes/kruskal.htm

# **11 Annexe F : Algorithme de Marching Cubes**

#### **Définition**

L'algorithme des Marching Cubes est un des algorithmes le plus connu et le plus utilisé en infographie pour créer un maillage polygonal à partir de données volumique. Il a été conçu par William Lorensen et Harvey Cline [Lorensen et Cline, 1987] pour extraire et visualiser une surface équipotentielle (isosurface) à partir d'un champ scalaire en trois dimensions.

#### **Principe**

Le principe de base de l'algorithme des Marching Cubes est simple. Afin de représenter un volume, il divise l'espace en une série de cubes élémentaires (ou voxels), cette technique est appelée "diviser pour conquérir". Ensuite, il calcule l'intersection de l'isosurface<sup>38</sup> avec un cube de huit sommets et détermine l'ensemble des polygones appropriés à créer pour représenter une partie de l'isosurface contenue dans ce cube.

Voici les principales étapes de l'algorithme :

- Chaque cube est constitué de huit sommets ayant chacun un poids.
- L'isosurface est elle même définie par un poids toujours constant appelé isovaleur.
- Le poids de chaque sommet des cubes est comparé à celui de l'isosurface.
- On peut alors déterminer l'intersection de l'isosurface avec le cube et donc la tracer.

Après cette opération locale, il se déplace (marche) vers le voxel suivant.

Pour mieux expliquer cet algorithme, nous proposons en exemple "l'algorithme de Marching Squares" qui utilise la même approche mais en 2D.

#### **Marching Square**

 $\overline{a}$ 

L'objectif de cet algorithme est de déterminer un modèle polygonal d'un isocontour (2D) dans un plan constitué d'un maillage de points où chaque cellule sous forme d'un carré «square» (4 points) est traitée indépendamment des autres cellules (Figure F.1). Les points sont stockés sous la forme d'un index de bits. L'algorithme se décompose en 5 étapes :

<sup>38</sup> On peut considérer une isosurface comme l'analogue en 3D d'une courbe de niveau. C'est en fait le lieu des points de l'espace pour lesquels une certaine fonction (par exemple la pression, la température, la vitesse, la densité, etc.) est constante. Source : Wikipédia 1.

- Sélectionner une cellule.
- Pour chacun des 4 points de la cellule, déterminer son état "dedans" (on met le bit correspondant à 1) ou "dehors" (on met le bit correspondant à 0), en comparant le poids "i" du point à la valeur de l'isocontour "I" (valeur de référence). Un point peutêtre en dehors du contour si  $(i < I)$ , ou à l'intérieur du contour si  $(i >= I)$  (Figure F.1).

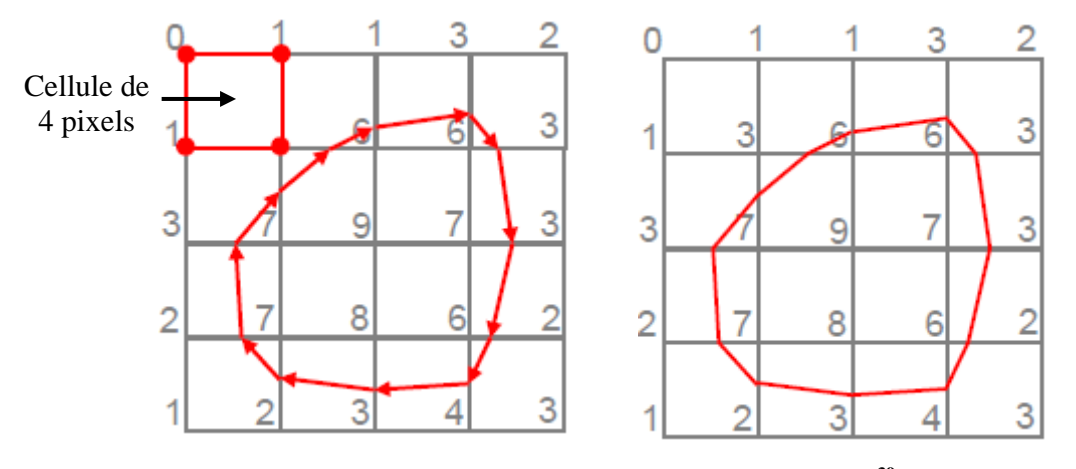

**Figure F.1 : Exemple d'isocontour de valeur 5<sup>39</sup> .**

- Connaissant la valeur binaire de chaque point du carré, on peut déterminer la position de l'isocontour. En déduisant deux points et un segment (sauf config 0) par cellule.
- Pour déterminer la position du point d'intersection entre une arête du carré et l'isocontour, on fait une interpolation.
- Deux cellules adjacentes, il faut faire une «fusion» des deux points sur le bord adjacent des deux cellules.

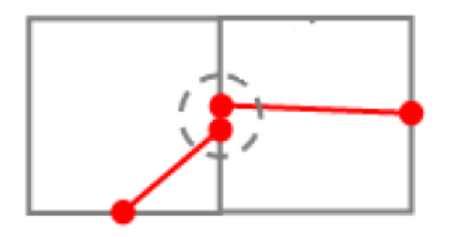

**Figure F.2 : Exemple de fusion de deux points<sup>40</sup> .**

Pour calculer la position des points sur chaque arête du carré, on fait une interpolation suivant ces trois cas [\(Figure F.3](#page-187-0) ):

- Solution simpliste : le point est placé « au milieu » de l'arrête du carré [\(Figure F.3](#page-187-0) a)).
- Solution raisonnable : interpolation linéaire [\(Figure F.3](#page-187-0) b)).

 $\overline{a}$ 

<sup>39</sup> Source : http://olivier.coulon.perso.esil.univmed.fr/cours/ESIL3A\_marchingcube.pdf

<sup>40</sup> Source : http://olivier.coulon.perso.esil.univmed.fr/cours/ESIL3A\_marchingcube.pdf

$$
t = \frac{1-b}{a}
$$
 (F.1)

Solution compliquée : interpolation d'ordre supérieur [\(Figure F.3](#page-187-0) c)).

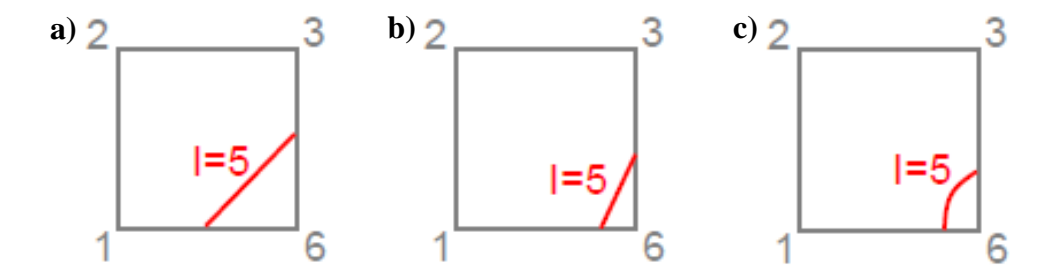

**Figure F.3 : Schéma illustrant les trois cas d'interpolation<sup>41</sup> .**

- a) Au milieu.
- b) Interpolation linéaire.
- c) Interpolation d'ordre supérieure.

<span id="page-187-0"></span>Pour des cellules de 4 points, on retrouve un nombre fini  $(2^4 = 16)$  de configurations possibles dans chaque cellule. Un certain nombre de cas peuvent être déduits par permutations des points de la cellule traitée. On peut ainsi se ramener à quatre cas de base [\(Figure F.4\)](#page-187-1).

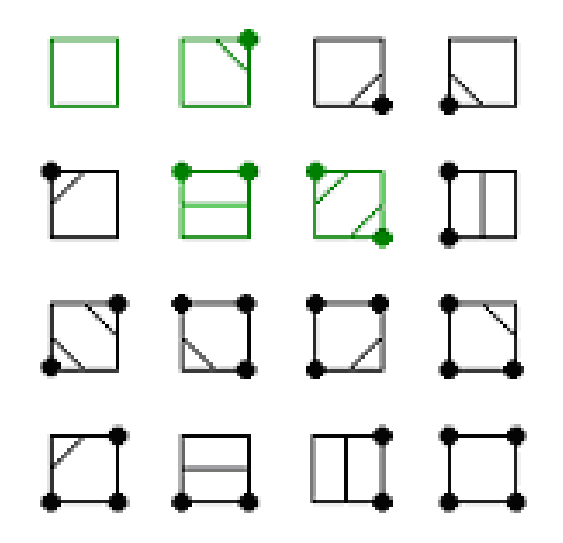

<span id="page-187-1"></span>**Figure F.4 : Les 16 cas du Marching Square. En vert les 4 cas de base<sup>42</sup> .**

 $\overline{a}$ 

<sup>41</sup> Source : http://olivier.coulon.perso.esil.univmed.fr/cours/ESIL3A\_marchingcube.pdf

<sup>42</sup> Source : http://www.iut-arles.up.univ-mrs.fr/raffin.r/myspip/IMG/pdf/MARCHING\_CUBE\_BLACHE\_SCIONICO.pdf

Le fonctionnement de l'algorithme en 3D suit ce principe de base. Et en 3D l'élément de volume est un cube, nous avons donc 8 sommets (points), 12 arêtes et chaque sommet peut prendre 2 états (internes ou externes). Il existe alors  $2^8 = 256$  configurations possibles.

Pour simplifier les calculs, ce nombre peut être ramener à 15 configurations de base, en appliquant certaines transformations géométriques simples :

- Symétrie par rapport à l'un des trois plans principaux.
- Inversion de l'état des points internes/externes.
- Une rotation d'angle quelconque autour des trois axes.

Les 15 cas de base sont représentés à la [Figure F.5](#page-188-0) où chaque sommet en bleu indique un point interne.

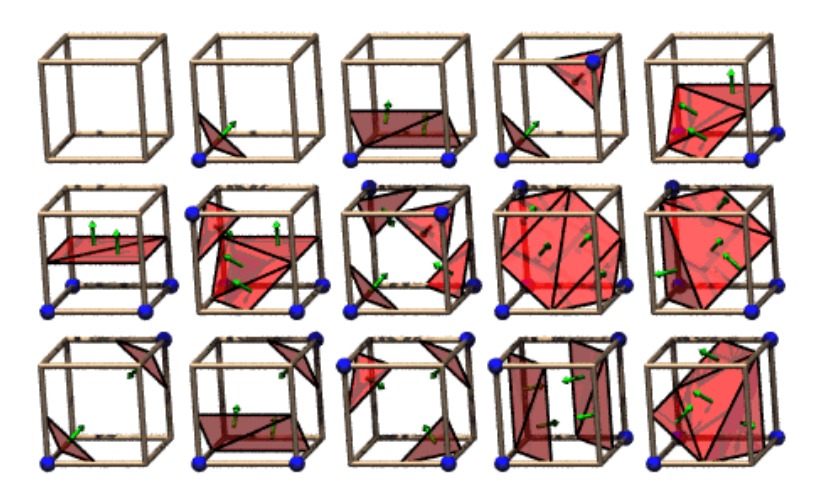

**Figure F.5 : Les 15 cas de base de l'algorithme Marching Cubes<sup>43</sup> .**

Les sphères bleu indiquent les sommets contenus dans l'objet et les flèches vertes indiquent les normales sortantes des triangles créés.

## <span id="page-188-0"></span>**Application**

 $\overline{a}$ 

Cet algorithme, associé à un algorithme de lissage, permet d'obtenir de très bonnes approximations de surfaces, très proches de la réalité. Il est appliqué principalement dans le domaine de la visualisation médicale, comme la reconstruction de surfaces à partir des images issues de scanners ou d['IRM.](http://fr.wikipedia.org/wiki/Imagerie_par_r%C3%A9sonance_magn%C3%A9tique) L'algorithme peut également être utilisé pour des effets spéciaux et des outils infographiques comme la modélisation 3D d'objets organiques [Wikipédia 2].

<sup>43</sup> Source : http://mathsue-info.chez-alice.fr/marching.php

# **Mme. Sonia AKKOUL née BERKACHE**

# **Reconstruction 3D surfacique du fémur proximal à partir de quelques radiographies**

**Résumé:** Pour comprendre et diagnostiquer des pathologies telles que l'ostéoporose, qui est un problème majeur de santé publique et, est un facteur de risque important de fractures notamment la Fracture de l'Extrémité Supérieure du Fémur (FESF), il est essentiel d'aborder ces problématiques en trois dimensions (3D) pour fournir au praticien un outil de diagnostic et de dépistage du risque fracturaire.

De plus, la visualisation en 3D de l'anatomie joue un rôle important dans le domaine de la chirurgie orthopédique guidée (assistée par ordinateur). En préopératoire, pour la planification chirurgicale ou la conception de prothèses sur mesure, en per opératoire, pour assister le chirurgien durant l'acte chirurgical et enfin en postopératoire pour le suivi.

La reconstruction de modèles anatomiques en 3D peut être réalisée par l'utilisation de techniques d'imagerie 3D directes telles que la tomodensitométrie. Cependant, l'utilisation d'une telle imagerie est limitée à des procédures complexes en raison des contraintes imposées par le coût, la disponibilité et les risques de radiation pour le patient. Ainsi, l'alternative à ce type d'imagerie 3D est de développer des méthodes de reconstruction 3D qui s'appuient uniquement sur quelques radiographies 2D.

L'objectif principal de cette thèse est de proposer une technique permettant de reconstruire de façon automatique une surface 3D du fémur proximal à partir d'un nombre restreint de radiographies. Les études précédentes sur la reconstruction de surface ont généralement besoin de connaissances supplémentaires comme l'utilisation d'un modèle générique ou statistique 3D de la forme à reconstruire. La méthode décrite dans cette thèse nécessite seulement les coordonnées 3D de points calculées à partir de quelques paires de clichés radiographiques.

Deux approches sont proposées. La première méthode repose sur la mise en correspondance de contours extraits de paires de radiographies et sur un modèle mathématique basé sur le principe de la stéréovision pour le calcul d'un nuage de points 3D. La deuxième technique utilise les résultats de l'approche précédente ainsi que des points extraits d'un autre fémur pour améliorer la précision au niveau de certaines régions sensibles choisies par l'opérateur.

La reconstruction du modèle surfacique à partir des nuages de points obtenus par les deux techniques est obtenue par un maillage basé sur l'équation de Poisson. Un recalage 3D/3D est effectué entre le nuage de points calculé et le nuage de points extrait du modèle générique connu ("Gold Standard" obtenu avec des coupes CT-Scan) du même fémur proximal afin de pouvoir comparer la surface reconstruite à un modèle "vérité terrain" et ainsi estimer la précision de la méthode.

**Mots clés** : Reconstruction 3D, Stéréoradiographie, Extrémité Supérieure du Fémur (ESF), Radiographies, Imagerie Médicale, Mise en Correspondance, Recalage Rigide 3D/3D, Maillage.

Abstract : To understand and diagnose pathologies such as osteoporosis, which is considered as a major public health issue and, an important risk factor of fractures in particular the proximal femur fracture. The classical tools of diagnosis are mainly based on the analysis of X-rays photographs. These techniques have shown many limitations to carry out the key information for the physician. Through the last decade the 3D visualization of anatomy demonstrated the effectiveness for analysis and diagnosis, particularly for the guided orthopedic surgery (computer aided). In preoperative, for the surgical planning or the design of prostheses, in per operative, to assist the surgeon during the surgical act and finally in postoperative for the monitoring. It is also essential to provide the practitioner with a 3D tool for the diagnosis and analysis of the osteoporosis and the fracture risk.

Reconstruction of 3D anatomical models can be achieved by the use of direct 3D imaging modalities such as Computed Tomography. However, such technique is limited to complex procedures because of the constraints imposed by cost, availability and risk of radiation to the patient. Thus, the alternative to this kind of 3D imaging is to develop methods for 3D reconstruction which are based only on few 2D radiographs.

The main objective of this work is to propose a tool able to reconstruct automatically a 3D surface of the proximal femur from a limited number of X-ray images. Previous studies on the reconstruction of surfaces usually need additional knowledge such as the use of a 3D generic or statistical model of the shape to be reconstructed. The method described in this thesis requires only the 3D coordinates of points calculated from a few pairs of radiographs.

Two approaches are proposed. The first method is based on the matching of extracted contours from pairs of radiographs and on a mathematical model based on the principle of the stereovision for the calculation of a 3D point cloud. The second technique uses the results of the previous method as well as new points, chosen by an operator from another proximal femur to improve accuracy at sensitive areas.

The reconstruction of the surface model from this cloud of points is obtained by a meshing based on the Poisson's equation. A 3D/3D registration is made between the cloud of the calculated points and the cloud of the extracted points from the generic model ("Gold Standard" obtained with CT-Scan) of the same proximal femur in order to compare the reconstructed surface with a model "ground truth" and thus estimate the accuracy of the method.

**Keywords** : 3D reconstruction, Stereoradigraphy, Proximal Femur, Radiographs, Medical imaging, Matching, 3D/3D Rigid Registration, Mesh.

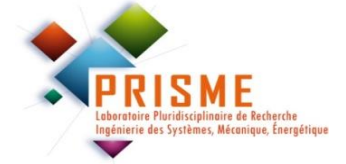

Laboratoire PRISME Polytech'Orléans 12, rue de Blois BP 6744 45067 Orléans Cedex 2 France

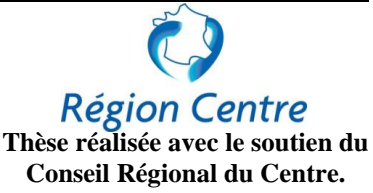